## PONTIFICIA UNIVERSIDAD<br>CATÓLICA DEL PERÚ **ITIFICIA UNIVERSIDAD<br>CATÓLICA DEL PERÚ<br>scuela de Posgrado** NTIFICIA UNIVERSIDAD<br>CATÓLICA DEL PERÚ<br>Escuela de Posgrado<br>TIM TENEBRS

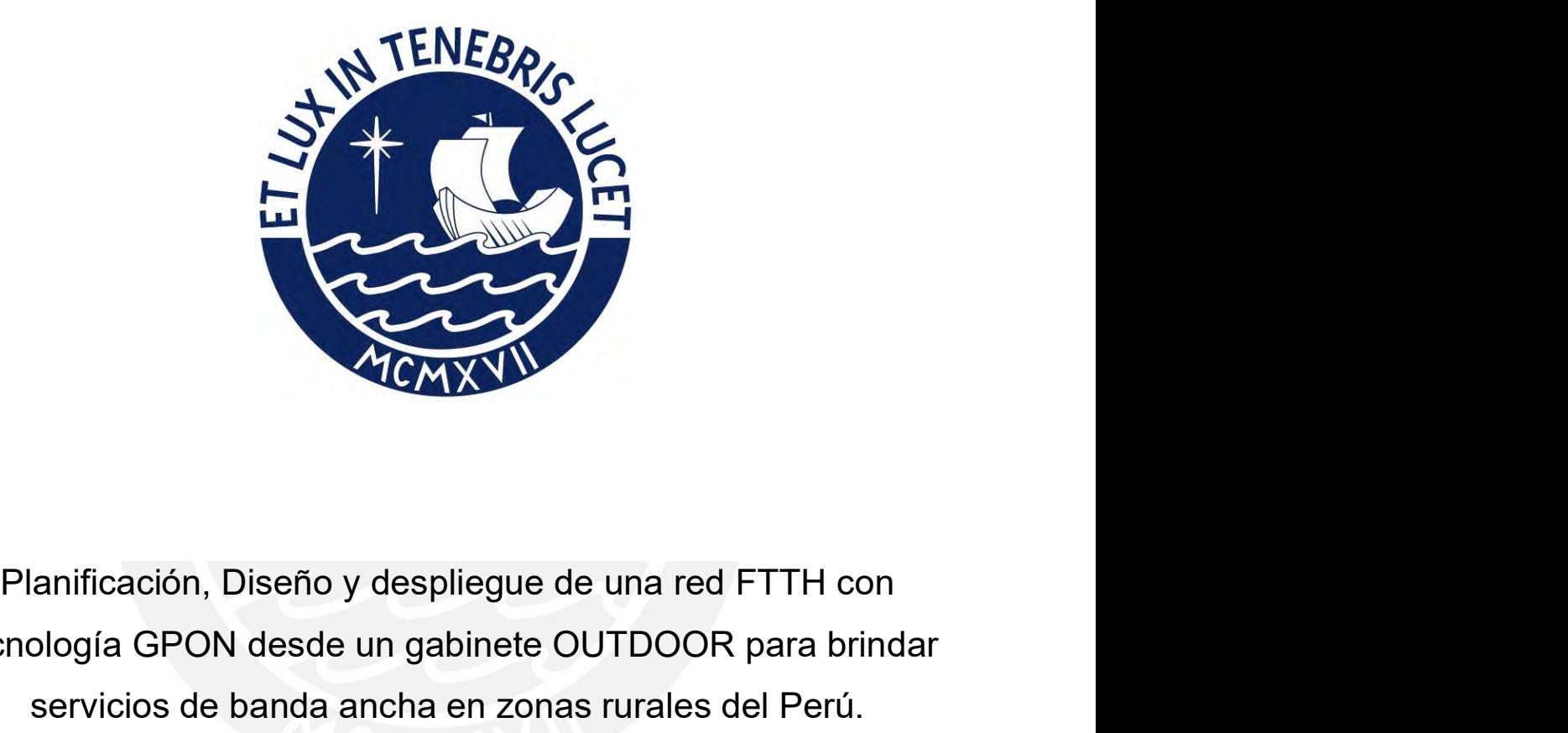

Planificación, Diseño y despliegue de una red FTTH contecnología GPON desde un gabinete OUTDOOR para brindar servicios de banda ancha en zonas rurales del Perú. Servicios de banda ancha en zonas rurales del Perú.<br>
Servicios de banda ancha en zonas rurales del Perú.<br>
Servicios de banda ancha en zonas rurales del Perú.<br>
Servicios de banda ancha en zonas rurales del Perú.<br>
Telegrafia Planificación, Diseño y despliegue de una red FTTH con<br>ecnología GPON desde un gabinete OUTDOOR para brindar<br>servicios de banda ancha en zonas rurales del Perú.<br>Tesis para obtener el grado académico de Maestro en Ingenierí TEMXVI<br>
TEMXVI<br>
TEMXVI<br>
Diseño y despliegue de una red FTTH con<br>
N desde un gabinete OUTDOOR para brindar<br>
e banda ancha en zonas rurales del Perú.<br>
Telecomunicaciones que presenta:<br>
Telecomunicaciones que presenta:<br>
Telec Mandred Microsofter Communication, Diseño y despliegue de una red FTTH con<br>
Mondresde un gabinete OUTDOOR para brindar<br>
de banda ancha en zonas rurales del Perú.<br>
ener el grado académico de Maestro en Ingeniería de<br>
Teleco Diseño y despliegue de una red FTTH con<br>
N desde un gabinete OUTDOOR para brindar<br>
banda ancha en zonas rurales del Perú.<br>
er el grado académico de Maestro en Ingeniería de<br>
decomunicaciones que presenta:<br> **mando Miuller A** 

ncha en zonas rurales del Perú.<br>
académico de Maestro en Ingeniería de<br>
icaciones que presenta:<br> **Aiuller Auris Huamán<br>
Asesor:**<br> **Irés Montes Bazalar**<br> **Lima, 2023** 

Asesor:

### Informe de Similitud

Yo, Luis Andrés Montes Bazalar, docente de la Escuela de Posgrado de la Pontificia Universidad Católica del Perú, asesor de la tesis de investigación titulado "Planificación, Diseño y despliegue de una red FTTH con tecnología GPON desde un gabinete OUTDOOR para brindar servicios de banda ancha en zonas rurales del Perú", del autor Armando Miuller Auris Huamán, dejo constancia de lo siguiente:

- El mencionado documento tiene un índice de puntuación de similitud de 10%. Así lo consigna el reporte de similitud emitido por el software Turnitin el 05/12/2023.
- He revisado con detalle dicho reporte y la Tesis o Trabajo de Suficiencia Profesional, y no se advierte indicios de plagio.
- Las citas a otros autores y sus respectivas referencias cumplen con las pautas académicas.

Lima, 05 de diciembre del 2023

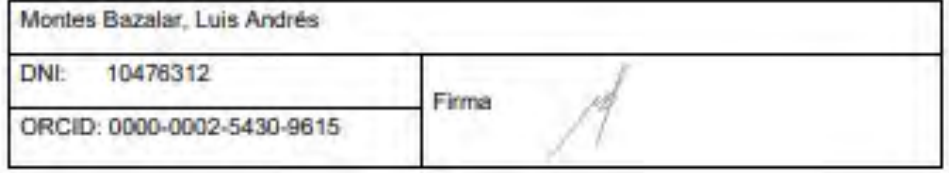

Dedicatoria:

Dedicatoria:<br>A mis hijos Gael y Danna por ser la motivación a seguir desarrollando mi carrera y así<br>poder obtener el conocimiento que me permitirá guiarlos de la mejor manera.<br>A mi esposa Milenus por siempre apostar en mis podicatoria:<br>poder obtener el conocimiento que me permitirá guiarlos de la mejor manera.<br>poder obtener el conocimiento que me permitirá guiarlos de la mejor manera.<br>esposa Milagros por siempre apostar en mis emprendimiento Dedicatoria:<br>
A mis hijos Gael y Danna por ser la motivación a seguir desarrollando mi carrera y así<br>
poder obtener el conocimiento que me permitirá guiarlos de la mejor manera.<br>
A mi esposa Milagros por siempre apostar en Dedicatoria:<br>
Vanna por ser la motivación a seguir desarrollando mi carrera y así<br>
ret conocimiento que me permitirá guiarlos de la mejor manera.<br>
ros por siempre apostar en mis emprendimientos y acompañarme en<br>
todos los

### Agradecimientos<br>Alexander de la provincia de la provincia de la provincia de la provincia de la provincia de la provincia del provincia del provincia del provincia del provincia del provincia del provincia del provincia de

Agradecimientos<br>A mi asesor, el Mg. Ing. Luis Andrés Montes Bazalar por su inmediata disponibilidad para<br>asesorame en este trabajo y por el amplio conocimiento compartido en la industria de las<br>telecomunicaciones. **Agradecimientos**<br>A mi asesor, el Mg. Ing. Luis Andrés Montes Bazalar por su inmediata disponibilidad para<br>telecomunicaciones.<br>A mis padres quien a pesar de los años que tendo y el despecto que hemos tenido. telecomunicaciones. A mis padres, quien a pesar de los años que tengo y el desapego que hemos tenido anten a pesar de los años que tengo y el desapego que hemos tenido siempre estan pendientes de mil desarrollo profesional. siempre estan pendientes de mi desarrollo profesional.<br>Siempre estan pendientes de mais de la minimalista de mi desarrollo profesional.<br>Siempre estan pendientes de mi desarrollo profesional.<br>Alternative estan pendientes de

### RESUMEN

**RESUMEN**<br>Con el presente trabajo se busca ampliar la masificación del uso de los PROYECTOS<br>REGIONALES y de la RDNFO, a través de una extensión de red de fibra óptica hasta la<br>casa (FTTH) desde un gabinete outdoor soportad RESUMEN<br>
Con el presente trabajo se busca ampliar la masificación del uso de los PROYECTOS<br>
REGIONALES y de la RDNFO, a través de una extensión de red de fibra óptica hasta la<br>
casa (FTTH) desde un gabinete outdoor soporta **RESUMEN**<br>
Con el presente trabajo se busca ampliar la masificación del uso de los PROYECTOS<br>
REGIONALES y de la RDNFO, a través de una extensión de red de fibra óptica hasta la<br>
casa (FTTH) desde un gabinete outdoor sopor **RESUMEN**<br>
Con el presente trabajo se busca ampliar la masificación del uso de los PROYECTOS<br>
REGIONALES y de la RDNFO, a través de una extensión de red de fibra óptica hasta la<br>
casa (FTTH) desde un gabinete outdoor sopor **ESUMEN**<br>
Con el presente trabajo se busca ampliar la masificación del uso de los PROYECTOS<br>
REGIONALES y de la RDNFO, a través de una extensión de red de fibra óptica hasta la<br>
casa (FTTH) desde un gabinete outdoor soport **RESUMEN**<br> **RESUMEN**<br> **REGIONALES** y de la RDNFO, a través de una extensión del uso de los PROYECTOS<br>
REGIONALES y de la RDNFO, a través de una extensión de red de fibra óptica hasta la<br>
casa (FTTH) desde un gabinete outdo **RESUMEN**<br>
Con el presente trabajo se busca ampliar la masificación del uso de los PROYECTOS<br>
REGIONALES y de la RDNFO, a través de una extensión de red de fibra óptica hasta la<br>
casa (FTTH) desde un gabinete outdoor sopor **RESUMEN**<br> **RESUMEN**<br> **REGIONALES** y de la RDNFO, a través de una extensión del uso de los PROYECTOS<br>
REGIONALES y de la RDNFO, a través de una extensión de red de fibra óptica hasta la<br>
casa (FTTH) desde un gabinete outdo **REGUMEN**<br> **REGUONALES y dc la RDNFO, a través de una extensión del uso de los PROYECTOS**<br>
REGIONALES y dc la RDNFO, a través de una extensión de red de fibra óptica hasta la<br>
casa (FTTH) desde un gabinete outdoor soportad **RESUMEN**<br> **REGUMEN**<br> **REGIONALES y de la RDNFO, a través de una extensión de l uso de los PROYECTOS**<br> **REGIONALES y de la RDNFO, a través de una extensión de red de fibra óptica hasta la<br>
casa (FTTH) desde un gabinete out** Con el presente trabajo se busea ampliar la masificación del uso de los PROYECTOS<br>REGIONALES y de la RDNFO, a través de una extensión de red de fibra óptica hasta la<br>casa (FTTH) desde un gabinete outdoor soportado en un po Con el presente trabajo se busca ampliar la masificación del uso de los PROYECTOS<br>REGIONALES y de la RDNFO, a través de una extensión de red de fibra óptica hasta la<br>casa (FTTH) desde un gabinete outdoor soportado en un po

REGIONALES y de la RDNFO, a través de una extensión de red de fibra óptica hasta la<br>casa (FTTH) desde un gabinete outdoor soportado en un poste propio en la vía pública,<br>para lo cual se debe interconcetar el equipo OLT de casa (FTTH) desde un gabinete outdoor soportado en un poste propio en la vía pública,<br>para lo cual se debe interconectar el equipo OLT de la red FTTH con los equipos router<br>ubicados en los nodos de distribución de la red d para lo cual se debe interconectar el equipo OLT de la red FTTH con los equipos router<br>ubicados en los nodos de distribución de la red de transporte de los proyectos regionales;<br>quien a su vez commutará el tráfico a la RDN ubicados en los nodos de distribución de la red de transporte de los proyectos regionales;<br>quien a su vez commutará el tráfico a la RDNFO para que transporte toda la información<br>hasta la salida internacional y se pueda res asta la salida internacional y se pueda resolver las consultas de navegación de los usuarios<br>
and cllo, se identificará los recursos de red usados en la RDNFO y los proyectos<br>
egionales a fin de identificar el nivel de enr en los servidores locales o internacionales.<br>
Para cllo, se identificará los recursos de red usados en la RDNFO y los proyectos<br>
regionales a fin de identificar el nivel de enrutamiento; lo cual definirá si se configurará Para ello, se identificará los recursos de red usados en la RDNFO y los proyectos regionales a fin de identificar el nivel de enrutamiento; lo cual definirá si se configurará la OLT del presente trabajo a nivel de capa 2 o Para ello, se identificará los recursos de red usados en la RDNFO y los proyectos<br>regionales a fin de identificar el nivel de enrutamiento; lo cual definirá si se configurará la<br>OLT del presente trabajo a nivel de capa 2 o

regionales a fin de identificar el nivel de enrutamiento; lo cual definirá si se configurará la<br>OLT del presente trabajo a nivel de capa 2 o capa 3; además se deberá identificar los<br>recursos necesarios que permitan suminis OLT del presente trabajo a nivel de capa 2 o capa 3; además se deberá identificar los<br>recursos necesarios que permitan suministrar la energía a los equipos activos en el<br>gabinete outdoor a instalar; con esta información se recursos necesarios que permitan suministrar la energía a los equipos activos en el gabincte outdoor a instalar; con esta información se claborará una tabla de IP para cada OLT a nivel nacional así como, una tabla de recur gabinete outdoor a instalar; con esta información se elaborará una tabla de IP para cada<br>OLT a nivel nacional así como, una tabla de recursos de energía para caracterizar a cada<br>equipo, los cuales serán monitoreados desde OLT a nivel nacional así como, una tabla de recursos de energía para caracterizar a cada<br>equipo, los cuales scrán monitoreados desde un servidor fijo para tener un estado en<br>tiempo real de los servicios activos, así como, equipo, los cuales serán monitoreados desde un servidor fijo para tener un estado en tiempo real de los servicios activos, así como, del estado de los mismos.<br>Cabe precisar que esta solución permite ahorrar en el costo de tiempo real de los servicios activos, así como, del estado de los mismos.<br>Cabe precisar que esta solución permite ahorrar en el costo de compra de terrenos,<br>demolición, diseño, construcción, permisos, etc; además que al te Cabe precisar que esta solución permite ahorrar en el costo de compra de terrenos, demolición, diseño, construcción, permisos, etc; además que al tener inmerso las OLT y ODF en gabinetes outdoor que estarán en postes sobre Cabe precisar que esta solución permite ahorrar en el costo de compra de terrenos,<br>demolición, diseño, construcción, permisos, etc; además que al tener inmerso las OLT y<br>ODF en gabinetes outdoor que estarán en postes sobre

### ABSTRACT

VI<br> **ABSTRACT**<br>
The present work seeks to expand the mass use of the REGIONAL PROJECTS and<br>
RDNFO, through an extension of the fiber to the house (FTTH) from an outdoor<br>
H network must be interconnected with the router equ The present work seeks to expand the mass use of the REGIONAL PROJECTS and<br>the RDNFO, through an extension of the fiber to the house (FTTH) from an outdoor<br>cabinet supported on its own pole on the public road, for which th **Cabinet Support Support Support Support Support Support Support Support Support Supported on its own pole on the fiber to the house (FTTH) from an outdoor cabinet supported on its own pole on the public road, for which th ABSTRACT**<br>The present work seeks to expand the mass use of the REGIONAL PROJECTS and<br>the RDNFO, through an extension of the fiber to the house (FTTH) from an outdoor<br>cabinet supported on its own pole on the public road, f **ABSTRACT**<br>The present work seeks to expand the mass use of the REGIONAL PROJECTS and<br>the RDNFO, through an extension of the fiber to the house (FTTH) from an outdoor<br>cabinet supported on its own pole on the public road, f ABSTRACT<br>The present work seeks to expand the mass use of the REGIONAL PROJECTS and<br>the RDNFO, through an extension of the fiber to the house (FTTH) from an outdoor<br>cabinet supported on its own pole on the public road, for **ABSTRACT**<br>
The present work seeks to expand the mass use of the REGIONAL PROJECTS and<br>
the RDNFO, through an extension of the fiber to the house (FTTH) from an outdoor<br>
cabinet supported on its own pole on the public road **ABSTRACT**<br>The present work seeks to expand the mass use of the REGIONAL PROJECTS and<br>RDNFO, through an extension of the fiber to the house (FTTH) from an outdoor<br>net supported on its own pole on the public road, for which **isom the reading in order to identified in the reading of the reading to the reading the REGIONAL PROJECTS and**<br>the RDNFO, through an extension of the fiber to the house (FTTH) from an outdoor<br>cabinet supported on its own **ABSTRACT**<br>The present work seeks to expand the mass use of the REGIONAL PROJECTS and<br>the RDNFO, through an extension of the fiber to the house (FTTH) from an outdoor<br>cabinet supported on its own pole on the public road, f

**ABSTRACT**<br>The present work seeks to expand the mass use of the REGIONAL PROJECTS and<br>the RDNFO, through an extension of the fiber to the house (FTTH) from an outdoor<br>cabinet supported on its own pole on the public road, f The present work seeks to expand the mass use of the REGIONAL PROJECTS and<br>the RDNFO, through an extension of the fiber to the house (FTTH) from an outdoor<br>cabinet supported on its own pole on the public road, for which th The present work seeks to expand the mass use of the REGIONAL PROJECTS and<br>the RDNFO, through an extension of the fiber to the house (FTTH) from an outdoor<br>cabinet supported on its own pole on the public road, for which th the RDNFO, through an extension of the fiber to the house (FTTH) from an outdoor<br>cabinet supported on its own pole on the public road, for which the OLT equipment of the<br>FTTH network must be interconnected with the router cabinet supported on its own pole on the public road, for which the OLT equipment of the FTTH network must be interconnected with the router equipment located in the distribution nodes of the transport network of the regio It solve that the masport hetwork of the regional projects; who in turn will switch the traffic to DDNFO so that it transports all the information to the international exit and can resolve navigation queries on local or in the RDNFO so that it transports all the information to the international exit and can resolve<br>user navigation queries on local or international servers.<br>For this, the network resources used in the RDNFO and the regional pr user navigation queries on local or international servers.<br>
For this, the network resources used in the RDNFO and the regional projects will be<br>
identified in order to identify the routing level; which will define whether For this, the network resources used in the RDNFO and the regional projects will be identified in order to identify the routing level; which will define whether the OLT of this work will be configured at layer 2 or layer

For this, the network resources used in the RDNFO and the regional projects will be identified in order to identify the routing level; which will define whether the OLT of this work will be configured at layer 2 or layer 3 identified in order to identify the routing level; which will define whether the OLT of this work will be configured at layer 2 or layer 3 level; In addition, the necessary resources must be identified that allow power to work will be configured at layer 2 or layer 3 level; In addition, the necessary resources<br>must be identified that allow power to be supplied to the active equipment in the outdoor<br>cabinet to be installed; With this informa must be identified that allow power to be supplied to the active equipment in the outdoor<br>cabinet to be installed; With this information, an IP table will be prepared for each OLT at<br>the national level, as well as a table cabinet to be installed; With this information, an IP table will be prepared for each OLT at<br>the national level, as well as a table of energy resources to characterize each equipment,<br>which will be monitored from a fixed s the national level, as well as a table of energy resources to characterize each equipment,<br>which will be monitored from a fixed server to have a real-time status of the active<br>services; as well as their status.<br>It should b which will be monitored from a fixed server to have a real-time status of the active<br>services; as well as their status.<br>It should be noted that this solution saves on the cost of purchasing land, demolition,<br>design, constr services; as well as their status.<br>
It should be noted that this solution saves on the cost of purchasing land, demolition,<br>
design, construction, permits, etc; In addition, having the OLT and ODF immersed in<br>
outdoor cabi entities.

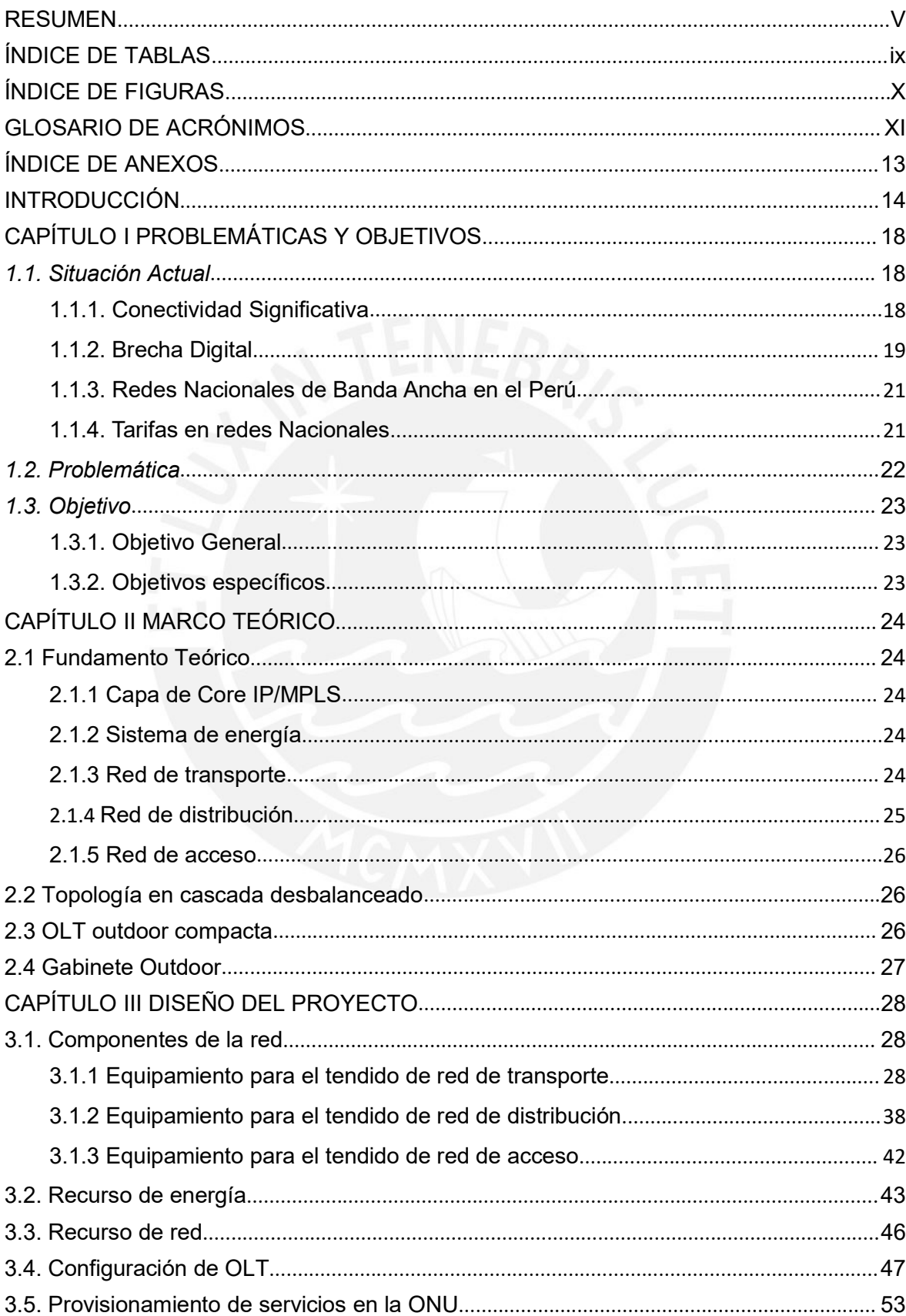

### ÍNDICE

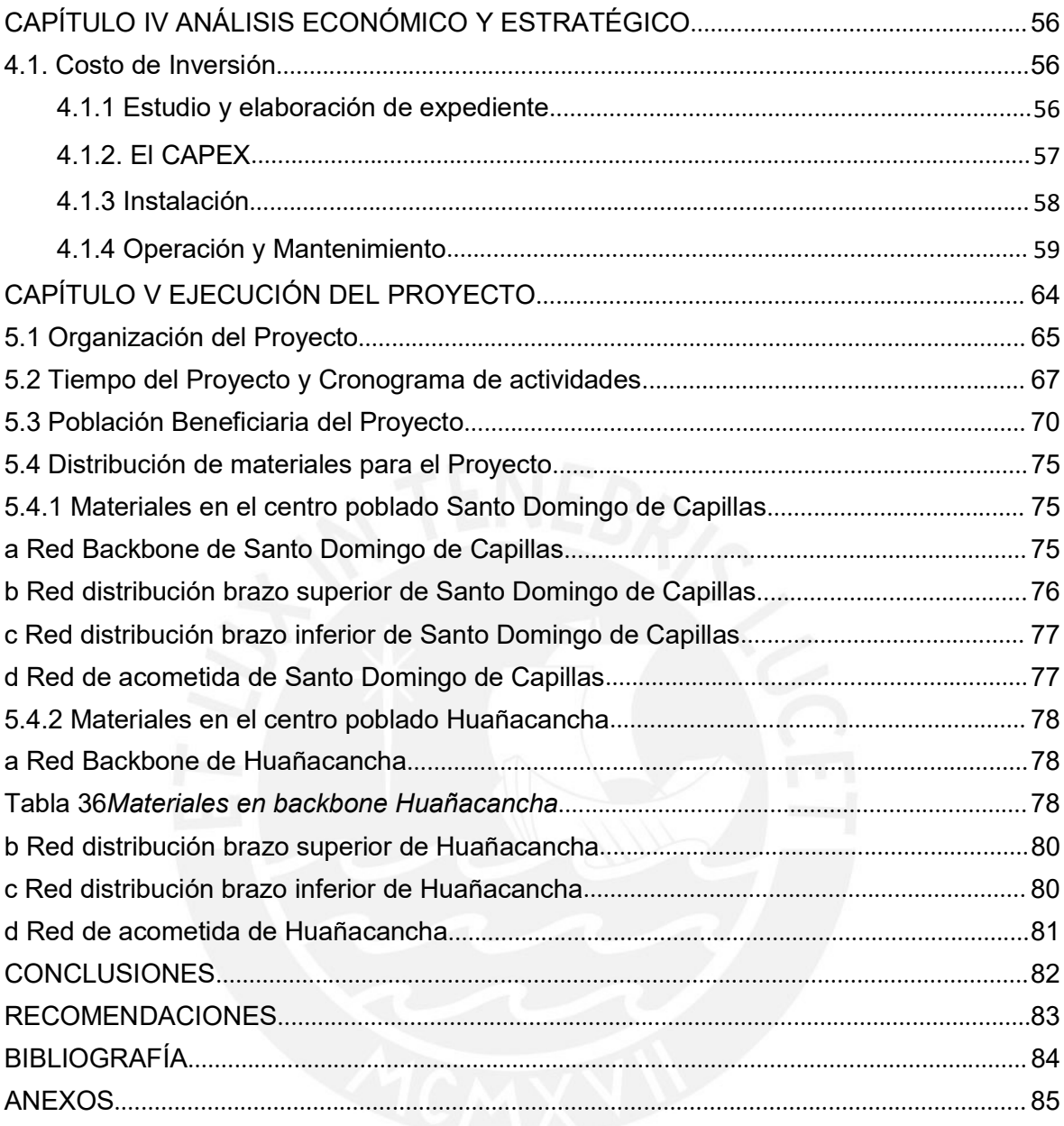

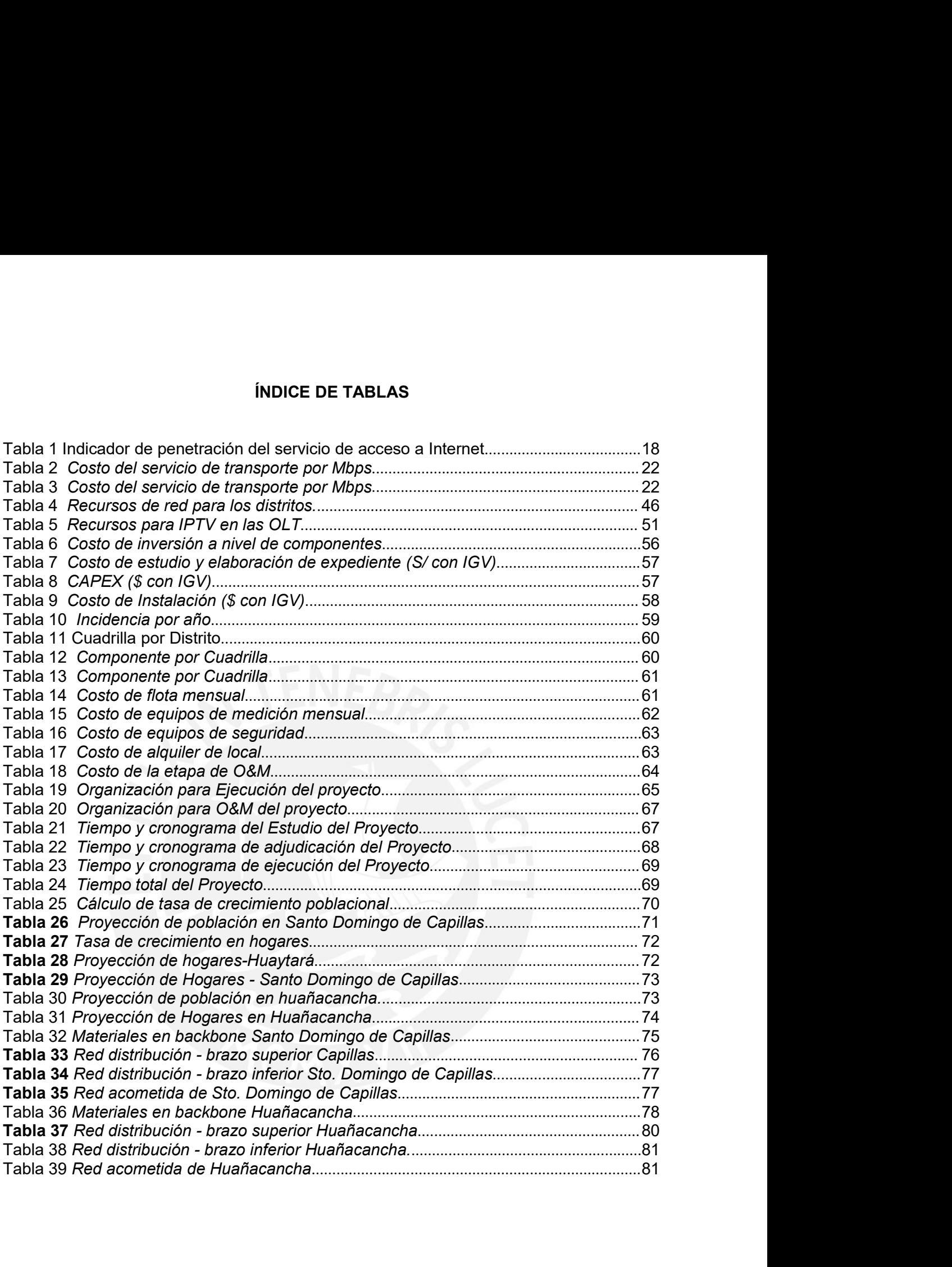

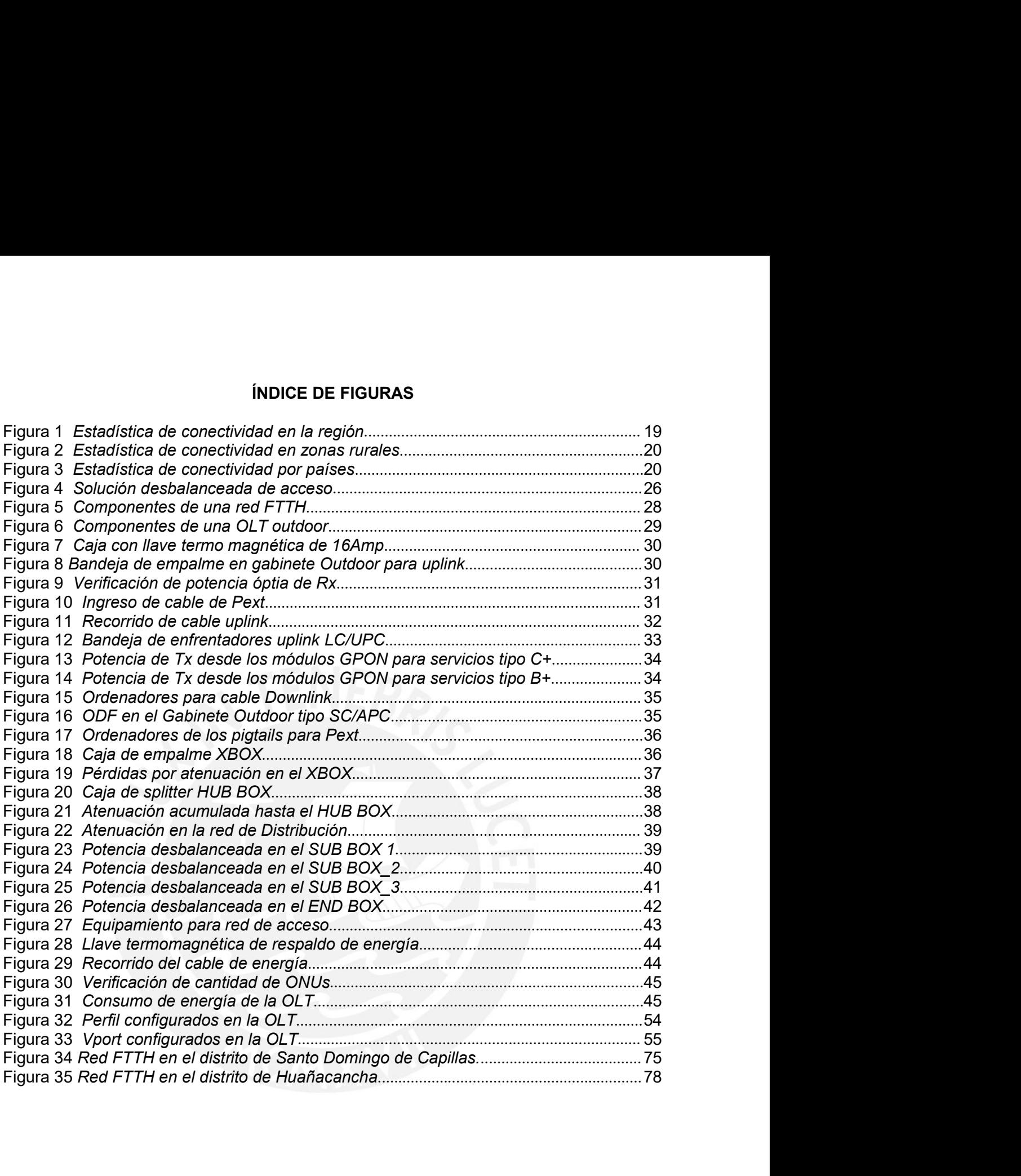

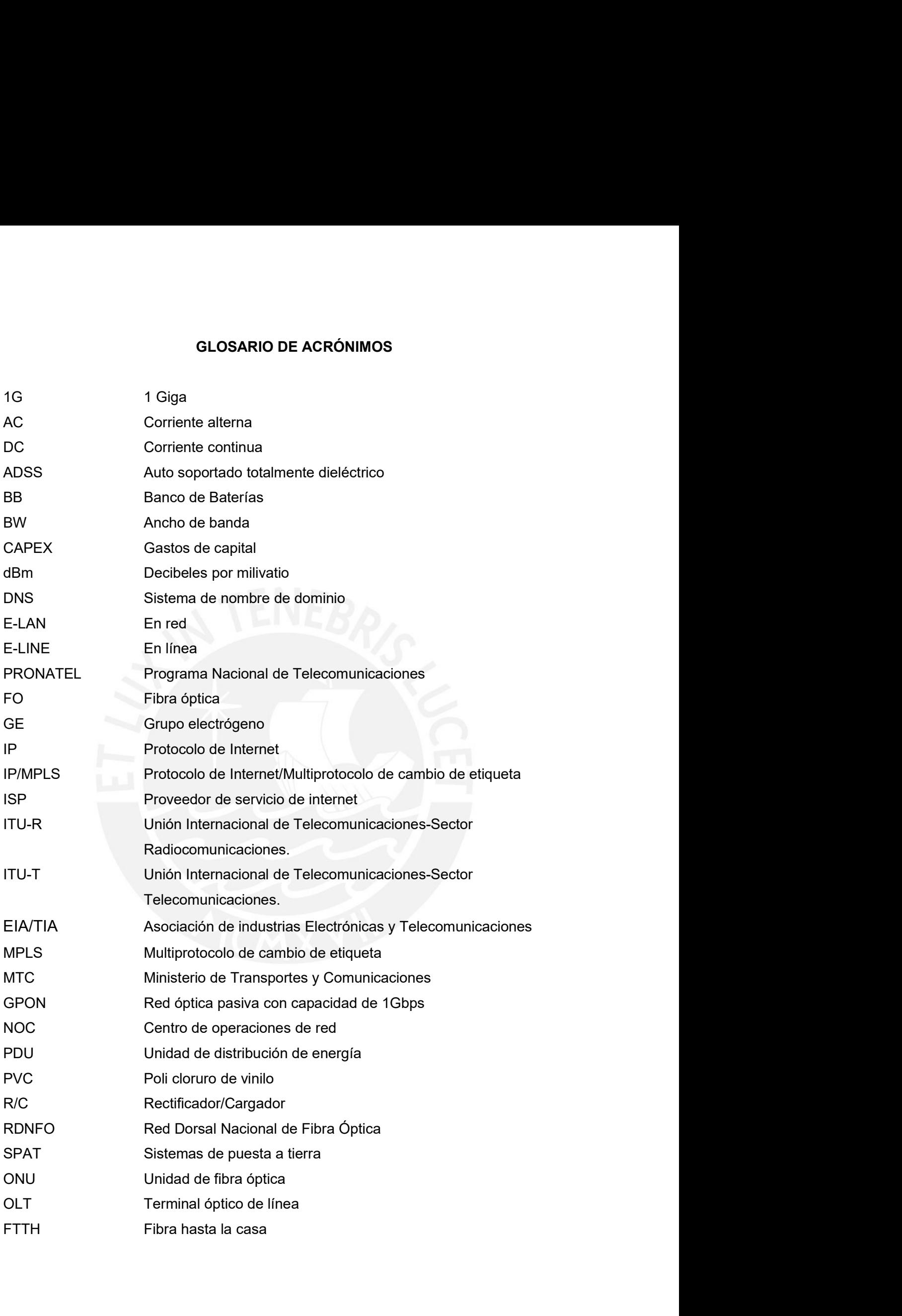

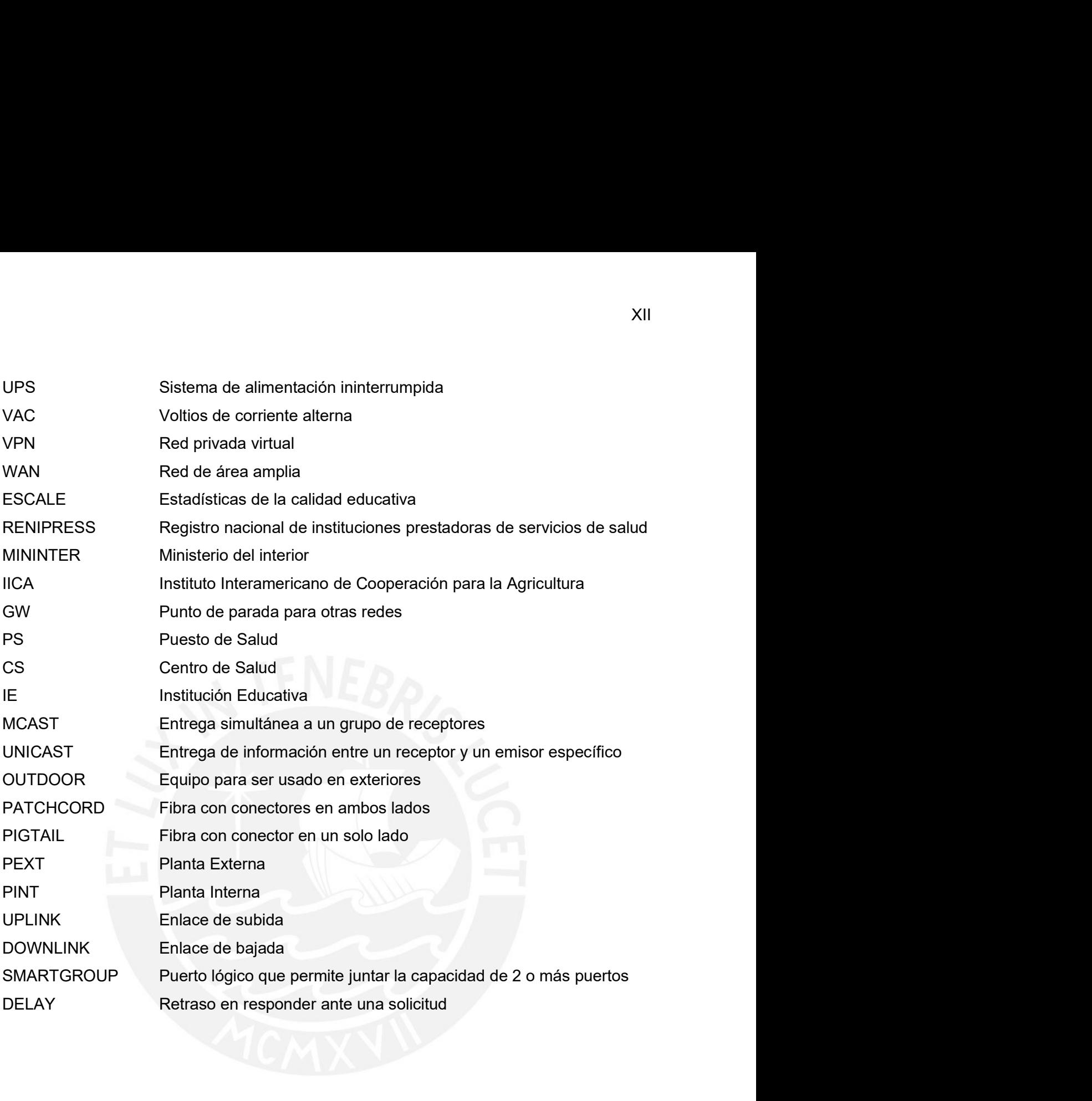

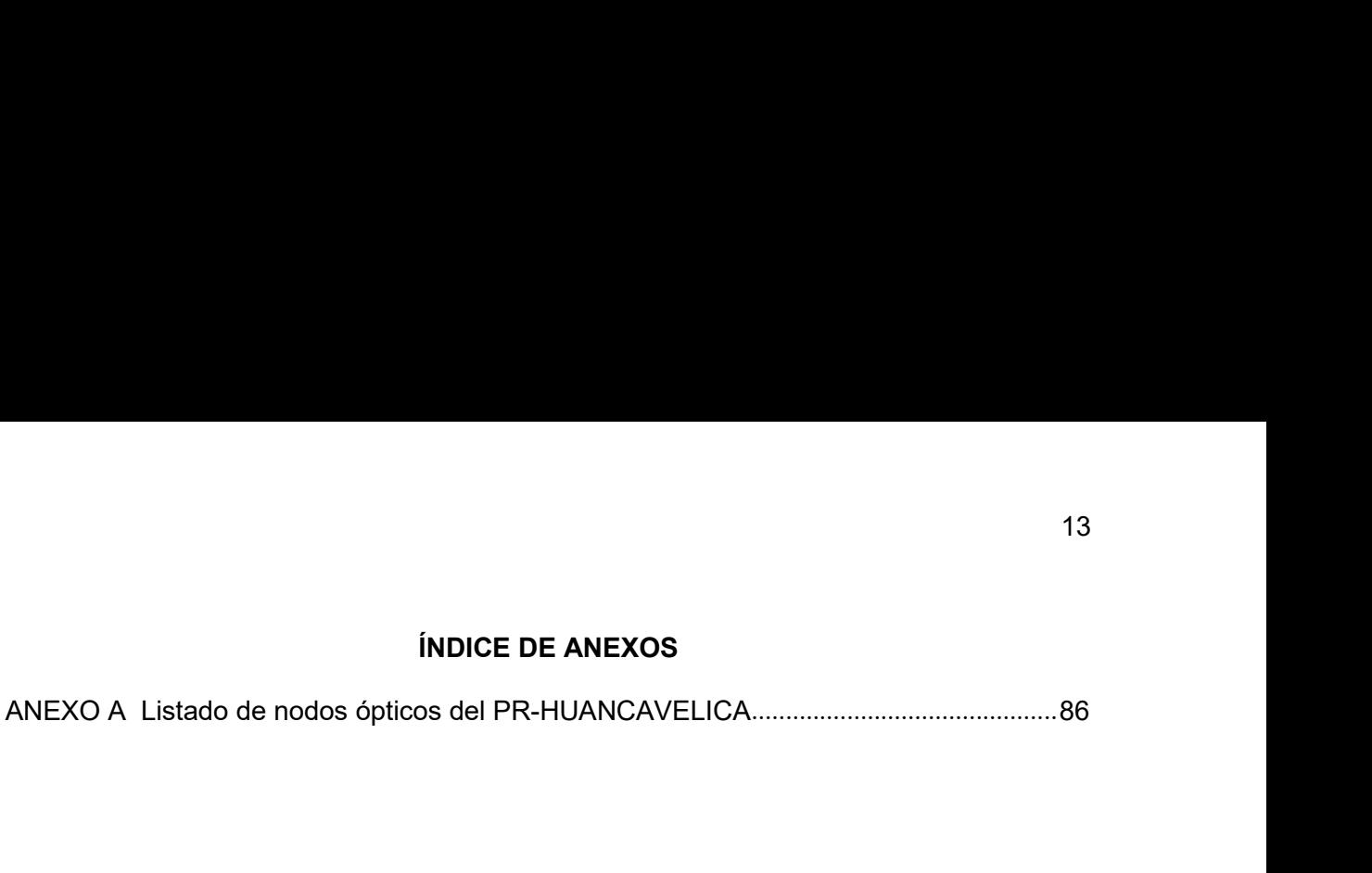

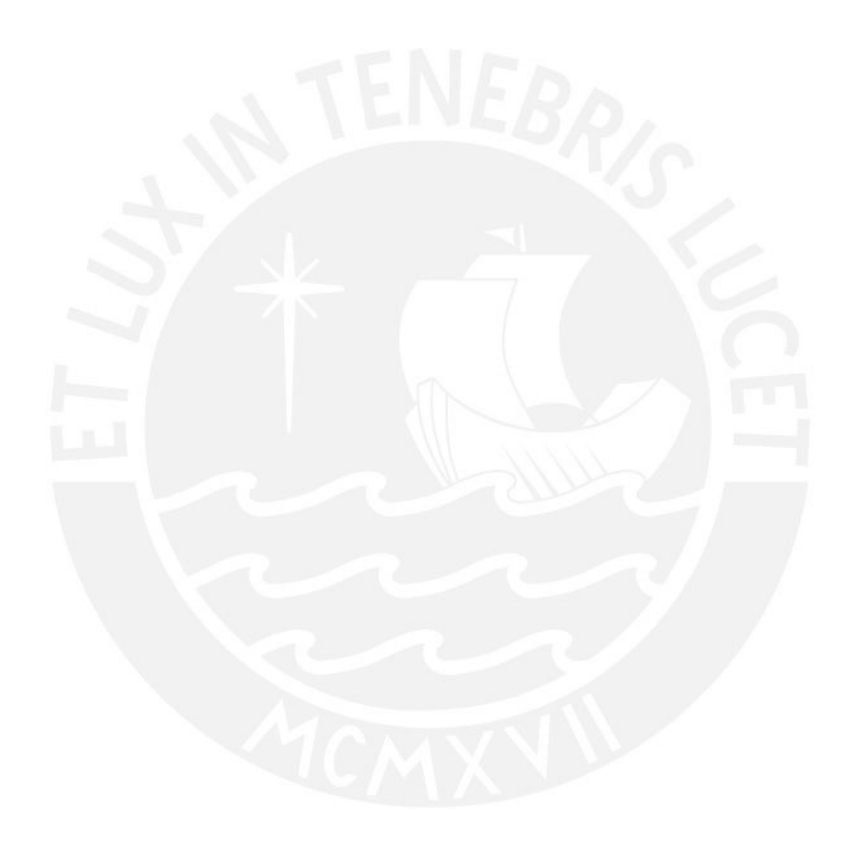

### INTRODUCCIÓN

INTRODUCCIÓN<br>En este capítulo se explica el problema de ingeniería y se precisan los objetivos de la<br>sente tesis. También se hace una evaluación de la problemática y se establecen los<br>ances del proyecto. INTRODUCCIÓN<br>
En este capítulo se explica el problema de ingeniería y se precisan los objetivos de la<br>
presente tesis. También se hace una evaluación de la problemática y se establecen los<br>
alcances del proyecto.<br>
a) Descr INTRODUCCIÓN<br>
En este capítulo se explica el problema de ingeniería y se precisan los objet<br>
presente tesis. También se hace una evaluación de la problemática y se estal<br>
alcances del proyecto.<br> **a) Descripción del tema**<br>

INTRODUCCIÓN<br>
En este capítulo se explica el problema de ingeniería y se precisan los objetivos de<br>
presente tesis. También se hace una evaluación de la problemática y se establecen le<br>
alcances del proyecto.<br> **a) Descripc** INTRODUCCIÓN<br>
En este capítulo se explica el problema de ingeniería y se precisan los objetivos de la<br>
sente tesis. También se hace una evaluación de la problemática y se establecen los<br>
neces del proyecto.<br>
Descripción de 14<br>
Banda Sanda Ancha se tiene 1530 capitales distritales de un total de la problematica y se establecen los<br>
Alcances del proyecto.<br>
19 Descripción del tema<br>
19 Descripción del tema<br>
19 Descripción del tema<br>
19 Descripció interconectados a través de la presente tesis. También se hace una evaluación de la problemática y se establecen los alcances del proyecto.<br> **a)** Descripción del tema<br> **a)** Descripción del tema<br>
Debido a la inversión del e 14<br>
En este capítulo se explica el problema de ingeniería y se precisan los objetivos de la<br>
presente tesis. También se hace una evaluación de la problemática y se establecen los<br>
alcances del proyecto.<br> **a)**<br> **Descripción En este capítulo se explica el problema de ingeniería y se precisan los objetivos de la presente tesis. También se hace una evaluación de la problemática y se establecen los alcances del proyecto.<br>
<b>a)** Descripción del te INTRODUCCIÓN<br>
En este capítulo se explica el problema de ingeniería y se precisan los objetivos de la<br>
presente tesis. También se hace una evaluación de la problemática y se establecen los<br>
alcances del proyecto.<br> **a)**<br> **D** INTRODUCCIÓN<br>
En este capítulo se explica el problema de ingeniería y se precisan los objetivos de la<br>
presente tesis. También se hace una evaluación de la problemática y se establecen los<br>
alcances del proyecto.<br>
a) Descr En este capítulo se explica el problema de ingeniería y se precisan los objetivos de la<br>presente tesis. También se hace una evaluación de la problemática y se establecen los<br>alcances del proyecto.<br>a) Descripción del tema<br>D En este capítulo se explica el problema de ingeniería y se precisan los objetivos de la<br>presente tesis. También se hace una evaluación de la problemática y se establecen los<br>alcances del proyecto.<br>**a)**<br>**Descripción del tem** presente tesis. También se hace una evaluación de la problemática y se establecen los<br>alcances del proyecto.<br>a) Descripción del tema<br>Debido a la inversión del estado peruano, a través de los Proyectos Regionales de<br>Banda A alcances del proyecto.<br>
a) Descripción del tema<br>
Debido a la inversión del estado peruano, a través de los Proyectos Regionales de<br>
Banda Ancha se tiene 1530 capitales distritales de un total de 1874 a nivel nacional<br>
inte a) Descripción del tema<br>
Debido a la inversión del estado peruano, a través de los Proyectos Regionales de<br>
Banda Ancha se tiene 1530 capitales distritales de un total de 1874 a nivel nacional<br>
interconectados a través de **a) Descripción del tema**<br>Debido a la inversión del estado peruano, a través de los Proyectos Regionales de<br>Banda Ancha se tiene 1530 capitales distritales de un total de 1874 a nivel nacional<br>interconectados a través de u Debido a la inversión del estado peruano, a través de los Proyectos Regionales de<br>Banda Ancha se tiene 1530 capitales distritales de un total de 1874 a nivel nacional<br>interconectados a través de una red de fibra óptica, lo Banda Ancha se tiene 1530 capitales distritales de un total de 1874 a nivel nacional<br>interconectados a través de una red de fibra óptica, lo cual representa un 81.6% de<br>capitales distritales con capacidad para ser el orige interconectados a través de una red de fibra óptica, lo cual representa un 81.6% de<br>capitales distritales con capacidad para ser el origen del despliegue de una red de fibra<br>óptica hasta la casa, en adelante FTTH, que brin capitales distritales con capacidad para ser el origen del despliegue de una red de fibra<br>óptica hasta la casa, en adelante FTTH, que brinde servicios de telecomunicaciones con<br>tecnología GPON, es por ello que mediante la fortica hasta la casa, en adelante FTTH, que brinde servicios de telecomunicaciones con<br>tecnología GPON, es por ello que mediante la presente tesis se plantea aumentar la<br>capacidad de velocidad de transmisión para los serv tecnología GPON, es por ello que mediante la presente tesis se plantea aumentar la capacidad de velocidad de transmisión para los servicios de acceso a internet brindados por el estado peruano, en mérito a la demanda mundi capacidad de velocidad de transmisión para los servicios de acceso a internet brindados<br>por el estado peruano, en mérito a la demanda mundial de aplicaciones que exige una<br>alta tasa de transmisión de datos y bajo delay par por el estado peruano, en mérito a la demanda mundial de aplicaciones que exige una<br>alta tasa de transmisión de datos y bajo delay para los diversos servicios de teleducación,<br>telemedicina, videoconferencia,e.Commerce, ser alta tasa de transmisión de datos y bajo delay para los diversos servicios de teleducación,<br>telemedicina, videoconferencia,e.Commerce, servicios de streaming, etc; todos en alta<br>definición con la finalidad que el usuario m medicina, videoconferencia,e.Commerce, servicios de streaming, etc; todos en alta<br>nición con la finalidad que el usuario mantenga el interés de permanecer en la<br>aforma digital correspondiente; para ello se plantea la exten definición con la finalidad que el usuario mantenga el interés de permanecer en la<br>plataforma digital correspondiente; para ello se plantea la extensión de la red de fibra<br>óptica desde la capital distrital a través de un g plataforma digital correspondiente; para ello se plantea la extensión de la red de fibra<br>óptica desde la capital distrital a través de un gabinete OUTDOOR, donde se instalará los<br>equipos GPON facilitando la ejecución de un presenciales a capital distrital a través de un gabinete OUTDOOR, donde se instalará los equipos GPON facilitando la ejecución de una red FTTH hasta los clientes finales, lo cual permitirá ofrecer servicios en la escala de equipos GPON facilitando la ejecución de una red FTTH hasta los clientes finales, lo cual<br>permitirá ofrecer servicios en la escala de Gbps, además de considerar que para esta<br>solución cada puerto PON de los equipos OLTs pu permitirá ofrecer servicios en la escala de Gbps, además de considerar que para esta<br>solución cada puerto PON de los equipos OLTs puede atender en promedio 64 usuarios;<br>por lo cual podríamos iniciar el presente trabajo con

solución cada puerto PON de los equipos OLTs puede atender en promedio 64 usuarios;<br>por lo cual podríamos iniciar el presente trabajo con un equipo de 8 puertos, precisando<br>que de tener mayor demanda de usuarios se contemp

15<br>de transmisión constantemente resulta imprescindible, dado que la industria de<br>telecomunicaciones está orientando al desarrollo de aplicaciones que buscan digitalizar el<br>mundo real e interactuar con nosotros a través de 15<br>tele transmisión constantemente resulta imprescindible, dado que la industria de<br>telecomunicaciones está orientando al desarrollo de aplicaciones que buscan digitalizar el<br>mundo real e interactuar con nosotros a través 15<br>de transmisión constantemente resulta imprescindible, dado que la industria de<br>telecomunicaciones está orientando al desarrollo de aplicaciones que buscan digitalizar el<br>mundo real e interactuar con nosotros a través de 15<br>de transmisión constantemente resulta imprescindible, dado que la industria de<br>telecomunicaciones está orientando al desarrollo de aplicaciones que buscan digitalizar el<br>mundo real e interactuar con nosotros a través de 15<br>de transmisión constantemente resulta imprescindible, dado que la industria de<br>telecomunicaciones está orientando al desarrollo de aplicaciones que buscan digitalizar el<br>mundo real e interactuar con nosotros a través de 15<br>tele transmisión constantemente resulta imprescindible, dado que la industria de<br>telecomunicaciones está orientando al desarrollo de aplicaciones que buscan digitalizar el<br>mundo real e interactuar con nosotros a través 15<br>de transmisión constantemente resulta imprescindible, dado que la industria de<br>telecomunicaciones está orientando al desarrollo de aplicaciones que buscan digitalizar el<br>mundo real e interactuar con nosotros a través de de transmisión constantemente resulta imprescindible, dado que la industria de telecomunicaciones está orientando al desarrollo de aplicaciones que buscan digitalizar el mundo real e interactuar con nosotros a través de pl 15<br>
ale transmisión constantemente resulta imprescindible, dado que la industria de<br>
telecomunicaciones está orientando al desarrollo de aplicaciones que buscan digitalizar el<br>
mundo real e interactuar con nosotros a travé 15<br>the transmisión constantemente resulta imprescindible, dado que la industria de<br>telecomunicaciones está orientando al desarrollo de aplicaciones que buscan digitalizar el<br>mundo real e interactuar con nosotros a tavés de 15<br>tecnomunicaciones está orientando al desarrollo de aplicaciones que la industria de<br>telecomunicaciones está orientando al desarrollo de aplicaciones que buscan digitalizar el<br>mayor velocidad de transmisión; por otro lad 15<br>
de transmisión constantemente resulta imprescindible, dado que la industria de<br>
telecomunicaciones está orientando al desarrollo de aplicaciones que buscan digitalizar el<br>
mundo real e interactuar con nosotros a través de transmisión constantemente resulta imprescindible, dado que telecomunicaciones está orientando al desarrollo de aplicaciones que le mundo real e interactuar con nosotros a través de plataformas que de mayor velocidad de telecomunicaciones está orientando al desarrollo de aplicaciones que buscan<br>mundo real e interactuar con nosotros a través de plataformas que demanda<br>mayor velocidad de transmisión; por otro lado, para el despliegue de la ndo real e interactuar con nosotros a través de plataformas que demandan cada vez<br>vor velocidad de transmisión; por otro lado, para el despliegue de la red de acceso de<br>proyectos regionales se ha visto necesario la instala vor velocidad de transmisión; por otro lado, para el despliegue de la red de acceso de<br>proyectos regionales se ha visto necesario la instalación de equipamiento activo,<br>endo un alto consumo de energía eléctrica por cada no Ios proyectos regionales se ha visto necesario la instalación de equipamier<br>teniendo un alto consumo de energía eléctrica por cada nodo de acceso,<br>reflejará en el costo de operación y mantenimiento a lo largo de toda la v teniendo un alto consumo de energía eléctrica por cada nodo de acceso, lo cual se<br>reflejará en el costo de operación y mantenimiento a lo largo de toda la vida del proyecto,<br>además que la geolocalización de cada nodo orien sjará en el costo de operación y mantenimiento a lo largo de toda la vida del proyecto,<br>más que la geolocalización de cada nodo orientado a la cobertura, está en zonas<br>adas de las vías carrozables, esto refleja un grado co más que la geolocalización de cada nodo orientado a la cobertura, está en zonas<br>adas de las vías carrozables, esto refleja un grado considerable en la demora del<br>po de atención ante futuras averías o un factor limitante an alejadas de las vías carrozables, esto refleja un grado considerable en la demora del<br>tiempo de atención ante futuras averías o un factor limitante ante un escala en la<br>tecnología de transmisión, dado que la migración se

- 
- 
- pro de atención ante futuras averías o un factor limitante ante un escala en la<br>nología de transmisión, dado que la migración se tendría que hacer a lo largo de todos<br>saltos en la red de acceso hasta llegar al cliente.<br>**Ob** nología de transmisión, dado que la migración se tendría que hacer a lo largo de todos<br>saltos en la red de acceso hasta llegar al cliente.<br>**Objetivos**<br>bijetivo principal:<br>Instalar una red de acceso FTTH con tecnología GPON saltos en la red de acceso hasta llegar al cliente.<br>
Objetivos<br>
Objetivo principal:<br>
Instalar una red de acceso FTTH con tecnología GPON, para aumentar la capacidad<br>
de transmisión en los proyectos regionales financiados p **Objetivos**<br>
Dbjetivo principal:<br>
Instalar una red de acceso FTTH con tecnología GPON, para aumentar la capacidad<br>
de transmisión en los proyectos regionales financiados por el estado.<br>
Brindar servicios de acceso a intern **c) Objetivos**<br>  $\triangleright$  Objetivo principal:<br>
Instalar una red de acceso FTTH con tecnología GPON, para aumentar la capacidad<br>  $\cdot$  de transmisión en los proyectos regionales financiados por el estado.<br>  $\triangleright$  Objetivos es Dheitivo principal:<br>Instalar una red de acceso FTTH con tecnología GPON, para aumentar la capacidad<br>de transmisión en los proyectos regionales financiados por el estado.<br>Dipetivos específicos:<br>Erindar servicios de acceso a Instalar una red de acceso FTTH con tecnología GPON, para aumentar la capacidad<br>de transmisión en los proyectos regionales financiados por el estado.<br>Dipetivos específicos:<br>Erindar servicios de acceso a internet en escalas de transmisión en los proyectos regionales financiados por el estad<br>
> Objetivos específicos:<br>
- Brindar servicios de acceso a internet en escalas de Gbps para<br>
proyectos regionales, mejorando la experiencia de navegacia<br> Brindar servicios de acceso a internet en escalas de Gbps para los usuarios de los proyectos regionales, mejorando la experiencia de navegación en el uso de plataformas virtuales con inágenes y sonidos de alta definición.<br> broyectos regionales, mejorando la experiencia de navegación en el uso de lataformas virtuales con imágenes y sonidos de alta definición.<br>Instalar los equipos GPON y ODF en gabinetes OUTDOOR soportados en postes<br>ropios en Instalar los equipos GPON y ODF en gabinetes OUTDOOR soportados en postes<br>propios en el casco urbano de las capitales distritales, como origen del despliegue de<br>la red de acceso, logrando de esta manera tener siempre acces propios en el casco urbano de las capitales distritales, como origen del despliegue de<br>la red de acceso, logrando de esta manera tener siempre acceso rápido a los equipos<br>activos para una pronta atención en averías o venta
- 
- 

16<br>exponemos a los usuarios a experiencias de un servicio intermitente durante su uso, ya<br>que el uso de bandas libres esta masificados en los clientes terminales, sea centros<br>poblados o distritos, quitando de a pocos el in 16<br>exponemos a los usuarios a experiencias de un servicio intermitente durante su uso, ya<br>que el uso de bandas libres esta masificados en los clientes terminales, sea centros<br>poblados o distritos, quitando de a pocos el in 16<br>exponemos a los usuarios a experiencias de un servicio intermitente durante su uso, ya<br>que el uso de bandas libres esta masificados en los clientes terminales, sea centros<br>poblados o distritos, quitando de a pocos el in 16<br>exponemos a los usuarios a experiencias de un servicio intermitente durante su uso, ya<br>que el uso de bandas libres esta masificados en los clientes terminales, sea centros<br>poblados o distritos, quitando de a pocos el in 16<br>sexponemos a los usuarios a experiencias de un servicio intermitente durante su uso, ya<br>que el uso de bandas libres esta masificados en los clientes terminales, sea centros<br>poblados o distritos, quitando de a pocos el i <sup>16</sup><br>exponemos a los usuarios a experiencias de un servicio intermitente durante su uso, ya<br>que el uso de bandas libres esta masificados en los clientes terminales, sea centros<br>poblados o distritos, quitando de a pocos el <sup>16</sup><br>exponemos a los usuarios a experiencias de un servicio intermitente durante su uso, ya<br>que el uso de bandas libres esta masificados en los clientes terminales, sea centros<br>poblados o distritos, quitando de a pocos el exponemos a los usuarios a experiencias de un servicio intermitente durante su uso, ya que el uso de bandas libres esta masificados en los clientes terminales, sea centros poblados o distritos, quitando de a pocos el inter exponemos a los usuarios a experiencias de un servicio intermitente durante su uso, ya que el uso de bandas libres esta masificados en los clientes terminales, sea centros poblados o distritos, quitando de a pocos el inter 16<br>exponemos a los usuarios a experiencias de un servicio intermitente durante su uso, ya<br>que el uso de bandas libres esta masificados en los clientes terminales, sea centros<br>proyectos regionales; quitando de a pocos el in 16<br>exponemos a los usuarios a experiencias de un servicio intermitente durante su uso, ya<br>que el uso de bandas libres esta masificados en los clientes terminales, sea centros<br>poblados o distritos, quitando de a pocos el in memos a los usuarios a experiencias de un servicio intermitente durante su uso, ya<br>el uso de bandas libres esta masificados en los clientes terminales, sea centros<br>ados o distritos, quitando de a pocos el interés en el uso el uso de bandas libres esta masificados en los clientes terminales, sea centros<br>lados o distritos, quitando de a pocos el interés en el uso del servicio brindado por los<br>gectos regionales; finalmente es importante mencio poblados o distritos, quitando de a pocos el interés en el uso del servicio brindado por los proyectos regionales; finalmente es importante mencionar que la evolución de los tele<br>servicios y aplicaciones demandan cada vez proyectos regionales; finalmente es importante mencionar que la evolución de los tele<br>servicios y aplicaciones demandan cada vez mayor velocidad de transmisión ya que las<br>imágenes y audio van mejorando en definición, en co

existricios y aplicaciones demandan cada vez mayor velocidad de transmisión ya que las<br>imágenes y audio van mejorando en definición, en consecuencia la solución planteada en<br>los proyectos regionales para la red de acceso q imágenes y audio van mejorando en definición, en consecuencia la solución planteada en<br>los proyectos regionales para la red de acceso quedaría limitada en su velocidad de<br>transmisión, además de no asegurar una mejor exper tios proyectos regionales para la red de acceso quedaría limitada en su velocidad de<br>transmisión, además de no asegurar una mejor experiencia de navegación por parte de<br>los usuarios a medida que se incremente la demanda d transmisión, además de no asegurar una mejor experiencia de navegación por parte de<br>los usuarios a medida que se incremente la demanda de tráfico, y esto se ha acelerado<br>exponencialmente por el efecto pandemia a nivel glo tos usuarios a medida que se incremente la demanda de tráfico, y esto se ha acelerado exponencialmente por el efecto pandemia a nivel global.<br>
d.2. ¿Qué influencia tiene para la etapa de operación y mantenimiento que los exponencialmente por el efecto pandemia a nivel global.<br>
d.2. ¿Qué influencia tiene para la etapa de operación y mantenimiento que los<br>
nodos inalámbricos estén muy distantes de las capitales distritales?<br>
Al estar distrib algunos enlaces Punto a Punto, se ha tenido que talar árboles o suponer que no se harán d.2. ¿Qué influencia tiene para la etapa de operación y mantenimiento que los<br>nodos inalámbricos estén muy distantes de las capitales distritales?<br>Al estar distribuidos los nodos inalámbricos de los proyectos regionales en nodos inalámbricos estén muy distantes de las capitales distritales?<br>
Al estar distribuidos los nodos inalámbricos de los proyectos regionales en zonas con<br>
difícil acceso, aumenta el coste de atención ante un mantenimient Al estar distribuidos los nodos inalámbricos de los proyectos regionales en zonas condifícil acceso, aumenta el coste de atención ante un mantenimiento preventivo o correctivo, a pesar que en muchas de las ubicaciones de d Al estar distribuidos los nodos inalámbricos de los proyectos regionales en zonas con<br>difícil acceso, aumenta el coste de atención ante un mantenimiento preventivo o<br>correctivo, a pesar que en muchas de las ubicaciones de difícil acceso, aumenta el coste de atención ante un mantenimiento preventivo o correctivo, a pesar que en muchas de las ubicaciones de dichos nodos inalámbricos ya existe acceso por carretera y una red eléctrica que sumin correctivo, a pesar que en muchas de las ubicaciones de dichos nodos inalámbricos ya<br>existe acceso por carretera y una red eléctrica que suministra de energía comercial, en la<br>cual fácilmente se hubiera podido soportar una cual fácilmente se hubiera podido soportar una nueva red de acceso por fibra óptica; sin<br>embargo; al ser una solución inalámbrica terrestre el desplazamiento hasta la misma<br>ubicación del nodo es en su mayoría por acarreo, argo; al ser una solución inalámbrica terrestre el desplazamiento hasta la misma<br>ación del nodo es en su mayoría por acarreo, lo cual se refleja no sólo costo sino<br>ién en tiempo, impactando esta combinación de factores en bién en tiempo, impactando esta combinación de factores en el lado cliente como<br>conibilidad y calidad de servicio, además es conveniente recalcar que para lograr<br>mos enlaces Punto a Punto, se ha tenido que talar árboles o disponibilidad y calidad de servicio, además es conveniente recalcar que para lograr algunos enlaces Punto a Punto, se ha tenido que talar árboles o suponer que no se harán edificaciones, sin embargo, en el transcurso del

17<br>medio de transmisión al ser una red inalámbrica terrestre, que si bien es más rápido para<br>el despliegue es muy sensible a los cambios climáticos y a la distancia a la que se<br>encuentren un nodo de otro, por ello, al proy 17<br>el despliegue es muy sensible a los cambios climáticos y a la distancia a la que se<br>encuentren un nodo de otro, por ello, al proyectarnos al uso de programas con contenidos<br>de audio e imagen en alta definición, que acer 17<br>encuentre de transmisión al ser una red inalámbrica terrestre, que si bien es más rápido para<br>el despliegue es muy sensible a los cambios climáticos y a la distancia a la que se<br>encuentren un nodo de otro, por ello, al 17<br>de audio de transmisión al ser una red inalámbrica terrestre, que si bien es más rápido para<br>el despliegue es muy sensible a los cambios climáticos y a la distancia a la que se<br>encuentren un nodo de otro, por ello, al p 17<br>medio de transmisión al ser una red inalámbrica terrestre, que si bien es más rápido para<br>el despliegue es muy sensible a los cambios climáticos y a la distancia a la que se<br>encuentren un nodo de otro, por ello, al proy 17<br>
medio de transmisión al ser una red inalámbrica terrestre, que si bien es más rápido para<br>
el despliegue es muy sensible a los cambios climáticos y a la distancia a la que se<br>
encuentren un nodo de otro, por ello, al p 17<br>medio de transmisión al ser una red inalámbrica terrestre, que si bien es más rápido para<br>el despliegue es muy sensible a los cambios climáticos y a la distancia a la que se<br>encuentren un nodo de otro, por ello, al proy 17<br>medio de transmisión al ser una red inalámbrica terrestre, que si bien es más rápido para<br>el despliegue es muy sensible a los cambios climáticos y a la distancia a la que se<br>encuentren un nodo de otro, por ello, al proy 17<br>
medio de transmisión al ser una red inalámbrica terrestre, que si bien es más rápido para<br>
el despliegue es muy sensible a los cambios climáticos y a la distancia a la que se<br>
encuentren un nodo de otro, por ello, al p 17<br>
medio de transmisión al ser una red inalámbrica terrestre, que si bien es más rápido para<br>
el despliegue es muy sensible a los cambios climáticos y a la distancia a la que se<br>
encuentren un nodo de otro, por ello, al p medio de transmisión al ser una red inalámbrica terrestre, que si bien es más rápel despliegue es muy sensible a los cambios climáticos y a la distancia a la encuentren un nodo de otro, por ello, al proyectarnos al uso de medio de transmisión al ser una red inalámbrica terrestre, que si bien es el despliegue es muy sensible a los cambios climáticos y a la distance<br>necuentren un nodo de otro, por ello, al proyectarnos al uso de programas<br>de dio de transmisión al ser una red inalámbrica terrestre, que si bien es más rápido para<br>tespliegue es muy sensible a los cambios climáticos y a la distancia a la que se<br>uentren un nodo de otro, por ello, al proyectarnos al el despliegue es muy sensible a los cambios climáticos y a la distancia a la que se<br>encuentren un nodo de otro, por ello, al proyectarnos al uso de programas con contenidos<br>de audio e imagen en alta definición, que acerque encuentren un nodo de otro, por ello, al proyectarnos al uso de programas con contenidos<br>de audio e imagen en alta definición, que acerquen cada vez más a nuestra zona rural al<br>existente a una solución que transmita en el de audio e imagen en alta definición, que acerquen cada vez más a nuestra zona rural al<br>mundo digital, nos veremos impedidos de poder migrar la red inalámbrica terrestre<br>existente a una solución que transmita en el orden d

mundo digital, nos veremos impedidos de poder migrar la red inalámbrica terrestre<br>existente a una solución que transmita en el orden de Gbps, y esto debido que<br>necesitaríamos mayor frecuencia y por ende modificar la distan existente a una solución que transmita en el orden de Gbps, y esto debido que<br>necesitaríamos mayor frecuencia y por ende modificar la distancia a la que se ubican un<br>nodo de otro, lo cual es imposible, ante esto en un medi necesitariamos mayor frecuencia y por ende modificar la distancia a la que se ubican un<br>nodo de otro, lo cual es imposible; ante esto en un mediano plazo las redes de acceso de<br>los proyectos regionales se declararían como nodo de otro, lo cual es imposible; ante esto en un mediano plazo las redes de acceso de<br>los proyectos regionales se declararian como obsoletas y sólo sería útil en las zonas<br>donde realmente no se pueda llegar con una red los proyectos regionales se declararían como obsoletas y sólo sería útil en las zonas<br>donde realmente no se pueda llegar con una red de fibra óptica.<br>
e) Alcance y Limitaciones<br>
e.1. Alcance<br>
ETI con tecnología GPON, toman donde realmente no se pueda llegar con una red de fibra óptica.<br>
e.1. Alcance Calcance de presente documento es la planificación, diseño y despliegue de una red<br>
FTTH con tecnología GPON, tomando como origen dos nodos ópti similar. e.1. Alcance<br>
El alcance del presente documento es la planificación, diseño y desplié<br>
ETTH con tecnología GPON, tomando como origen dos nodos ópticos de<br>
Querco y Santo Domingo de Capillas, perteneciente a la provincia H<br> **El alcance**<br>
El alcance del presente documento es la planificación, diseño y despliegue de una red<br>
TH con tecnología GPON, tomando como origen dos nodos ópticos de los distritos de<br>
provecto "Instalación de banda ancha p is a la presente documento es la planificación, diseño y despliegue de una red<br>
FTTH con tecnología GPON, tomando como origen dos nodos ópticos de los distritos de<br>
Querco y Santo Domingo de Capillas, perteneciente a la pr FTTH con tecnología GPON, tomando como origen dos nodos ópticos de los distritos de<br>Querco y Santo Domingo de Capillas, perteneciente a la provincia Huaytará región<br>Huancavelica del Proyecto "Instalación de banda ancha par Querco y Santo Domingo de Capillas, perteneciente a la provincia Huaytará región<br>Huancavelica del Proyecto "Instalación de banda ancha para la conectividad integral y el<br>desarrollo social de la región Huancavelica", en ade Huancavelica del Proyecto "Instalación de banda ancha para la conectividad integral y el<br>desarrollo social de la región Huancavelica", en adelante PR-Huancavelica y tomando<br>como centros poblados beneficiarios, aquellos que desarrollo social de la región Huancavelica", en adelante PR-Huancavelica y tomando<br>como centros poblados beneficiarios, aquellos que contienen Instituciones Abonadas<br>obligatorias beneficiados por el proyecto en mención, y

como centros poblados beneficiarios, aquellos que contienen Instituciones Abonadas<br>obligatorias beneficiados por el proyecto en mención, ya que aseguran una población con<br>interés y energía comercial; además se considera qu

18<br>CAPÍTULO I<br>ÁTICAS Y OBJETIVOS<br>uación actual, la problemática y los objetivos del SAPÍTULO I<br>PROBLEMÁTICAS Y OBJETIVOS<br>detalla la situación actual, la problemática y los objetivos del En el presente capítulo se detalla la situación actual, la problemática y los objetivos del<br>presente estudio.<br>1.1. Situación Actual<br>1.1. Situación Actual **CAPÍTULO I<br>
PROBLEMÁTICAS Y OBJETIVOS<br>
En el presente capítulo se detalla la situación actual, la problemática y los ob<br>
presente estudio.<br>
1.1. Situación Actual<br>
A la fecha el PR-HUANCAVELICA ya se encuentra en marcha; s** 

**CAPITULO I<br>
PROBLEMÁTICAS Y OBJETIVOS**<br>
En el presente capítulo se detalla la situación actual, la problemática y los objetivos d<br>
presente estudio.<br>
1.1. Situación Actual<br>
A la fecha el PR-HUANCAVELICA ya se encuentra en CAPÍTULO I<br>
PROBLEMÁTICAS Y OBJETIVOS<br>
Il presente capítulo se detalla la situación actual, la problemática y los objetivos del<br>
ente estudio.<br>
A la fecha el PR-HUANCAVELICA ya se encuentra en marcha; sin embargo, la<br>
dia **CAPÍTULO I<br>
PROBLEMÁTICAS Y OBJETIVOS**<br>
En el presente capítulo se detalla la situación actual, la problemática y los objetivos del<br>
presente estudio.<br>
1.1. Situación Actual<br>
4.1 a fecha el PR-HUANCAVELICA ya se encuentra Sien el presente capítulo se detalla la situación actual, la problemática y los objetivos del presente estudio.<br>
1.1. Situación Actual<br>
4.1. Situación Actual<br>
4.1. Situación Actual<br>
4.1. Situación Actual<br>
4.1. Situación de educativas.

**CAPÍTULO I<br>
PROBLEMÁTICAS Y OBJETIVOS**<br>
Presente capítulo se detalla la situación actual, la problemática y los objetivos del<br>
Situación Actual<br>
A la fecha el PR-HUANCAVELICA ya se encuentra en marcha; sin embargo, la<br>
si **CAPITULO I<br>
CAPITIVOS**<br>
En el presente capítulo se detalla la situación actual, la problemática y los objetivos del<br>
presente estudio.<br>
1.1. Situación Actual<br>
A la fecha el PR-HUANCAVELICA ya se encuentra en marcha; sin e **En el presente capítulo se detalla la situación actual, la problemática y los objetivos del presente estudio.**<br> **1.1. Situación Actual**<br>
A la fecha el PR-HUANCAVELICA ya se encuentra en marcha; sin embargo, la velocidad d **PROBLEMÁTICAS Y OBJETIVOS**<br>
En el presente capítulo se detalla la situación actual, la problemática y los objetivos del<br>
presente estudio.<br>
1.1. Situación Actual<br>
4. A la fecha el PR-HUANCAVELICA ya se encuentra en marcha En el presente capítulo se detalla la situación actual, la problemática y los ob<br>presente estudio.<br>
1.1. Situación Actual<br>
4.1. Situación Actual<br>
4.1. Situación Actual<br>
4.1. Situación Actual<br>
4.1. Situación Actual<br>
4.1. Si **1.1. Situación Actual**<br> **1.1. Situación Actual**<br>
A la fecha el PR-HUANCAVELICA ya se encuentra en marcha; sin embargo, la<br>
velocidad del servicio de acceso a internet en las entidades beneficiarias, continúan<br>
siendo insu 1.1. Situación Actual<br>
A la fecha el PR-HUANCAVELICA ya se encuentra en marcha; sin embargo, la<br>
eleiocidad del servicio de acceso a internet en las entidades beneficiarias, continúan<br>
seiendo insuficientes; siendo las más

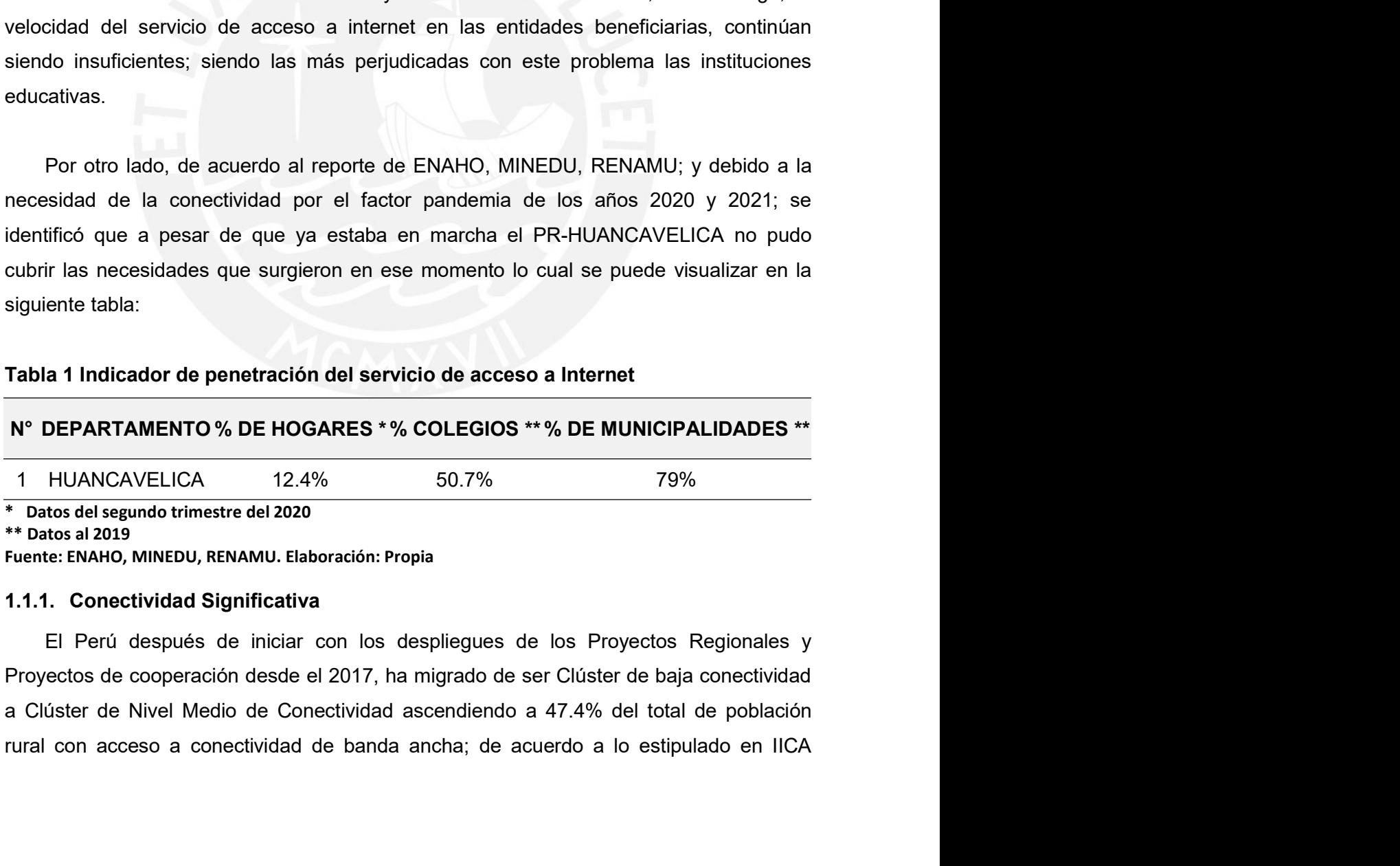

19<br>publicado en el 2022; sin embargo, esto significa que más del 52% de la población rural<br>no cuenta con acceso a los servicios de conectividad en banda ancha lo cual ha marcado<br>una brecha digital amplia durante y después 19<br>publicado en el 2022; sin embargo, esto significa que más del 52% de la población rural<br>no cuenta con acceso a los servicios de conectividad en banda ancha lo cual ha marcado<br>una brecha digital amplia durante y después 19<br>publicado en el 2022; sin embargo, esto significa que más del 52% de la población rural<br>no cuenta con acceso a los servicios de conectividad en banda ancha lo cual ha marcado<br>una brecha digital amplia durante y después 1<br>publicado en el 2022; sin embargo, esto significa que más del 52% de la población run<br>no cuenta con acceso a los servicios de conectividad en banda ancha lo cual ha marcad<br>una brecha digital amplia durante y después del publicado en el 2022; sin embargo, esto significa que más del 52% de la<br>no cuenta con acceso a los servicios de conectividad en banda ancha lo c<br>una brecha digital amplia durante y después del efecto pandemia, para<br>observa publicado en el 2022; sin embargo, esto significa que más del 52% de la población rural<br>no cuenta con acceso a los servicios de conectividad en banda ancha lo cual ha marcado<br>una brecha digital amplia durante y después del

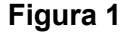

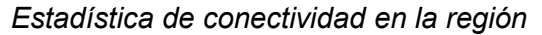

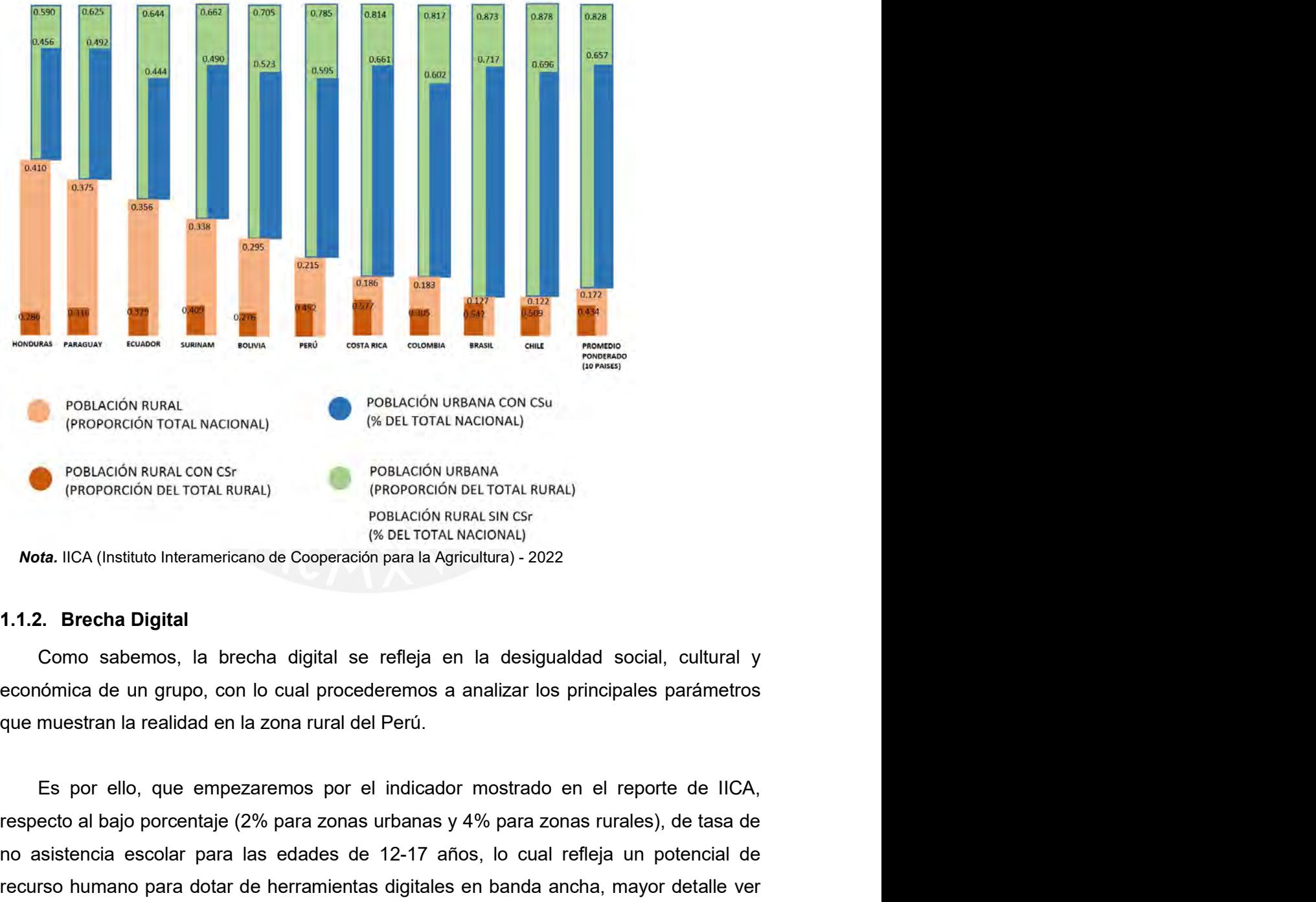

respective sural (PROPORCION TOTAL NACIONAL)<br>
(PROPORCION TOTAL NACIONAL)<br>
(PROPORCION DEL TOTAL NURAL)<br>
(PROPORCION DEL TOTAL NURAL)<br>
(PROPORCION DEL TOTAL NACIONAL)<br>
(PROPORCION DEL TOTAL NACIONAL)<br>
POBLACIÓN BURA IN EX PRIACIÓN RURAL CON CSF<br>
(PROPORCIÓN RURAL CON CSF<br>
(PROPORCIÓN DEL TOTAL RURAL)<br>
(PROPORCIÓN DEL TOTAL RURAL)<br>
(PROPORCIÓN DEL TOTAL RURAL)<br>
(PROPORCIÓN DEL TOTAL RURAL)<br>
(PROPORCIÓN DEL TOTAL RURAL)<br>
(PROPORCIÓN DEL TOTA **PEREACIÓN RURAL CON CST**<br>
(PROPORCIÓN DEL TOTAL RURAL)<br>
POBLACIÓN RURAL (PROPORCIÓN DEL TOTAL RURAL)<br>
PODE ACIÓN (PROPORCIÓN DEL TOTAL RACIONAL)<br> **Nota.** IICA (Instituto Interamericano de Cooperación para la Agricultura) FOBLACION RURAL CON CST<br>
(PROPORCIÓN DEL TOTAL RURAL)<br>
(PROPORCIÓN DEL TOTAL RURAL)<br>
POBLACIÓN RURAL SIN CST<br>
(<sup>PA</sup>CEL TOTAL RURAL)<br>
POBLACIÓN RURAL SIN CST<br> **Nota.** IICA (Instituto Interamericano de Cooperación para la Ag

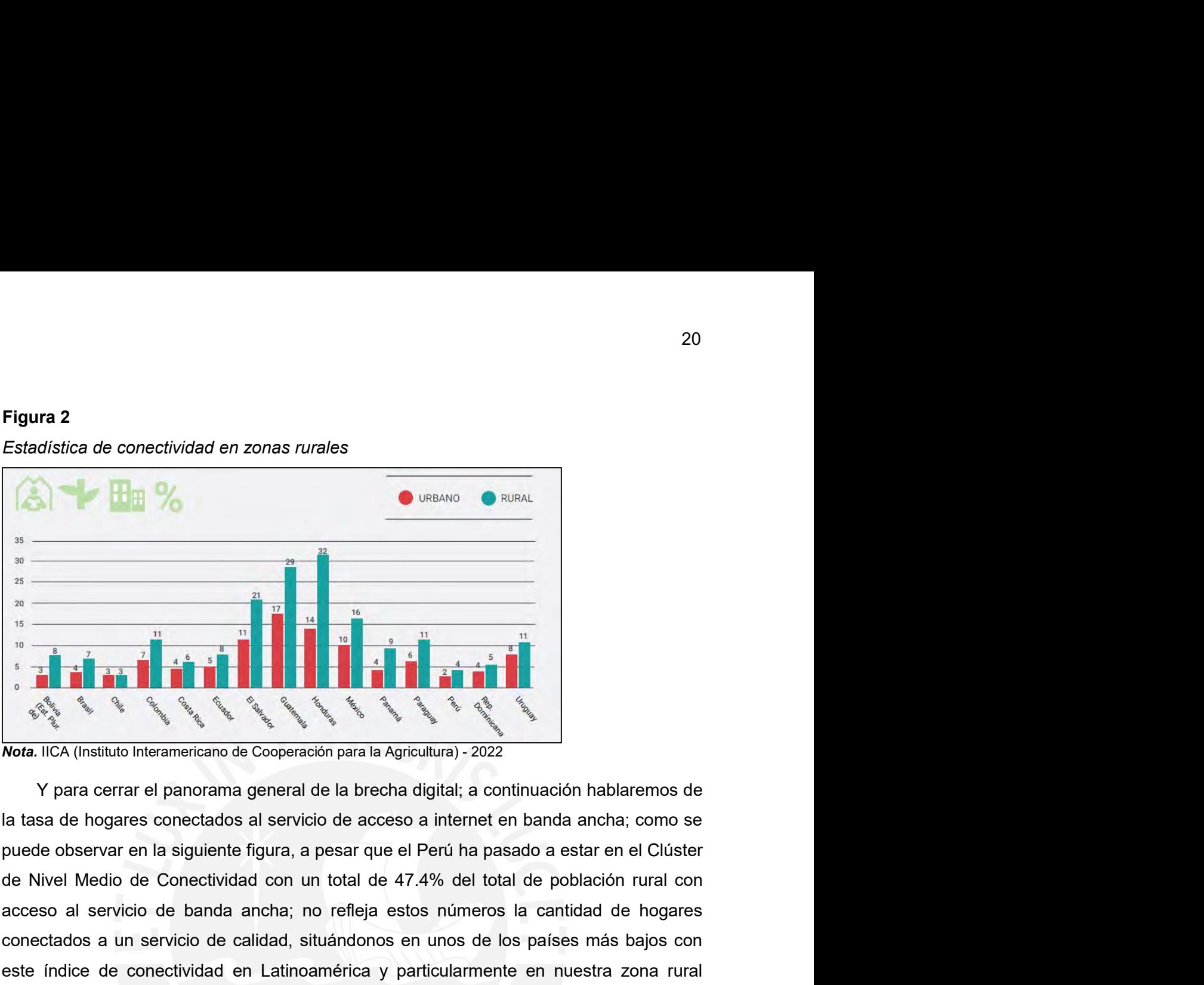

accesso al servicio de conservicio de conservacions ancha; no refleja estos números de banda ancha; no reflexa ancha; no reflexa estos números de la tasa de hogares conectados al servicio de acceso a internet en banda anch contractados a un servicio de banda ancha; no refleja estos númenos la calidad de hogares conectados al servicio de acceso a internet en banda ancha; como se puede observar en la siguiente figura, a pesar que el Perú ha pa este índice de conectividad en Latinoamérica y particularmente en nuestra zona rural<br>
Andre Conectividad en Latinoamérica y particularmente en Conectividad en Conectividad con un total de 47.4% del total de población rural Mota. IICA (Institute International donde contamos conectados al servicio de accesso a internet en banda ancha; como se<br>
al assa de hogares conectados al servicio de acceso a internet en banda ancha; como se<br>
puede observa acceso a internet en panora a internet en banda ancha; mayor detalle en la siguiente figura:<br>
Figura: 3<br>
Entart en francer en panora a para la de brecha digital; a continuación hablaremos de<br>
la tasa de hogares conectados Article Concertividad on un total de ni a siguiente figura 3<br>
Experience and a significant content of the sign of the sign of the sign of the sign of the sign of the sign of the sign of the sign of the sign of the sign of **Estadística de conectividad por países**<br> **Estadística de conectividad por países andre conectividad por países andre content de conectados al servicio de acceso a intermet en banda ancha; como se puede observar en la sigu** 

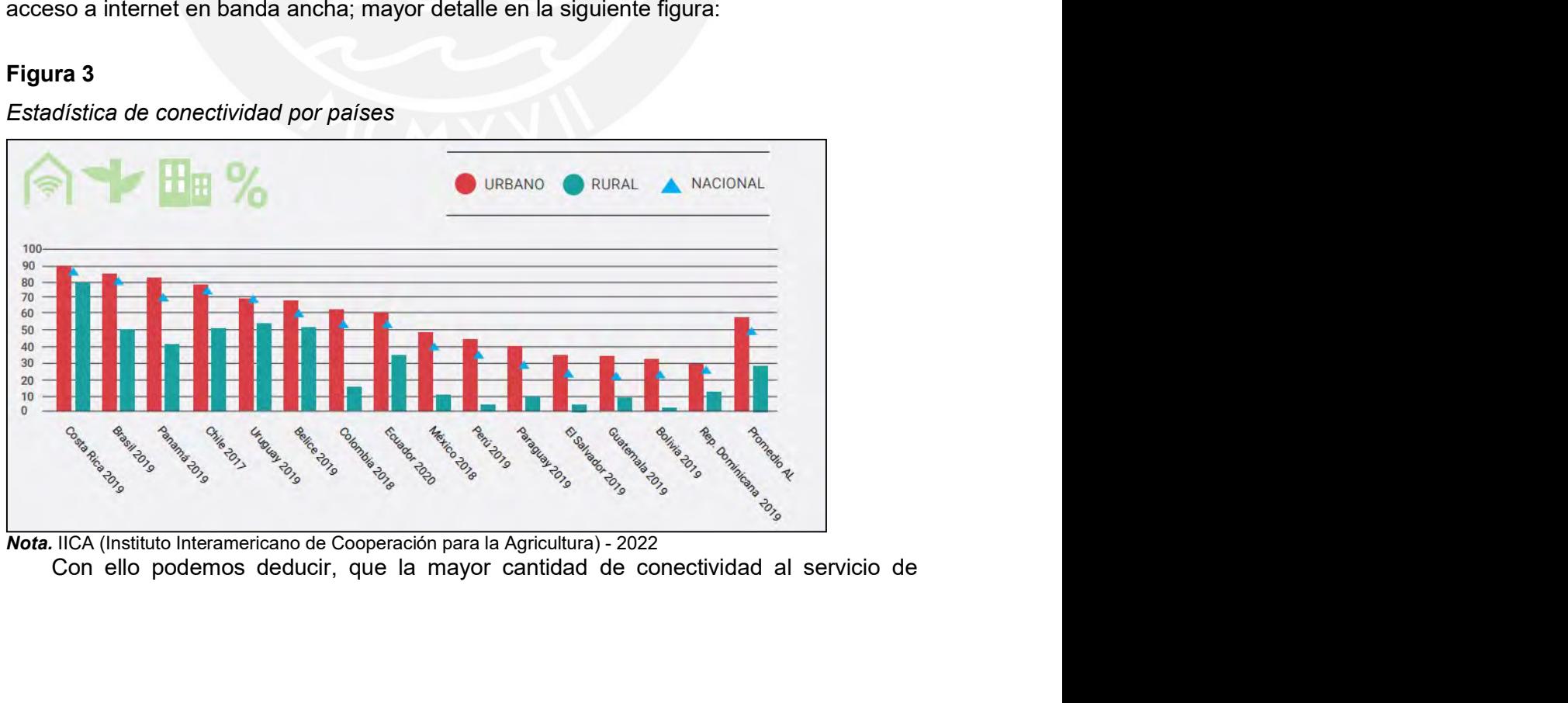

21<br>acceso a internet en zonas rurales es a través de la tecnología móvil; no siendo su<br>capacidad suficiente para soportar el uso en simultáneo de plataformas de alta demanda<br>de velocidades como teleducación, tele salud, vi 21<br>acceso a internet en zonas rurales es a través de la tecnología móvil; no siendo su<br>capacidad suficiente para soportar el uso en simultáneo de plataformas de alta demanda<br>de velocidades como teleducación, tele salud, vi 21<br>acceso a internet en zonas rurales es a través de la tecnología móvil; no siendo su<br>capacidad suficiente para soportar el uso en simultáneo de plataformas de alta demanda<br>de velocidades como teleducación, tele salud, vi 21<br>acceso a internet en zonas rurales es a través de la tecnología móvil; no siendo su<br>capacidad suficiente para soportar el uso en simultáneo de plataformas de alta demanda<br>de velocidades como teleducación, tele salud, vi

21<br>
So a internet en zonas rurales es a través de la tecnología móvil; no siendo su<br>
cicidad suficiente para soportar el uso en simultáneo de plataformas de alta demanda<br>
elocidades como teleducación, tele salud, videoconf 21<br>acceso a internet en zonas rurales es a través de la tecnología móvil; no siendo su<br>capacidad suficiente para soportar el uso en simultáneo de plataformas de alta demanda<br>de velocidades como teleducación, tele salud, vi 21<br>acceso a internet en zonas rurales es a través de la tecnología móvil; no siendo su<br>capacidad suficiente para soportar el uso en simultáneo de plataformas de alta demanda<br>de velocidades como teleducación, tele salud, vi 21<br>acceso a internet en zonas rurales es a través de la tecnología móvil; no siendo su<br>capacidad suficiente para soportar el uso en simultáneo de plataformas de alta demanda<br>de velocidades como teleducación, tele salud, vi 21<br>accesso a internet en zonas rurales es a través de la tecnología móvil; no siendo su<br>capacidad suficiente para soportar el uso en simultáneo de plataformas de alta demanda<br>de velocidades como teleducación, tele salud, v 2<sup>-1</sup><br>acceso a internet en zonas rurales es a través de la tecnología móvil; no siendo su<br>capacidad suficiente para soportar el uso en simultáneo de plataformas de alta demanda<br>de velocidades como teleducación, tele salud, acceso a internet en zonas rurales es a través de la tecnología móvil; no siendo su<br>capacidad suficiente para soportar el uso en simultáneo de plataformas de alta demanda<br>de velocidades como teleducación, tele salud, video acceso a internet en zonas rurales es a través de la tecnología móvil; no siendo su<br>capacidad suficiente para soportar el uso en simultáneo de plataformas de alta demanda<br>de velocidades como teleducación, tele salud, video capacidad suficiente para soportar el uso en simultáneo de plataformas de alta demanda<br>de velocidades como teleducación, tele salud, videoconferencia, streaming, etc.<br>1.1.3. Redes Nacionales de Banda Ancha en el Perú<br>Debid de velocidades como teleducación, tele salud, videoconferencia, streaming, etc.<br>
1.1.3. Redes Nacionales de Banda Ancha en el Perú<br>
Debido a la adjudicación de los proyectos promovidos por el estado peruano,<br>
contamos con 1.1.3. Redes Nacionales de Banda Ancha en el Perú<br>
Debido a la adjudicación de los proyectos promovidos por el estado peruano,<br>
contamos con una red dorsal nacional de fibra óptica (RDNFO), el cual une a 180<br>
capitales de 1.1.3. Redes Nacionales de Banda Ancha en el Perú<br>
Debido a la adjudicación de los proyectos promovidos por el estado peruano,<br>
contamos con una red dorsal nacional de fibra óptica (RDNFO), el cual une a 180<br>
capitales de 1.1.3. Neues Macioniales de barida Anchia en en Prend<br>Debido a la adjudicación de los proyectos promovidos por el esta<br>contamos con una red dorsal nacional de fibra óptica (RDNFO), el cual<br>capitales de provincia con una re amos con una red dorsal nacional de fibra óptica (RDNFO), el cual une a 180<br>tales de provincia con una red de cable de fibra óptica formado por anillos, además<br>a partir de enero del 2022 el PRONATEL quedó como responsable capitales de provincia con una red de cable de fibra óptica formado por anillos, además que a partir de enero del 2022 el PRONATEL quedó como responsable de las gestiones de operación y mantenimiento; Sin embargo, cabe des que a partir de enero del 2022 el PRONATEL quedó como responsable de las gestiones<br>de operación y mantenimiento; Sin embargo, cabe destacar que, el PRONATEL intentó<br>encontrar un operador que se haga cargo de los trabajos y Free Premation y mantenimiento; Sin embargo, cabe destacar que, el PRONATEL intentó<br>encontrar un operador que se haga cargo de los trabajos ya mencionados hasta en tres<br>oportunidades mediante convocatorias de contratación encontrar un operador que se haga cargo de los trabajos ya mencionados hasta en tres<br>oportunidades mediante convocatorias de contratación directa, las cuales se dieron en<br>diciembre de 2021, marzo de 2022 y junio 2022, aunq

origential and se mediante convecatorias de contratación directa, las cuales se dieron en diciembre de 2021, marzo de 2022 y junio 2022, aunque en ninguna de ellas se logró un resultado favorable A todo ello, recientemente diciembre de 2021, marzo de 2022 y junio 2022, aunque en ninguna de ellas se logró un<br>resultado favorable A todo ello, recientemente, en febrero de 2023, el MTC publicó un<br>informe elaborado por un Grupo de Trabajo Sectoria resultado favorable A todo ello, recientemente, en febrero de 2023,<br>informe elaborado por un Grupo de Trabajo Sectorial, donde se ofro<br>garantizar la continuidad de la red dorsal, como por ejemplo la ir<br>servicios, la no fij informe elaborado por un Grupo de Trabajo Sectorial, donde se ofrecen medidas para<br>garantizar la continuidad de la red dorsal, como por ejemplo la inclusión de nuevos<br>servicios, la no fijación contractual de una tarifa y l icios, la no fijación contractual de una tarifa y la integración de la RDNFO a redes de<br>ectos regionales.<br>Por otro lado, se tiene los 21 proyectos regionales que a la fecha ya se encuentran<br>etapa de operación, además que s proyectos regionales.<br>
Por otro lado, se tiene los 21 proyectos regionales que a la fecha ya se encuentran<br>
en etapa de operación, además que se comportan como una red de distribución<br>
brindando conectividad a las capitale Por otro lado, se tiene los 21 proyectos regionales que a la fecha ya se encuentran<br>en etapa de operación, además que se comportan como una red de distribución<br>brindando conectividad a las capitales distritales a través de Por otro lado, se tiene los 21 proyectos regionales que a la fecha ya se encuentran<br>en etapa de operación, además que se comportan como una red de distribución<br>brindado concetividad a las capitales distritales a través de en etapa de operación, además que se comportan como una red de distribución<br>brindando conectividad a las capitales distritales a través de cables de fibra óptica con<br>las capitales provinciales donde se encuentan los nodos

|                                                    |           |                       |               | 22                                                                                      |
|----------------------------------------------------|-----------|-----------------------|---------------|-----------------------------------------------------------------------------------------|
|                                                    |           |                       |               |                                                                                         |
|                                                    |           |                       |               |                                                                                         |
| Mbps asciende a S/ 267 soles mensuales.            |           |                       |               |                                                                                         |
| Tabla 2                                            |           |                       |               |                                                                                         |
| Costo del servicio de transporte por Mbps          |           |                       |               |                                                                                         |
| Servicio de Banda<br>Ancha                         | Velocidad | USD / mes             | <b>TC USD</b> | SOLES / mes                                                                             |
| Salida Internacional                               | 1Mbps     | 8.00                  | 3.80          | S/30.40                                                                                 |
| Red de Transporte<br><b>RDNFO</b>                  | 1Mbps     | 23.00                 | 3.80          | S/87.40                                                                                 |
| Red de Transporte<br><b>REGIONAL</b>               | 1Mbps     | 23.00                 | 3.80          | S/87.40                                                                                 |
| Red de acceso<br><b>REGIONAL</b>                   | 1Mbps     |                       |               | S/38.02                                                                                 |
| Gastos Operativos                                  | 1Mbps     | 11.54                 | 3.80          | S/43.85                                                                                 |
| Tasas de aporte al<br>Estado                       | 1Mbps     | 高工厂<br><b>Barbara</b> |               | S/ 0.76                                                                                 |
|                                                    |           |                       |               |                                                                                         |
|                                                    |           |                       |               | Por otro lado, si se considera una contención de 1:10 en las redes de transporte y      |
|                                                    |           |                       |               | manteniendo el 40% de descarga garantizada en la red de acceso del proyecto FTTH, el    |
|                                                    |           |                       |               | precio total en soles sin IGV por Mbps asciende a S/ 63.68. mensuales. Aún es un precio |
| alto si se considera el precio de mercado de Mbps. |           |                       |               |                                                                                         |
| Tabla 3                                            |           |                       |               |                                                                                         |
| Costo del servicio de transporte por Mbps          |           |                       |               |                                                                                         |
| Servicio Final de<br>Banda Ancha                   | Velocidad | USD / mes             | <b>TC USD</b> | SOLES / mes                                                                             |
| Salida Internacional                               | 1Mbps     | 8.00                  | 3.80          | S/3.04                                                                                  |
| Red de Transporte<br><b>RDNFO</b>                  | 1Mbps     | 23.00                 | 3.80          | S/ 8.74                                                                                 |
| Red de Transporte<br><b>REGIONAL</b>               | 1Mbps     | 23.00                 | 3.80          | S/ 8.74                                                                                 |
| Red de acceso                                      | 1Mhne     |                       |               | S/3802                                                                                  |

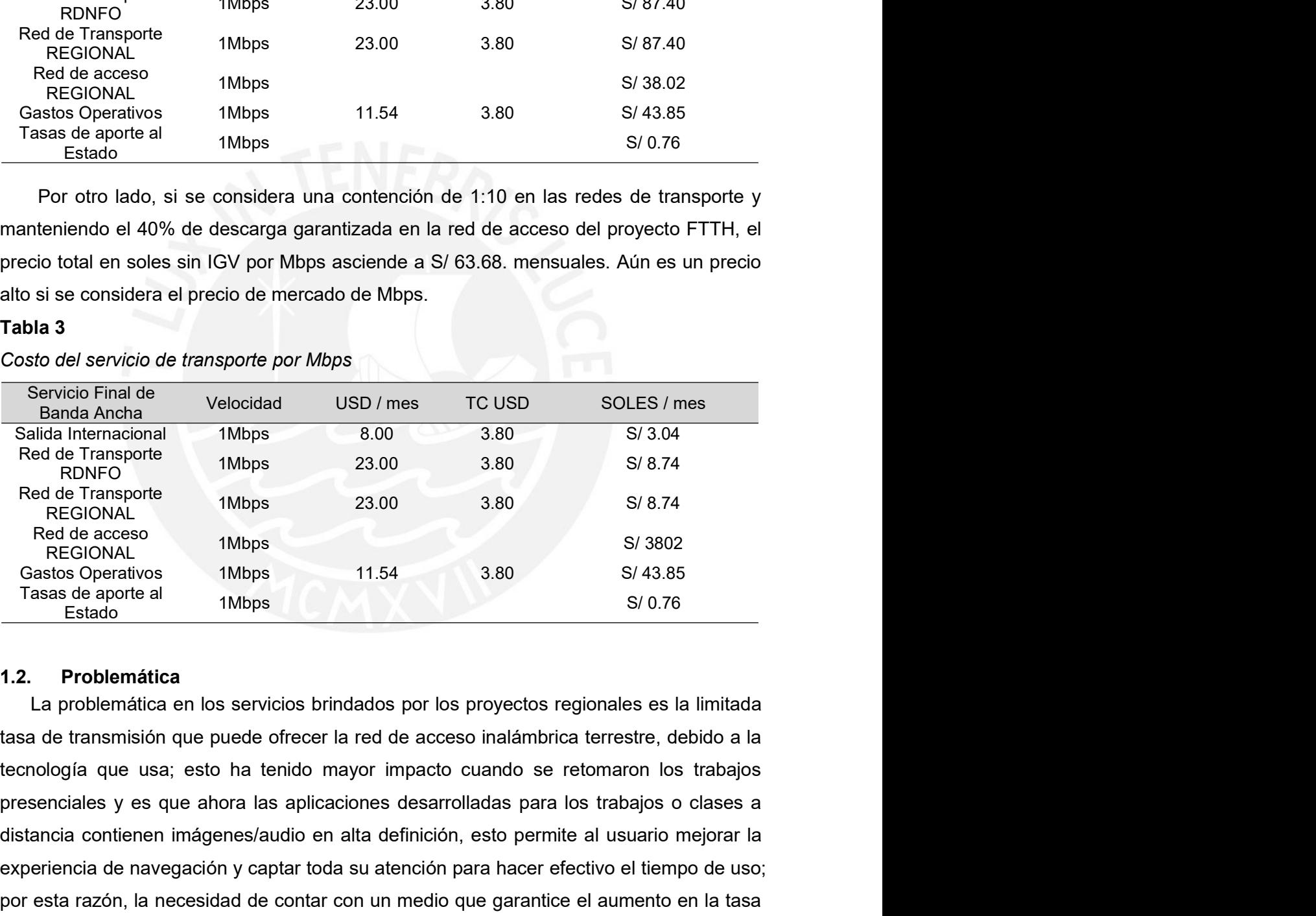

Servicio Final de Velocidad USD / mes TC USD SOLES / mes<br>
Salida Internacional 1Mbps 8.00 3.80 S/3.04<br>
Red de Transporte 1Mbps 23.00 3.80 S/8.74<br>
Red de Transporte 1Mbps 23.00 3.80 S/8.74<br>
Red de Nachos<br>
Carolico alta de C Salda Internacional 1Mbps 8.00 3.80 S/3.04<br>
Red de Transporte<br>
Red de Transporte<br>
Red de naces of the navegación subsets of the section of the section of the section of the section of the section of the section of the sect Red de Transporte<br>
Red conces<br>
Red contar<br>
Red Contar<br>
Red access<br>
Red access<br>
Red access<br>
Casto Contar Contar Contar Contar Contar Contar Contar Contar Contar<br>
The Contar Contar Contar Contar Contar Contar Contar Contar C Red de accesso<br>
Red Changorie CalcoNAL Red accesso<br>
Red accesso<br>
Castos Operativos 1Mbps 11.54 3.80 S/3002<br>
Castos Operativos 1Mbps 11.54 3.80 S/43.85<br>
Tasas de ponte al 1Mbps 5<br>
12. **Problemática**<br>
La problemática and to The CHOMALT THOM THE CHOMALT THE CHOMALT THE CHOMALT CHORACT CHORACT CHORACT CHORACT CHORACT THE CHORACT THE CHORACT THE CHORACT THE CHORACT THE CHORACT THE CHORACT CHORACT CHORACT CHORACT CHORACT CHORACT CHORACT CHORACT C 23<br>mundo real e interactuar con nosotros a través de plataformas que demandan cada vez<br>mayor velocidad de transmisión; por otro lado, para el despliegue de la red de acceso de<br>los proyectos regionales se ha visto necesario 23<br>mundo real e interactuar con nosotros a través de plataformas que demandan cada vez<br>mayor velocidad de transmisión; por otro lado, para el despliegue de la red de acceso de<br>los proyectos regionales se ha visto necesario 23<br>
mundo real e interactuar con nosotros a través de plataformas que demandan cada vez<br>
mayor velocidad de transmisión; por otro lado, para el despliegue de la red de acceso de<br>
los proyectos regionales se ha visto necesa 23<br>teniendo real e interactuar con nosotros a través de plataformas que demandan cada vez<br>mayor velocidad de transmisión; por otro lado, para el despliegue de la red de acceso de<br>los proyectos regionales se ha visto necesa 23<br>mundo real e interactuar con nosotros a través de plataformas que demandan cada vez<br>mayor velocidad de transmisión; por otro lado, para el despliegue de la red de acceso de<br>los proyectos regionales se ha visto necesario 23<br>
mundo real e interactuar con nosotros a través de plataformas que demandan cada vez<br>
mayor velocidad de transmisión; por otro lado, para el despliegue de la red de acceso de<br>
los proyectos regionales se ha visto necesa 23<br>amundo real e interactuar con nosotros a través de plataformas que demandan cada vez<br>mayor velocidad de transmisión; por otro lado, para el despliegue de la red de acceso de<br>los proyectos regionales se ha visto necesari mundo real e interactuar con nosotros a través de plataformas que demandan cada vez<br>mayor velocidad de transmisión; por otro lado, para el despliegue de la red de acceso de<br>los proyectos regionales se ha visto necesario la Transmission, dado que la migración se tendría que demandan cada vez<br>tecnología de transmisión; por otro lado, para el despliegue de la red de acceso de<br>los proyectos regionales se ha visto necesario la instalación de equi 23<br>
mundo real e interactuar con nosotros a través de plataformas que demandan cada vez<br>
mayor velocidad de transmisión; por otro lado, para el despliegue de la red de acceso de<br>
los proyectos regionales se ha visto recesa mundo real e interactuar con nosotros a través de plataformas que demanyor velocidad de transmisión; por otro lado, para el despliegue de la relos proyectos regionales se ha visto necesario la instalación de equipteniendo mundo real e interactuar con nosotros a través de plataformas que demandan ca<br>mayor velocidad de transmisión; por otro lado, para el despliegue de la red de acce<br>los proyectos regionales se ha visto necesario la instalació no relar e interactuar con nosolos a traves de platatormas que deriandan cada vez<br>pror velocidad de transmisión; por otro lado, para el despliegue de la red e acceso de<br>proyectos regionales se ha visto necesario la instala ror velocidad de transmisión; por otro lado, para el despliegue de la red de acceso de<br>proyectos regionales se ha visto necesario la instalación de equipamiento activo,<br>endo un alto consumo de energía eléctrica por cada no teniendo un alto consumo de energía eléctrica por cada nodo de acceso, lo cu<br>reflejará en el costo de operación y mantenimiento a lo largo de toda la vida del proy<br>además que la geolocalización de cada nodo orientado a la reflejará en el costo de operación y mantenimiento a lo largo de toda la vida del proyecto,<br>además que la geolocalización de cada nodo orientado a la cobertura, está en zonas<br>alejadas de las vias carrozables, esto refleja más que la geolocalización de cada nodo orientado a la cobertura, está en zonas<br>adas de las vias carrozables, esto refleja un grado considerable en la demora del<br>po de atención ante futuras averías o un factor limitante an adas de las vías carrozables, esto refleja un grado considerable en la demora del<br>po de atención ante futuras averías o un factor limitante ante un escala en la<br>hología de transmisión, dado que la migración se tendría que

- 
- tiempo de atención ante futuras averías o un factor limitante ante un escala en la<br>tecnología de transmisión, dado que la migración se tendría que hacer a lo largo de todos<br>los saltos en la red de acceso hasta llegar al cl propios de transmisión, dado que la migración se tendría que hacer a lo largo de todos<br>saltos en la red de acceso hasta llegar al cliente.<br> **Objetivo**<br> **1. Objetivo General**<br>
Instalar una red de acceso FTTH con tecnología saltos en la red de acceso hasta llegar al cliente.<br> **Chietivo Ceneral**<br>
1. Objetivo General<br>
Instalar una red de acceso FTTH con tecnología GPON, para aumentar la capacidad<br>
de transmisión en los proyectos regionales fina **Objetivo**<br> **1. Objetivo General**<br>
Instalar una red de acceso FTTH con tecnología GPON, para aumentar la capacidad<br>
de transmisión en los proyectos regionales financiados por el estado.<br> **2. Objetivos específicos**<br>
Brindar **Objetivo**<br>
1. Objetivo General<br>
Instalar una red de acceso FTTH con tecnología GPON, para aumentar la capacidad<br>
de transmisión en los proyectos regionales financiados por el estado.<br>
2. Objetivos específicos<br>
Brindar ser 1.3. Objetivo<br>
1.3.1. Objetivo General<br>
Instalar una red de acceso FTTH con tecnología GPON, para aumentar la capacidad<br>
de transmisión en los proyectos regionales financiados por el estado.<br>
2. Divertivos especificos<br>
- B 1. Objetivo General<br>Instalar una red de acceso FTTH con tecnología GPON, para aumentar la capacidad<br>de transmisión en los proyectos regionales financiados por el estado.<br>2. Objetivos específicos<br>Brindar servicios de acceso Instalar una red de acceso FTTH con tecnología GPON, para aumentar la capacidad<br>de transmisión en los proyectos regionales financiados por el estado.<br>2. Objetivos específicos<br>Brindar servicios de acceso a internet en escal
- 

24<br>CAPÍTULO II<br>RCO TEÓRICO<br>mponentes principales para la Planificación, Diseño 24<br> **CAPÍTULO II<br>
MARCO TEÓRICO**<br>
componentes principales para la Planificación, Diseño<br>
tecnología GPON desde un gabinete OUTDOOR para 24<br>
CAPÍTULO II<br>
MARCO TEÓRICO<br>
En este capítulo se analizan los componentes principales para la Planificación, Diseño<br>
sepliegue de una red FTTH con tecnología GPON desde un gabinete OUTDOOR para<br>
dar servicios de banda a 24<br>
CAPÍTULO II<br>
MARCO TEÓRICO<br>
En este capítulo se analizan los componentes principales para la Planificación, Diseño<br>
y despliegue de una red FTTH con tecnología GPON desde un gabinete OUTDOOR para<br>
prindar servicios de 24<br> **CAPÍTULO II**<br> **MARCO TEÓRICO**<br>
En este capítulo se analizan los componentes principales para la Planificación, Diseño<br>
y despliegue de una red FTTH con tecnología GPON desde un gabinete OUTDOOR para<br>
brindar servicios

**CAPÍTULO II<br>
MARCO TEÓRICO**<br>
En este capítulo se analizan los componentes principales para la Planificación, Di<br>
y despliegue de una red FTTH con tecnología GPON desde un gabinete OUTDOOR<br>
brindar servicios de banda ancha CAPITULO II<br>
MARCO TEÓRICO<br>
En este capítulo se analizan los componentes principales para la Planificación, Diseño<br>
spliegue de una red FTTH con tecnología GPON desde un gabinete OUTDOOR para<br>
Fundamento Teórico<br>
En esta s **CAPÍTULO II<br>
MARCO TEÓRICO**<br> **En este capítulo se analizan los componentes principales para la Planificación, Diseño**<br>
despliegue de una red FTTH con tecnología GPON desde un gabinete OUTDOOR para<br>
indar servicios de band 24<br> **CAPÍTULO II**<br> **MARCO TEÓRICO**<br> **En este capítulo se analizan los componentes principales para la Planificación, Diseño<br>
despliegue de una red FTTH con tecnología GPON desde un gabinete OUTDOOR para<br>
<b>1..Fundamento Teó** distritales. **CAPÍTULO II**<br> **CAPÍTULO II**<br> **CAPÍTULO II**<br> **CAPÍTULO II**<br> **CAPÍTULO II**<br> **CAPÍTULO II**<br> **CAPÍTULO II**<br> **CAPÍTULO II**<br> **CAPÍTULO II**<br> **CAPÍTULO II**<br> **CAPÍTULO II**<br> **CAPÍTULO II**<br> **CAPÍTULO II**<br> **CAPÍTULO II**<br> **CAPÍTULO II** 

**CAPITULO II**<br> **CAPITULO II**<br> **CAPITULO II**<br> **CAPITULO II**<br> **CAPITULO II**<br> **CAPITULO II**<br> **CAPITULO II**<br> **CAPITUA CONTEXE CONTE CONTE DE VISTABLE ON TO DESPT A PARA por ESPT A<br>
<b>EUTER destaissed de ancha en zonas rurales d** entributo in<br>
En este capítulo se analizan los componentes principales para la Planificación, Diseño<br>
despliegue de una red FTTH con tecnología GPON desde un gabinete OUTDOOR para<br> **...Fundamento Teórico**<br>
En esta sección, manco TEORICO<br>
En este capítulo se analizan los componentes principales para la Planificación, Diseño<br>
despliegue de una red FTTH con tecnología GPON desde un gabinete OUTDOOR para<br>
indar servicios de banda ancha en zonas En este capítulo se analizan los componentes principales para la Planificación, Diseño<br>despliegue de una red FTTH con tecnología GPON desde un gabinete OUTDOOR para<br>indar servicios de banda ancha en zonas rurales del Perú, En exercution as analizar nos componentes principales para la Framinciadon, bisello<br>spliegue de una red FTTH con tecnología GPON desde un gabinete OUTDOOR para<br>far servicios de banda ancha en zonas rurales del Perú,<br>**Funda** de los Provides and and a matter of the salidate the unity of the salidate servicios de banda ancha en zonas rurales del Perú,<br>
1. Fundamento Teórico<br>
En esta sección, se describe el concepto de las diferentes etapas a niv mulan servictos de uanda anticia en Zorias futales del rerut,<br>1. Fundamento Teórico<br>En esta sección, se describe el concepto de las diferentes etapas a nivel de red que<br>cursa el tráfico para los usuarios de una red FTTH, y de las anceción, se elescribe el concepto de las diferentes etapas a nivel de red que<br>En esta sección, se elescribe el concepto de las diferentes etapas a nivel de red que<br>cursa el tráfico para los usuarios de una red FTTH cursa el tráfico para los usuarios de una red FTTH, y con lo cual se busca extende<br>alcance de la red de fibra óptica actual desplegada a nivel nacional hasta las capita<br>distritales.<br>2.1.1 Capa de Core IP/MPLS<br>La capa core cance de la red de fibra óptica actual desplegada a nivel nacional hasta las capitales<br>stritales.<br>
1 Capa de Core IP/MPLS, desde el punto de vista de la red FTTH es la capa por el cual<br>
nuruta todo el tráfico generado y re distritales.<br>
1.1 Capa de Core IP/MPLS, desde el punto de vista de la red FTTH es la capa por el cual<br>
ennuta todo el tráfico generado y requerido por los clientes finales hasta los servidores<br>
de contenidos de cada provee 1.1 Capa de Core IP/MPLS<br>La capa core IP/MPLS, desde el punto de vista de la red FTTH es la capa por el cual<br>enruta todo el tráfico generado y requerido por los clientes finales hasta los servidores<br>de contenidos de cada p

**Exerce TPMPLS, desde el punto de vista de la red FTTH es la capa por el cual<br>La capa core IPMPLS, desde el punto de vista de la red FTTH es la capa por el cual<br>curuta todo el fráfico generado y requerido por los clientes** La capa cour errivar-Cs, uesue en punio ue visua de la tera ri rin es la capa poi el ciudad<br>ele contenidos de cada proveedor de servicios, además fanals hasta los servidores<br>de contenidos de cada proveedor de servicios, ad ernua doo el de conta de cada proveedor de serviciós, además será donde se defina la<br>de contenidos de cada proveedor de serviciós, además será donde se defina la<br>redundancia física y lógica que garantice la continuidad del de contentions tel cada proveedor de servicios, adertiar sera convide se definita redundancia física y lógica que grarantice la continuidad el servicio.<br>
Esto es, desde el equipo nouter ubicado en las capitales distritales reuninaria instalar de graname de la energía que garantera cumunidado del ser de distribución de las ciedas de las ciedas de las ciedas de de distribución de las ciedas de las proyectos regionales hastal los espectivos en Esio es, usade el equipo iodiel ubidado en las capitales distitutes de los notos<br>opticos de los Proyectos Regionales hasta los equipos de capa 3 que permiten la salida<br>el tráfico hacia los servidores de contenidos, incluye del tráfico hacia los servidores de contenidos, incluyendo los routers que forma<br>
de los anillos en las redes de backbone de los proyectos regionales.<br>
2.1.2 Sistema de energía<br>
El sistema de energía<br>
de transporte de tran I os anillos en las redes de backbone de los proyectos regionales.<br>
2 Sistema de energía eléctrica requerido será sólo para la OLT compacta que se<br>
talará de manera outdoor ya que el resto de equipamiento es completamente

25<br>
óptica que interconecta el ODF con el equipo pasivo denominado para esta solución<br>
XBOX, quien es el primer elemento de la red que de un lado permite en las bandejas<br>
empalmar los hilos que provienen del ODF y del otro XBOX, quien es el primer elemento de la red que de un lado permite en las bandejas 25<br>
éptica que interconecta el ODF con el equipo pasivo denominado para esta solución<br>
XBOX, quien es el primer elemento de la red que de un lado permite en las bandejas<br>
empalmar los hilos que provienen del ODF y del otro 25<br>
25<br>
optica que interconecta el ODF con el equipo pasivo denominado para esta solución<br>
XBOX, quien es el primer elemento de la red que de un lado permite en las bandejas<br>
empalmar los hilos que provienen del ODF y del

25<br>
Asimismo, esta primer elemento de la red que de un lado permite en las bandejas<br>
Almar los hilos que provienen del ODF y del otro extremo empezar con la<br>
conexión a los demás elementos a través de cables preconectoriza 25<br>capitales distribution of DDF con el equipo pasivo denominado para esta solución<br>SOX, quien es el primer elemento de la red que de un lado permite en las bandejas<br>ppalmar los hilos que provienen del ODF y del otro extre 25<br>atica que interconecta el ODF con el equipo pasivo denominado para esta solución<br>3OX, quien es el primer elemento de la red que de un lado permite en las bandejas<br>apalmar los hilos que provienen del ODF y del otro extre 25<br>bitca que interconecta el ODF con el equipo pasivo denominado para esta solución<br>30X, quien es el primer elemento de la red que de un lado permite en las bandejas<br>palmar los hilos que provienen del ODF y del otro extrem conexión de un punto de electricidad. óptica que interconecta el ODF con el equipo pasivo denominado para esta x<br>
XBOX, quien es el primer elemento de la red que de un lado permite en las b<br>
empalmar los hilos que provienen del ODF y del otro extremo empezar<br> 25<br>
25<br>
26<br>
26<br>
26<br>
26 que nes el primer elemento de la red que de un lado permite en las bandejas<br>
almar los hilos que provienen del ODF y del otro extremo empezar con la<br>
Asimismo, esta end et ransporte será la que un la

otica que interconecta el ODF con el equipo pasivo denominado para esta solución<br>
SOX, quien es el primer elemento de la red que de un lado permite en las bandejas<br>
mpalmar los hilos que provienen del ODF y del otro extrem otica que interconecta el ODF con el equipo pasivo denominado para esta solución<br>
SOX, quien es el primer elemento de la red que de un lado permite en las bandejas<br>
mpalmar los hilos que provienen del ODF y del otro extrem suare anteriorization of the protection and the control of the protection and the properties of a red que de un lado permite en las bandejas mpalmar los hilos que provienen del ODF y del otro extremo empezar con la tercone box, quanto or primer connection de in cost qui a contient contient and proparation also demás elementos a través de cables preconectorizados.<br>Asimismo, esta red de transporte será la que una las localidades a beneficiar c metarities and the care protection of the cala conect and the cala salida brinds of the capacity of the capacity of the capacity of the capacity of the capacity and a capitales distritates donde se ubican los nodos ópticos el cual contients and the deviation of a state of current contients.<br>
Asimismo, esta red de transporte será la que una las localidades a beneficiar con las<br>
aquenás se ubicarán las OLT compactas outdoor, esto debido a la f <sup>1</sup> cummation, cour act en la salida conecta a con el siguiente salto splittered a contentium interval conducts al significal al significal al significal al significal al significal al significal al significal al significa servicios de como objetivo de cada salida brindar los servicios de cada servicios de cada servicidades de operación o mantenimiento, además de tener alcance a una conexión de un punto de electricidad.<br>
1.4 Red de distribuc anna extividades de operación o mantenimiento, además de tener alcance a una conexión de un punto de electricidad.<br>
1.4 Red de distribución<br>
1.4 Red de distribución<br>
1.4 Red de distribución<br>
1.4 Red de distribución<br>
1.4 Re operación. Maxia de distribución<br>La Red de distribución aprovecha las bondades del uso de los splitter en la red FTTH,<br>ediante el cual consigue avanzar masivamente en la cobertura con la red de fibra<br>dica hasta la caja más cercana al 1.4 Red de distribución<br>
La Red de distribución aprovecha las bondades del uso de los splitter en la red FTTH,<br>
mediante el cual consigue avanzar masivamente en la cobertura con la red de fibra<br>
óptica hasta la caja más ce La Red de distribución aprovecha las bondades del uso de los splitter en la red FTTH,<br>mediante el cual consigue avanzar masivamente en la cobertura con la red de fibra<br>óptica hasta la caja más cercana al usuario final, ent mediante el cual consigue avanzar masivamente en la cobertura con la red de fibra<br>
óptica hasta la caja más cercana al usuario final, entonces siguiendo lo descrito en el<br>
punto anterior la red de distribución empieza en e dica hasta la caja más cercana al usuario final, entonces siguiendo lo descrito en el ento anterior la red de distribución empieza en el elemento XBOX uniéndolo con cable<br>econectorizado al elemento HUX BOX, quien contiene punto anterior la red de distribución empieza en el elemento XBOX uniéndolo con cable<br>preconectorizado al elemento HUX BOX, quien contiene un splitter de 1:4, el mismo<br>que de cada hilo que tiene en la salida conecta a otro preconectorizado al elemento HUX BOX, quien contiene un splitter de 1:4, el mismo<br>que de cada hilo que tiene en la salida conecta a otro elemento denominado SUB BOX,<br>el cual contiene 2 splitter donde un splitter es de 1:2, que de cada hilo que tiene en la salida conecta a otro elemento denominado SUB BOX,<br>el cual contiene 2 splitter donde un splitter es de 1:2, distribuyendo el 70% de la<br>potencia en la salida al siguiente salto SUB BOX y el For calculation and a salida salida se puede conectar a nuevos clientes. Concerned the distance and splitter de<br>the cual contiene 2 splitter donde un splitter es de 1:2, distribuyendo el 70% de la<br>1:8, que tiene como objet

stencia en la salida al siguiente salto SUB BOX y el 30% lo destina a otro splitter de 8, que tiene como objetivo de cada salida brindar los servicios a los usuarios finales;<br>esta manera la potencia en los ONUs de los clie 1:8, que tiene como objetivo de cada salida brindar los servicios a los usuarios finales;<br>de esta manera la potencia en los ONUs de los clientes estará dentro del rango de<br>operación.<br>Ahora del 70% de potencia que pasa al de esta manera la potencia en los ONUs de los clientes estará dentro del rango de<br>operación.<br>
Ahora del 70% de potencia que pasa al siguiente salto, es decir a otro SUB BOX la<br>
metodología es similar, es decir dicha potenc operación.<br>
Ahora del 70% de potencia que pasa al siguiente salto, es decir a otro SUB BOX la<br>
metodología es similar, es decir dicha potencia llega a un splitter de 1:2, donde el 70%<br>
de la potencia pasa a un salto adicio

2.1.5 Red de acceso<br>La Red de acceso es la etapa final de la red FTTH, que inicia en el elemer<br>BOX, el cual tiene 8 salidas directas para clientes finales y culmina en el eq<br>cliente ONU que generalmente trabaja con una cor 26<br> **La Red de acceso es la etapa final de la red FTTH, que inicia en el elemento END**<br>
DX, el cual tiene 8 salidas directas para clientes finales y culmina en el equipo de<br>
ente ONU que generalmente trabaja con una corrie 26<br> **1.5 Red de acceso**<br>
La Red de acceso es la etapa final de la red FTTH, que inicia en el elemento END<br>
BOX, el cual tiene 8 salidas directas para clientes finales y culmina en el equipo de<br>
cliente ONU que generalmente 26<br>
1.5 Red de acceso<br>
La Red de acceso es la etapa final de la red FTTH, que inicia en el elemento END<br>
BOX, el cual tiene 8 salidas directas para clientes finales y culmina en el equipo de<br>
cliente ONU que generalmente t 26<br>
1.5 Red de acceso<br>
La Red de acceso es la etapa final de la red FTTH, que inicia en el elemento END<br>
BOX, el cual tiene 8 salidas directas para clientes finales y culmina en el equipo de<br>
cliente ONU que generalmente t 26<br> **Al Red de acceso**<br>
La Red de acceso es la etapa final de la red FTTH, que inicia en el elemento END<br>
DX, el cual tiene 8 salidas directas para clientes finales y culmina en el equipo de<br>
ente ONU que generalmente trab 26<br> **1.5 Red de acceso** es la etapa final de la red FTTH, que inicia en el elemento END<br>
BOX, el cual tiene 8 salidas directas para clientes finales y culmina en el equipo de<br>
cliente ONU que generalmente trabaja con una c 1.5 Red de acceso<br>
La Red de acceso es la etapa final de la red FTTH, que inicia en el elemento END<br>
BOX, el cual tiene 8 salidas directas para clientes finales y culmina en el equipo de<br>
cliente ONU que generalmente traba 1.5 Red de acceso<br>
La Red de acceso es la etapa final de la red FTTH, que inicia en el elemento<br>
BOX, el cual tiene 8 salidas directas para clientes finales y culmina en el equi<br>
cliente ONU que generalmente trabaja con un 2.1.5 Red de acceso<br>
La Red de acceso es la etapa final de la red FTTH, que inicia en el elemento END<br>
BOX, el cual tiene 8 salidas directas para clientes finales y culmina en el equipo de<br>
cliente ONU que generalmente tra

26<br> **La Red de acceso**<br>
La Red de acceso es la etapa final de la red FTTH, que inicia en el elemento END<br>
DX, el cual tiene 8 salidas directas para clientes finales y culmina en el equipo de<br>
ente ONU que generalmente trab **1.5 Red de acceso**<br>La Red de acceso es la etapa final de la red FTTH, que inicia en el elemento END<br>BOX, el cual tiene 8 salidas directas para clientes finales y culmina en el equipo de<br>cliente ONU que generalmente trabaj 1.5 Red de acceso<br>
La Red de acceso es la etapa final de la red FTTH, que inicia en el elemento END<br>
BOX, el cual tiene 8 salidas directas para clientes finales y culmina en el equipo de<br>
cliente ONU que generalmente traba 1.3 Ned de acceso<br>
La Red de acceso es la etapa final de la red FTTH, que inicia en el elemento END<br>
BOX, el cual tiene 8 salidas directas para clientes finales y culmina en el equipo de<br>
cliente ONU que generalmente traba La Red de acceso es la etapa final de la red FTTH, que inicia en el elemento END<br>BOX, el cual tiene 8 salidas directas para clientes finales y culmina en el equipo de<br>cliente ONU que generalmente trabaja con una corriente BOX, el cual tiene 8 salidas directas para clientes finales y culmina en el equipo de<br>cliente ONU que generalmente trabaja con una corriente continua a 220V y con un<br>cargo de potencia entre -8dBm y -24dBm.<br>Al respecto, cab cliente ONU que generalmente trabaja con una corriente continua a 220V y corango de potencia entre -8dBm y -24dBm.<br>
Al respecto, cabe precisar que se recomienda que la ubicación del END BOX no<br>
a más de 100m de distancia r rango de potencia entre -8dBm y -24dBm.<br>
Al respecto, cabe precisar que se recomienda que la ubicación del EN<br>
a más de 100m de distancia respecto a la ubicación del cliente y que el d<br>
conectar el patch cord al ONU se mid Al respecto, cabe precisar que se recomienda que la ubicación del END BOX no este<br>
a más de 100m de distancia respecto a la ubicación del cliente y que el equipo antes de<br>
conectar el patch cord al ONU se mida la potencia

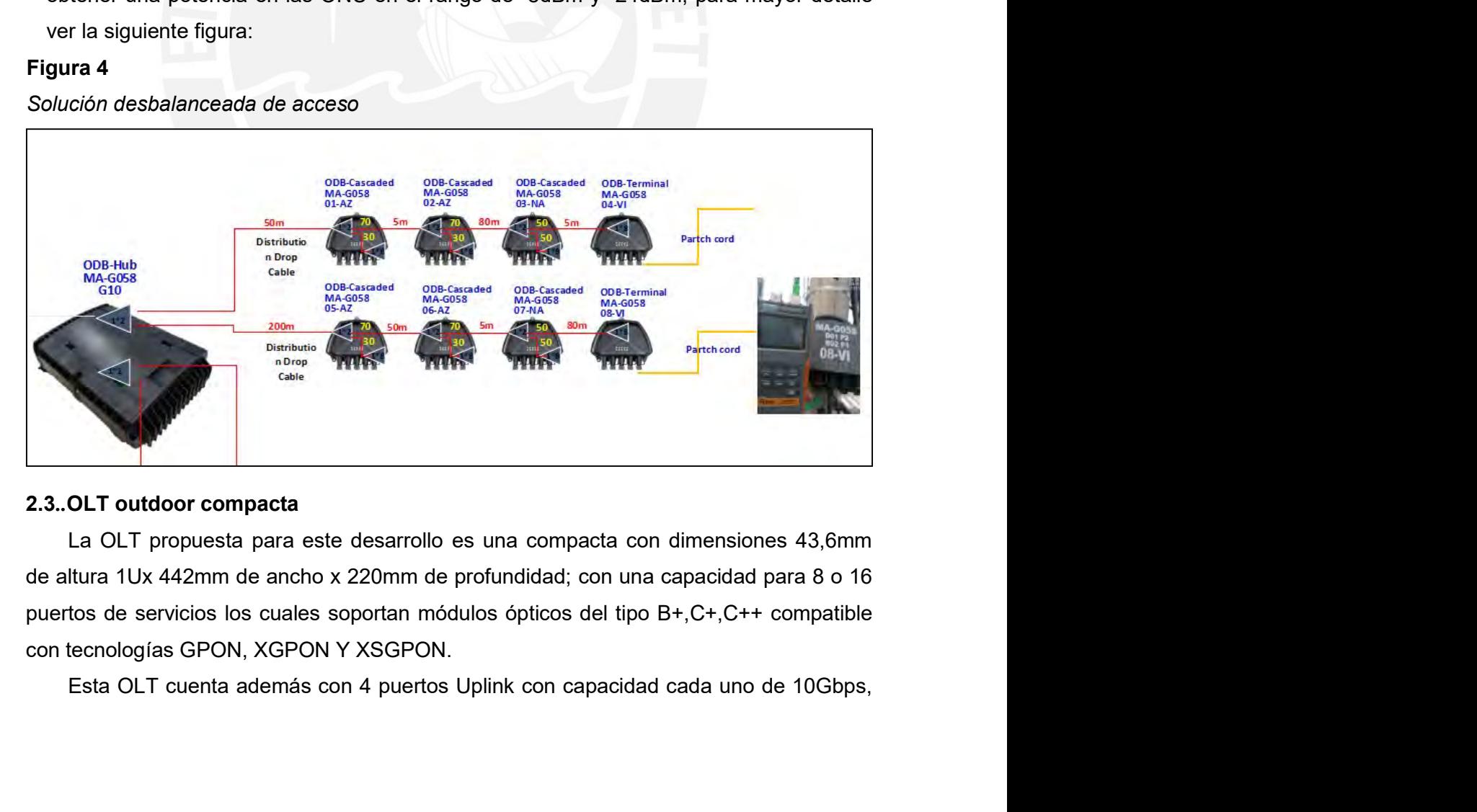

27<br>con lo cual se puede tener 2 puertos con capacidad sumada es decir capacidad de uplink<br>de 10Gbps y 2 puertos uplink de respaldo; o en su defecto sumar la capacidad y tener un<br>solo puerto lógico de 40Gbps de capacidad,<br>2 27<br>27<br>de 10Gbps y 2 puertos uplink de respaldo; o en su defecto sumar la capacidad y tener un<br>solo puerto lógico de 40Gbps de capacidad,<br>2.4..Gabinete Outdoor<br>El gabinete outdoor de la presente propuesta consta en tener la 27<br>27<br>con lo cual se puede tener 2 puertos con capacidad sumada es decir capacidad de uplink<br>de 10Gbps y 2 puertos uplink de respaldo; o en su defecto sumar la capacidad y tener un<br>solo puerto lógico de 40Gbps de capacidad

con lo cual se puede tener 2 puertos con capacidad sumada es decir capacidad d<br>de 10Gbps y 2 puertos uplink de respaldo; o en su defecto sumar la capacidad y<br>solo puerto lógico de 40Gbps de capacidad,<br>**2.4..Gabinete Outdoo** 27<br>
Io cual se puede tener 2 puertos con capacidad sumada es decir capacidad de uplink<br>
0Gbps y 2 puertos uplink de respaldo; o en su defecto sumar la capacidad y tener un<br>
puerto lógico de 40Gbps de capacidad,<br> **Gabinete** 27<br>
con lo cual se puede tener 2 puertos con capacidad sumada es decir capacidad de uplink<br>
de 10Gbps y 2 puertos uplink de respaldo; o en su defecto sumar la capacidad y tener un<br>
solo puerto lógico de 40Gbps de capacidad 27<br>con lo cual se puede tener 2 puertos con capacidad sumada es decir capacidad de uplink<br>de 10Gbps y 2 puertos uplink de respaldo; o en su defecto sumar la capacidad y tener un<br>solo puerto lógico de 40Gbps de capacidad,<br>2 27<br>
con lo cual se puede tener 2 puertos con capacidad sumada es decir capacidad de uplink<br>
de 10Gbps y 2 puertos uplink de respaldo; o en su defecto sumar la capacidad y tener un<br>
solo puerto lógico de 40Gbps de capacidad 27<br>
27<br>
con lo cual se puede tener 2 puertos con capacidad sumada es decir capacidad de uplink<br>
de 10Gbps y 2 puertos uplink de respaldo; o en su defecto sumar la capacidad y tener un<br>
solo puerto lógico de 40Gbps de capac 27<br>a una temperatura no may be the metal of the metal of the distributed the distributed folgoto pured to discuss<br>a una dependence of the distributed of the capacidad,<br>2.4..Gabinete Outdoor de 40Gbps de capacidad,<br>2.4..Gab 22<br>
22<br>
23<br>
23<br>
23<br>
23<br>
23<br>
24. Gabinete Outdoor<br>
El gabinete Outdoor<br>
El gabinete Outdoor<br>
24. Gabinete Outdoor<br>
El gabinete Outdoor<br>
24. Gabinete Outdoor<br>
El gabinete Outdoor<br>
El gabinete Outdoor<br>
El gabinete Outdoor<br>
El

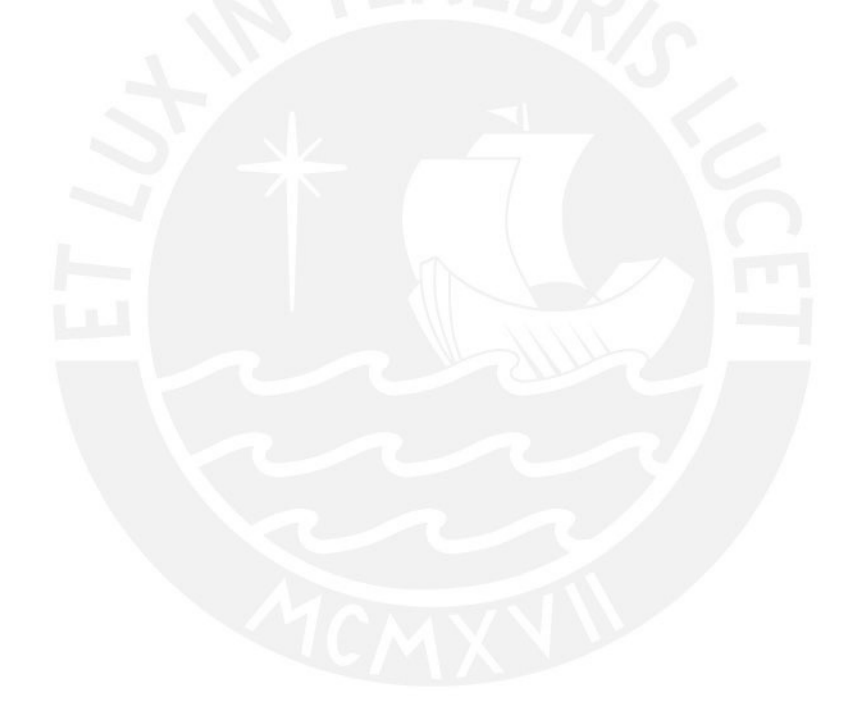

# 28<br> **CAPÍTULO III<br>
IO DEL PROYECTO**<br>
diseño del provecto iniciando por el desarrollo de

<sup>28</sup><br> **CAPÍTULO III<br>
DISEÑO DEL PROYECTO**<br>
tará el diseño del proyecto, iniciando por el desarrollo de<br>
a solución: La red de trasporte, la red de distribución y la 28<br>
CAPÍTULO III<br>
DISEÑO DEL PROYECTO<br>
En este capítulo se presentará el diseño del proyecto, iniciando por el desarrollo de<br>
tres redes que conforman la solución: La red de trasporte, la red de distribución y la<br>
de acces 28<br> **CAPÍTULO III**<br> **DISEÑO DEL PROYECTO**<br>
En este capítulo se presentará el diseño del proyecto, iniciando por el desarrollo de<br>
las tres redes que conforman la solución: La red de trasporte, la red de distribución y la<br>

**CAPÍTULO III<br>DISEÑO DEL PROYECTO**<br>En este capítulo se presentará el diseño del proyecto, iniciando por<br>las tres redes que conforman la solución: La red de trasporte, la red de<br>red de acceso.<br>Para este proyecto se propone **CAPÍTULO III<br>
DISEÑO DEL PROYECTO**<br>
En este capítulo se presentará el diseño del proyecto, iniciando por el desarrollo de<br>
tres redes que conforman la solución: La red de trasporte, la red de distribución y la<br>
de acceso. **CAPÍTULO III**<br> **CAPÍTULO III**<br> **En este capítulo se presentará el diseño del proyecto, iniciando por el desarrollo de<br>
las tres redes que conforman la solución: La red de trasporte, la red de distribución y la<br>
red de acc CAPÍTULO III**<br> **CAPÍTULO III**<br> **DISEÑO DEL PROYECTO**<br>
En este capítulo se presentará el diseño del proyecto, iniciando por el desarrollo de<br>
las tres redes que conforman la solución: La red de trasporte, la red de distrib **CAPÍTULO III**<br> **DISEÑO DEL PROYECTO**<br>
En este capítulo se presentará el diseño del proyecto, iniciando por las tres redes que conforman la solución: La red de trasporte, la red de le<br>
red de acceso.<br>
Para este proyecto se

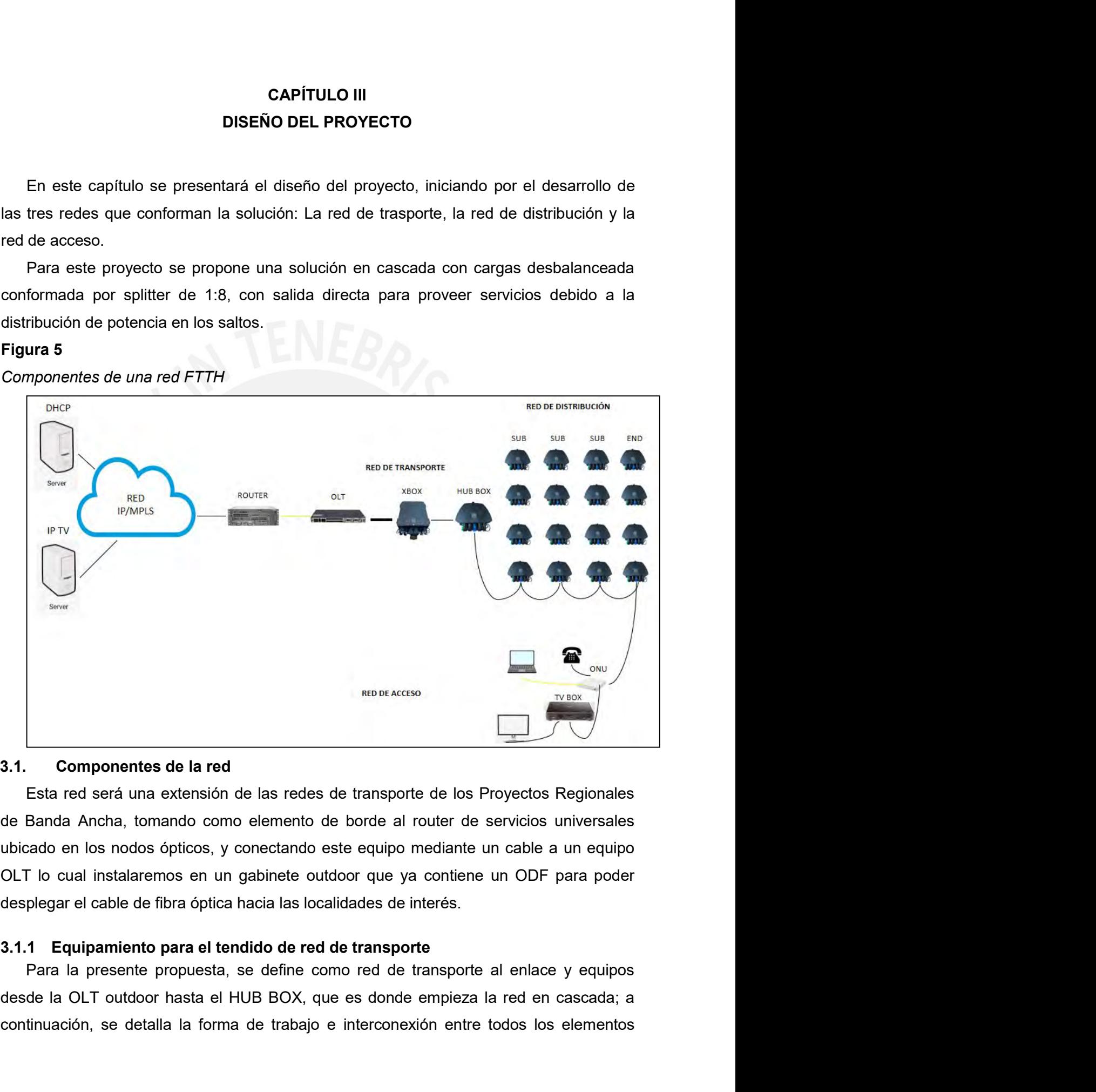

continuación, se detalla la forma de trabajo e interconexión entre todos los elementos antivación, se detalla la forma de trabajo e interconexión entre todos los elementos entre trabajo en los nodos ópticos, y conectando e

29<br>para trasladar el tráfico desde los nodos ópticos de los Proyecto Regionales hasta la red<br>de distribución:<br>La OLT outdoor es el primer equipo activo de la red que se interconecta directamente con

para trasladar el tráfico desde los nodos ópticos de los Proyecto Reg<br>de distribución:<br>a. **OLT outodoor**<br>La OLT outdoor es el primer equipo activo de la red que se interconec<br>un cable de fibra óptica al router en los nod para trasladar el tráfico desde los nodos ópticos de los Proyecto Regionale:<br>de distribución:<br>a. **OLT outodoor**<br>La OLT outdoor es el primer equipo activo de la red que se interconecta dire<br>un cable de fibra óptica al rou 29<br>
para trasladar el tráfico desde los nodos ópticos de los Proyecto Regionales hasta la red<br>
de distribución:<br> **a.** OLT outdoor<br>
La OLT outdoor es el primer equipo activo de la red que se interconecta directamente con<br>
u because trasladar el tráfico desde los nodos ópticos de los Proyecto Regionales hasta la red<br>de distribución:<br>**a. OLT outdoor**<br>La OLT outdoor es el primer equipo activo de la red que se interconecta directamente con<br>un

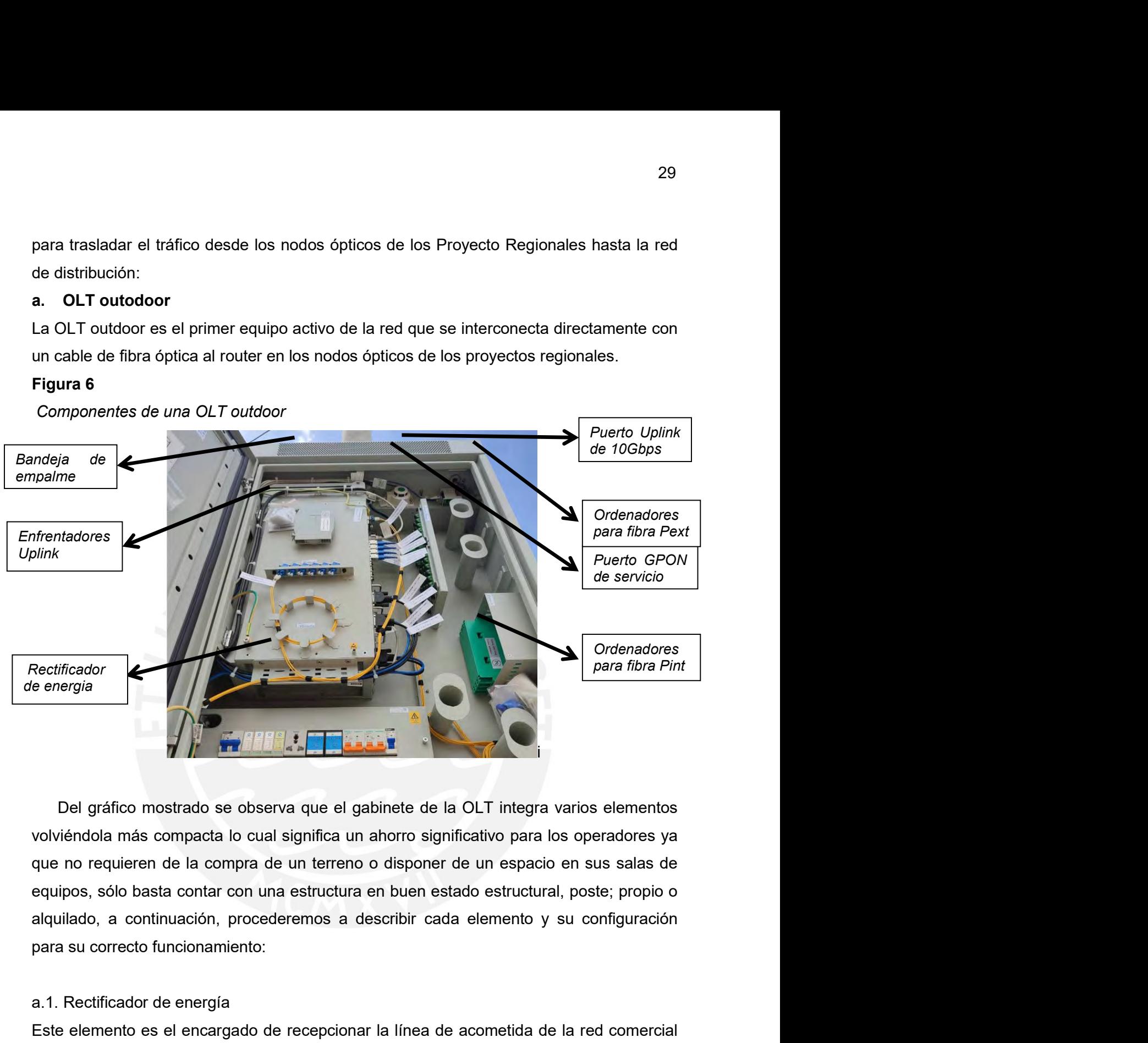

and a continuation of the energía<br>
a.1. Rectificador de energía<br>
a.1. Rectificador de energía<br>
a.1. Rectificador de energía<br>
a.1. Rectificador de energía<br>
del concesionario eléctrico, y lo que hace es convertir el voltaje Esterificador<br>
El gráfico mostrado se observa que el gabinete de la OLT integra varios elementos<br>
volviéndola más compacta lo cual significa un ahorro significativo para los operadores ya<br>
que no requieren de la compra de del concesionalism and the conception and a significative parameters of the space of elements or produced a maximum and the concept of elements or equivers, solo basta contact con una estructura en buen estado estructural, Del gráfico mostrado se observa que el gabinete de la OLT integra varios elementos volviéndola más compacta lo cual significa un ahorro significativo para los operadores ya que no requires de la compra de un terreno o disp Del gráfico mostrado se observa que el gabinete de la OLT integra varios elementos volviéndola más compacta lo cual significa un ahorro significativo para los operadores ya que no requieren de la compra de un terreno o di Del gráfico mostrado se observa que el gabinete de la OLT integra varios elementos volviéndola más compacta lo cual significa un ahorro significativo para los operadores ya que no requieren de la compra de un terreno o dis

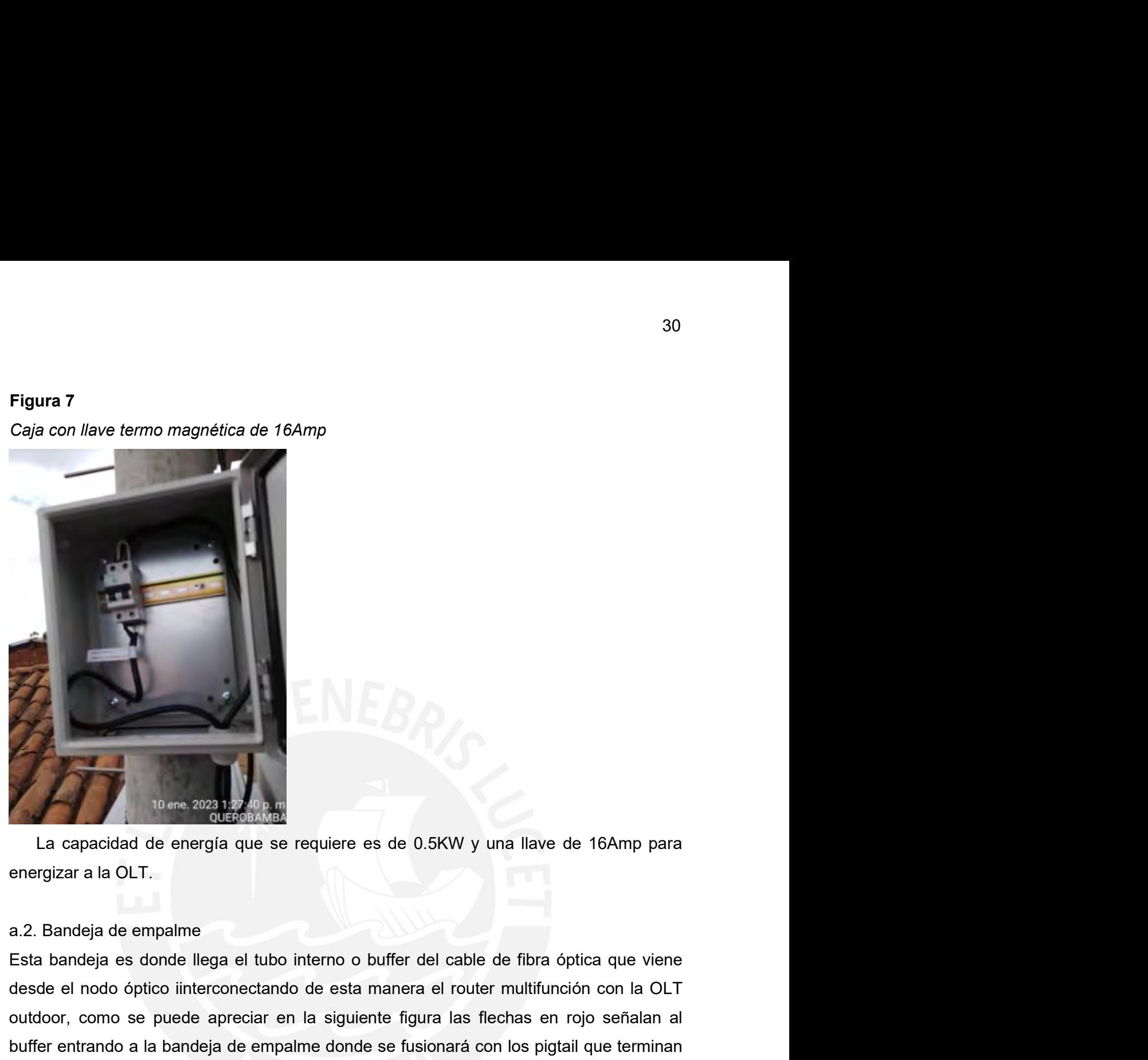

de el nodo óptico interconectando de esta manera el romano de 16Amp para<br>energizar a la OLT.<br>a.2. Bandeja de empalme<br>esta bandeja es donde llega el tubo interno o buffer del cable de fibra óptica que viene<br>outdoor, como se Figura 8<br>
The meaning applications of the control of the complement of the complement of the complement of the complement of the significant energies are all out-<br>
a. 2. Bandeja de empalme<br>
Esta bandeja es donde llega el t buene 2023 122 UP and<br>
la capacidad de energía que se requiere es de 0.5KW y una llave de 16Amp para<br>
energizar a la OLT.<br>
a.2. Bandeja de empalme<br>
Esta bandeja es donde llega el tubo interno o buffer del cable de fibra óp en conection de la capacidad de energía que se requiere es de 0.5KW y una llave de 16Amp para<br>energizar a la OLT.<br>a.2. Bandeja de empalme<br>Esta bandeja es donde llega el tubo interno o buffer del cable de fibra óptica que v Figura 8<br>
El come 2023 127 20 p.m.<br>
La capacidad de energía que se requiere es de 0.5KW y una llave energizar a la OLT.<br>
a.2. Bandeja de empalme<br>
Esta bandeja es donde llega el tubo interno o buffer del cable de fibra ó<br>
d France Comparison of the matter of the control of the matter of the matter of the consistent control outdoor and a series of the matter of the matter of the capture of the capture of the capture of the capture of the captu

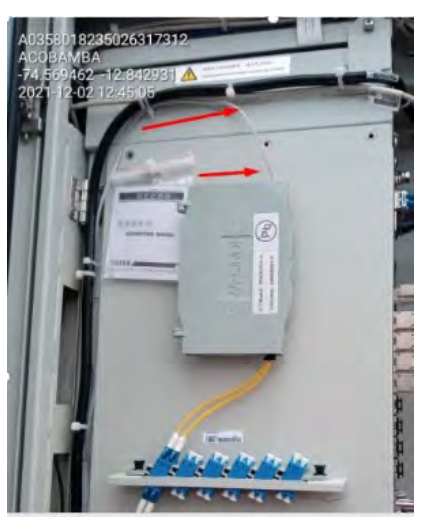

31<br>Ahora los valores aceptados de potencia óptica que recibe la OLT desde el router<br>ifunción deberán estar en siguiente rango -14.0dBm hasta +1dBm, lo cual se puede<br>ervar en la siguiente figura que ha sido extraído de un e 31<br>Ahora los valores aceptados de potencia óptica que recibe la OLT desde el router<br>multifunción deberán estar en siguiente rango -14.0dBm hasta +1dBm, lo cual se puede<br>observar en la siguiente figura que ha sido extraído 31<br>
Ahora los valores aceptados de potencia óptica que recibe la OLT desde el router<br>
multifunción deberán estar en siguiente rango -14.0dBm hasta +1dBm, lo cual se puede<br>
observar en la siguiente figura que ha sido extraí funcionamiento: Ahora los valores aceptados de potencia óptica que recibe la OLT<br>multifunción deberán estar en siguiente rango -14.0dBm hasta +1dBm, lo<br>observar en la siguiente figura que ha sido extraído de un equipo C<br>funcionamiento:<br>Fi Ahora los valores aceptados de potencia óptica que recibe la OLT desde el router<br>multifunción deberán estar en siguiente rango -14.0dBm hasta +1dBm, lo cual se puede<br>observar en la siguiente figura que ha sido extraído de

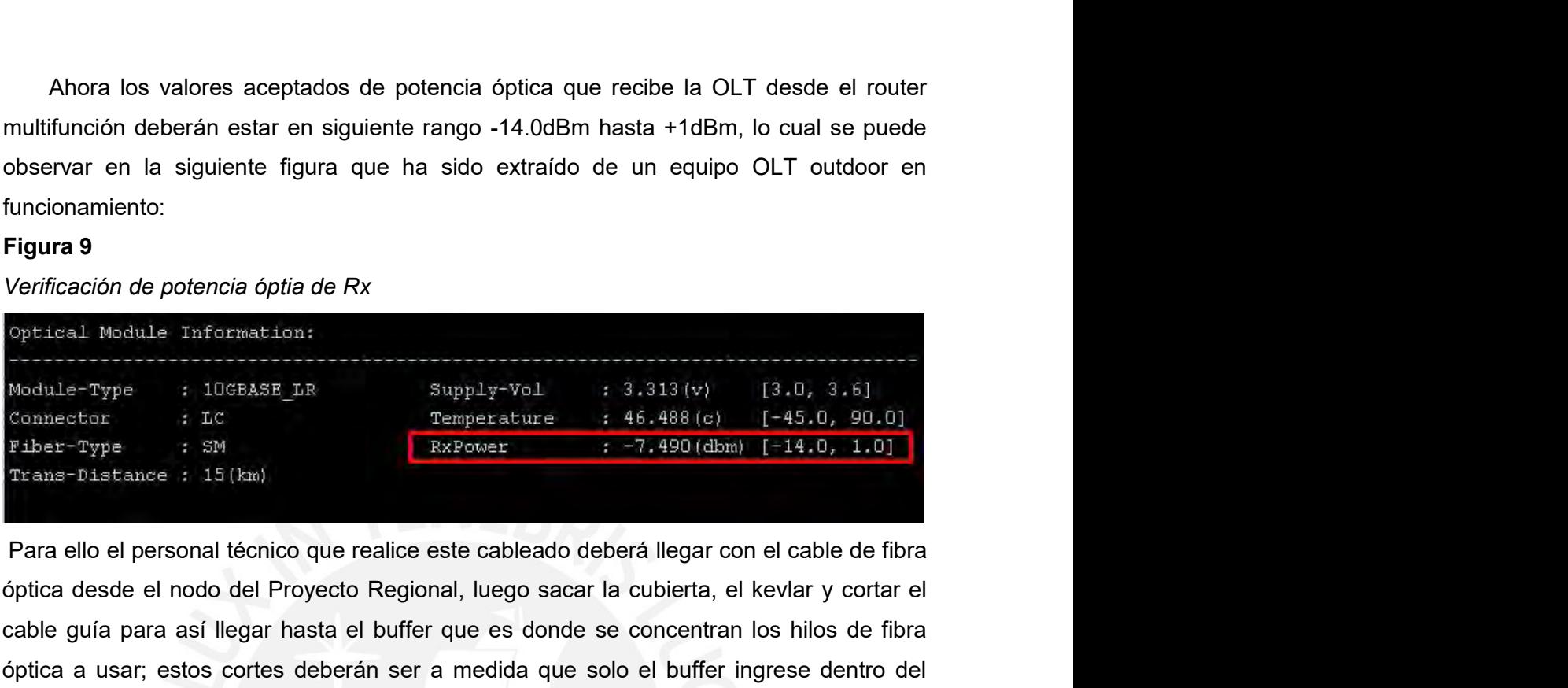

Ahora los valores aceptados de potencia óptica que recibe la OLT desde el router<br>
multifunción deberán estar en siguiente rango -14.0dBm hasta +1dBm, lo cual se puede<br>
observar en la siguiente figura que ha sido extraído Ahora los valores aceptados de potencia óptica que recibe la OLT desde el router<br>multifunción debreán estar en siguiente rango -14.0dBm hasta +1dBm, lo cual se puede<br>funcionamiento:<br>funcionamiento:<br>funcionamiento:<br>funcion multifunción deberán estar en siguiente rango -14.0dBm hasta +1dBm, lo cual se puede<br>
observar en la siguiente figura que ha sido extraído de un equipo OLT outdoor en<br>
frigura 9<br>
Verificación de potencia óptia de Rx<br>
optic observar en la siguiente figura que ha sido extraido de un equipo OLT outdoor en<br>
Enguna 9<br>
Verficación de potencia óptia de Rx<br>
optical Nodula Information:<br>
Verficación de potencia óptia de Rx<br>
optical Nodula Information: funcionamiento:<br> **Figura 9**<br>
Verificación de potencia óptia de Rx<br>
verificación de potencia óptia de Rx<br>
superigreso de Rx<br>
connecter<br> **Figure 19**<br>
Cable deberá ser presionado deberá legar con el cable de fibra<br>
Trans-bis Figura 9<br>
Verificación de potencia óptia de Rx<br>
optical Module Information:<br>
Nodue-Type<br>  $\begin{array}{r} 1.0, 3.5 \\ \hline \end{array}$ <br>
Tenne-tor<br>  $\begin{array}{r} 1.0, 3.5 \\ \hline \end{array}$ <br>
There-Type<br>  $\begin{array}{r} 1.0, 3.5 \\ \hline \end{array}$ <br>
There-Type<br>  $\begin{array}{r} 1$ Verificación de potencia óptia de Rx<br>
Optical Module Information:<br>
Module-Type : 10GBASE LB<br>
Connector : IC<br>
Trans-Distance : IS (an)<br>
Trans-Distance : IS (an)<br>
Para ello el personal técnico que realice este cableado deber Optical Nodule Information:<br>
Indule-Type : 106BASE IR<br>
Indule-Type : 106BASE IR<br>
Inter-Type : 106BASE IR<br>
Inter-Type : 581<br>
Trans-histance : 15 (km)<br>
Inter-Type : 581<br>
Inter-Type : 106 (Review 1992)<br>
Inter-Type 1992)<br>
Tran

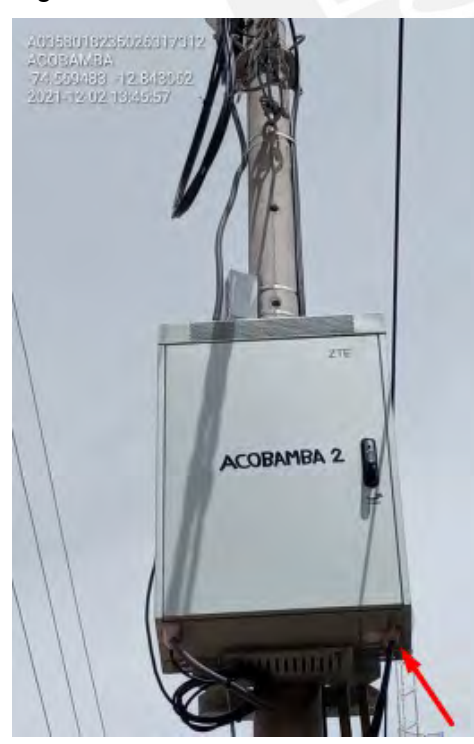

a.3. Enfrentadores Uplink<br>Aquí es el punto de enfrentamiento donde se acoplan los conectores del tipo LC/L<br>proveniente de la bandeja de empalme, es decir desde el router multifunción de<br>Proyecto Regionales y el patchord de 32<br>Aquí es el punto de enfrentamiento donde se acoplan los conectores del tipo LC/UPC<br>proveniente de la bandeja de empalme, es decir desde el router multifunción de los<br>Proyecto Regionales y el patchord del mismo tipo de c a.3. Enfrentadores Uplink<br>Aquí es el punto de enfrentamiento donde se acoplan los conectores del tipo LC/UPC<br>proveniente de la bandeja de empalme, es decir desde el router multifunción de los<br>Proyecto Regionales y el patch 32<br>
Aquí es el punto de enfrentamiento donde se acoplan los conectores del tipo LC/UPC<br>
proveniente de la bandeja de empalme, es decir desde el router multifunción de los<br>
Proyecto Regionales y el patchord del mismo tipo d 32<br>
a.3. Enfrentadores Uplink<br>
Aquí es el punto de enfrentamiento donde se acoplan los conectores del tipo LC/UPC<br>
proveniente de la bandeja de empalme, es decir desde el router multifunción de los<br>
Proyecto Regionales y e a.3. Enfrentadores Uplink<br>Aquí es el punto de enfrentamiento donde se acoplan los conectores del tipo LC/UPC<br>proveniente de la bandeja de empalme, es decir desde el router multifunción de los<br>Proyecto Regionales y el patch a.3. Enfrentadores Uplink<br>Aquí es el punto de enfrentamiento donde se acoplan los conectores d<br>proveniente de la bandeja de empalme, es decir desde el router mull<br>Proyecto Regionales y el patchord del mismo tipo de conecto a.3. Enfrentadores Uplink<br>Aquí es el punto de enfrentamiento donde se acoplan los conectores del tipo LC/L<br>proveniente de la bandeja de empalme, es decir desde el router multifunción de<br>Proyecto Regionales y el patchord de

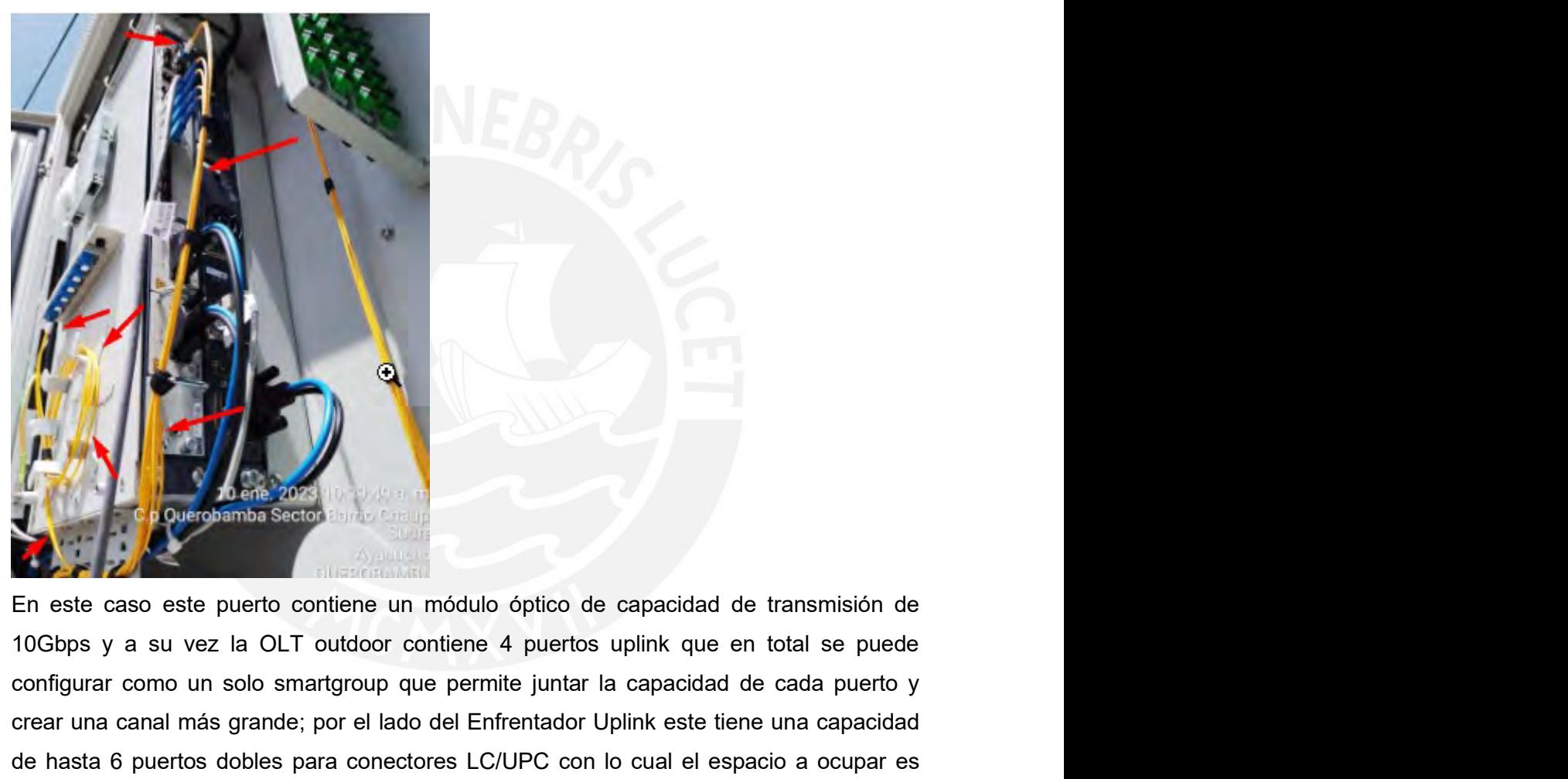

En este caso este puerto confiene un módulo óptico de capacidad de transmisión de<br>En este caso este puerto confiene un módulo óptico de capacidad de transmisión de<br>configurar como un solo smartgroup que permite juntar la c En este caso este puerto contiene un módulo óptico de capacidad de transmisión de<br>En este caso este puerto contiene un módulo óptico de capacidad de transmisión de<br>configurar como un solo smartgroup que permite juntar la c En este caso este puerto contiene un módulo óptico de capacidad de transmisión de 10Gbps y a su vez la OLT outdoor contiene 4 puertos uplink que en total se puede configurar como un solo smartgroup que permite juntar la ca más pequeño de esta regleta dentro del gabinete, esto se refleja en la siguiente imagen<br>encerado en regleta del gabinete imagen del gabinete de configurar como un solo smartgroup que permite juntar la capacidad de cada pue encerrado en rojo:<br>
encerrado en rojo:<br>
encerrado en rojo:<br>
en este caso este puerto contiene un módulo óptico de capacidad de transr<br>
10Gbps y a su vez la OLT outdoor contiene 4 puertos uplink que en total s<br>
configurar c

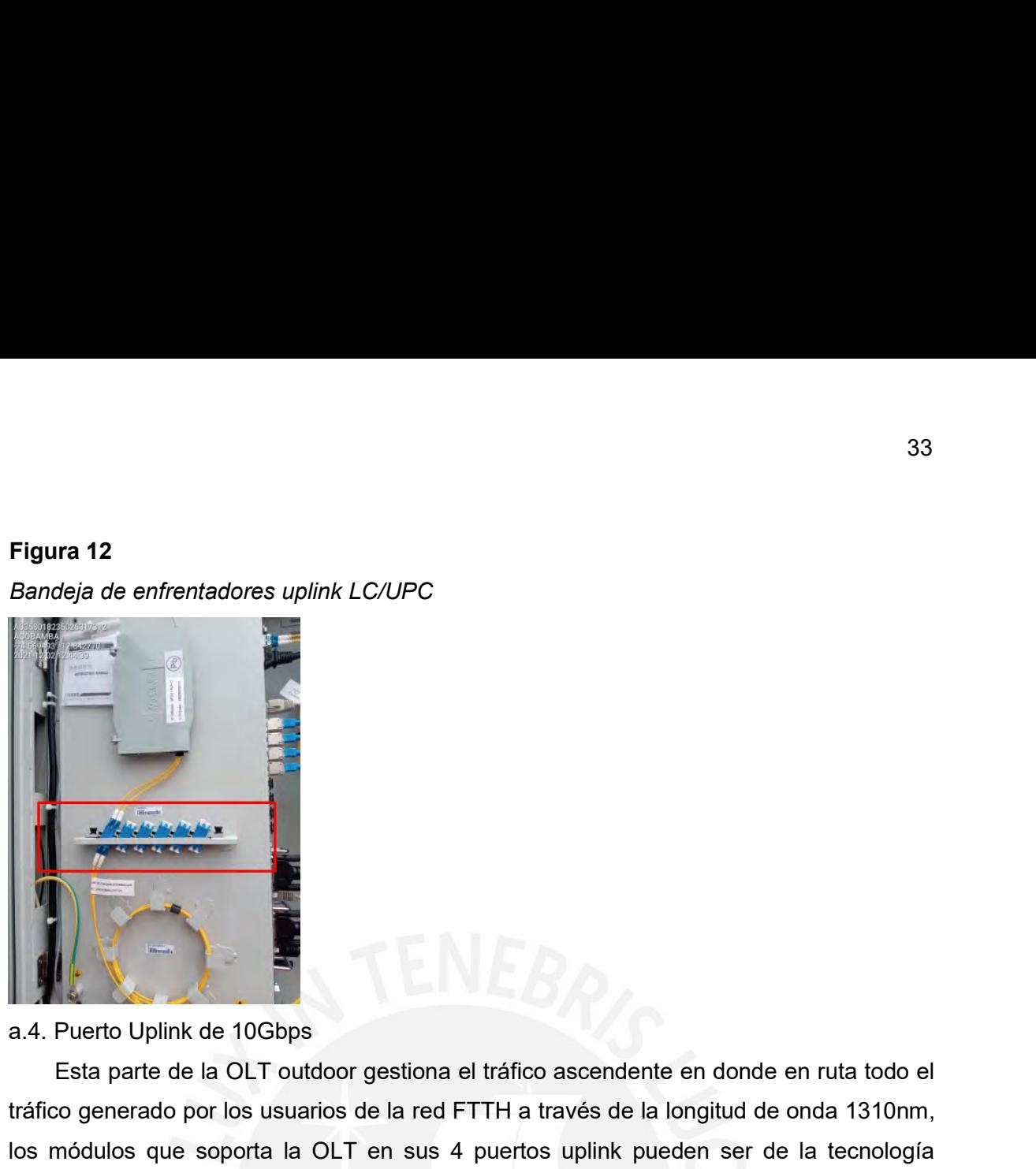

Esta parte de la OLT outdoor gestiona el tráfico ascendente en donde en ruta todo el<br>Esta parte de la OLT outdoor gestiona el tráfico ascendente en donde en ruta todo el<br>Esta parte de la OLT outdoor gestiona el tráfico asc transferience general de enfrentadores uplinis LC/UPC<br>
Transferience and transferience and transfer and transfer and transfer and transfer and transfer and transfer<br>
a a Puerto Uplinis de 10Gbps<br>
Esta parte de la OLT outdo **los módulos que soporta la OLT outdoor gestiona el tráfico ascendente en donde en ruta todo el<br>dtáfico generado por los usuarios de la red FTTH a través de la longitud de onda 1310nm,<br>los módulos que soporta la OLT en sus** Experimento Uplink de 10Gbps<br>GRA Puerto Uplink de 10Gbps<br>Esta parte de la OLT outdoor gestiona el tráfico ascendente en donde en ruta todo el<br>tráfico generado por los usuarios de la red FTTH a través de la longitud de onda escala a la CIT en el tiempo de la cIT en el tiempo de la demanda de la demanda de la OLT en el tiempo de la del demanda de la demanda de la demanda de sin del de la OLT en sus 4 puertos uplink pueden ser de la tecnología<br> necessaria de cambiar chasis sólo bastaría con cambiar de módulo óptico ante un dialecto de cambiar chasis sólo bastaría con cambiar de módulo épon. XGPON o XSGPON esto demuestra que el equipo OLT tiene capacidad de escala creative and the method of the creative of the creative and the creative of the creative of the creative of the creative of the trafico generato por los usuarios de la red FTTH a través de la longitud de onda 1310nm, los m Sars Coverant Contract Communication and the projection of projection and a coupling the projection of the projection of the secalamiento en el trafico ascendente en donde de los módulos que soporta la OLT en sus 4 puertos a.4. Puerto Uplink de 10Gbps<br>
a.4. Puerto Uplink de 10Gbps<br>
Esta parte de la OLT outdoor gestiona el tráfico ascendente en donde en ruta todo e<br>
tráfico generado por los usuarios de la red FTTH a través de la longitud de o **Puerto Uplink de 10Gbps**<br>
Esta parte de la OLT outdoor gestiona el tráfico ascendente en donde en ruta todo el<br>
20 generado por los usuarios de la red FTTH a través de la longitud de onda 1310nm,<br>
módulos que soporta la O **Example 19**<br> **Example 10**<br> **Esta parte de la OLT outdoor gestiona el tráfico ascendente en donde en ruta todo el<br>
tráfico generado por los usuarios de la red FTTH a través de la longitud de onda 1310nm,<br>
los módulos que s** a.4. Puerto Uplink de 10Gbps<br>
Esta parte de la OLT outdoor gestiona el tráfico ascendente en donde en ruta todo el<br>
tráfico generado por los usuarios de la red FTTH a través de la longitud de onda 1310nm,<br>
los módulos que a.4. Puerto Uplink de 10Gbps<br>Esta parte de la OLT outdoor gestiona el tráfico ascendente en donde en ruta todo el<br>tráfico generado por los usuarios de la red FTTH a través de la longitud de onda 1310nm,<br>los módulos que sop Esta parte de la OLT outdoor gestiona el tráfico ascendente en donde en ruta todo el<br>tráfico generado por los usuarios de la red FTTH a través de la longitud de onda 1310nm,<br>los módulos que soporta la OLT en sus 4 puertos tráfico generado por los usuarios de la red FTTH a través de la longitud de onda 1310nm,<br>los módulos que soporta la OLT en sus 4 puertos uplink pueden ser de la tecnología<br>GPON, XGPON o XSGPON esto demuestra que el equipo

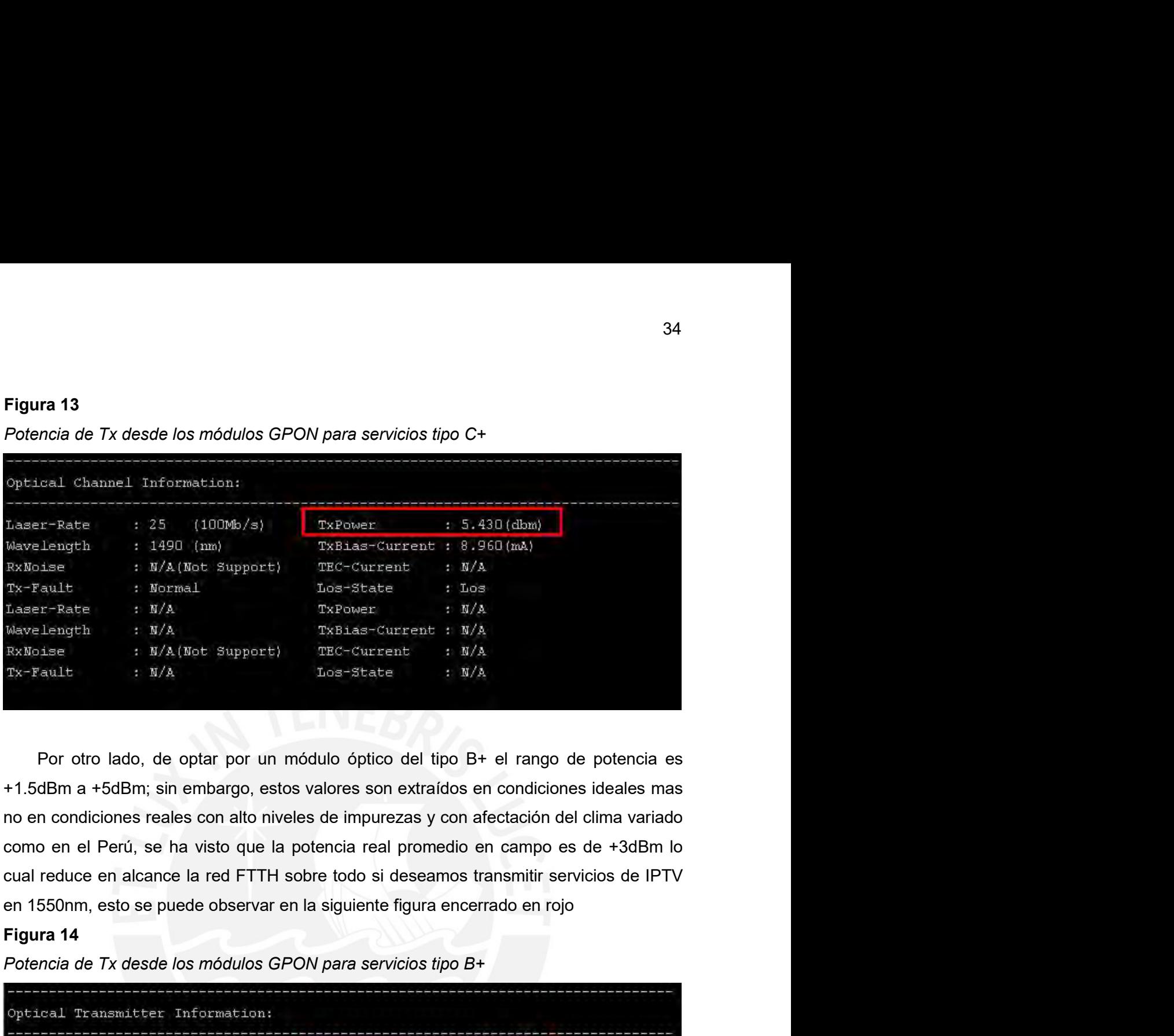

**EXAMBLE :**  $M/\lambda$  (Not support) The Taxe of the Tx-Contract :  $M/\lambda$ <br>
Naser-Rate :  $M/\lambda$ <br>
Navidency :  $M/\lambda$ <br>
Reviewer is  $M/\lambda$ <br>
Reviewer is  $M/\lambda$ <br>
Reviewer is  $M/\lambda$ <br>
Reviewer is  $M/\lambda$ <br>
Das-State :  $M/\lambda$ <br>
Das-State :  $M/\lambda$ <br> Por otro lado, de optar por un módulo óptico del tipo B+ el rango de potencia es<br>
+1.5dBm a +5dBm; sin embargo, estos valores son extraídos en condiciones ideales mas<br>
no en condiciones reales con alto níveles de impureza Por otro lado, de optar por un módulo óptico del tipo  $B+eI$  rango de potencia es<br>dBm a +5dBm; sin embargo, estos valores son extraídos en condiciones ideales mas<br>n condiciones reales con alto niveles de impurezas y con a 1.5dBm a +5dBm; sin embargo, estos valores son extraídos en condiciones ideales mas<br>
no en condiciones reales con alto niveles de impurezas y con afectación del clima variado<br>
como en el Perú, se ha visto que la potencia r The encondiciones reales con alto niveles de impurezas y con afectación del clima variado<br>
como en el Perú, se ha visto que la potencia real promedio en campo es de +3dBm lo<br>
cual reduce en alcance la red FTTH sobre todo s

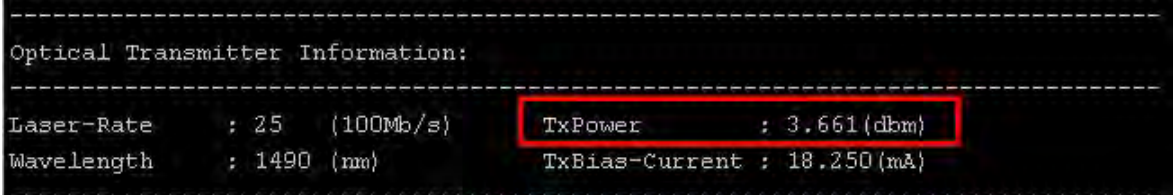

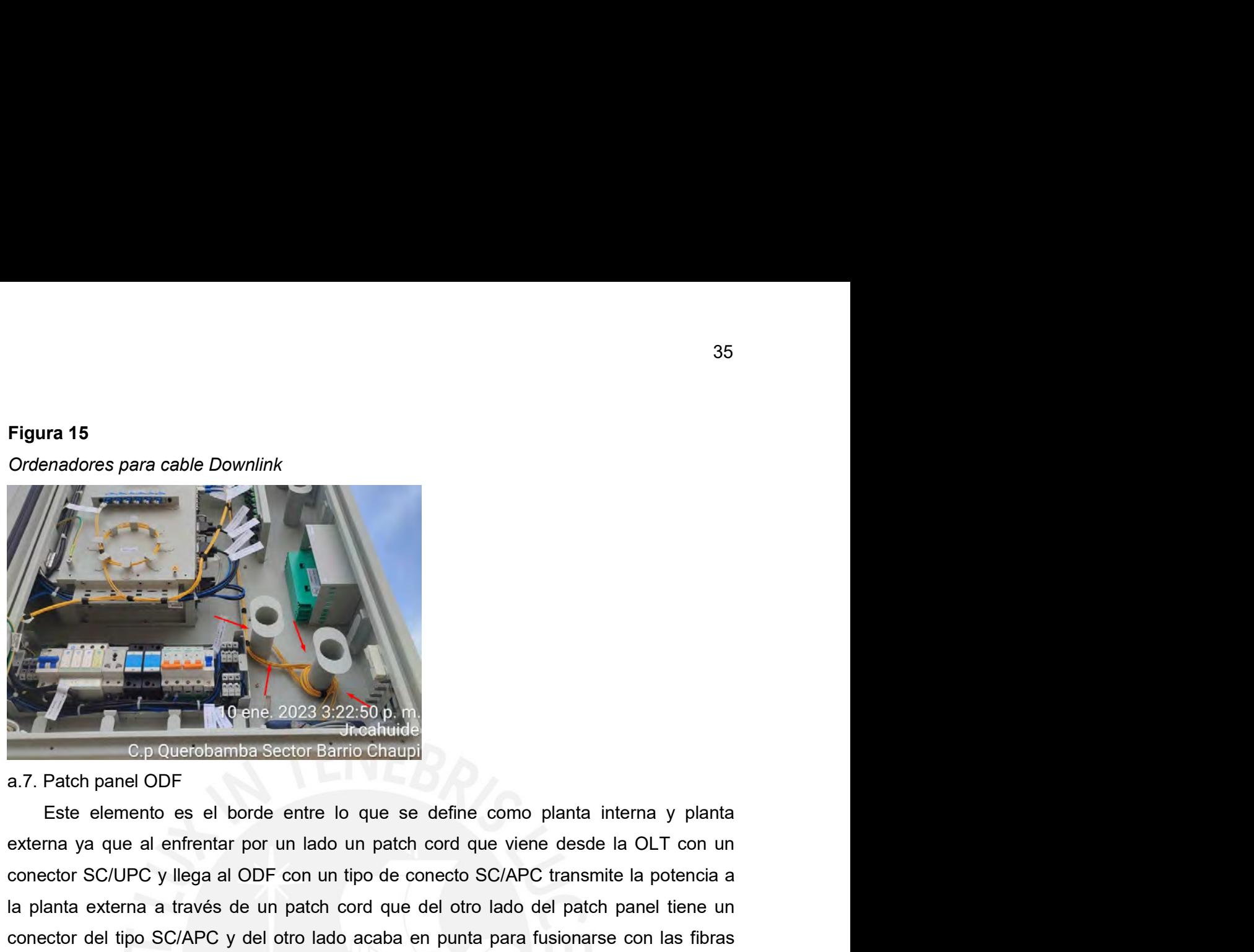

Concernadores para cable Downlink<br>
Concernant contents of the content of the content of the content of the content of the content of the content of the content of the conector of the content of the conector SC/UPC y llega **la planta externa a través de un patch cord que del otro lado del patch panel otro lado del patch panel ODF**<br>
Este elemento es el borde entre lo que se define como planta interna y planta<br>
externa ya que al enfrentar por conector del tipo SC/APC y del otro lado acaba en punta para fusionarse con las fibras en la planta externa y a que al enfrentar por un lado un patch cord que viene desde la OLT con un conector SC/UPC y llega al ODF con un and the latter of the latter of the latter of the latter of the latter of the latter of the latter of the latter of the latter of the latter of the latter of the latter of the latter of the latter of the latter of the latt Figura 16<br>
CDF en el Gabinete Outdoor tipo SC/APC<br>
Figura 16<br>
CDF en el Gabinete Constantino Chaupi<br>
CDF en el América 2023 3:22:50 p.m.<br>
The annual CDF<br>
Este elemento es el borde entre lo que se define como planta in<br>
ext Contract of the process of the scheme of the scheme of the scheme of the scheme of the scheme of the scheme of the scheme of the scheme of the scheme of the scheme of the scheme of scheme of scheme of scheme of scheme of s

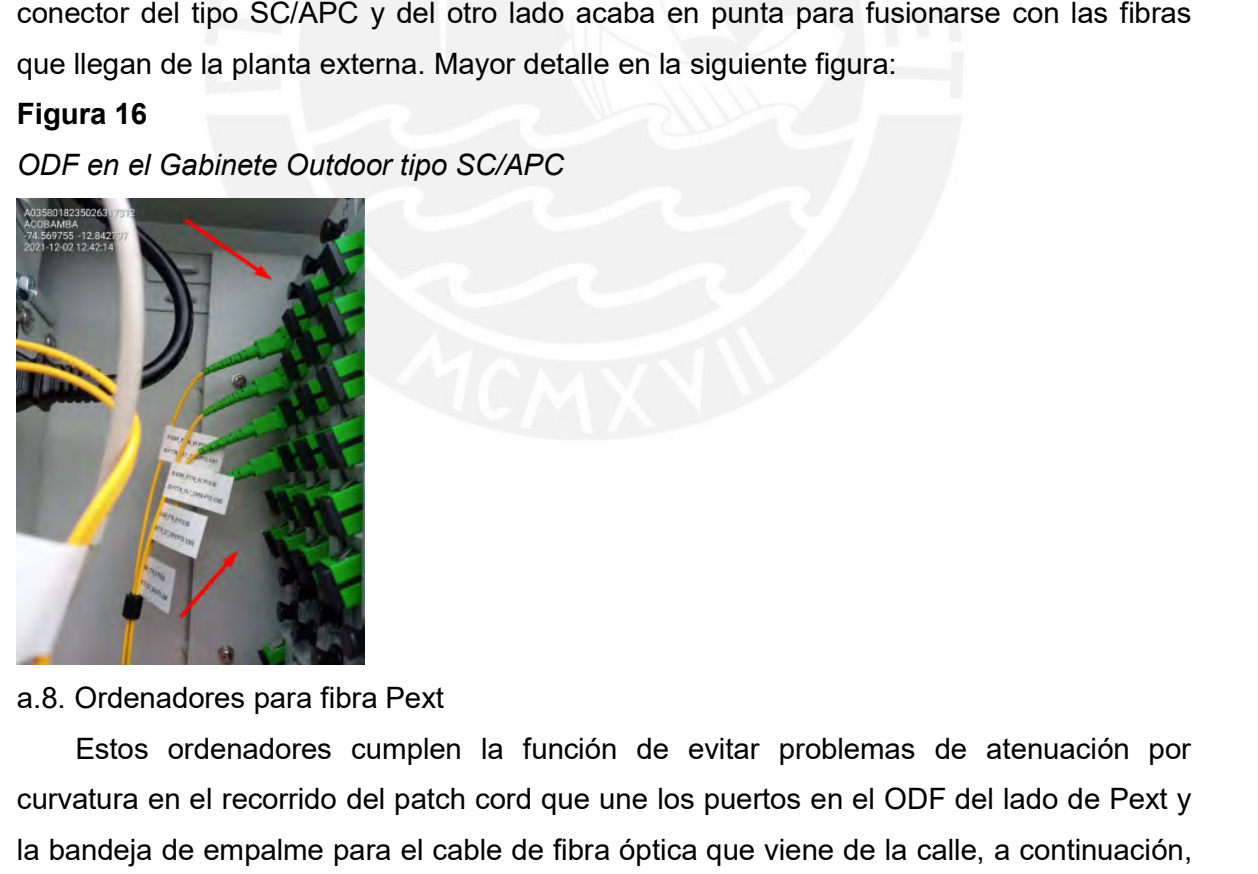

Ilegan de la planta externa. Mayor detaile en la siguiente figura:<br>
Este el Gabinete Outdoor tipo SC/APC<br>
Castos ordenadores para fibra Pext<br>
Ordenadores para fibra Pext<br>
Estos ordenadores cumplen la función de evitar prob Figura 16<br>CODF en el Gabinete Outdoor tipo SC/APC<br>ACCORTENT CONTENTE DE CONTENTE DE CONTENTE DE CONTENTE DE CONTENTE DE CONTENTE DE CONTENTE DE CONTENTE DE CONTENTE DE CONTENTE DE CONTENTE DE CONTENTE DE CONTENTE DE LA DIS **COPF** en el Gabinete Outdoor tipo SC/APC<br> **Example 1999**<br> **Example 1999**<br> **Example 1999**<br>
Estos ordenadores para fibra Pext<br>
Estos ordenadores cumplen la función de evitar problemas de atenuación por<br>
unvatura en el recor a.8. Ordenadores para fibra Pext<br>
Estos ordenadores apra fibra Pext<br>
Estos ordenadores cumplen la función de evitar problemas de atenuación po<br>
La bandeja de empalme para el cable de fibra óptica que viene de la calle, a c

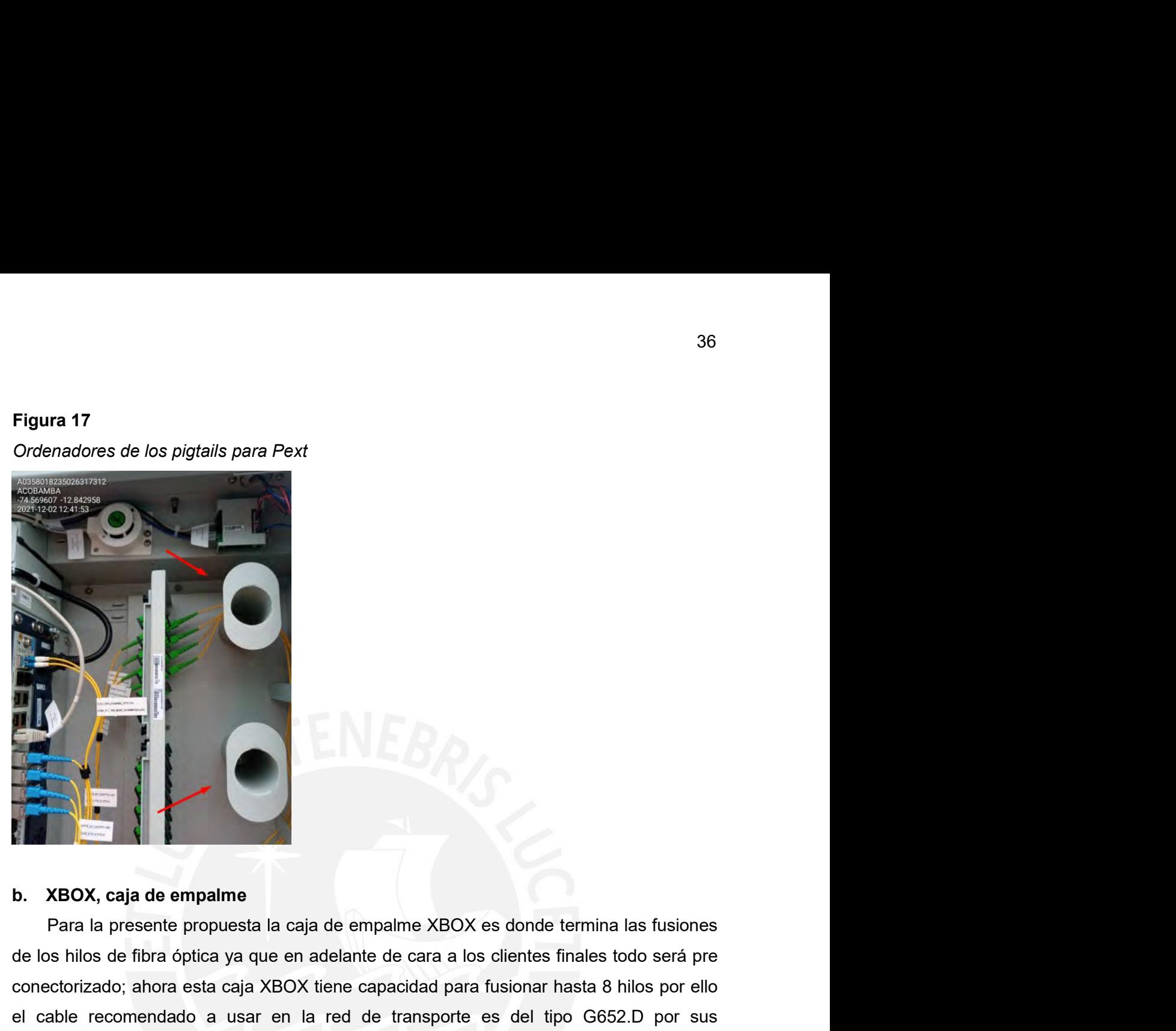

de los hilos de fibra de los hilos de fibra óptica ya que a malante de cara a los clientes finales todo será pre<br>cle los hilos de fibra óptica ya que en adelante de cara a los clientes finales todo será pre<br>conectorizado; **b.** XBOX, caja de empalme<br>
Para la presente propuesta la caja de empalme XBOX es donde termina las fusiones<br>
de los hilos de fibra óptica ya que en adelante de cara a los clientes finales todo será pre<br>
concertorizado; ab el cable recomendado a usar en la red de transporte es del tipo G652.D por sus<br>características para a la resente propuesta la caja de empalme XBOX es donde termina las fusiones<br>de los hilos de fibra óptica ya que en adelan **Exception**<br> **Exception 2**<br> **Características para el tendido aéreo y de empalme XBOX es donde termina las fusiones<br>
de los hilos de fibra óptica ya que en adelante de cara a los clientes finales todo será pre<br>
conectorizad** de response a respective to the employment of the respective to the comparison of the control of the control of the control of the control of the control of the control of the control of the control of the capacidad para f **Example:**<br> **Example:**<br> **Examp Example 18 All Solution**<br> **Example 18 All Solution**<br> **Example 18 All Solution**<br> **Example 18 All Solution**<br> **Example 18 All Solution**<br> **Example 18 All Solution**<br> **Example 18 All Solution**<br> **Example 18 All Solution**<br> **Examp Example 18**<br> **Example 18 Capacital SEC CONSTAND CONSTAND CONSTAND CONSTAND CONSTAND CONSTAND CONSTAND CONSTAND CONSTAND AND CONSTAND CONSTANDING CONSTANDING CONSTAND CONSTAND CONSTAND CONSTAND CONSTAND CONSTAND CONSTAND C** able recomendado a usar en la red de transporte es del tipo G652.D por sus<br>derísticas para el tendido aéreo y de 12 hilos ya que 8 será fusionados, 2 hilos serán<br>sepaldo, 2 para monitoreo de preferencia hilos diferentes de de respaldo, 2 para monitoreo de preferencia hilos ya que 8 será fusionados, 2 hilos serán<br>de respaldo, 2 para monitoreo de preferencia hilos diferentes de cada buffer, para mayor<br>referencia ver la siguiente imagen:<br>Caja d

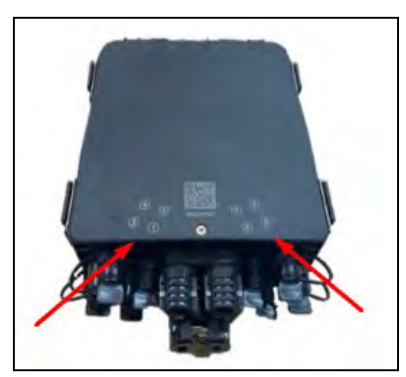

de respaldo, 2 para monitoreo de preferencia hilos diferentes de cada buffer, para mayor<br>referencia ver la siguiente imagen:<br>Figura 18<br>Gaja de empalme XBOX<br>De esto se puede visualizar un rotulado de los números de salida e
37<br>la pérdida para conectores no debe ser mayor de 0.75dB, sin embargo para<br>aquellos que ya son pulidos en fábrica no debe ser mayor a 0.3dB lo cual será<br>nuestro umbral para el cálculo de la atenuación total del enlace; ad 37<br>a pérdida para conectores no debe ser mayor de 0.75dB, sin embargo para<br>aquellos que ya son pulidos en fábrica no debe ser mayor a 0.3dB lo cual será<br>nuestro umbral para el cálculo de la atenuación total del enlace; ade 37<br>
1 a pérdida para conectores no debe ser mayor de 0.75dB, sin embargo para<br>
aquellos que ya son pulidos en fábrica no debe ser mayor a 0.3dB lo cual será<br>
nuestro umbral para el cálculo de la atenuación total del enlace 37<br>
a pérdida para conectores no debe ser mayor de 0.75dB, sin embargo para<br>
aquellos que ya son pulidos en fábrica no debe ser mayor a 0.3dB lo cual será<br>
nuestro umbral para el cálculo de la atenuación total del enlace; 37<br>
a pérdida para conectores no debe ser mayor de 0.75dB, sin embargo para<br>
aquellos que ya son pulidos en fábrica no debe ser mayor a 0.3dB lo cual será<br>
nuestro umbral para el cálculo de la atenuación total del enlace; 37<br>a pérdida para conectores no debe ser mayor de 0.75dB, sin embargo para<br>aquellos que ya son pulidos en fábrica no debe ser mayor a 0.3dB lo cual será<br>nuestro umbral para el cálculo de la atenuación total del enlace; ade umbral para cálculo el valor de 0.1dB para pérdida por empalme por fusión, con <sup>37</sup><br>
a pérdida para conectores no debe ser mayor de 0.75dB, sin embargo para<br>
aquellos que ya son pulidos en fábrica no debe ser mayor a 0.3dB lo cual será<br>
nuestro umbral para el cálculo de la atenuación total del enlace la pérdida para conectores no debe ser mayor de 0.75dB, sin embargo para<br>aquellos que ya son pulidos en fábrica no debe ser mayor a 0.3dB lo cual será<br>nuestro umbral para el cálculo de la atenuación total del enlace; adem da pérdida para conectores no debe ser mayor de 0.75dB, sin aquellos que ya son pulidos en fábrica no debe ser mayor a 0.3d<br>nuestro umbral para el cálculo de la atenuación total del en<br>consideraremos que de acuerdo al est 37<br>
Ala pérdida para conectores no debe ser mayor de 0.75dB, sin embargo para<br>
aquellos que ya son pulidos en fábrica no debe ser mayor a 0.3dB lo cual será<br>
nuestro umbral para el cálculo de la atenuación total del enlac

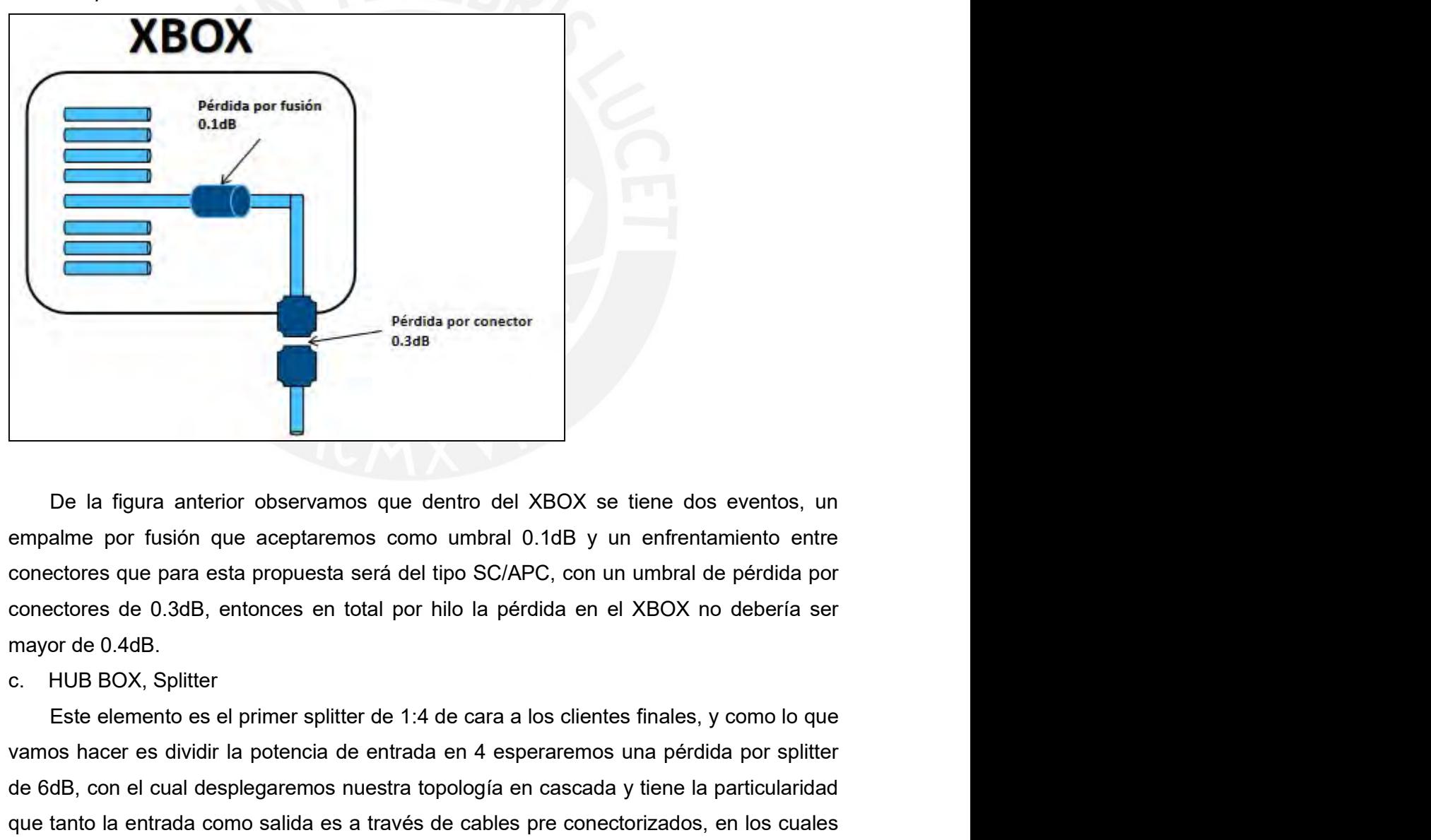

Perdida por conector<br>
De la figura anterior observamos que dentro del XBOX se tiene dos eventos, un<br>
empalme por fusión que aceptaremos como umbral 0.1dB y un enfrentamiento entre<br>
conectores de 0.3dB, entonces en total po Persida per conector<br>
De la figura anterior observamos que dentro del XBOX se tiene dos eventos, un<br>
empalme por fusión que aceptaremos como umbral 0.1dB y un enfrentamiento entre<br>
conectores que para esta propuesta será d be la figura anterior observamos que dentro del XBOX se tiene dos eventos, un empalme por fusión que aceptaremos como umbral 0.1dB y un enfrentamiento entre conectores que para esta propuesta será del tipo SC/APC, con un u De la figura anterior observamos que dentro del XBOX se tiene dos eventos, un empalme por fusión que aceptaremos como umbral 0.1dB y un enfrentamiento entre conectores que para esta propuesta será del tipo SC/APC, con un u

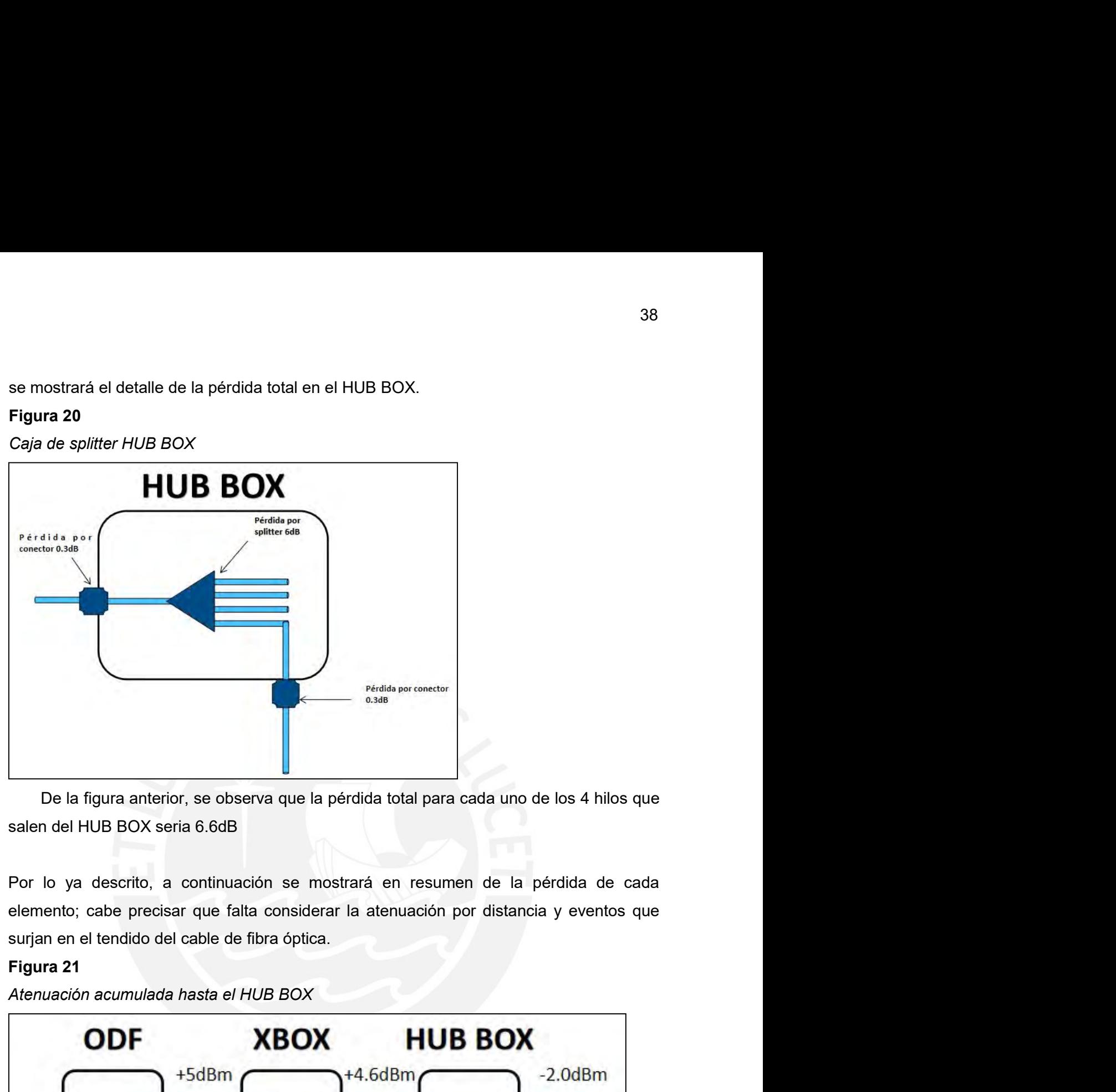

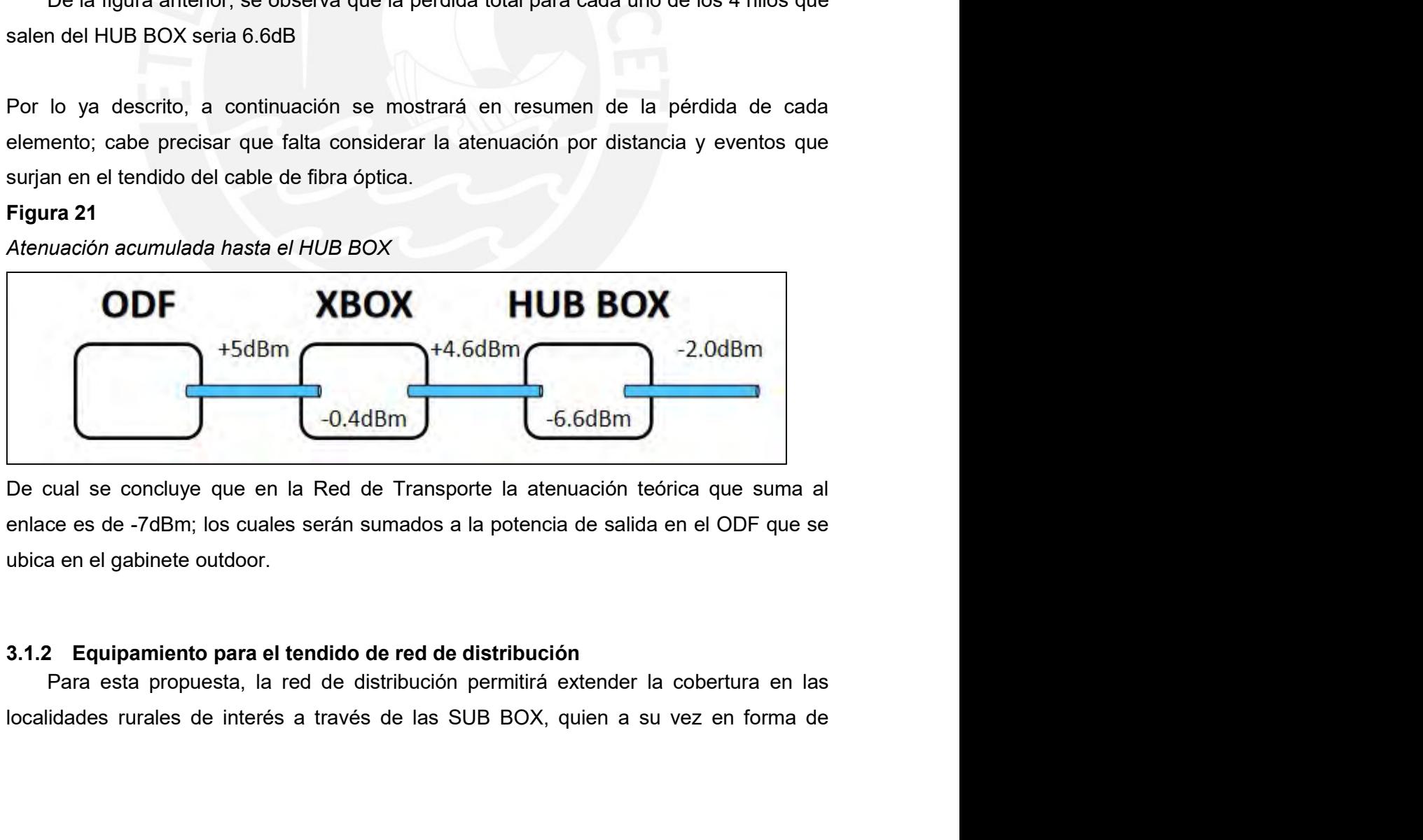

39<br>cascada irán redistribuyendo las potencias a los siguientes saltos, tal como se muestra a<br>continuación:<br>Fi**gura 22**<br>Atenuación en la red de Distribución continuación:

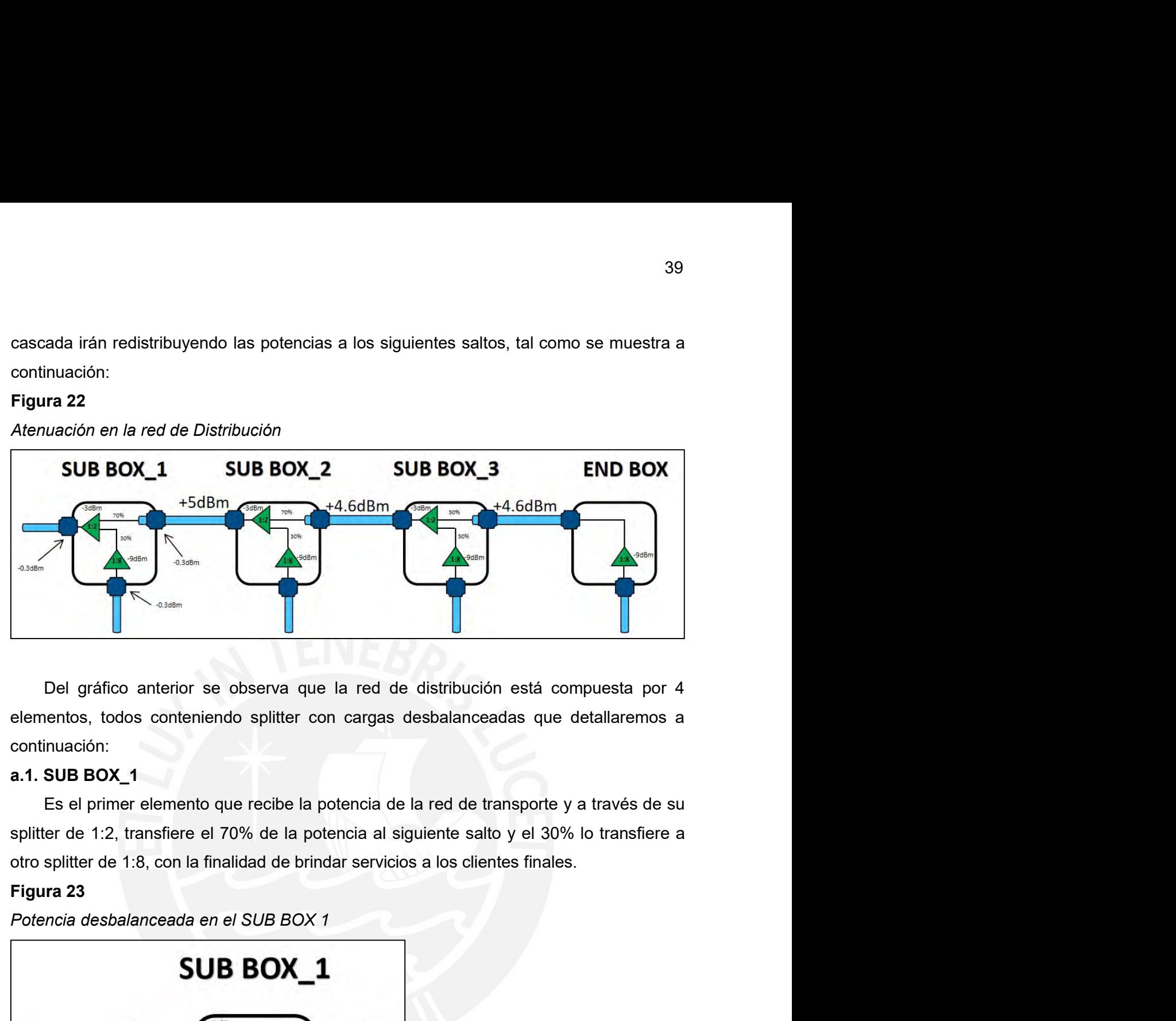

continuación:

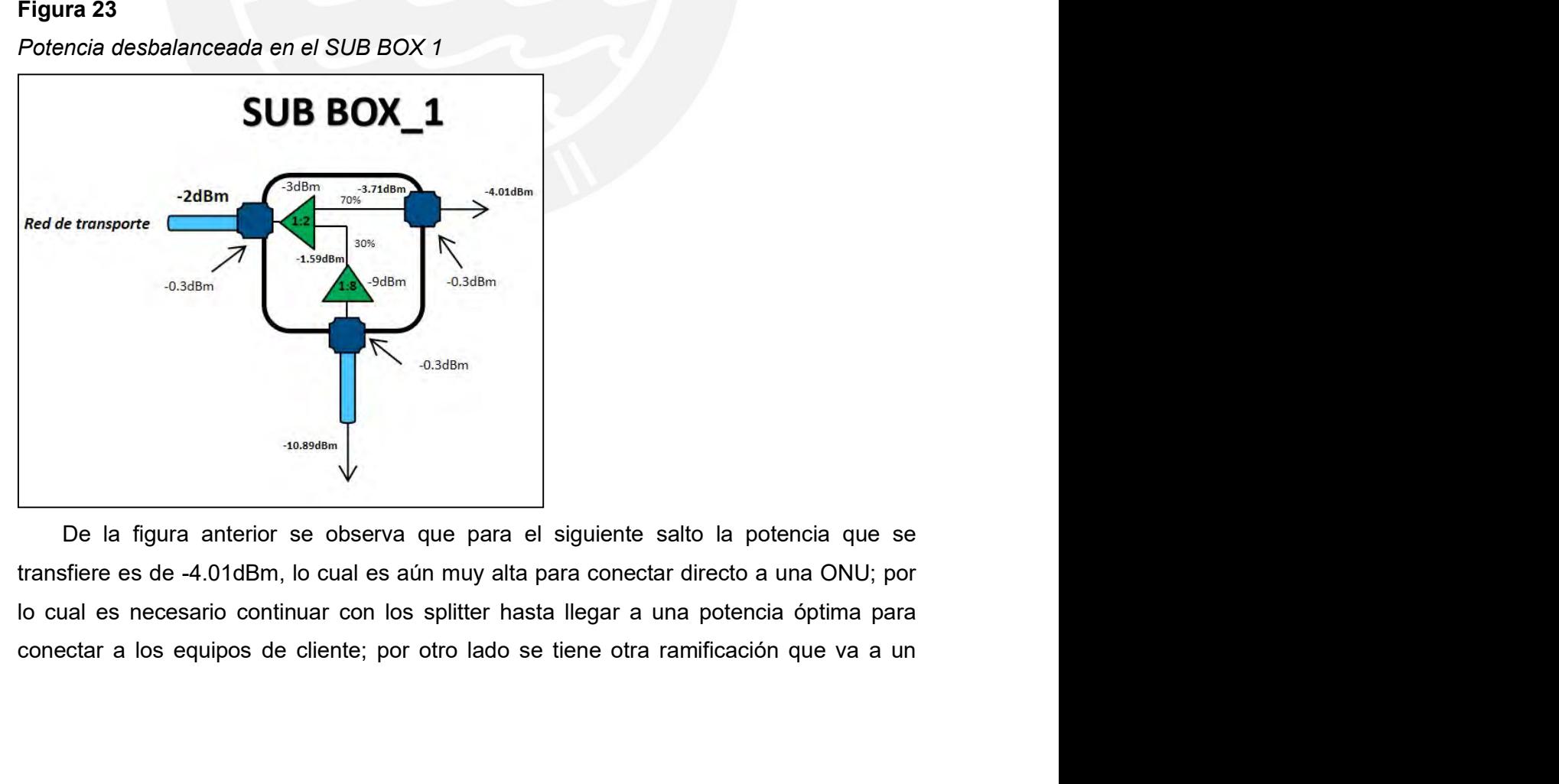

40<br>splitter de 1:8 con el cual se logra atenuar la señal óptica lo suficiente para estar en el<br>rango de trabajo de la ONU, es decir si consideramos que la potencia que ingresa al<br>splitter de 1:8 es de -1.59dBm y añadimos l 40<br>splitter de 1:8 con el cual se logra atenuar la señal óptica lo suficiente para estar en el<br>rango de trabajo de la ONU, es decir si consideramos que la potencia que ingresa al<br>splitter de 1:8 es de -1.59dBm y añadimos l splitter de 1:8 con el cual se logra atenuar la señal óptica lo suficiente para estar en el<br>trango de trabajo de la ONU, es decir si consideramos que la potencia que ingresa al<br>splitter de 1:8 es de -1.59dBm y añadimos la 40<br>splitter de 1:8 con el cual se logra atenuar la señal óptica lo suficiente para estar en el<br>rango de trabajo de la ONU, es decir si consideramos que la potencia que ingresa al<br>splitter de 1:8 es de -1.59dBm y añadimos l 40<br>splitter de 1:8 con el cual se logra atenuar la señal óptica lo suficiente para estar en el<br>rango de trabajo de la ONU, es decir si consideramos que la potencia que ingresa al<br>splitter de 1:8 es de -1.59dBm y añadimos l splitter de 1:8 con el cual se logra atenuar la señal óptica lo suficiente par<br>
rango de trabajo de la ONU, es decir si consideramos que la potencia q<br>
splitter de 1:8 es de -1.59dBm y añadimos la pérdida por el mismo spli 40<br>
Es de trabajo de la ONU, es decir si consideramos que la potencia que ingresa al<br>
er de 1:8 es de -1.59dBm y añadimos la pérdida por el mismo splitter y la pérdida<br>
el conector, nos quedaríamos con una potencia de -10. splitter de 1:2, transfiere el 70% de la potencia al siguiente para estar en el rango de trabajo de la ONU, es decir si consideramos que la potencia que ingresa al splitter de 1:2, es de -1.59dBm y añadimos la pérdida por splitter de 1:8, con el cual se logra atenuar la señal óptica lo suficiente para estar en el rango de trabajo de la ONU, es decir si consideramos que la potencia que ingresa al splitter de 1:8, es de -1.59dBm y añadimos la splitter de 1:8 con el cual se logra atenuar la señal óptica lo suficiente prango de trabajo de la ONU, es decir si consideramos que la potencia splitter de 1:8 es de -1.59dBm y añadimos la pérdida por el mismo splitter el 40<br>splitter de 1:8 con el cual se logra atenuar la señal óptica lo suficiente para estar en el<br>rango de trabajo de la ONU, es decir si consideramos que la potencia que ingresa al<br>splitter de 1:8 es de -1.59dBm y añadimos l

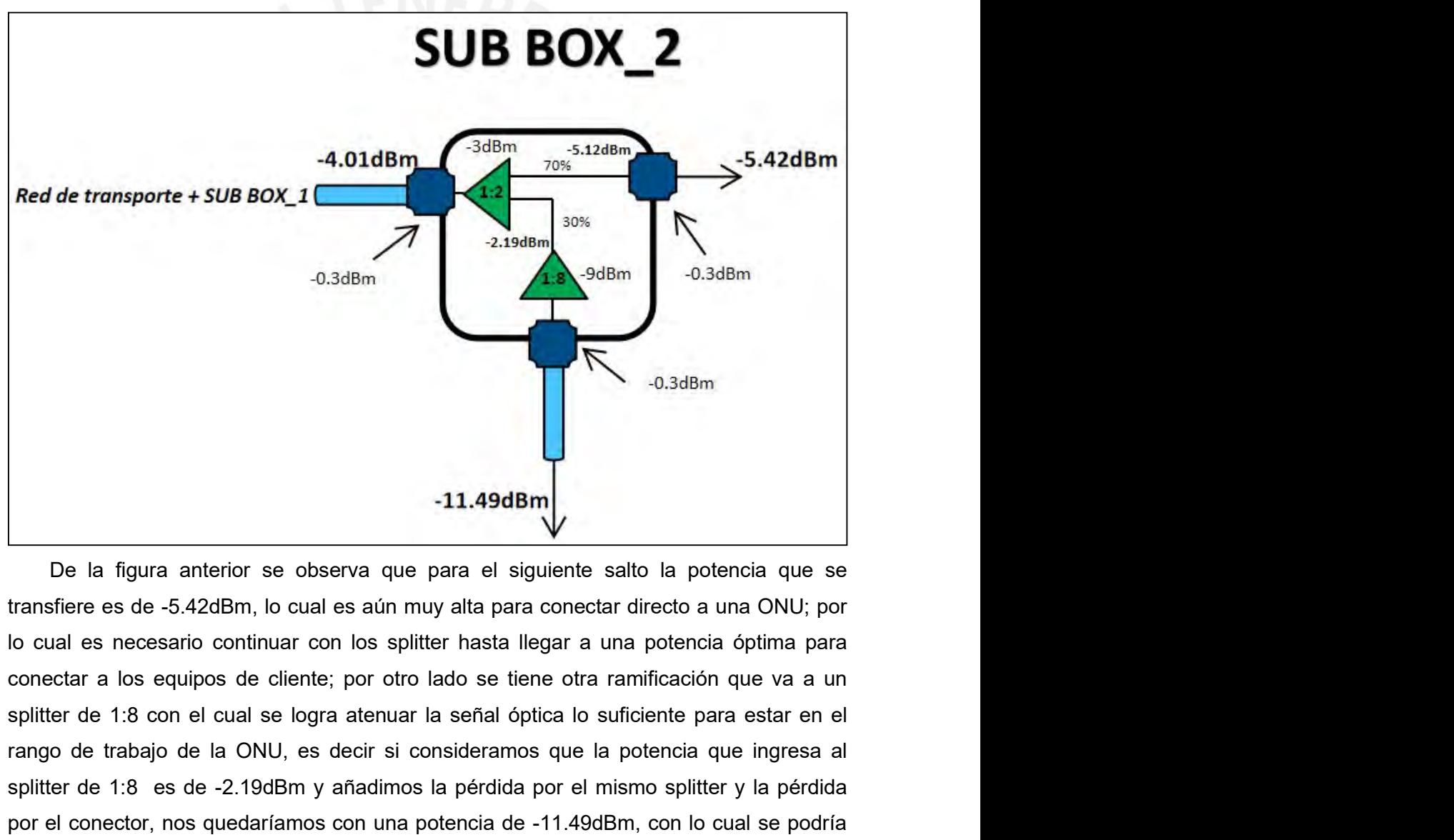

Frank and the difference of the system of the system of the definition of the difference is de 5.42dBm, to cual es aún muy alta para conectar directo a una ONU; por lo cual es necesario continuar con los splitter hasta ll splitter de 1:8 con el cual es de ciencia que para el siguiente salto la potencia que se transfiere es de -5.42dBm, lo cual es aún muy alta para conectar directo a una ONU; por lo cual es necesario continuar con los splitt **11.49dBm**<br>
De la figura anterior se observa que para el siguiente salto la potencia que se<br>
transfiere es de -5.42dBm, lo cual es aún muy alta para conectar directo a una ONU; por<br>
lo cual es necesario continuar con los s ately and the state of the state of the state of the state of the state of the state of the state and the state and the state and the state and the state and the state and the state and the state of the state of the state **11.49dBm**<br>
De la figura anterior se observa que para el siguiente salto la pote<br>
transfiere es de -5.42dBm, lo cual es aún muy alta para conectar directo a u<br>
lo cual es necesario continuar con los splitter hasta llegar a

41<br>Es el tercer elemento que recibe la potencia de la red de transporte y a través de su<br>er de 1:2, transfiere el 70% de la potencia al siguiente salto y el 30% lo transfiere a<br>splitter de 1:8, con la finalidad de brindar 41<br>Es el tercer elemento que recibe la potencia de la red de transporte y a través de su<br>splitter de 1:2, transfiere el 70% de la potencia al siguiente salto y el 30% lo transfiere a<br>otro splitter de 1:8, con la finalidad Es el tercer elemento que recibe la potencia de la red de transporte y a través de su<br>splitter de 1:2, transfiere el 70% de la potencia al siguiente salto y el 30% lo transfiere a<br>otro splitter de 1:8, con la finalidad de Es el tercer elemento que recibe la potencia de la red de transporte y<br>splitter de 1:2, transfiere el 70% de la potencia al siguiente salto y el 30%<br>otro splitter de 1:8, con la finalidad de brindar servicios a los cliente

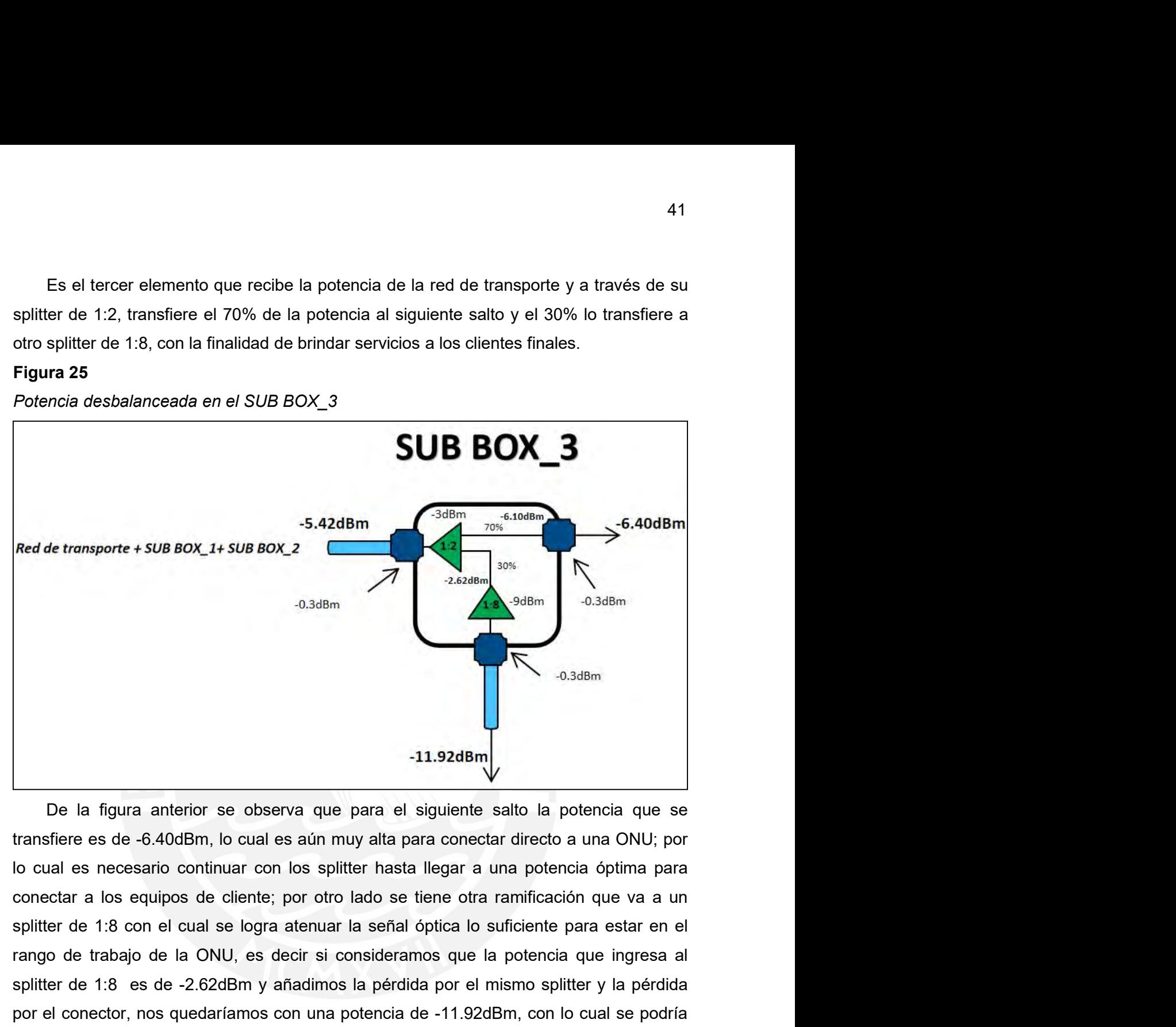

ango de trabajo de la figura anterior se observa que para el siguiente salto la potencia que se<br>transfiere es de -6.40dBm, lo cual es aún muy atta para conectar directo a una ONU; por<br>lo cual es necesario continuar con los splitter de 1:8 con el cual es observa que para el siguiente salto la potencia que se<br>transfiere es de -6.40dBm, lo cual es aún muy alta para conectar directo a una ONU; por<br>lo cual es necesario continuar con los splitter **Example 1.1.92dBm,**<br> **Example 1.1.92dBm**<br> **De la figura anterior se observa que para el siguiente salto la potencia que se transfiere es de -6.40dBm, lo cual es aún muy alta para conectar directo a una ONU; por lo cual es** ately a final metal of the set of the set of the set of the set of the set of the set of the set of the set of the set of the set of the set of the set of the set of the set of the set of the set of the set of the set of t **11.92dBm**<br>
De la figura anterior se observa que para el siguiente salto la potentansfiere es de -6.40dBm, lo cual es aún muy alta para conectar directo a u<br>
lo cual es necesario continuar con los splitter hasta llegar a u 11.92dBm<br>
De la figura anterior se observa que para el siguiente salto la potencia que se<br>
sfere es de -6.40dBm, lo cual es aún muy alta para conectar directo a una ONU; por<br>
al es necesario continuar con los splitter hast 11.92dBm<br>
De la figura anterior se observa que para el siguiente salto la potencia que se<br>
transfere es de -6.40dBm, lo cual es aún muy alta para conectar directo a una ONU; por<br>
lo cual es necesario continuar con los spli Transmitted the dia industria no se observa que para el siguiente salto la potencia que se<br>transfiere es de -6.40dBm, lo cual es aún muy alta para conectar directo a una ONU; por<br>lo cual es necesario continuar con los spli De la figura anterior se observa que para el siguiente salto la potencia que se<br>transfiere es de -6.40dBm, lo cual es aún muy alta para conectar directo a una ONU; por<br>lo cual es necesario continuar con los splitter hasta

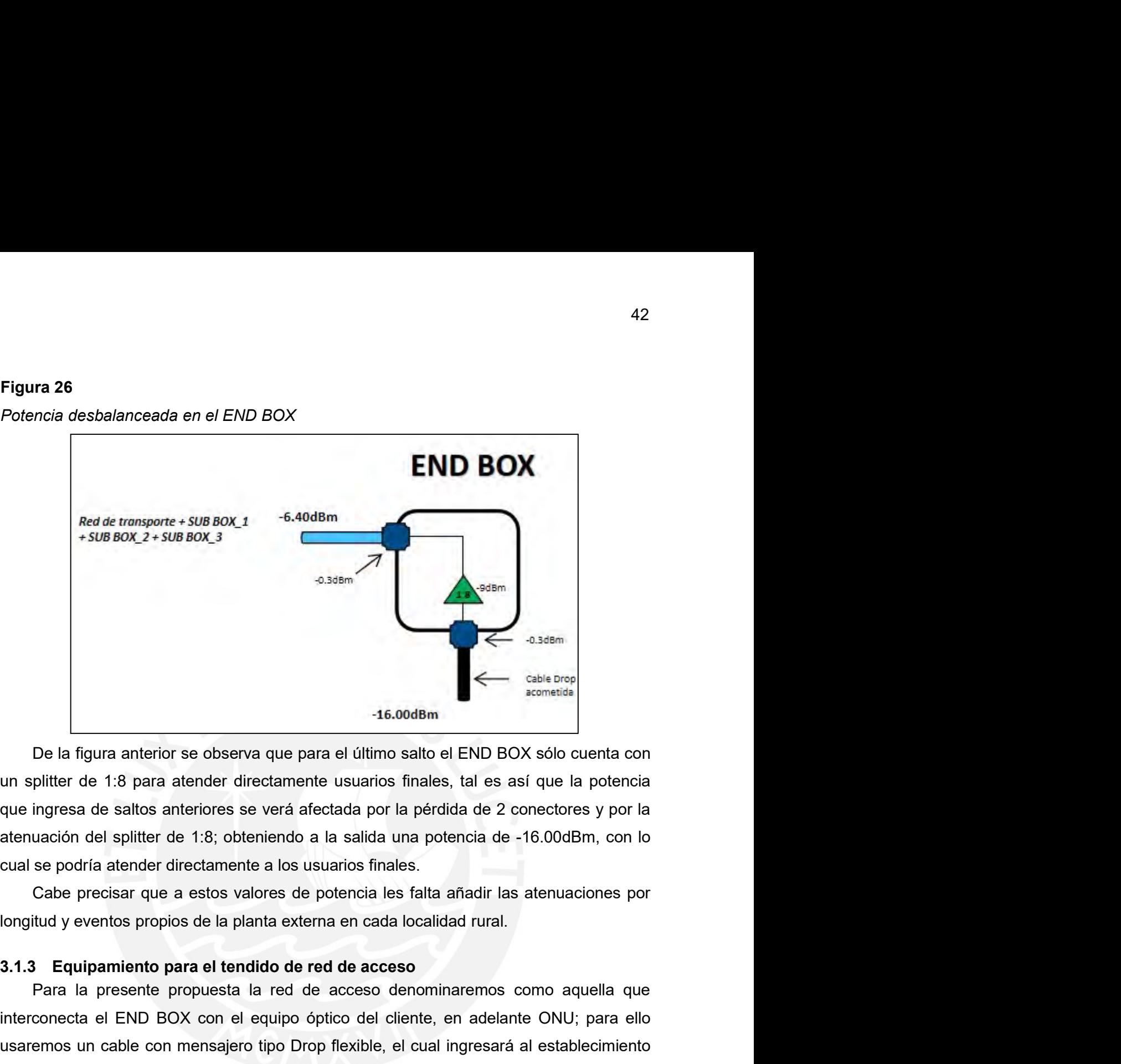

**Para la region and the set of the comodom**<br>
Para la figura anterior se observa que para el último salto el END BOX sólo cuenta con plitter de 1:8 para atender directamente usuarios finales, tal es así que la potencia de s

**Example 19**<br> **Interconecta el END BOX sólo cuenta con**<br>
un splitter de 1:8 para atender directamente usuarios finales, tal es así que la potencia<br>
que ingresa de saltos anteriores se verá afectada por la pérdida de 2 cone Usia the most consider the flexible consideration of the mental in the data one is also alternation of the flexible consideration all in the mental of the press de saltos anteriores se verá afectada por la pérdida de 2 con **CALCOMERTY ASSERVED ASSERVED ASSERVED ASSERVED ASSERVED DEL CONSERVATION DEL CONSERVED INTER CHIEF CHIEF CHIEF CONSERVED AND THE CONSERVED CONSERVED AND DEL CONSERVED AND DEL CONSERVED AND DELTA OF CASE (CONSERVED AND RES COLUTE THE CONDUP CONDUP CONDUP CONDUP CONDUP CONDUP CONDUP CONDUP CONDUP CONDUP CONDUP CONDUP CONDUP CONDUP CONDUP CONDUP CONDUP CONDUP CONDUP CONDUP CONDUP CONDUP CONDUP CONDUP CONDUP CONDUP CONDUP CONDUP CONDUP CONDUP** De la figura anterior se observa que para el último salto el END BOX sóle<br>un splitter de 1:8 para atender directamente usuarios finales, tal es así que<br>que ingresa de saltos anteriores se verá afectada por la pérdida de 2

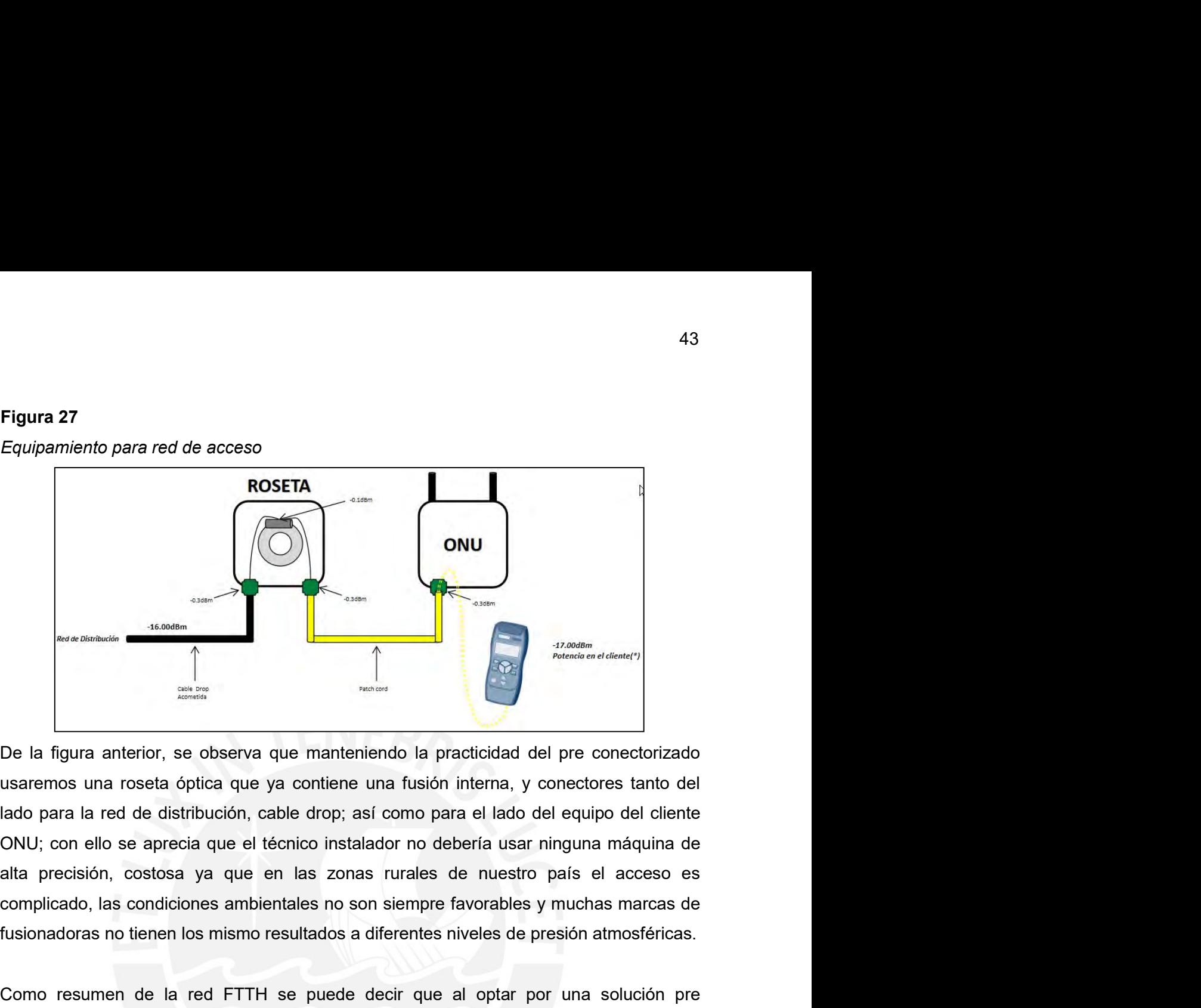

Fusion and the mismo resultados a diferentes niveles de presión atmosféricas.<br>
The la figura anterior, se observa que manteniendo la practicidad del pre conectorizado usaremos una roseta óptica que ya contiene una fusión i Como resumen de la red FTTH se puede decir que al optar por una solución predica entre considerativa entre conservativa entre conservativa entre al tado del pre conectorizado usaremos una roseta óptica que ya contiene una Conective and the metric of the metric of the metric of the metric of the metric of the metric of the metric of the metric of the metric of the control of the control of the control of the control of the control of the con Cal es a figura anterior, se observa que manteniendo la practicidad del pre conectorizado usaremos una roseta óptica que ya contiene una fusión interna, y conectores tanto del lado para la red de distribución, cable drop; **Example 12.1 Example 12.1 Example 12.1 Example 12.1 Example 12.1 Example 12.1 Example 12.1 Example 12.1 Example 12.1 Example 12.1 Example 12.1 Example 12.1 Example 12.1 Con ello se aprecia que el técnico instalador no deb** De la figura anterior, se observa que manteniendo la practicidad del pre conectorizado usaremos una roseta óptica que ya contiene una fusión interna, y conectores tanto del<br>tado para la red de distribución, cable drop; así De la figura anterior, se observa que manteniendo la practicidad del pre conectoriza<br>usaremos una roseta óptica que ya contiene una fusión interna, y conectores tanto e<br>lado para la red de distribución, cable drop; así com usaremos una roseta óptica que ya contiene una fusión interna, y conectores tanto del<br>
lado para la red de distribución, cable drop, así como para el lado del equipo del cliente<br>
ONU; con ello se aprecia que el técnico ins and para is red de distribución, cable drop; así como para el lado del equipo del cliente<br>ONU; con ello se aprecia que el técnico instalador no debería usar ninguna máquina de<br>alta precisión, costosa ya que en las zonas ru

ONU; con ello se aprecia que el técnico instalador no debería usar ninguna máquina de<br>alta precisión, costosa ya que en las zonas rurales de nuestro país el acceso es<br>complicado, las condiciones ambientales no son siempre alta precisión, costosa ya que en las zonas rurales de nuestro país el acceso es<br>complicado, las condiciones ambientales no son siempre favorables y muchas marcas de<br>fusionadoras no tienen los mismo resultados a diferentes

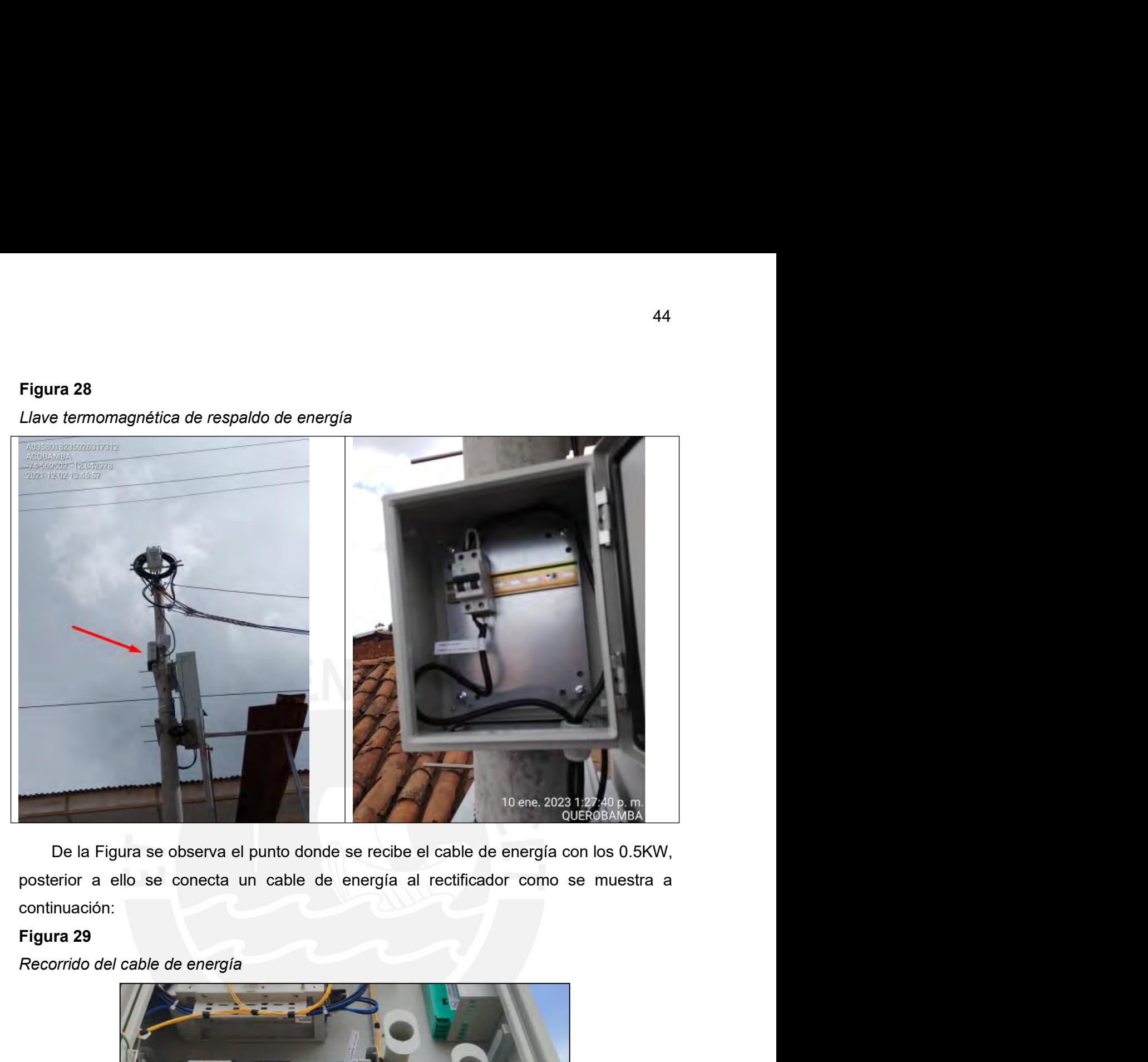

continuación:

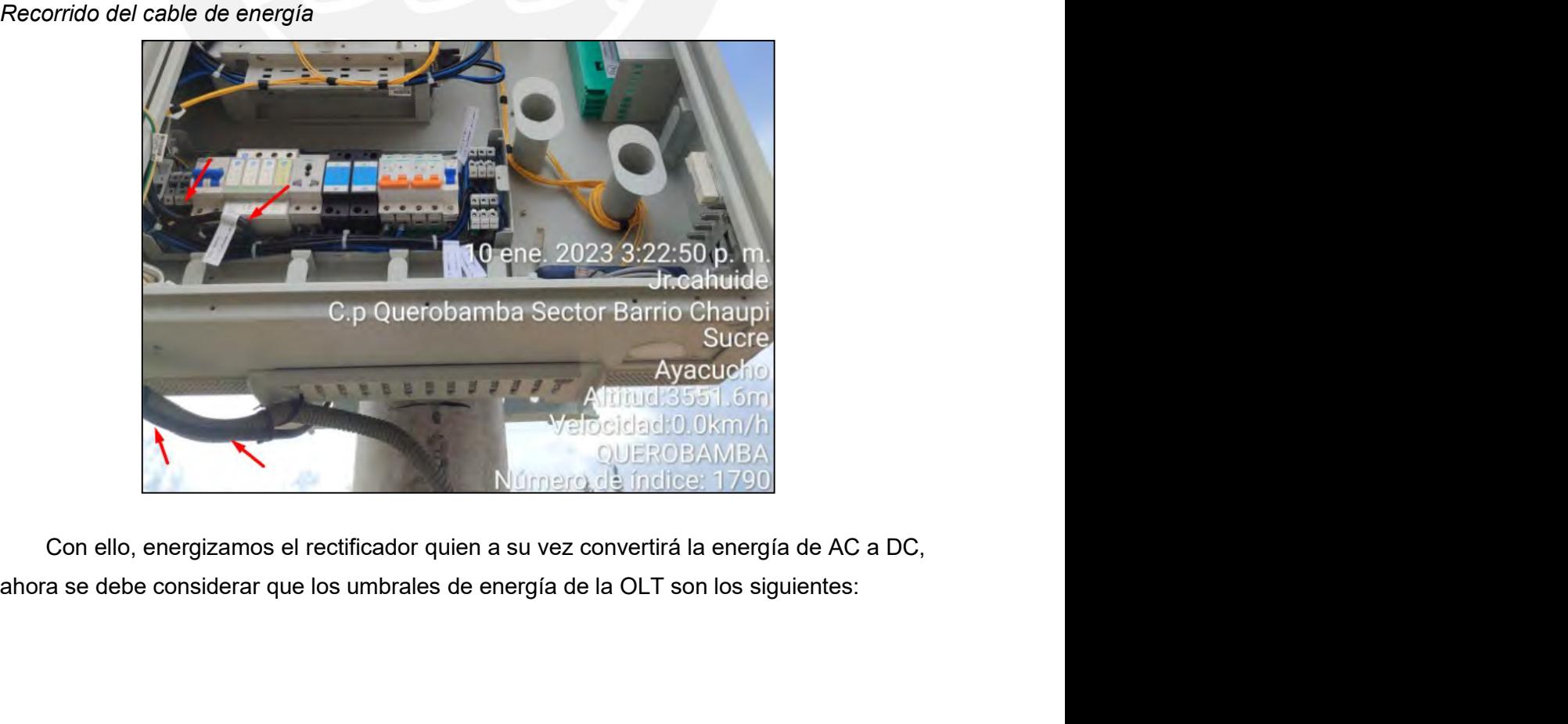

- 
- 

45<br>- Voltaje de trabajo: DC: -48 V (±20%), -60 V (±20%); AC: 88V~290V<br>- Corriente de trabajo: DC: 5 A; AC: 2 A<br>En atención a ello, extraeremos un reporte de una OLT en funcionamiento donde<br>emos observar la capacidad de la - Voltaje de trabajo: DC: -48 V (±20%), -60 V (±20%); AC: 88V $\sim$ 290V<br>- Corriente de trabajo: DC: 5 A; AC: 2 A<br>En atención a ello, extraeremos un reporte de una OLT en funcionamiento donde<br>emos observar la capacidad de la Foltaje de trabajo: DC: -48 V (±20%), -60 V (±20%); AC: 88V $\sim$ 290V<br>- Corriente de trabajo: DC: 5 A; AC: 2 A<br>En atención a ello, extraeremos un reporte de una OLT en funcionamiento donde<br>emos observar la capacidad de la p Poltaje de trabajo: DC: -48 V (±20%), -60 V (±20%); AC: 88V $\sim$ 290V<br>
- Corriente de trabajo: DC: 5 A; AC: 2 A<br>
En atención a ello, extraeremos un reporte de una OLT en funcionamiento donde<br>
podremos observar la capacidad 15 clientes de trabajo: DC: -48 V (±20%), -60 V (±20%); AC: 88V $\sim$ 290V<br>
- Corriente de trabajo: DC: 5 A; AC: 2 A<br>
En atención a ello, extraeremos un reporte de una OLT en funcionamiento donde<br>
podremos observar la capaci - Voltaje de trabajo: DC: -48 V ( $\pm$ 20%), -60 V ( $\pm$ 20%); AC: 88V $\sim$ 290V<br>
- Corriente de trabajo: DC: 5 A; AC: 2 A<br>
En atención a ello, extraeremos un reporte de una OLT en funcior<br>
podremos observar la capacidad de la Voltaje de trabajo: DC: -48 V (±20%), -60 V (±20%); AC: 88V $\sim$ 290V<br>
- Corriente de trabajo: DC: 5 A; AC: 2 A<br>
En atención a ello, extraeremos un reporte de una OLT en funcionamiento donde<br>
podremos observar la capacidad

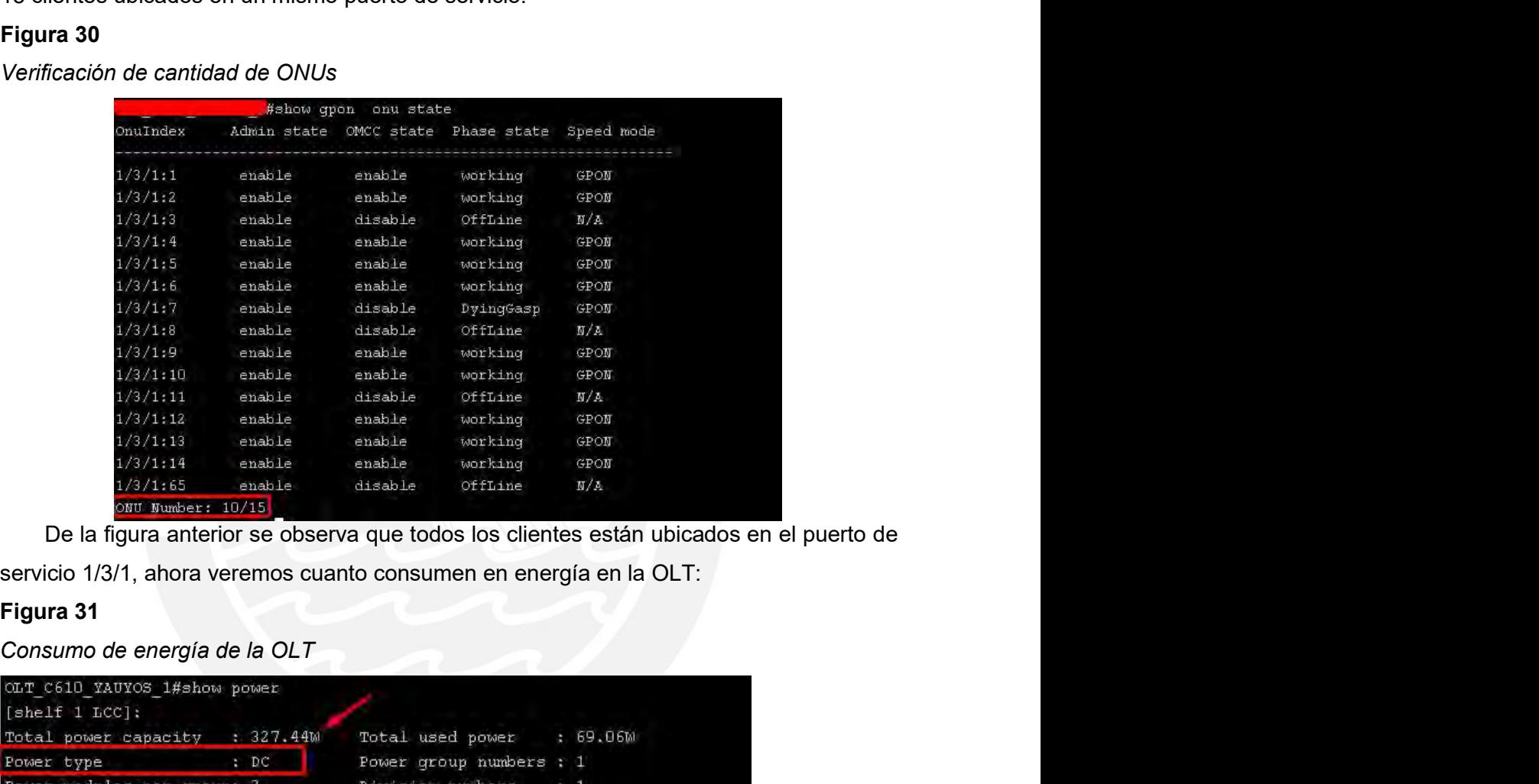

| OLT C610 YAUYOS 1#show power         |                                                                                   |          |                  |                         |                   |          |
|--------------------------------------|-----------------------------------------------------------------------------------|----------|------------------|-------------------------|-------------------|----------|
| [shell 1~LCC]:                       |                                                                                   |          |                  |                         |                   |          |
| Total power capacity : 327.44W       |                                                                                   |          | Total used power |                         | : 69.06M          |          |
| Power type                           | :DC                                                                               |          |                  | Power group numbers : 1 |                   |          |
| Power modules per group: 2           |                                                                                   |          | Division numbers |                         | 21                |          |
| Redundancy type                      | $: 1 + 1$                                                                         |          |                  |                         |                   |          |
|                                      |                                                                                   |          |                  |                         |                   |          |
| Group D (N) power capacity : 163.72W |                                                                                   |          |                  |                         |                   |          |
| Group 0 (1) power capacity : 163.72W |                                                                                   |          |                  |                         |                   |          |
| Used power                           |                                                                                   | : 69.06M |                  |                         |                   |          |
|                                      |                                                                                   |          |                  |                         |                   |          |
| Supp1y                               | Power Power                                                                       | Power    | Phy              | Power                   | Com               | Run      |
| Division Module Name                 |                                                                                   | Vendor   | Status           | Status                  | Status            | Status   |
| ō<br>D.                              | PD130-12AA N/A                                                                    |          | online           | normal                  | normal            | normal   |
| D.<br>a.                             | PD130-12AA N/A                                                                    |          | online           | normal                  | normal            | normal   |
| Power<br>Power                       | Power                                                                             | Output   | Output Power     |                         | Power             | Software |
| Module Temperature Capacity          |                                                                                   | Voltage  |                  | Current Allotted        | Available Version |          |
| 50 <sub>C</sub><br>0.                | 163.72M                                                                           | 47.63V   | 1.45A            | 69.06M                  | 94.66M            | 0.0V     |
| 50 <sup>c</sup>                      | 163.72M                                                                           |          | $47.63V$ 0.00A   | 0.00M                   | 163.72M           | V0.0     |
|                                      |                                                                                   |          |                  |                         |                   |          |
|                                      | De la gráfica anterior se observa que la capacidad de la potencia de la OLT es de |          |                  |                         |                   |          |
|                                      |                                                                                   |          |                  |                         |                   |          |
|                                      |                                                                                   |          |                  |                         |                   |          |
|                                      |                                                                                   |          |                  |                         |                   |          |
|                                      |                                                                                   |          |                  |                         |                   |          |
|                                      |                                                                                   |          |                  |                         |                   |          |

46<br>327.44W, por lo cual necesitamos arrendar del concesionario eléctrico 0.5KW; para cubrir<br>esta demanda; por otro lado, podemos ver que considerando 15 usuarios finales el<br>consumo de energía en la OLT es de 69W es decir u 46<br>327.44W, por lo cual necesitamos arrendar del concesionario eléctrico 0.5KW; para cubrir<br>esta demanda; por otro lado, podemos ver que considerando 15 usuarios finales el<br>consumo de energía en la OLT es de 69W es decir u 46<br>327.44W, por lo cual necesitamos arrendar del concesionario eléctrico 0.5KW; para cubrir<br>esta demanda; por otro lado, podemos ver que considerando 15 usuarios finales el<br>consumo de energía en la OLT es de 69W es decir u

327.44W, por lo cual necesitamos arrendar del concesionario eléctrico 0.5KW; para cu<br>
esta demanda; por otro lado, podemos ver que considerando 15 usuarios finales<br>
consumo de energía en la OLT es de 69W es decir un 20% ap 44W, por lo cual necesitamos arrendar del concesionario eléctrico 0.5KW; para cubrir<br>demanda; por otro lado, podemos ver que considerando 15 usuarios finales el<br>sumo de energía en la OLT es de 69W es decir un 20% aproximad 46<br>
327.44W, por lo cual necesitamos arrendar del concesionario eléctrico 0.5KW; para cubrir<br>
esta demanda; por otro lado, podemos ver que considerando 15 usuarios finales el<br>
consumo de energía en la OLT es de 69W es deci 46<br>327.44W, por lo cual necesitamos arrendar del concesionario eléctrico 0.5KW; para cubrir<br>esta demanda; por otro lado, podemos ver que considerando 15 usuarios finales el<br>consumo de energía en la OLT es de 69W es decir u 327.44W, por lo cual necesitamos arrendar del concesionario eléctrico 0.5KW; para cubrir esta demanda; por otro lado, podemos ver que considerando 15 usuarios finales el consumo de energía en la OLT es de 69W es decir un 2 327.44W, por lo cual necesitamos arrendar del concesionario eléctrico 0.5KW; para cubrir<br>esta demanda; por otro lado, podemos ver que considerando 15 usuarios finales el<br>consumo de energía en la OLT es de 69W es decir un 2 327.44W, por lo cual necesitamos arrendar del concesionario eléctrico 0.5KW; para cubrir<br>esta demanda; por otro lado, podemos ver que considerando 15 usuarios finales el<br>consumo de energía en la OLT es de 69W es decir un 2 46<br>327.44W, por lo cual necesitamos arrendar del concesionario eléctrico 0.5KW; para cubrir<br>esta demanda; por otro lado, podemos ver que considerando 15 usuarios finales el<br>3.3. Recurso de red<br>4.3. Recurso de red<br>5.1. Recu 46<br>327.44W, por lo cual necesitamos arrendar del concesionario eléctrico 0.5KW; para cubrir<br>esta demanda; por otro lado, podemos ver que considerando 15 usuarios finales el<br>consumo de energía en la OLT es de 69W es decir u 327.44W, por lo cual necesitamos arrendar del concesionario eléctrico 0.5KW; para cubrir<br>
esta demanda; por otro lado, podemos ver que considerando 15 usuarios finales el<br>
consumo de energía en la OLT es de 69W es decir un 327.44W, por lo cual necesitamos arrendar del concesionario eléctrico 0.5KW; para cubrir<br>esta demanda; por otro lado, podemos ver que considerando 15 usuarios finales el<br>consumo de energía en la OLT es de 69W es decir un 2 esta demanda; por otro lado, podemos ver que considerando 15 usuarios finales el consumo de energía en la OLT es de 69W es decir un 20% aproximadamente.<br>
3.3. Recurso de red<br>
En esta sección hablaremos de los recursos de r consumo de energía en la OLT es de 69W es decir un 20% aproximadamente.<br>
3.3. Recurso de red<br>
En esta sección hablaremos de los recursos de res que nos permitirán configurar las<br>
OLTs outdoor para esta propuesta, lo que es 3.3. Recurso de red<br>
En esta sección hablaremos de los recursos de res que nos permitirán configurar las<br>
OLTs outdoor para esta propuesta, lo que es la OLT trabaja a nivel de capa 2 y capa 3 es<br>
decir podernos configurar En esta sección hablaremos de los recursos de res que nos permitirán configurar las<br>OLTs outdoor para esta propuesta, lo que es la OLT trabaja a nivel de capa 2 y capa 3 es<br>decir podemos configurar IP para ciertas VLAN con OLTs outdoor para esta propuesta, lo que es la OLT trabaja a nivel de capa 2 y capa 3 es<br>decir podemos configurar IP para ciertas VLAN con la finalidad de interconectar a equipos<br>IP y poder cursar tráfico de servicios haci decir podemos configurar IP para ciertas VLAN con la finalidad de interconectar a equipos<br>IP y poder cursar tráfico de servicios hacia los usuarios finales a través de la OLT por sus<br>puertos uplink; no obstante debemos con IP y poder cursar tráfico de servicios hacia los usuarios finales a través de la OLT por sus<br>puertos uplink; no obstante debemos conocer que estos puertos son configurados como<br>switchport por ello la configuración es en ca puertos uplink; no obstante debemos conocer que estos puertos son configurados como exvitchport por ello la configuración es en capa 2, quien a su vez canalizará el tráfico de cada servicio hacia los equipos IP como servid switchport por ello la configuración es en capa 2, quien a su vez canalizará el tráfico de cada servicio hacia los equipos IP como servidores de contenidos a través de VLANs y tambien enrutar el tráfico descendente hacia l cada servicio hacia los equipos IP como servidores de contenidos a tra<br>
tambien enrutar el tráfico descendente hacia las ONUs permitiendo que<br>
IP a cada equipo de usuario para tener una comunicación end to end<br>
definiremos Tabla 4<br>
Recursos de red para los distritos.<br>
The cursos a modo de eignique de usuario para tener una comunicación end to end, a continuación<br>
definiremos a modo de ejemplo 2 OLTs de la región Huancavelica, provincia Huayt Station Domingo de Capillas, para atender a las localidades beneficiarias de Santo<br>
Domingo de Capillas y Huañacancha; así como, una OLT en el distrito de Querco quien<br>
brindará servicio en la localidad de Pacomarca; estas Manuacion<br>
Huaytará<br>
s de Santo<br>
erco quien<br>
nan partes<br>
análisis en<br>
terrestres<br>
ombres de<br>
VLAN de<br>
tar en los<br>
Metro Origen<br>
Metro Origen<br>
OUTER<br>
TEUNCION<br>
Port brindará servicio en la localidad de Pacomarca; estas 3 localidades rura<br>
de las beneficiarias en el Proyecto Regional Huancavelica y serán part<br>
la presente tesis para hacer una migración en sus redes de acceso de<br>
de mic

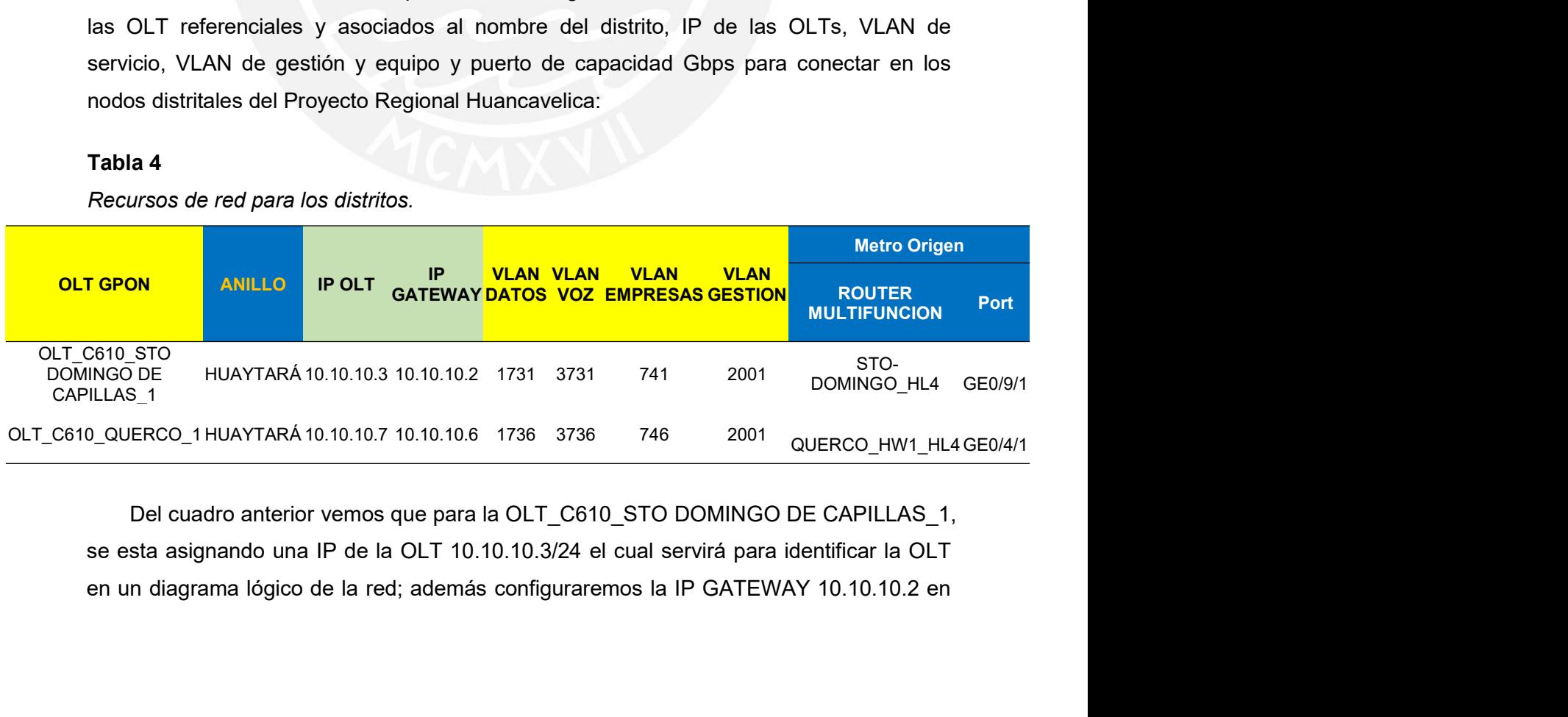

47<br>el equipo router multifunción del nodo distrital, ya que este equipo va estar conectado<br>directamente a través de un cable de fibra óptica a la OLT y será el siguiente salto para<br>direccionar tráfico hacia los servidores 47<br>el equipo router multifunción del nodo distrital, ya que este equipo va estar conectado<br>directamente a través de un cable de fibra óptica a la OLT y será el siguiente salto para<br>direccionar tráfico hacia los servidores

47<br>el equipo router multifunción del nodo distrital, ya que este equipo va estar conectado<br>direccionar tráfico hacia los servidores de contenidos y servidor de gestión.<br>Para este particular se ha tomado como muestra al dis 47<br>
quipo router multifunción del nodo distrital, ya que este equipo va estar conectado<br>
stamente a través de un cable de fibra óptica a la OLT y será el siguiente salto para<br>
ccionar tráfico hacia los servidores de conten 47<br>
el equipo router multifunción del nodo distrital, ya que este equipo va estar conectado<br>
directamente a través de un cable de fibra óptica a la OLT y será el siguiente salto para<br>
direccionar tráfico hacia los servidor 47<br>
el equipo router multifunción del nodo distrital, ya que este equipo va estar conectado<br>
directamente a través de un cable de fibra óptica a la OLT y será el siguiente salto para<br>
direccionar tráfico hacia los servidor 47<br>
el equipo router multifunción del nodo distrital, ya que este equipo va estar conectado<br>
directamente a través de un cable de fibra óptica a la OLT y será el siguiente salto para<br>
direccionar tráfico hacia los servidor 47<br>
el equipo router multifunción del nodo distrital, ya que este equipo va estar conectado<br>
directamente a través de un cable de fibra óptica a la OLT y será el siguiente salto para<br>
direccionar tráfico hacia los servidor 47<br>
el equipo router multifunción del nodo distrital, ya que este equipo va estar conectado<br>
directamente a través de un cable de fibra óptica a la OLT y será el siguiente salto para<br>
direccionar tráfico hacia los servidor 47<br>
el equipo router multifunción del nodo distrital, ya que este equipo va estar conectado<br>
direccionar tráfico hacia los servidores de contenidos y servidor de gestion.<br>
Para este particular se ha tomado como muestra al 47<br>47<br>el equipo router multifunción del nodo distrital, ya que este equipo va estar conectado<br>directamente a través de un cable de fibra óptica a la OLT y será el siguiente salto para<br>direccionar tráfico hacia los servidor 47<br>
Aquipo router multifunción del nodo distrital, ya que este equipo va estar conectado<br>
tamente a través de un cable de fibra óptica a la OLT y será el siguiente salto para<br>
Encicionar tráfico hacia los servidores de con el equipo router multifunción del nodo distrital, ya que este equipo va estar conectado directamente a través de un cable de fibra óptica a la OLT y será el siguiente salto para direccionar tráfico hacia los servidores de el equipo router multifunción del nodo distrital, ya que este equipo va estar conectado<br>directamente a través de un cable de fibra óptica a la OLT y será el siguiente salto para<br>direccionar tráfico hacia los servidores de directamente a través de un cable de fibra óptica a la OLT y será el siguiente salto para<br>direccionar tráfico hacia los servidores de contenidos y servidor de gestión.<br>Para este particular se ha tomado como muestra al dist cionar tráfico hacia los servidores de contenidos y servidor de gestión.<br>Para este particular se ha tomado como muestra al distrito de Santo Domingo de llas ya que cuenta con dos localidades beneficiarias de un aproximado Para este particular se ha tomado como muestra al distrito de Santo Domingo de Capillas ya que cuenta con dos localidades beneficiarias de un aproximado de 300<br>
ahabitantes y 70 hogares en cada uno, por lo cual vamos a pod Illas ya que cuenta con dos localidades beneficiarias de un aproximado de 300<br>tantes y 70 hogares en cada uno, por lo cual vamos a poder atender con una sola<br>asignando 8 puertos de servicios a cada localidad.Por otro lado, itantes y 70 hogares en cada uno, por lo cual vamos a poder atender con una sola<br>asignando 8 puertos de servicios a cada localidad.Por otro lado, hemos tomado<br>o muestra la localidad beneficiaria Pacomarca quien en la regió

asignando 8 puertos de servicios a cada localidad.Por otro lado, hemos tomado<br>
asignando 8 puertos de servicios a cada localidad.Por otro lado, hemos tomado<br>
o muestra la localidad beneficiaria Pacomarca quien en la región exit system-user configuración de OLT<br>
acertar que incluso para los lugares más remoto se puede implementar esta solución.<br>
Configuración de OLT<br>
En este ítem detallaremos las líneas de comando por CLI que se debe configurar en<br>
acertar en Configuración de OLT<br>
En este ftem detallaremos las líneas de comando por CLI que se debe configurar en<br>
10LT para proveer los servicios de Datos y VoIP, con esto pretendemos ofrecer un<br>
lete de servicios a los usuarios fi exit authorization-template 1<br>authorization-template 2001<br>authorization-degrador decay alors y VolP, con esto pretendemos of ecer un<br>are de servicios a los usuarios finales de última generación por una sola estructura:<br>1. Confi iele de servicios a los usuarios finales de última generación por una sola estructura:<br>
1. Configuración de servicios VoIP y Datos en OLT<br>
En este ítem vamos a tomar como ejemplo la OLT\_C610\_STO DOMINGO DE<br>
ILLAS\_1, para g local-privilege-level 15..............................configuración de grado de privilegios exit strong-password check disable ...............configuración de modo de contraseña no global-user-aging day user-name zte............................................usuario ana-authentication-type local<br>
ana-authentication-template 1<br>
system-user<br>
authentication-template 1<br>
bind aaa-authentication-template 2001....configuración de usuario<br>
exit<br>
authorization-template 1<br>
bind aaa-authorizatio exit<br>
exit<br>
exit<br>
exit<br>
authentication-lemplate 1<br>
bind aaa-authentication-template 2001....configuración de usuario<br>
exit<br>
authorization-template 1<br>
bind aaa-authorization-template 2001<br>
exit<br>
exit<br>
exit<br>
exit<br>
exit<br>
exit system-user<br>system-user<br>authentication-template 1<br>bind aaa-authentication-template 2001....configuración de usuario<br>exit<br>authorization-template 1<br>bind aaa-authorization-template 2001<br>bind aaa-authorization-template 2001<br>ex no ana-authentication-template 1<br>
bind aaa-authentication-template 2001.....configuración de usuario<br>
exit<br>
authorization-template 1<br>
bind aaa-authorization-template 2001<br>
local-privilege-level 15..........................

exit exit

gpon.......................................................configuraremos los perfiles de los servicios profile tcont T4\_1G type 4 maximum 1000000 profile tcont T4\_100M type 4 maximum 100000 profile tcont T1\_128K type 1 fixed 128 profile tcont Speedy\_IPTV type 3 assured 4864 maximum 18432 exit pon..........................................................configuramos el perfil del ONU estándar onu-type ZTE-F668 gpon exit<br>
exit<br>
exit<br>
exit<br>
exit<br>
exit<br>
profile tcont T4\_1G type 4 maximum 1000000<br>
profile tcont T4\_100M type 4 maximum 1000000<br>
profile tcont T1\_128K type 1 fixed 128<br>
profile tcont Speedy\_IPTV type 3 assured 4864 maximum 18 exit<br>
exit<br>
exit<br>
exit<br>
exit<br>
exit<br>
profile tont T4\_1G type 4 maximum 1000000<br>
profile tont T4\_100M type 4 maximum 100000<br>
profile tont T1\_128K type 1 fixed 128<br>
profile tont Speedy\_IPTV type 3 assured 4864 maximum 18432<br> onu-type-if ZTE-F668 eth\_0/1 onu-type-if ZTE-F668 eth\_0/2 onu-type-if ZTE-F668 eth\_0/3<br>
only type-if ZTE-F668 profile toon type-if ZTE-F668 profile<br>
the wave of the maximum 1000000<br>
profile toont T4\_100M type 4 maximum 1000000<br>
profile toont T1\_128K type 1 fixed 128<br>
profile toon onu-type-if ZTE-F668 eth\_0/4 profile tont T4\_1G type 4 maximum 1000000<br>profile tont T4\_1G type 4 maximum 1000000<br>profile tont T4\_100M type 4 maximum 100000<br>profile tont T1\_128K type 1 fixed 128<br>profile tont Speedy\_IPTV type 3 assured 4864 maximum 1843 profile tont T4\_100M type 4 maximum 100000<br>profile tont T4\_100M type 4 maximum 100000<br>profile tont T1\_128K type 1 fixed 128<br>profile tont Speedy\_IPTV type 3 assured 4864 maximum 18432<br>exit<br>pon............................... onu-type HGU-ENTERPRISE gpon onu-type HGU-ENTERPRISE gpon max-tcont 8 onu-type HGU-ENTERPRISE gpon max-gemport 128 onu-type-ZTE-F668 gpon<br>
onu-type-ZTE-F668 gpon max-tcont 8<br>
onu-type-ZTE-F668 gpon max-gemport 32<br>
onu-type-if ZTE-F668 eth\_0/1<br>
onu-type-if ZTE-F668 eth\_0/2<br>
onu-type-if ZTE-F668 eth\_0/3<br>
onu-type-if ZTE-F668 pols\_0/1<br>
on onu-type-If-HGU-ENTERPRISE<br>
onu-type-If-FE-668 gpon max-gemport 32<br>
onu-type-if-ZTE-F668 eth\_0/1<br>
onu-type-if-ZTE-F668 eth\_0/2<br>
onu-type-if-ZTE-F668 eth\_0/3<br>
onu-type-if-ZTE-F668 eth\_0/3<br>
onu-type-if-ZTE-F668 pols\_0/1<br>
onu onu-type-if HGU-ENTERPRISE<br>
onu-type-if ZTE-F668 gpon max-gemport 32<br>
onu-type-if ZTE-F668 eth\_0/2<br>
onu-type-if ZTE-F668 eth\_0/3<br>
onu-type-if ZTE-F668 eth\_0/4<br>
onu-type-if ZTE-F668 pots\_0/1<br>
onu-type-if ZTE-F668 pots\_0/1<br> onu-type-if ZTE-F668 eth\_0/1<br>
onu-type-if ZTE-F668 eth\_0/2<br>
onu-type-if ZTE-F668 eth\_0/3<br>
onu-type-if ZTE-F668 eth\_0/4<br>
onu-type-if ZTE-F668 pols\_0/1<br>
onu-type-if ZTE-F668 pols\_0/1<br>
onu-type-if ZTE-F668 pols\_0/2<br>
onu-typeonu-type-if ZTE-F668 eth\_0/2<br>
onu-type-if ZTE-F668 eth\_0/3<br>
onu-type-if ZTE-F668 eth\_0/4<br>
onu-type-if ZTE-F668 pots\_0/1<br>
onu-type-if ZTE-F668 pots\_0/2<br>
onu-type-if ZTE-F668 pots\_0/2<br>
onu-type-if HGU-ENTERPRISE gpon max-too onu-type-if ZTE-F668 eth\_0/3<br>
onu-type-if ZTE-F668 eth\_0/3<br>
onu-type-if ZTE-F668 eth\_0/4<br>
onu-type-if ZTE-F668 pots\_0/1<br>
onu-type-if ZTE-F668 pots\_0/2<br>
onu-type-if HGU-ENTERPRISE gpon max-toont 8<br>
onu-type-if HGU-ENTERPRIS onu-type-if HCU-ENTERPRISE gpon<br>
onu-type HGU-ENTERPRISE gpon<br>
onu-type HGU-ENTERPRISE gpon max-tcont 8<br>
onu-type-if HGU-ENTERPRISE gpon max-gemport 128<br>
onu-type-if HGU-ENTERPRISE eth\_0/2<br>
onu-type-if HGU-ENTERPRISE eth\_0 onu-type HGU-ENTERPRISE gpon<br>onu-type HGU-ENTERPRISE gpon max-tcont 8<br>onu-type HGU-ENTERPRISE gpon max-gemport 128<br>onu-type-if HGU-ENTERPRISE eth\_0/1<br>onu-type-if HGU-ENTERPRISE eth\_0/2<br>onu-type-if HGU-ENTERPRISE eth\_0/3<br>on

exit

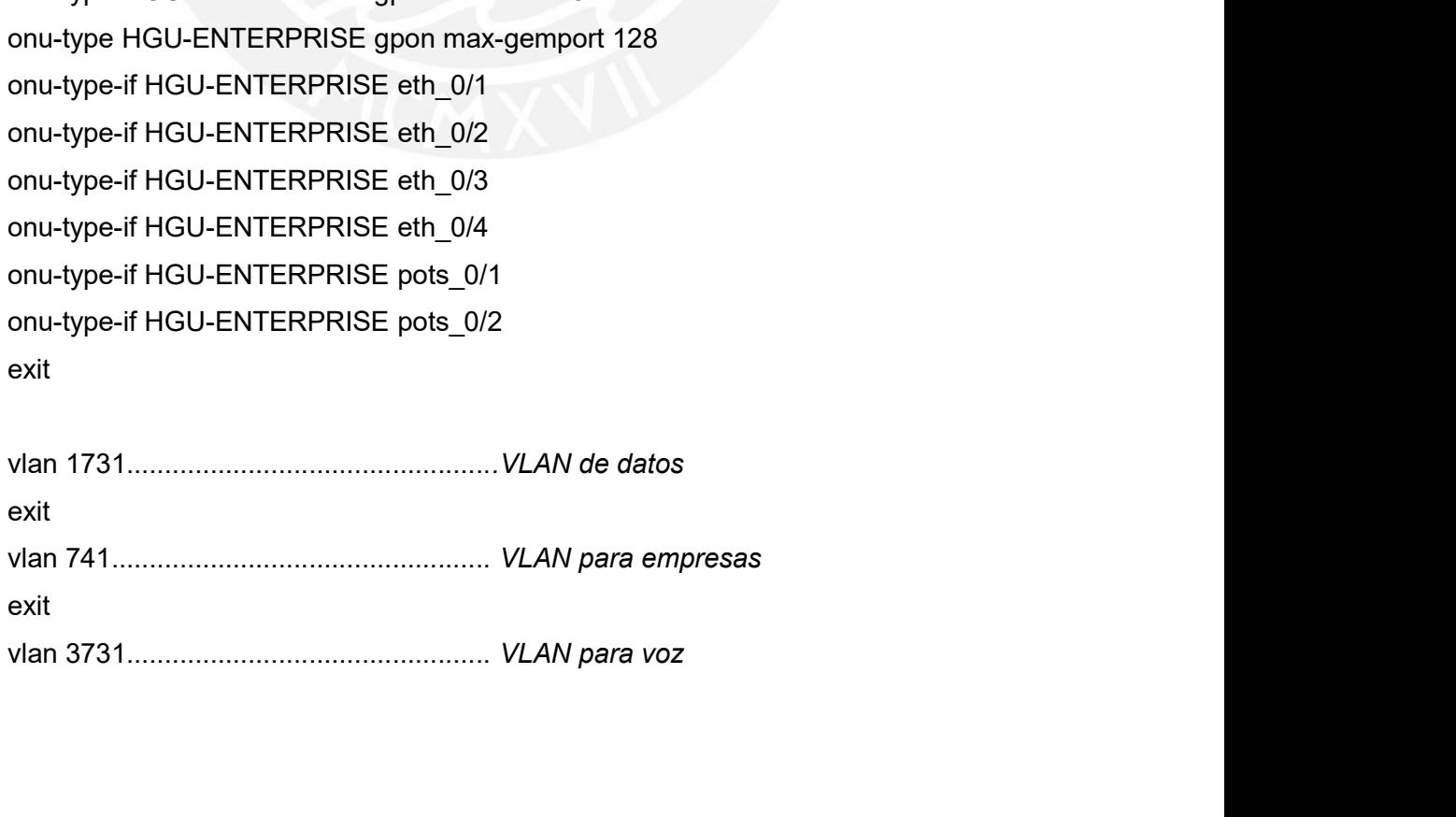

exit

exit

vlan 2001.................................................VLAN para gestión de la OLT // a continuación se configura el snmp server donde se gestionará la OLT y se podrá monitorear remotamente

snmp-server community TDP\_public2 view AllView ro snmp-server community TDP\_private2 view AllView rw snmp-server host 10.123.239.6 trap version 2c TDP\_public2 udp-port 162 snmp-server version v2c enable

interface vlan2001.................................configuramos la vlan de gestión ip address 10.10.10.3 255.255.255.0......configuramos la IP de OLT exit hostname OLT\_C610\_STO DOMINGO DE CAPILLAS\_1....nombre de la OLT ip route 10.123.239.6 255.255.255.255 10.10.10.2..........configuramos ruta al server iforear remotamente<br>snmp-server community TDP\_public2 view AllView ro<br>snmp-server community TDP\_private2 view AllView rw<br>snmp-server foost 10.123.239.6 trap version 2c TDP\_public2 udp-port 162<br>snmp-server version v2c enabl shimp-server community TDP\_public2 view AllView ro<br>shimp-server community TDP\_private2 view AllView rw<br>shimp-server host 10.123.239.6 trap version 2c TDP\_public2 udp-port 162<br>shimp-server version v2c enable<br>interface vlan2 snmp-server community TDP\_public2 view AllView ro<br>snmp-server community TDP\_private2 view AllView rw<br>snmp-server tost 10.123.239.6 trap version 2c TDP\_public2 udp-port 162<br>snmp-server version v2c enable<br>interface vlan 2001 interface smartgroup1..........configuramos para agrupar interfaces uplink

```
snmp-server community TDP_private2 view AllView rw<br>snmp-server community TDP_private2 view AllView rw<br>snmp-server host 10.123.239.6 trap version 2c TDP_public2 udp-port<br>smmp-server version v2c enable<br>interface vlan2001....
exit
```

```
switchport mode hybrid
switchport vlan 1731,3731,741,2001 tag
exit
lacp and the contract of the contract of the contract of the contract of the contract of the contract of the c
interface smartgroup1
lacp mode 802.3ad.............configuramos el protocolo LACP
lacp load-balance src-mac
exit
switchport vlan 1731,3731,741,2001 tag<br>
mo shut<br>
exit<br>
exit<br>
interface smartgroup1..........configuramos para agrupar interfaces uplink<br>
switchport vlan 1731,3731,741,2001 tag<br>
exit<br>
lacp<br>
interface smartgroup1<br>
lacp mode 
smartgroup 1 mode active
exit
exit
```

```
ssh server enable<br>interface xgei-1/1/1............................encendemos los puertos uplink<br>no shut
    interface xgei-1/1/1........................encendemos los puertos uplink
    no shut
    speed speed-1G
   exit
    interface xgei-1/1/2.......................en este caso no prenderemos los demas puertos
    ssh server enable<br>interface xgei-1/1/1................................encendemos los puertos uplink<br>no shut<br>speed speed-1G<br>exit<br>sheed speed-1G<br>exit<br>interface xgei-1/1/3<br>speed speed-1G<br>exit<br>sheed speed-1G
   exit
    interface xgei-1/1/3
    speed speed-1G
   exit
    interface xgei-1/1/4
    speed speed-1G
   exit
    //Ahora configuramos los planes de los servicios a ofrecer, se puede añadir mas
planes dependiendo la demanda
traffic-profile G_SP_35M_UP cir 39424 cbs 1023 pir 39424 pbs 1023
traffic-profile G_SP_50M_UP cir 56320 cbs 1023 pir 56320 pbs 1023
traffic-profile G_SP_70M_UP10_UP cir 78848 cbs 1023 pir 78848 pbs 1023
speed speed-1G<br>exit<br>expect speed-140<br>exit<br>tinterface xgei-1/1/3<br>speed speed-16<br>exit<br>exit<br>diffic-profile G_SP_50M_UP cir 39424 cbs 1023 pir 39424 pbs 1023<br>dtarffic-profile G_SP_50M_UP cir 56320 cbs 1023 pir 56320 pbs 1023<br>t
ext<br>
exit<br>
exit<br>
interface xgei-1/1/3<br>
speed speed-1G<br>
exit<br>
interface xgei-1/1/4<br>
speed speed-1G<br>
exit<br>
exit<br>
exit<br>
exit<br>
dexit<br>
dexit<br>
dexit<br>
dexit<br>
dexit<br>
dexit<br>
dexit and a<br>
dexit and a<br>
dexit and a<br>
dexit and a<br>
dexit
interface xgei-1/1/3<br>speed speed-1G<br>exit<br>interface xgei-1/1/4<br>speed speed-1G<br>exit<br>interface xgei-1/1/4<br>speed speed-1G<br>exit<br>wather configurant solo planes de los servicios a ofrecer, se puede añadir mas<br>planes dependiendo l
```

```
speed speed-1G<br>
exit<br>
interface xgei-1/1/4<br>
speed speed-1G<br>
exit<br>
//Ahora configuramos los planes de los servicios a ofrecer, se puede añadir mas<br>
traffic-profile G_SP_50M_UP cir 39424 cbs 1023 pir 39424 pbs 1023<br>
traffic-
ext<br>
exit<br>
exit<br>
exit<br>
exit<br>
decarred speed-10<br>
exit<br>
decarred by deneards<br>
planes dependiendo la demanda<br>
planes dependiendo la demanda<br>
traffic-profile G_SP_50M_UP cir 139424 cbs 1023 pir 39424 pbs 1023<br>
traffic-profile 
       speed speed-1G<br>exit<br>exit<br>i/Ahora configuramos los planes de los servicios a ofrecer, se puede afiadir mas<br>es dependiendo la demanda<br>c-profile G_SP_50M_UP cir 39424 cbs 1023 pir 39424 pbs 1023<br>c-profile G_SP_70M_UP iD cir 3
exit<br>
exit<br>
//Ahora configuramos los planes de los servicios a ofrecer, se puede añadir mas<br>
planes dependiendo la demanda<br>
traffic-profile G_SP_55M_UP cir 39424 cbs 1023 pir 39424 pbs 1023<br>
traffic-profile G_SP_70M_UP ior
i/Ahora configuramos los planes de los servicios a ofrecer, se puede añadir mas<br>planes dependiendo la demanda<br>traffic-profile G_SP_35M_UP cir 39424 cbs 1023 pir 39424 pbs 1023<br>traffic-profile G_SP_50M_UP identific-profi
planes dependiendo la demanda<br>traffic-profile G_SP_35M_UP cir 39424 cbs 1023 pir 39424 pbs 1023<br>traffic-profile G_SP_50M_UP cir 39424 cbs 1023 pir 56320 pbs 1023<br>traffic-profile G_SP_70M_UP10_UP cir 78848 cbs 1023 pir 7884
traffic-profile G_SP_35M_UP cir 39424 cbs 1023 pir 39424 pbs 1023<br>traffic-profile G_SP_56M_UP cir 39424 cbs 1023 pir 56320 pbs 1023<br>traffic-profile G_SP_70M_UP10_UP cir 78848 cbs 1023 pir 78848 pbs 1023<br>traffic-profile G_S
       Para provisionar los servicios a los clientes finales usaremos VLAN stacking con la<br>
Para provisionar los servicios a los clientes finales en la provisionar de SP_200MB_UP cir 179200 cbs 1023 pir 179200 pbs 1023<br>
Para prof
traffic-profile G_SP_70M_UP10_UP cir 78848 cbs 1023 pir 78848 pbs 1023<br>traffic-profile G_SP_70M_UP10_UP cir 179200 cbs 1023 pir 78848 pbs 1023<br>traffic-profile G_SP_200MB_UP cir 179200 cbs 1023 pir 179200 pbs 1023<br>traffic-p
```
traffic-profile G\_SP\_140M\_UP cir 179200 cbs 1023 pir 179200 pbs 1023<br>traffic-profile G\_SP\_300M\_UP cir 179200 cbs 1023 pir 179200 pbs 1023<br>traffic-profile G\_SP\_300M\_UP cir 256000 cbs 1023 pir 320000 pbs 1023<br>traffic-profile

51<br>3.4.2. Configuración de servicios TVIP en OLT<br>El formato para configurar la OLT, los comandos son iguales ya que se desplegará el<br>mismo modelo de equipo en todos los proyectos, lo que va cambiar es básicamente la IP<br>de 51<br>
2. Configuración de servicios TVIP en OLT<br>
El formato para configurar la OLT, los comandos son iguales ya que se desplegará el<br>
no modelo de equipo en todos los proyectos, lo que va cambiar es básicamente la IP<br>
ada OL 3.4.2. Configuración de servicios TVIP en OLT<br>El formato para configurar la OLT, los comandos son iguales ya que se desplegará el<br>mismo modelo de equipo en todos los proyectos, lo que va cambiar es básicamente la IP<br>de cad 3.4.2. Configuración de servicios TVIP en OLT<br>El formato para configurar la OLT, los comandos son iguales ya que se desplegará el<br>mismo modelo de equipo en todos los proyectos, lo que va cambiar es básicamente la IP<br>de cad 951<br>Portugal de servicios TVIP en OLT<br>El formato para configurar la OLT, los comandos son iguales ya que se desplegará el<br>Por ello en este ítem mostraremos los recursos que se necesita para proveer el<br>Por ello en este ítem **S.4.2. Configuración de servicios TVIP en OLT**<br>El formato para configurar la OLT, los comandos son iguales ya que se desplegará el<br>mismo modelo de equipo en todos los proyectos, lo que va cambiar es básicamente la IP<br>de c 3.4.2. Configuración de servicios TVIP en OLT<br>
El formato para configurar la OLT, los comandos son iguales ya que<br>
mismo modelo de equipo en todos los proyectos, lo que va cambiar es b<br>
de cada OLT, las VLAN de servicios y

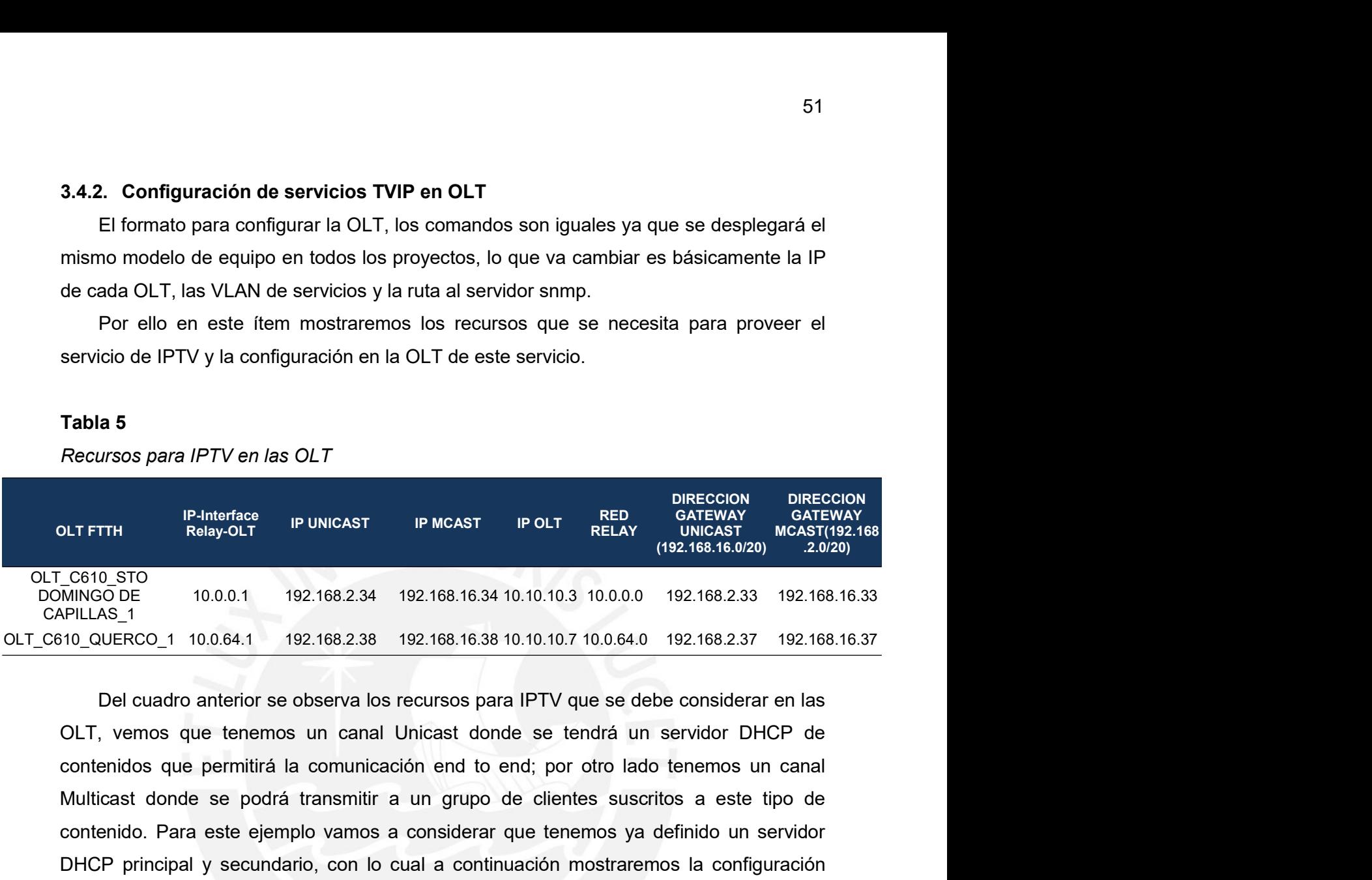

Servicio de IPTV y la configuración en la OLT de este servicio.<br>
Tabla 5<br>
Necursos para IPTV en las OLT<br>
NTERENT RELAY DIRECCIÓN DIRECCIÓN<br>
NELAS 1<br>
C610.5TO<br>
C610.5TO<br>
MINGODE 10.0.0.1 192.168.2.34 192.168.16.34 10.10.10. **Tabla 5**<br> **CLIFTIM Exercise PUNICAST PUNICAST POLT EXERCT POLT EXERCT CONTEXT PRECISION**<br> **CCOLO STOP CONTEXT PUNICAST PUNICAST EXERCT POLIT** <br> **COLO STOP COLO CONTEXT AND CONTEXT (192.168.238 192.168.16.34** Tabla 5<br>
DETETH PRINCES DET PUNCAST PMCAST POLT RELAY CATEWAY GATEWAY<br>
DETETH RENOTIBATIONS (1997-01.7 PUNCAST POLT RELAY CHEAPY CATEWAY ACATEWAY<br>
CEO STO CON 192.168.2.38 192.168.16.34 10.10.10.3 10.0.0.0 192.168.2.33 192 Recursos para IPTV en las OLT<br>
DLT FTH RED DIEECCION DIRECCION<br>
NET RELAY (192.168.234 IPUNCAST IP MCAST IP OLT RELAY (192.168.16.020)<br>
MINOLO DE<br>
MINOLO 169.1 192.168.2.38 192.168.16.34 10.10.10.3 10.0.0.0 192.168.2.33 19 TH Reflexive PUNICAST PINGAST POLT RELAY GATEWAY GATEWAY (192.168.16.020)<br>
CONFERENT MORE (192.168.16.220) 2.020)<br>
CODE 10.0.0.1 192.168.2.34 192.168.16.34 10.10.10.3 10.0.0.0 192.168.2.37 192.168.16.33<br>
NS.1<br>
Del cuadro  $\frac{1}{192.168.16.920}$  (192.168.16.020) 2.020)<br>
interface 10.0.0.1 192.168.234 192.168.16.34 10.10.10.3 10.0.0.0 192.168.233 192.168.16.33<br>
NERCO\_1 10.0.64.1 192.168.238 192.168.16.38 10.10.10.7 10.0.64.0 192.168.237 192. STOR 100.0.1 192.168.2.34 192.168.16.34 10.10.10.3 10.0.0 192.168.2.33 192.168.16.33<br>
S\_1<br>
S\_ERCO\_1 10.0.64.1 192.168.2.38 192.168.16.38 10.10.10.7 10.0.64.0 192.168.2.37 192.168.16.37<br>
Nel cuadro anterior se observa los r

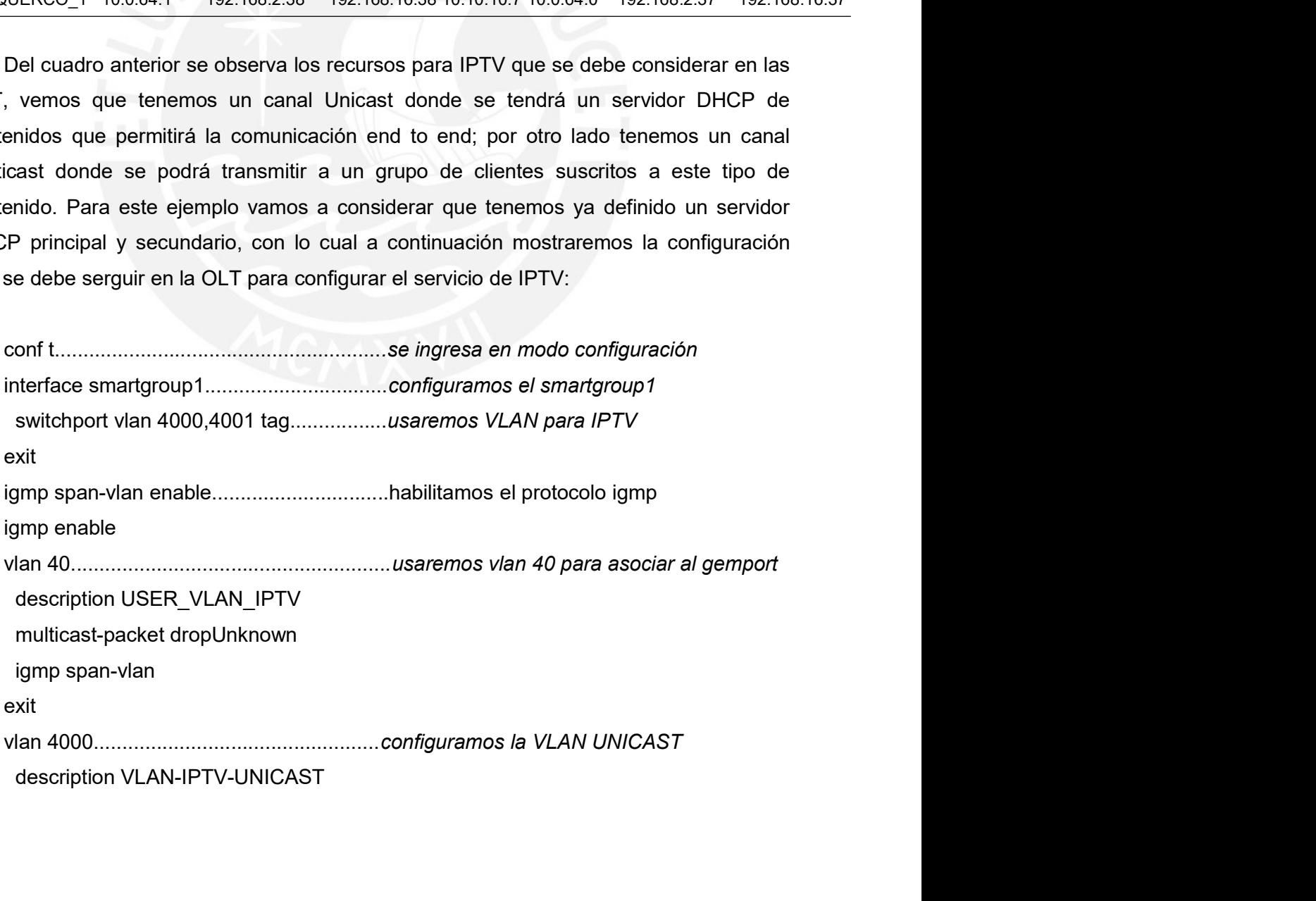

exit

vlan 4001..................................................configuramos la VLAN MULTICAST description VLAN-IPTV-MULTICAST multicast-packet dropUnknown exit ip vrf IPTV\_UNICAST description IPTV-UNICAST rd 4000:4000 address-family ipv4 exit exit interface vlan40 ip vrf forwarding IPTV\_UNICAST ip addres 10.0.0.1 255.255.192.0................interface relay exit description VLAN-IPTV-MULTICAST<br>
multicast-packet dropUnknown<br>
exit<br>
exit<br>
exit<br>
exit<br>
description IPTV-UNICAST<br>
rd 4000:4000<br>
address-family ipv4<br>
exit<br>
exit<br>
interface vlan40<br>
ip vrf forwarding IPTV\_UNICAST<br>
ip addres 10 multicast-packet dropUnknown<br>
xit<br>
xit<br>
xit<br>
y vrf IPTV\_UNICAST<br>
description IPTV-UNICAST<br>
rd 4000:4000<br>
address-family ipv4<br>
xit<br>
xit<br>
xit<br>
y vrf forwarding IPTV\_UNICAST<br>
ip addres 10.0.0.1 255.255.192.0.................. ip addres 192.168.2.34/30............................IP unicast exit interface vlan4001 ip addres 192.168.16.34/30...........................IP multicast exit router bgp 64883 synchronization disable bgp router-id 10.10.10.3.................IP OLT\_C610\_STO DOMINGO DE CAPILLAS\_1 no address-family ipv4 vrf IPTV\_UNICAST address-family ipv4 vrf IPTV\_UNICAST network 10.0.0.0 255.255.192.0......................configuramos ip red relay neighbor 192.168.2.33 remote-as 6147...........configuramos gw unicast neighbor 192.168.2.33 activate neighbor 192.168.2.33 description HL4-2 exit exit igmp mvlan 4001 query-version v2 dscp 34

```
53<br>group 238.0.0.0 to 238.0.0.254<br>group 237.2.0.0 to 237.2.1.254<br>group 239.130.0.0 to 239.132.0.1<br>group-filter disable
  group 237.2.0.0 to 237.2.1.254
  group 239.130.0.0 to 239.132.0.1
  group-filter disable
  host-ip 192.168.16.34.......................configuramos IP multicast
  priority 4
  source-port smartgroup1
  ssm-address-range 232.0.0.0 255.0.0.0
  exit
  mvlan-translate 4001 to 40
  ip dhcp relay server group 1
  server 1 10.252.37.4 master.................servidor DHCP principal
  server 2 10.252.38.4.............................servidor DHCP secundario
  exit
  dhcp
  enable
  interface vlan40
   mode proxy
   relay server group 1
   relay agent 10.0.0.1...........................interface relay
  exit
  exit
  exit
3.5. Provisionamiento de servicios en la ONU
  En este item mostraremos la linea de comandos para provisionar de servicios en los
equipos ONU de los clientes finales:
conf t.......................................................procedemos a entrar en modo conf
interface gpon_olt-1/3/1.........................ingresamos a la interface del 1er puerto PON
```
onu 1 type ZTE-F668 sn MSTC32FB4D43........renombramos a la ONU como 1 exit interface gpon\_onu-1/3/1:1....................ahora entramos a la interface de la ONU tcont 1 profile T4\_1G tcont 2 profile T1\_128K tcont 3 profile Speedy\_IPTV gemport 1 tcont 1

```
gemport 2 tcont 2
gemport 3 tcont 3.................................configuramos los tcont y gemport de servicio
exit
pon-onu-mng gpon_onu-1/3/1:1.............asignamos a cada gemport una VLAN
service HSI gemport 1 vlan 10..............VLAN 10 para datos
service VOIP gemport 2 vlan 20............VLAN 20 para VoIP
service IPTV gemport 3 vlan 40.............VLAN 40 para IPTV
exit
interface vport-1/3/1.1:1...........................configuramos servicio de datos a 70Mbps
service-port 1 user-vlan 10 vlan 11 svlan 1731 ingress G_SP_70M_UP10_UP egress
G_SP_70M_UP10
exit
interface vport-1/3/1.1:2...........................configuramos servicio de VoIP
service-port 2 user-vlan 20 vlan 11 svlan 3731
exit
interface vport-1/3/1.1:3...........................configuramos servicio de IPTV
service-port 3 user-vlan 40 vlan 40 egress Speedy_iptv
exit
igmp mvlan 4001......................................enrutamos tráfico multicast
 receive-port vport-1/3/1.1:3
exit
Para mayor detalle a continuación se muestra como refleja estas configuraciones en la
OLT, para este ejemplo tomaremos una ONU 3 ubicada en el 1er puerto PON:
Figura 32
Perfil configurados en la OLT
```
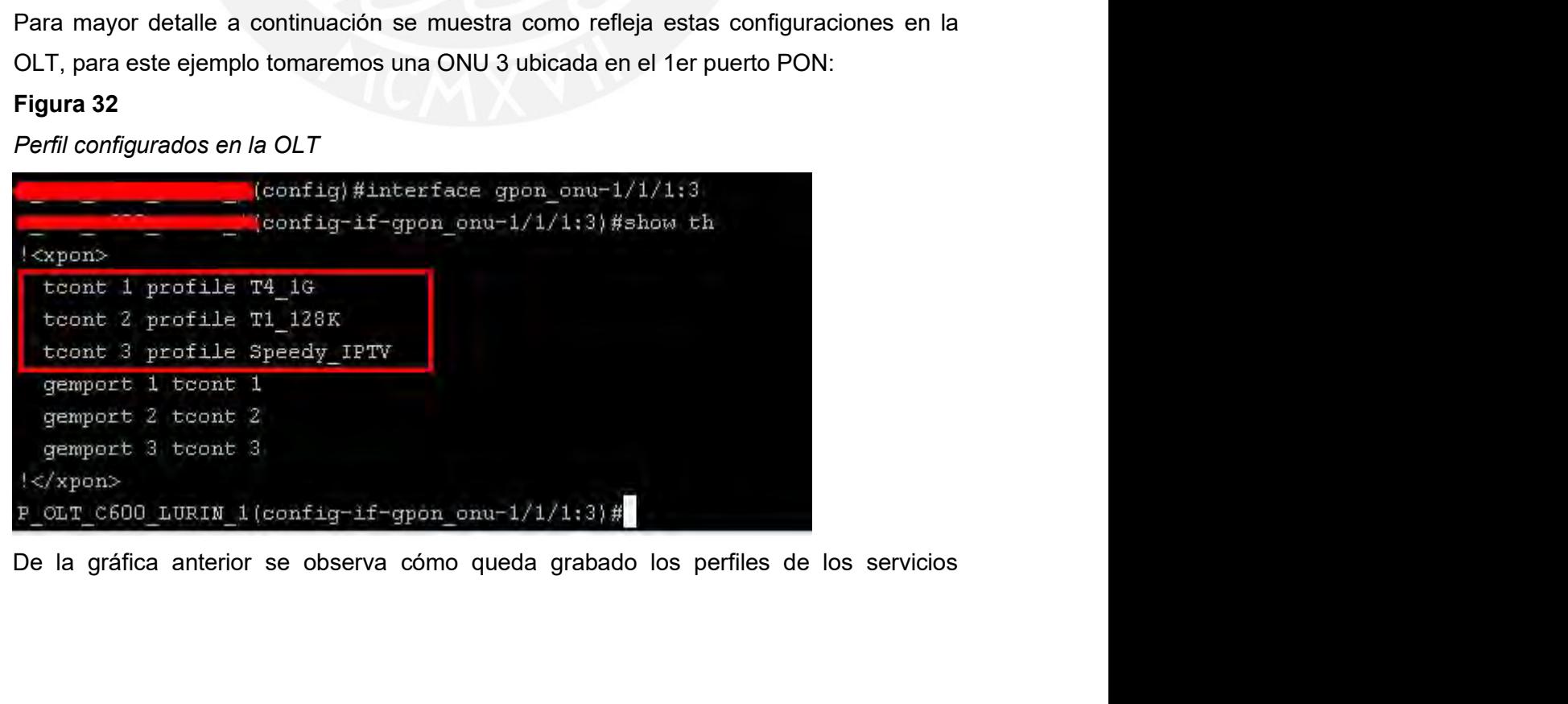

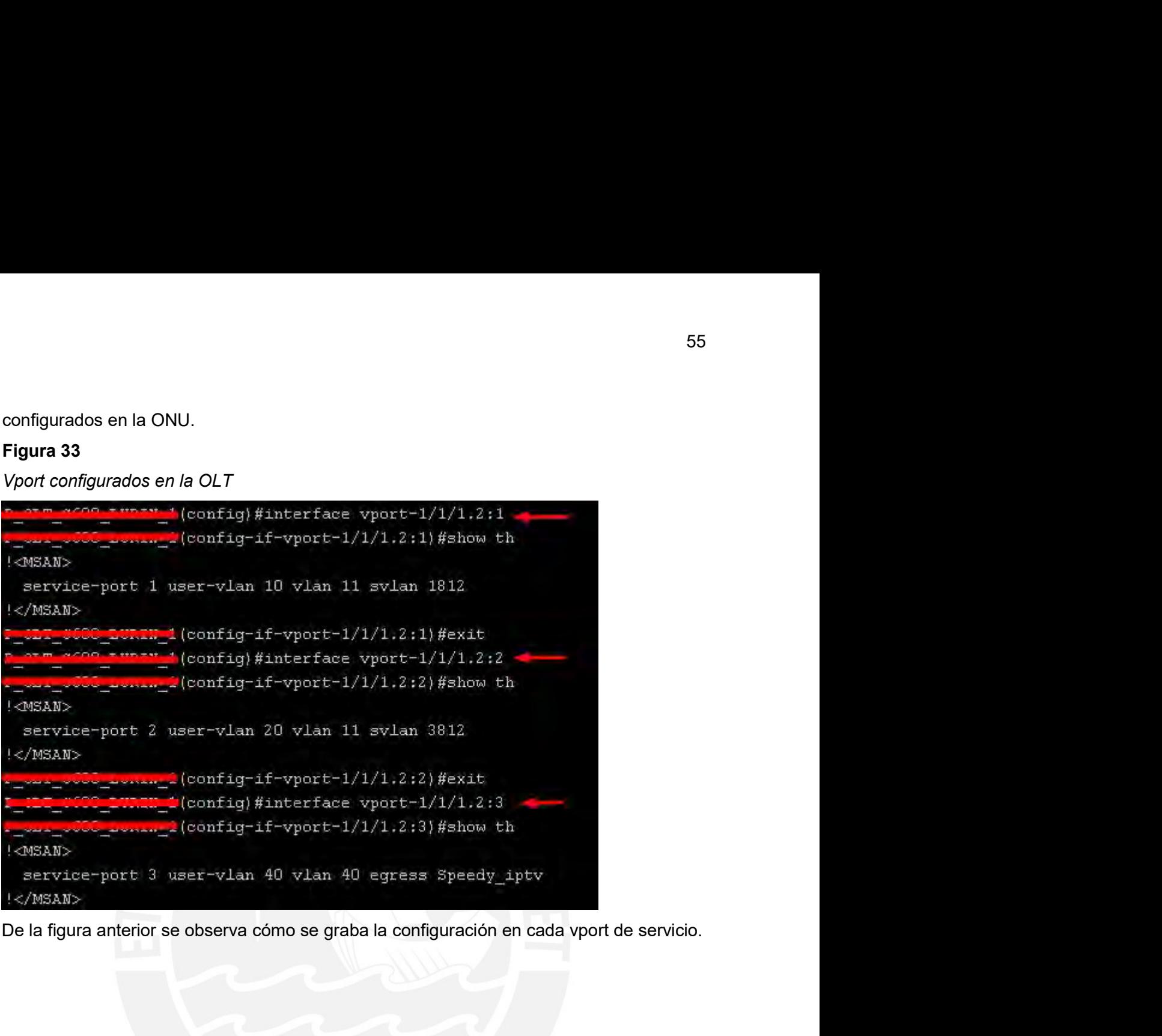

CAPÍTULO IV<br>DNÓMICO Y ESTRATÉGICO<br>entan los costos estimados para la etapa de pre<br>ntenimiento, respecto a la propuesta de una red de **CAPÍTULO IV<br>ANÁLISIS ECONÓMICO Y ESTRATÉGICO**<br>pítulo se presentan los costos estimados para la etapa de pre<br>peración y mantenimiento, respecto a la propuesta de una red de<br>distrito de Santo Domingo de Capillas, provincia **CAPÍTULO IV<br>
EN ECONÓMICO Y ESTRATÉGICO**<br>
En el presente capítulo se presentan los costos estimados para la etapa de pre<br>
resión, ejecución, operación y mantenimiento, respecto a la propuesta de una red de<br>
seo FTTH para **CAPÍTULO IV<br>
En el presente capítulo se presentan los costos estimados para la etapa de pre<br>
inversión, ejecución, operación y mantenimiento, respecto a la propuesta de una red de<br>
acceso FTTH para el distrito de Santo Do CAPITULO IV<br>
ANÁLISIS ECONÓMICO Y ESTRATÉGICO**<br>
En el presente capítulo se presentan los costos estimados para la etapa de pre<br>
inversión, ejecución, operación y mantenimiento, respecto a la propuesta de una red de<br>
acces **CAPÍTULO IV<br>
En el presente capítulo se presentan los costos estimados para la etapa de pre<br>
inversión, ejecución, operación y mantenimiento, respecto a la propuesta de una red de<br>
acceso FTTH para el distrito de Santo Do CAPÍTULO IV**<br> **CAPÍTULO IV**<br> **En el presente capitulo se presentan los costos estimados para la etapa de pre<br>
inversión, ejecución, operación y mantenimiento, respecto a la propuesta de una red de<br>
acceso FTTH para el dis CAPITULO IV<br>
En el presente capítulo se presentan los costos estimados para la etapa de pre<br>
inversión, ejecución, operación y mantenimiento, respecto a la propuesta de una red de<br>
acceso FTTH para el distrito de Santo Do EXECT CONTRATEGICO**<br>
En el presente capítulo se presentan los costos estimados para la etapa de pre<br>
inversión, ejecución, operación y mantenimiento, respecto a la propuesta de una red de<br>
acceso FTTH para el distrito de **EXECTIVITE CONSTRATÉGICO**<br>
En el presente capítulo se presentan los costos estimados para la etapa de pre<br>
inversión, ejecución, operación y mantenimiento, respecto a la propuesta de una red de<br>
acceso FTTH para el distri **CAPITULO IV**<br> **CAPITULO IV**<br> **CAPITULO IV**<br> **CAPITULO IV**<br> **CAPITULO IV**<br> **CAPITH ANDISS ECONÓMICO Y ESTRATÉGICO**<br> **CAPITH ANDISS RECONÓMICO Y ESTRATÉGICO**<br> **CAPITH ANDISS RECONOMICAL ESTRATÉGICO A LA POPULAT A REGION ADA CAPITULO IV**<br> **CAPITULO IV**<br> **CAPITULO IV**<br> **CAPITULO IV**<br> **CAPITE EXECONÓMICO Y ESTRATÉGICO**<br> **CAPITE EXECONÓMICO Y ESTRATÉGICO**<br> **CAPITE EXECONÓMICO Y ESTRATÉGICO**<br> **CAPITE EXECONÓMICO Y ESTRATÉGICO**<br> **CAPITE EXECONÓMIC CAPITULO IV**<br> **CAPITULO IV**<br> **En el presente capítulo se presentan los costos estimados para la etapa de pre<br>
resión, ejecución, operación y mantenimiento, respecto a la propuesta de una red de<br>
seso FTTH para el distrit EXECTS ECONOMICO Y ESTRATÉGICO**<br>
En el presente capítulo se presentan los costos estimados para la etapa de pre<br>
inversión, ejecución, operación y mantenimiento, respecto a la propuesta de una red de<br>
acceso FTTH para el En el presente capítulo se presentan los costos estimados para la etapa de preinversión, ejecución, operación y mantenimiento, respecto a la propuesta de una red de acceso FTTH para el distrito de Santo Domingo de Capilla inversión, ejecución, operación y mantenimiento, respecto a la propuesta de<br>acceso FTTH para el distrito de Santo Domingo de Capillas, provincia Hua<br>Huancavelica; en el cual atenderemos a las dos localidades beneficiaria<br>D acceso FTTH para el distrito de Santo Domingo de Capillas, provincia<br>Huancavelica; en el cual atenderemos a las dos localidades benefic<br>Domingo de Capillas; con sus beneficiarios I.E. José Carlos Mariateg<br>Domingo de Capill Huancavelica; en el cual atenderemos a las dos localidades beneticiarias: "i) Santo<br>
Domingo de Capillas, om sus beneficiarios I.E. José Carlos Mariategui y C.S. Santo<br>
Domingo de Capillas, y ii) Centro Poblado II.E. José Domingo de Capillas; y ii) Centro Poblado Huañacancha, con siólo 1 entidad beneficiaria<br>
el P.S. Huañacancha" esto de acuerdo a lo estipulado en el Proyecto Regional<br>
Huancavelica; lo cual tomaremos como una muestra para e

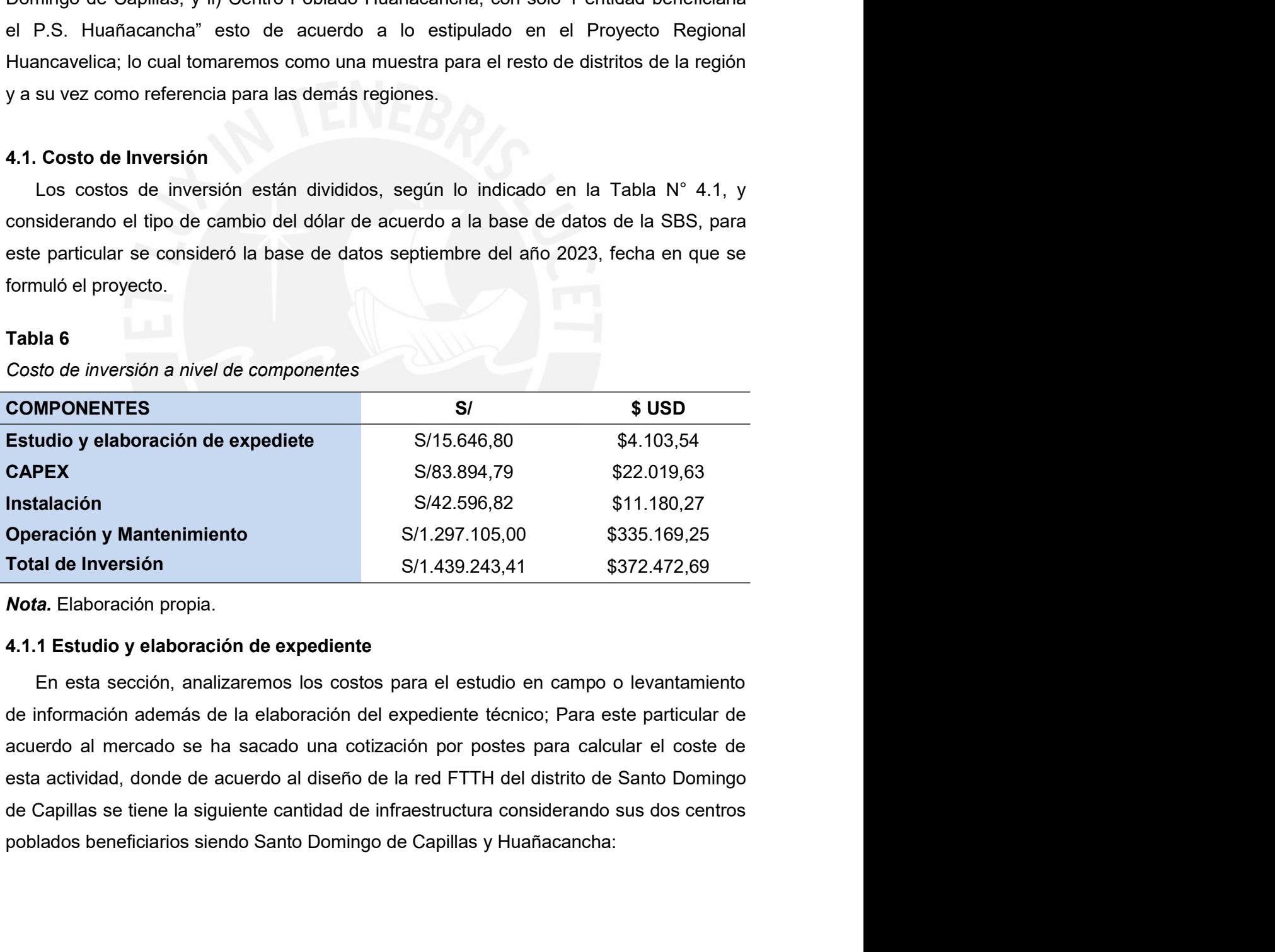

Tabla 7<br>Costo de estudio y elaboración de expediente (S/ con IGV)<br>ITEM DESCRIPCIÓN CENTRO POBLADO CANTIDAD COSTO/U Tabla 7<br>
Costo de estudio y elaboración de expediente (S/ con IGV)<br>
ITEM DESCRIPCIÓN CENTRO POBLADO CANTIDAD COSTO/U TOTAL TOTAL<br>
POSTE NUEVO POLA DO LIBRA DE LO VISTES O PULACO POLA TOTAL<br>
POSTE NUEVO POLA DO LIBRA DE LO Tabla 7<br>
Costo de estudio y elaboración de expediente (S/ con /GV)<br>
N° ITEM DESCRIPCIÓN CENTRO POBLADO CANTIDAD COSTO/U TOTAL TOTAL<br>
1 POSTE NUEVO Santo Domingo de Capillas 5 S/195,00 S/1.150,50 \$301,73<br>
2 POSTE EXISTENTE POSTES COSTO/U TOTAL 57<br>
TOTAL TOTAL<br>
+ IGV (S/) + IGV (\$)<br>
S/1.150,50 \$301,73<br>
S/2.301,00 \$603,46<br>
S/11.505,00 \$3.017,31 TOTAL  $57$ <br>  $+ 1$ GV (\$)<br>  $+ 1$ GV (\$)<br>  $$301,73$ <br>  $$603,46$ <br>  $$3.017,31$ **1 POSTE NUEVO Santo Domingo de Capillas 5 S/195,00 S/1.1505,00 \$301,73<br>
1 POSTE NUEVO Santo Domingo de Capillas 5 S/195,00 S/1.1505,50 \$301,73<br>
2 POSTE EXISTENTE Santo Domingo de Capillas 10 S/195,00 S/2.301,00 \$603,46<br> Existence** Costo de expediente (S/ con IGV)<br> **2** POSTE **EXISTENTE** Santo Domingo de Capillas 10 S/195,00 S/1.150,50 \$301,73<br>
2 POSTE EXISTENTE Santo Domingo de Capillas 10 S/195,00 S/2.301,00 \$603,46<br>
3 POSTE EXISTENTE S 3 POSTE EXISTENTE Huañacancha 50 S/195,00 S/11.505,00 \$181,04<br>
3 POSTE EXISTENTE Santo Domingo de Capillas<br>
3 POSTE EXISTENTE Santo Domingo de Capillas<br>
3 POSTE EXISTENTE Santo Domingo de Capillas<br>
4 POSTE EXISTENTE Santo Tabla 7<br>
Costo de estudio y elaboración de expediente (S/con IGV)<br>  $\begin{array}{r} \text{NPE} \\ \text{POS} \\ \text{POS} \\ \text{POS} \\ \text{POS} \\ \text{POS} \\ \text{POS} \\ \text{POS} \\ \text{POS} \\ \text{POS} \\ \text{POS} \\ \text{POS} \\ \text{POS} \\ \text{POS} \\ \text{POS} \\ \text{POS} \\ \text{POS} \\ \text{POS} \\ \text{POS} \\ \text{POS} \\ \text{POS}$ Tabla 7<br>
Costo de estudio y elaboración de expediente (S/con IGV)<br>
ITEM DESCRIPCIÓN CENTRO POBLADO CANTIDAD COSTO/U TOTAL<br>
TOTAL TOTAL<br>
POSTE NUEVO Santo Domingo de Capillas 5<br>
S/195,00 S/1.15,05,00 \$00,173<br>
POSTE NUEVO S CAPILLAS <sup>68</sup> S/195,00 S/15.646,80 \$4.103,54 **S7**<br> **S2014 To de estudio y elaboración de expediente (S/con IGV)<br>
<b>MDESCRIPCIÓN CENTRO POBLADO CANTIDAD COSTOIU TOTAL TOTAL**<br>
TE NUEVO Santo Domingo de Capillas 5 S/195,00 S/11.505,00 \$031,7.3<br>
TE EXISTENTE Santo Doming Tabla 7<br>
Costo de estudio y elaboración de expediente (S/ con IGV)<br>
ITEM DESCRIPCIÓN CENTRO POBLADO CANTIDAD COSTO/U TOTAL<br>
POSTE NUEVO Santo Domingo de Capillas 5 S/195,00 S/1.150,50 \$301,73<br>
POSTE EXISTENTE Santo Domingo Tabla 7<br>
Costo de estudio y elaboración de expediente (S/ con IGV)<br>
ITEM DESCRIPCIÓN CENTRO POBLADO CANTIDAD COSTO/U T<br>
POSTE NUEVO Santo Domingo de Capillas 5 S/195,00 S/<br>
POSTE EXISTENTE Santo Domingo de Capillas 10 S/19 Sto de estudio y elaboración de expediente (S/con IGV)<br>
MINDESCRIPCIÓN CENTRO POBLADO CANTIDAD COSTO/U TOTAL<br>
TE NUEVO Santo Domingo de Capillas 5 S/195,00 S/1.150,50 S301,73<br>
TE EXISTENTE Santo Domingo de Capillas 10<br>
EN **ITEM DESCRIPCIÓN CENTRO POBLADO CANTIDAD COSTO/U TOTAL TOTAL**<br>
POSTE NUEVO Santo Domingo de Capillas 5 S/195,00 S/1.150,50 \$301,73<br>
POSTE EXISTENTE Santo Domingo de Capillas 50 S/195,00 S/2.301,00 \$603,46<br>
POSTE NUEVO Hua ITEM DESCRIPCION CENTRO POBLADO POSTES COSTO/U + 16V(S) + 16V(S)<br>POSTE EXISTENTE Santo Domingo de Capillas 5 5/195,00 S/1.150,50 \$301,73<br>OSTE EXISTENTE Santo Domingo de Capillas 10 5/195,00 S/2.301,00 \$603,46<br>POSTE NUEVO H POSTE NUEVO Santo Domingo de Capillas 5 S/195,00 S/1.150,50 S:<br>
POSTE EXISTENTE Santo Domingo de Capillas 10 S/195,00 S/2.301,00 S:<br>
POSTE NUEVO Huañacancha 50 S/195,00 S/11.505,00 S3<br>
POTE EXISTENTE Huañacancha 3 S/195,00 POSTE EXISTENTE Santo Domingo de Capillas 10 S/195,00 S/2.301,00 \$603,46<br>
POSTE EXISTENTE Huanacancha 50 S/195,00 S/11.505,00 \$3.017,31<br>
POSTE EXISTENTE Huanacancha 50 S/195,00 S/11.505,00 \$181,04<br>
CAPILLAS 68 S/195,00 S/1 POSTE NUEVO Huañacancha 50 S/195,<br>
POSTE EXISTENTE Huañacancha 3 S/195,<br>
CAPILLAS 68 S/195,<br>
CAPILLAS 68 S/195,<br>
Del cuadro anterior se observa que el monto total considera<br>
\$4.103,54 (Cuadro mil ciento tres con 00/54 cént

POSTE EXISTENTE<br>
CAPILLAS<br>
CAPILLAS<br>
CAPILLAS<br>
CAPILLAS<br>
Del cuadro anterior se observa que el monto total considerando IGV a:<br>
\$4.103,54 (Cuadro mil ciento tres con 00/54 céntimos de dólar).<br>
4.1.2. El CAPEX<br>
Refleja los CAPIECAS<br>
Del cuadro anterior se observa que el monto total considerando<br>
\$4.103,54 (Cuadro mil ciento tres con 00/54 céntimos de dólar).<br>
4.1.2. El CAPEX<br>
Refleja los costos de aquella infraestructura de telecomunicacione

- 
- 
- 
- 

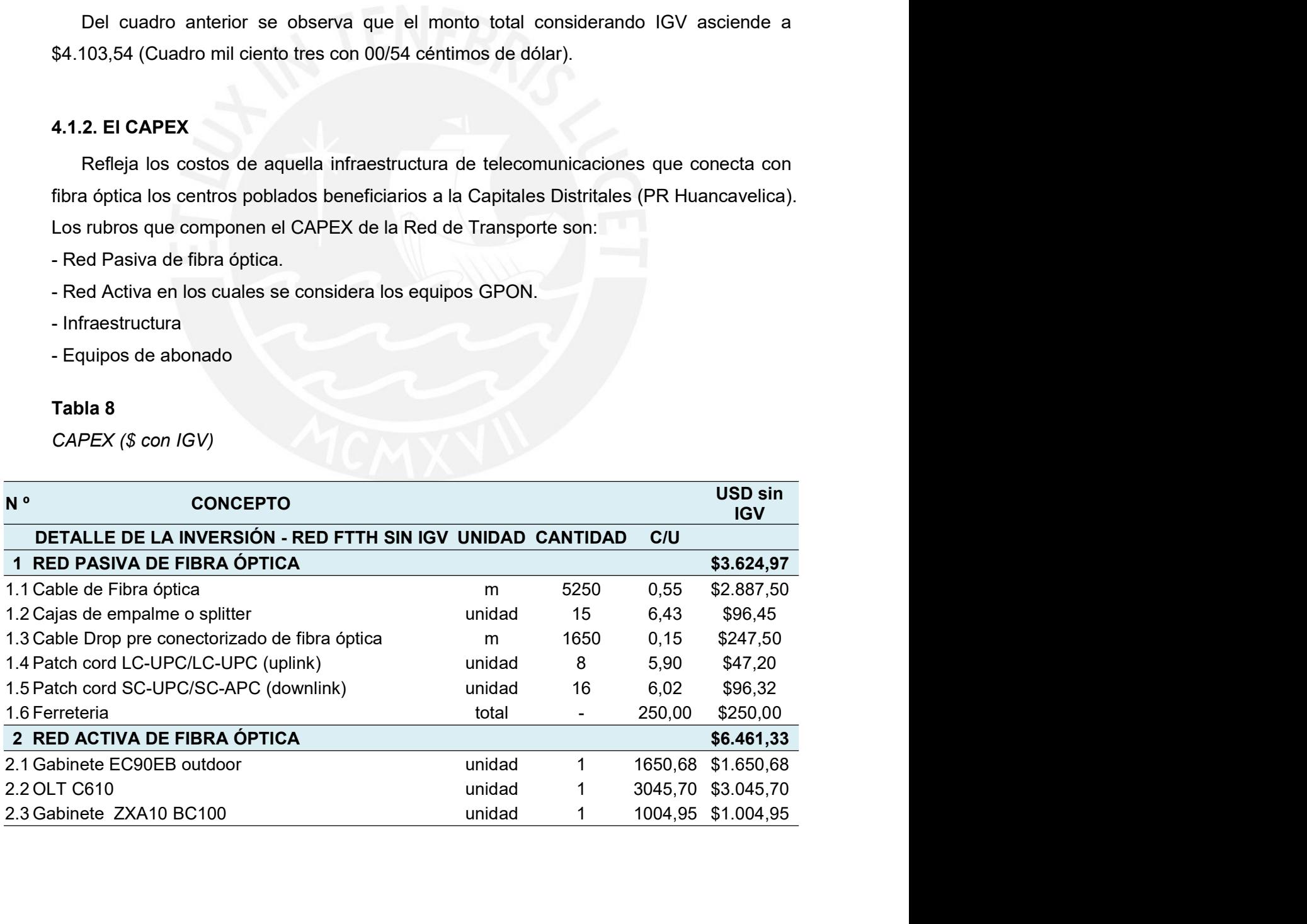

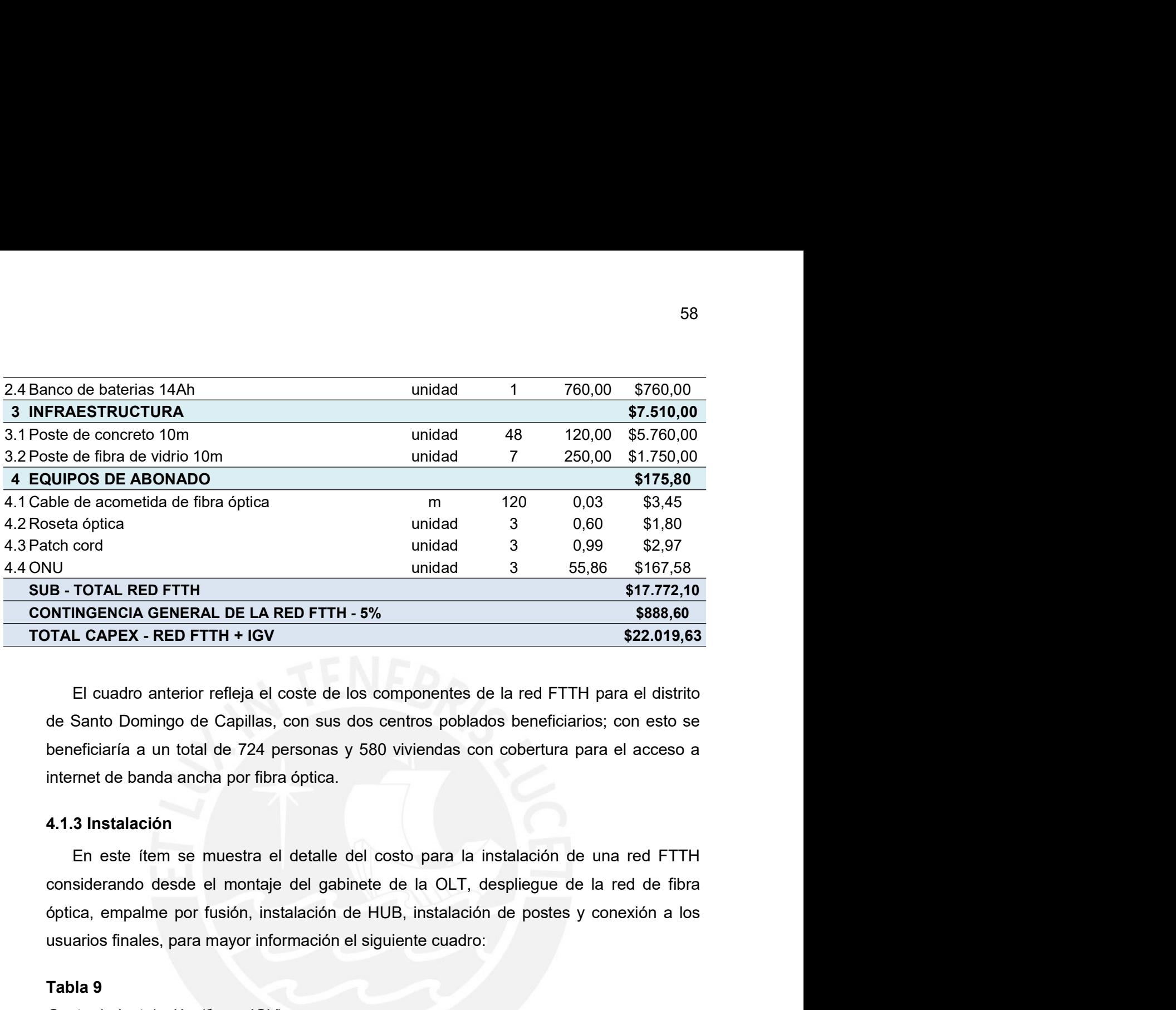

unidad 3 55,86 \$167,58<br>
USI-TOTAL RED FTTH<br>
UNITINGENCIA GENERAL DE LA RED FTTH - 5% \$88,60<br>
TAL CAPEX - RED FTTH + IGV<br>
\$22.019,63<br>
El cuadro anterior refleja el coste de los componentes de la red FTTH para el distrito<br>
d SINTINGENCIA GENERAL DE LA RED FTTH - 5%<br>
TAL CAPEX - RED FTTH + IGV<br>
El cuadro anterior refleja el coste de los componentes de la red FTT<br>
de Santo Domingo de Capillas, con sus dos centros poblados beneficia<br>
beneficiaría **COST THE CONSERVAL CAPEX - RED FTTH + IGV**<br> **Costo de Santo Domingo de Capillas**, con sus dos centros poblados beneficiarios; con esto se<br>
beneficiaría a un total de 724 personas y 580 vivendas con cobertura para el acce

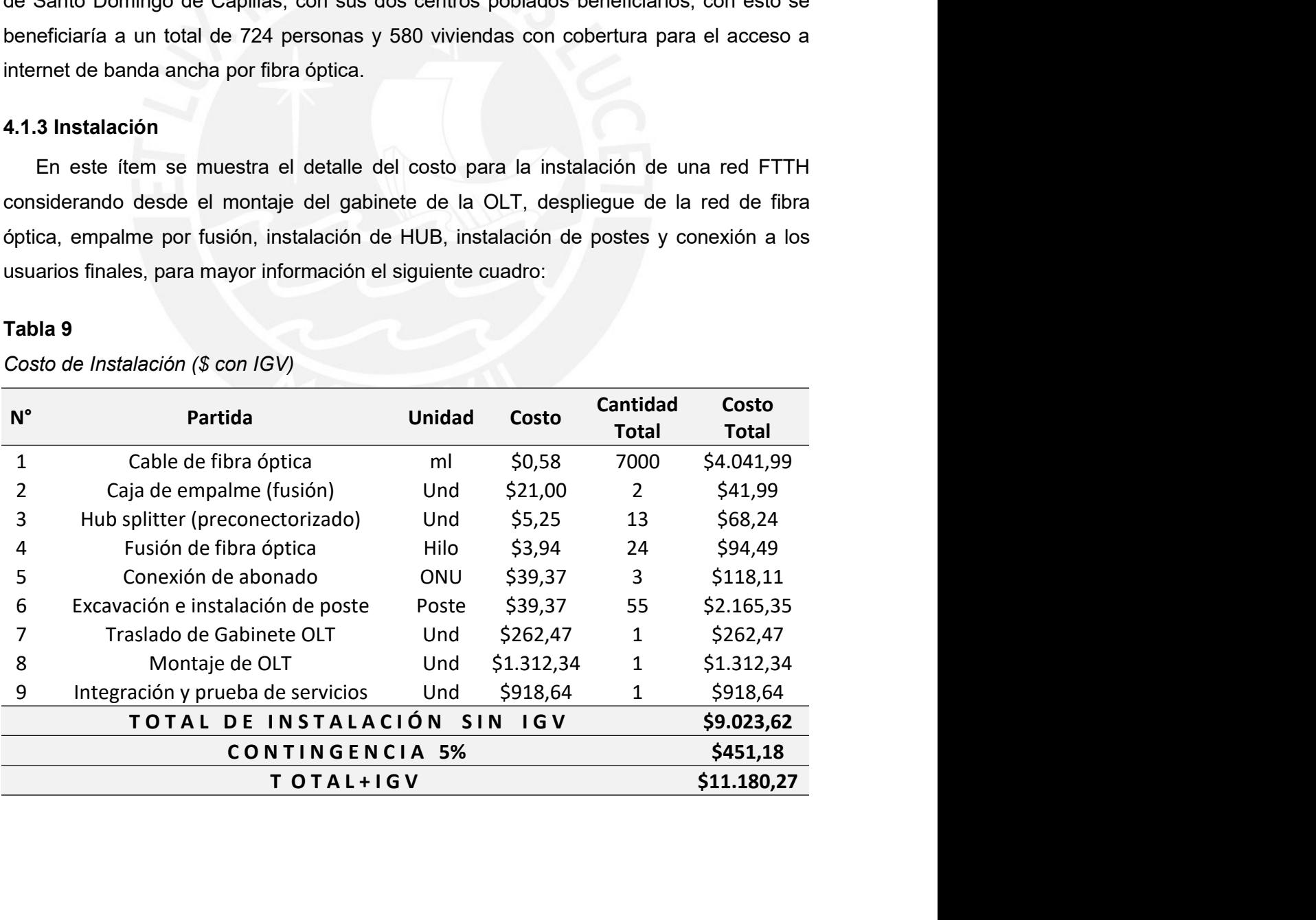

4.1.4 Operación y Mantenimiento<br>Para el cálculo de operación y Mantenimiento consideraremos una tiempo de 3 a<br>en el cual se espera conectar la totalidad de los hogares, instituciones (pública<br>privadas) y empresas, para lo 59<br>**4 Operación y Mantenimiento**<br>Para el cálculo de operación y Mantenimiento consideraremos una tiempo de 3 años,<br>el cual se espera conectar la totalidad de los hogares, instituciones (públicas o<br>adas) y empresas, para lo 4.1.4 Operación y Mantenimiento<br>Para el cálculo de operación y Mantenimiento consideraremos una tiempo de 3 años,<br>en el cual se espera conectar la totalidad de los hogares, instituciones (públicas o<br>privadas) y empresas, p 59<br>
4.1.4 Operación y Mantenimiento<br>
Para el cálculo de operación y Mantenimiento consideraremos una tiempo de 3 años,<br>
en el cual se espera conectar la totalidad de los hogares, instituciones (públicas o<br>
privadas) y empr mensuales: 59<br> **4.1.4 Operación y Mantenimiento**<br>
Para el cálculo de operación y Mantenimiento consideraremos una tiempo de 3 años,<br>
en el cual se espera conectar la totalidad de los hogares, instituciones (públicas o<br>
privadas) y em En este como **referencia las estadíticas** de los operadores a tomar como referencia la totalidad de los hogares, instituciones (públicas o vadas) y empresas, para lo cual se ha proyecta las siguientes partidas de gastos en **4.1.4 Operación y Mantenimiento**<br>
Para el cálculo de operación y Mantenimiento consideraremos una tiempo de 3 años,<br>
en el cual se espera conectar la totalidad de los hogares, instituciones (públicas o<br>
privadas) y empres 4.1.4 Operación y Mantenimiento<br>
Para el cálculo de operación y Mantenimiento consideraremos una tie<br>
en el cual se espera conectar la totalidad de los hogares, institucio<br>
privadas) y empresas, para lo cual se ha proyecta 4.1.4 Operación y Mantenimiento<br>
Para el cálculo de operación y Mantenimiento consideraremos una tiempo de<br>
en el cual se espera conectar la totalidad de los hogares, instituciones (pú<br>
privadas) y empresas, para lo cual s

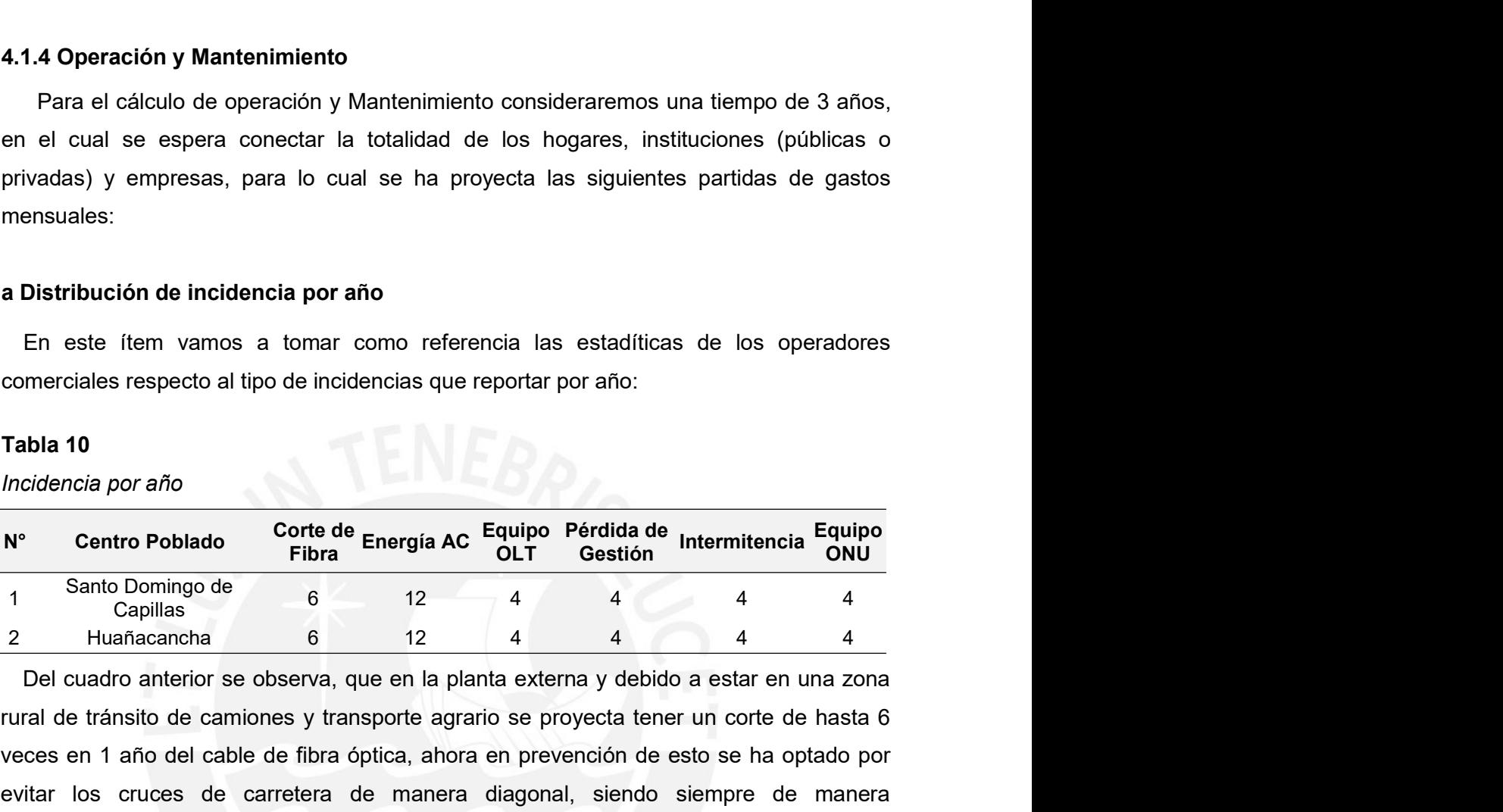

**a Distribución de incidencia por año**<br>
En este flem vamos a tomar como referencia las estadíticas de los operadores<br>
comerciales respecto al tipo de incidencias que reportar por año:<br> **Tabla 10**<br>
Incidencia por año<br>
N<sup>o</sup> **a Distribución de incidencia por año**<br>
En este flem vamos a tomar como referencia las estadíticas de los operadores<br>
comerciales respecto al tipo de incidencias que reportar por año:<br> **Tabla 10**<br>
Incidencia por año<br>
N<sup>\*</sup> **a Distribución de incidencia por año**<br>
En este flem vamos a tomar como referencia las estadíticas de los operadores<br>
comerciales respecto al tipo de incidencias que reportar por año:<br> **Tabla 10**<br> **Original, a Comercia de** En este flem vamos a tomar como referencia las estadíticas de los operadores<br>
comerciales respecto al tipo de incidencias que reportar por año:<br> **Tabla 10**<br> **Properties a cargo conte de Energía AC** Equipo Pérdida de Inter Eril este fieldi varilos a tolinial colinio feledericia las estaduitas de los operadores<br>
comerciales respecto al tipo de incidencias que reportar por año:<br> **Tabla 10**<br> **Recalles Correct de Energía AC Equipo Pérdida d** conferolates respecto at tipo de incloencials que repolitar por ano.<br> **Tabla 10**<br> **Anoto Domingo de Conte de Energía AC** Equipo Pérdida de Intermitencia Equipo<br>
1 Santo Domingo de <sup>6</sup> 12 4 4 4 4<br>
Del cuadro anterior se o hayas cortes de energía por lo cual los equipos como medida de protección muchas Incidencia por año<br>
Tentro Poblado Corte de Energía AC Equipo Pérdida de Intermitencia Equipo<br>
Santo Domingo de Fibra 12 4 4 4 4<br>
Del cuadro anterior se observa, que en la planta externa y debido a estar en una zona<br>
Tenz **N°** Centro Poblado Corte de Energía AC Equipo Pérdida de Intermitencia Equipo Cantion China<br>
2 Huañacancha 6 12 4 4 4 4 4 4 4 1<br>
Del cuadro anterior se observa, que en la planta externa y debido a estar en una zona<br>
1 De **Example of the Conomistant of the Conomistant Conomist Constant Conomist Constant Constant Constant Constant Constant Constant Del cuadro anterior se observa, que en la planta externa y debido a estar en una zona rural d** lo cual le dará una autonomía de hasta 4 horas, tiempo suficiente para que los técnicos Puedan prever casos de desconfiguración de habita desconfiguración de destar en una zona prevención de desta formado de desta formado de desta formado de desconfiguración de desconfiguración de los extensiones y transport Del cuadro anterior se observa, que en la planta externa y debido a estar en una zona<br>rural de tránsito de camiones y transporte agrario se proyecta tener un corte de hasta 6<br>veces en 1 año del cable de fibra óptica, ahora rural de tránsito de camiones y transporte agrario se proyecta tener un corte de hasta 6<br>veces en 1 año del cable de fibra óptica, ahora en prevención de esto se ha optado por<br>evitar los cruces de carretera de manera diago veces en 1 año del cable de fibra óptica, ahora en prevención de esto se ha optado por evitar los cruces de carretera de manera diagonal, siendo siempre de manera perpendicular y la menor distancia posible; para ello la cu evitar los cruces de carretera de manera diagonal, siendo siempre de manera<br>perpendicular y la menor distancia posible; para ello la cuadrilla a cargo contará con<br>reserva de cable de fibra óptica en los postes además de ro perpendicular y la menor distancia posible; para ello la cuadrilla a cargo contará con<br>reserva de cable de fibra óptica en los postes además de rollos de cable en el almacén;<br>ahora respecto a la energía por lo cual los equ reserva de cable de fibra óptica en los postes además de rollos de cable en el almacén;<br>ahora respecto a la energía comercial es sabido que en zonas rurales es muy frecuente<br>hayas cortes de energía por lo cual los equipos ahora respecto a la energía comercial es sabido que en zonas rurales es muy frecuente hayas cortes de energía por lo cual los equipos como medida de protección muchas veces optan por quedarse en modo arranque y resulta nec

60<br>esto se debe a fallas de conexión en la última milla, para lo cual se plantea tener un<br>soporte remoto donde los usuarios podrán contactarse en caso de fallas del servicio; y<br>finalmente tenemos las incidencias en los equ 60<br>soporte remoto donde los usuarios podrán contactarse en caso de fallas del servicio; y<br>finalmente tenemos las incidencias en los equipos ONUs y esto muchas veces se da por<br>la fluctuación de la tensión en los abonados pr 60<br>finalmente tenemos dand as de conexión en la última milla, para lo cual se plantea tener un<br>soporte remoto donde los usuarios podrán contactarse en caso de fallas del servicio; y<br>finalmente tenemos las incidencias en lo la fluctuación de la tensión en la última milla, para lo cual se plantea tener un soporte remoto donde los usuarios podrán contactarse en caso de fallas del servicio; y finalmente tenemos las incidencias en los equipos ONU Fallas de conexión en la última milla, para lo cual se plantea te<br>soporte remoto donde los usuarios podrán contactarse en caso de fallas del ser<br>finalmente tenemos las incidencias en los equipos ONUs y esto muchas veces se resto se debe a fallas de conexión en la última milla, para lo cual se plantea ter<br>soporte remoto donde los usuarios podrán contactarse en caso de fallas del serv<br>finalmente tenemos las incidencias en los equipos ONUs y es 60<br>
to se debe a fallas de conexión en la última milla, para lo cual se plantea tener un<br>
porte remoto donde los usuarios podrán contactarse en caso de fallas del servicio; y<br>
almente tenemos las incidencias en los equipos de cable de filalas de conexión en la última milla, para lo cual se plantea tener un soporte remoto donde los usuarios podrán contactarse en caso de fallas del servicio; y finalmente tenemos las incidencias en los equipos sto se debe a fallas de conexión en la última milla, para lo cual se plantea tener un<br>soporte remoto donde los usuarios podrán contactarse en caso de fallas del servicio; y<br>finalmente tenemos las incidencias en los equipos 60<br>
esto se debe a fallas de conexión en la última milla, para lo cual se plantea tener un<br>
soporte remoto donde los usuarios podrán contactarse en caso de fallas del servicio; y<br>
finalmente tenemos las incidencias en los esto se debe a fallas de conexión en la última milla, para lo cual se plantea tener un<br>soporte remoto donde los usuarios podrán contactarse en caso de fallas del servicio; y<br>finalmente tenemos las incidencias en los equipo milla, para lo cual se plantea tener un<br>actarse en caso de fallas del servicio; y<br>s ONUs y esto muchas veces se da por<br>ocando desconfiguración en las ONUs o<br>antidad de km que tenemos desplegado<br>Domingo de Capillas, la cant bisto se debe a fallas de conexión en la última milla, para lo cual se plantea tener un<br>soporte remoto donde los usuarios podrán contactarse en caso de fallas del servicio; y<br>inalmente tenemos las incidencias en los equipo se debe a fallas de conexión en la última milla, para lo cual se plantea tener un<br>orte remoto donde los usuarios podrán contactarse en caso de fallas del servicio; y<br>unctuación de la tensión en los abonados provocando desc

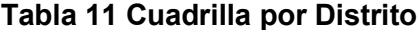

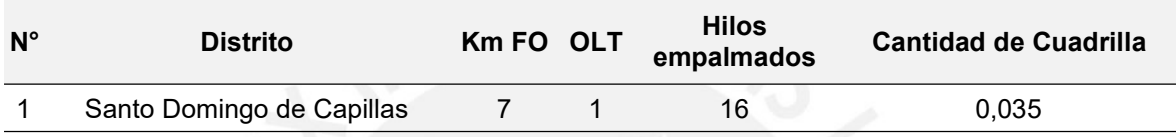

soporte remoto donde los usuarios podrán contactarse en caso de tallas del servicio; y<br>finalmente tenemos las incidencias en los equipos ONUs y esto muchas veces se da por<br>la fluctuación de la tensión en los abonados provo tinalmente tenemos las incidencias en los equipos ONUs y esto muchas veces se da por<br>al fuctuación de la tensión en los abonados provocando desconfiguración en las ONUs o<br>báliculo para cuadrillas<br>**De Calculo para cuadrilla** ia fluctuación de la tensión en los abonados provocando descontiguración en las ONUs o<br>
fallas a nivel de hardware.<br> **b Cálculo para cuadrillas**<br>
En este flem vamos a calcular en base a la cantidad de km que tenemos desple tallas a nivel de hardware.<br> **b.** Cálculo para cuadrillas<br>
En este fiem vamos a calcular en base a la cantidad de km que tenemos desplegado<br>
de cable de fibra óptica en el distrito de Santo Domingo de Capillas, la cantidad **b** Cálculo para cuadrillas<br>
En este item vamos a calcular en base a la cantidad de km que tenemos desplegado<br>
de cable de fibra óptica en el distrito de Santo Domingo de Capillas, la cantidad de<br> **Encices de fibra optica** En este fiem vamos a calcular en base a la cantidad de km que tenemos desplegado<br>de cable de fibra óptica en el distrito de Santo Domingo de Capillas, la cantidad de<br>personal necesario para atender la etapa de Operación y de cable de fibra óptica en el distrito de Santo Domingo de Capillas, la cantidad de personal necesario para atender la etapa de Operación y Mantenimiento del proyecto.<br> **Tabla 11 Cuadrilla por Distrito**<br>
N<sup>2</sup> Distrito Km rsonal necesario para atender la etapa de Operación y Mantenimiento del proyecto.<br>
bla 11 Cuadrilla por Distrito<br>
Free Control of Capillas<br>
Santo Domingo de Capillas<br>
Del cuadro anterior observamos que para el distrito en Tabla 11 Cuadrilla por Distrito<br>
N° Distrito Km FO OLT empalmados Cantidad de Cuadrilla<br>
1 Santo Domingo de Capillas 7 1 16 0.035<br>
Del cuadro anterior observamos que para el distrito en mención se tiene desplegado<br>
7km de **Example 12 Starting Control Collision** Cantidate Charlier and Technical Emparameter of Deliver of the Collision of Technical Education and the Cable de fibra óptica, esto dado que es una red FTTH don<br>alejamos mucho del eq Santo Domingo de Capillas 7 1 16 0.035<br>
Del cuadro anterior observamos que para el distrito en mención se tiene desple<br>
7km de cable de fibra óptica, esto dado que es una red FTTH donde no pod<br>
alejamos mucho del equipo GP De truatura antendro beservations que para este particular es uneire desplogado del metalo de fibra óptica, esto dado que es una red FTTH donde no podemos alejannos mucho del equipo GPON que para este particular es la OLT; alejamos mucho del equipo GPON que para este particular es la OLT; además tomando<br>
como referencia los proyectos regionales del PRONATEL, vamos a considerar a 1<br>
cuadrilla de personal técnico con capacidad de atención de h signalino interval of everyon to efferencial los proyectos regionales del PRONATEL, vamos a considerar a 1<br>cuadrilla de personal técnico con capacidad de atención de hasta 200km de cable; con<br>ello vernos que 1 cuadrilla po

| $N^{\circ}$ | <b>Distrito</b>             | <b>Cantidad de Cuadrilla</b> | <b>Técnico</b><br>Multifuncional Empalmador Liniero | <b>Técnico</b> | <b>Técnico</b> |
|-------------|-----------------------------|------------------------------|-----------------------------------------------------|----------------|----------------|
|             | <b>Estámdar</b>             |                              |                                                     |                |                |
|             | 1 Santo Domingo de Capillas | 0,035                        | 0.035                                               | 0.035          | 0,035          |

Firstname The personal tecnico con capacidad de atención de hasta 200km de cable; con<br>vermos que 1 cuadrilla podrá atender de manera holgada el proceso de O&M además<br>tendremos capacidad de expansión ante algún requerimient **Example 1**<br> **Example 10** vermos que 1 cuadrilla podrá atender de manera holgada el proceso de O&M además<br>
que tendremos capacidad de expansión ante algún requerimiento adicional.<br> **C** Componente por cuadrilla<br>
En este fle que tendremos capacidad de expansión ante algún requerimiento adicional.<br>
c Componente por cuadrilla<br>
En este item se va a detallar la cantidad y tipo de personal por cuadrilla necesario para<br>
atender la etapa de O&M del p eléctrico, limpieza de equipos (actual de experimentation of entire de entire de entire de entire de entire de entire de entire de entire de entire de entire de entire de entire de entire de entire de entire de entire de e c Componente por cuadrilla<br>
En este ltem se va a detallar la cantidad y tipo de personal por cuadrilla necesario para<br>
atender la etapa de O&M del proyecto.<br> **Tabla 12**<br>
Componente por Cuadrilla<br>
N<sup>\*</sup> Distritio Cantidad de 61<br>encargue principalmente de mantener en óptimas condiciones los eventos dentro de la<br>caja de empalme, pruebas de trazas reflectométricas e identifique fallas, además de<br>atender fusiones o tendido de cable de reserva en c 61<br>encargue principalmente de mantener en óptimas condiciones los eventos dentro de la<br>caja de empalme, pruebas de trazas reflectométricas e identifique fallas, además de<br>atender fusiones o tendido de cable de reserva en c 61<br>
encargue principalmente de mantener en óptimas condiciones los eventos dentro de la<br>
caja de empalme, pruebas de trazas reflectométricas e identifique fallas, además de<br>
atender fusiones o tendido de cable de reserva e 61<br>encargue principalmente de mantener en óptimas condiciones los eventos dentro de la<br>caja de empalme, pruebas de trazas reflectométricas e identifique fallas, además de<br>atender fusiones o tendido de cable de reserva en c 61<br>encargue principalmente de mantener en óptimas condiciones los eventos dentro de la<br>caja de empalme, pruebas de trazas reflectométricas e identifique fallas, además de<br>atender fusiones o tendido de cable de reserva en c 61<br>
encargue principalmente de mantener en óptimas condiciones los eventos dentro de la<br>
caja de empalme, pruebas de trazas reflectométricas e identifique fallas, además de<br>
atender fusiones o tendido de cable de reserva e 61<br>
encargue principalmente de mantener en óptimas condiciones los eventos dentro de la<br>
caja de empalme, pruebas de trazas reflectométricas e identifique fallas, además de<br>
atender fusiones o tendido de cable de reserva e encargue principalmente de mantener en óptimas condiciones los eventos dentro de la<br>caja de empalme, pruebas de trazas reflectométricas e identifique fallas, además de<br>atendar fusiones o tendido de cable de reserva en caso 61<br>
Gargue principalmente de mantener en óptimas condiciones los eventos dentro de la<br>
gia de empalme, pruebas de trazas reflectométricas e identifique fallas, además de<br>
endrá un personal líniero que apoyará en el tema de 61<br>encargue principalmente de mantener en óptimas condiciones los eventos dentro de la<br>caja de empalme, pruebas de trazas reflectométricas e identifique fallas, además de<br>atender fusiones o tendido de cable de reserva en c 61<br>
encargue principalmente de mantener en óptimas condiciones los eventos dentro de la<br>
caja de empalme, pruebas de trazas reflectométricas e identifique fallas, además de<br>
atender fusiones o tendido de cable de reserva e encargue principalmente de mantener en óptimas condiciones los evencaja de empalme, pruebas de trazas reflectométricas e identifique fa<br>atender fusiones o tendido de cable de reserva en caso de corte de cab<br>tendrá un perso encargue principalmente de mantener en óptimas condiciones los eventos dentro<br>
caja de empalme, pruebas de trazas reflectométricas e identifique fallas, adem<br>
atender fusiones o tendido de cable de reserva en caso de corte e trazas rellectioniences e derituique railas, adentas de<br>
cable de reserva en caso de corte de cable; finalmente se<br>
apoyará en el tema de despliegue de cable de fibra óptica<br>
co empalmador así como, será también el encar

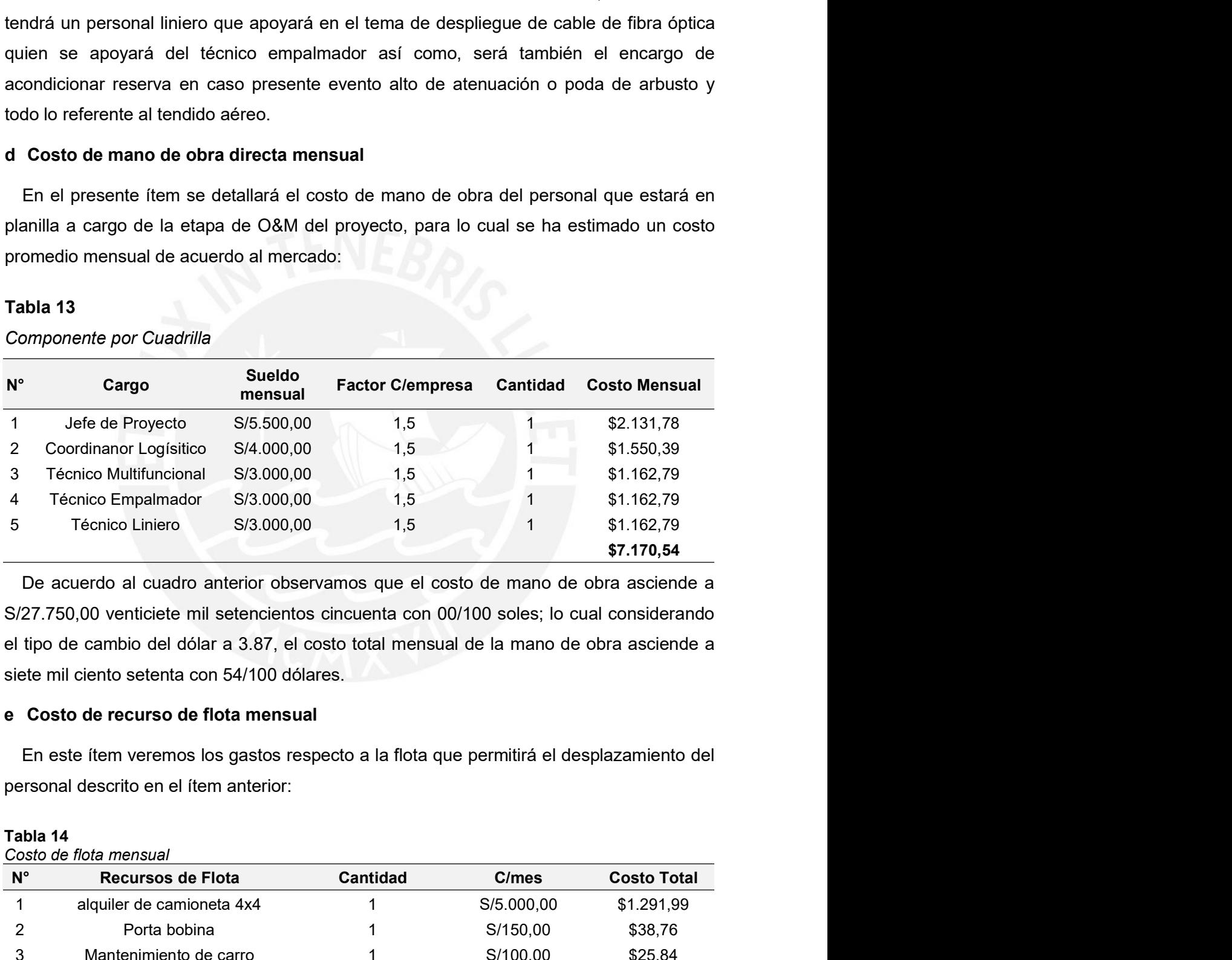

| 3<br>4<br>5 | <b>Técnico Multifuncional</b>                                                            | S/3.000,00 |                 |            |                    |
|-------------|------------------------------------------------------------------------------------------|------------|-----------------|------------|--------------------|
|             |                                                                                          |            | 1,5             |            | \$1.162,79         |
|             | Técnico Empalmador                                                                       | S/3.000,00 | 1,5             |            | \$1.162,79         |
|             | Técnico Liniero                                                                          | S/3.000,00 | 1,5             | 1          | \$1.162,79         |
|             |                                                                                          |            |                 |            | \$7.170,54         |
|             | De acuerdo al cuadro anterior observamos que el costo de mano de obra asciende a         |            |                 |            |                    |
|             | S/27.750,00 venticiete mil setencientos cincuenta con 00/100 soles; lo cual considerando |            |                 |            |                    |
|             | el tipo de cambio del dólar a 3.87, el costo total mensual de la mano de obra asciende a |            |                 |            |                    |
|             | siete mil ciento setenta con 54/100 dólares.                                             |            |                 |            |                    |
|             |                                                                                          |            |                 |            |                    |
|             | e Costo de recurso de flota mensual                                                      |            |                 |            |                    |
|             |                                                                                          |            |                 |            |                    |
|             | En este ítem veremos los gastos respecto a la flota que permitirá el desplazamiento del  |            |                 |            |                    |
|             | personal descrito en el ítem anterior:                                                   |            |                 |            |                    |
|             |                                                                                          |            |                 |            |                    |
|             |                                                                                          |            |                 |            |                    |
|             |                                                                                          |            |                 |            |                    |
| Tabla 14    | Costo de flota mensual                                                                   |            |                 |            |                    |
| $N^{\circ}$ | <b>Recursos de Flota</b>                                                                 |            | <b>Cantidad</b> | C/mes      | <b>Costo Total</b> |
|             | alquiler de camioneta 4x4                                                                |            |                 | S/5.000,00 | \$1.291,99         |
| 2           | Porta bobina                                                                             |            |                 | S/150,00   | \$38,76            |
| 3           | Mantenimiento de carro                                                                   |            |                 | S/100,00   | \$25,84            |
| 4           | Combustible                                                                              |            |                 | S/700,00   | \$180,88           |

62<br>Como se observa, el costo mensual de la flota en dólares americanos asciende a mil<br>inientos treinta y siete con 47/100 dólares, y esto estará sujeto al desplazamiento de la<br>adrilla para las diversas actividades.<br>Costo d 62<br>Como se observa, el costo mensual de la flota en dólares americanos asciende a mil<br>quinientos treinta y siete con 47/100 dólares, y esto estará sujeto al desplazamiento de la<br>cuadrilla para las diversas actividades.<br>**f** 62<br>Como se observa, el costo mensual de la flota en dólares americanos asciende a mil<br>quinientos treinta y siete con 47/100 dólares, y esto estará sujeto al desplazamiento de la<br>cuadrilla para las diversas actividades.<br>**f** 62<br>
Como se observa, el costo mensual de la flota en dólares americanos asciende a mil<br>
quinientos treinta y siete con 47/100 dólares, y esto estará sujeto al desplazamiento de la<br>
cuadrilla para las diversas actividades.<br> 62<br>
Como se observa, el costo mensual de la flota en dólares americanos asciende a mi<br>
quinientos treinta y siete con 47/100 dólares, y esto estará sujeto al desplazamiento de la<br>
cuadrilla para las diversas actividades.<br> Como se observa, el costo mensual de la flota en dólares americano<br>
quinientos treinta y siete con 47/100 dólares, y esto estará sujeto al desp<br>
cuadrilla para las diversas actividades.<br>
f Costo de equipos y accesorios pa

62<br>
Como se observa, el costo mensual de la flota en dólares americanos asciende a mil<br>
inientos treinta y siete con 47/100 dólares, y esto estará sujeto al desplazamiento de la<br> **Costo de equipos y accesorios para medició** 62<br>
Como se observa, el costo mensual de la flota en dólares americanos asciende a mil<br>
quinientos treinta y siete con 47/100 dólares, y esto estará sujeto al desplazamiento de la<br>
cuadrilla para las diversas actividades.<br>

|                    | Como se observa, el costo mensual de la flota en dólares americanos asciende a mil          |                        |                     |                                                        |                   |
|--------------------|---------------------------------------------------------------------------------------------|------------------------|---------------------|--------------------------------------------------------|-------------------|
|                    | quinientos treinta y siete con 47/100 dólares, y esto estará sujeto al desplazamiento de la |                        |                     |                                                        |                   |
|                    | cuadrilla para las diversas actividades.                                                    |                        |                     |                                                        |                   |
|                    |                                                                                             |                        |                     |                                                        |                   |
|                    | f Costo de equipos y accesorios para medición                                               |                        |                     |                                                        |                   |
|                    | En el presente ítem describiremos el detalle de los equipos y accesorios que usaremos       |                        |                     |                                                        |                   |
|                    | para las mediciones a nivel, eléctrico, óptico, niveles de seguridad, etc; para mayor       |                        |                     |                                                        |                   |
|                    | detalle ver la siguiente tabla:                                                             |                        |                     |                                                        |                   |
| Tabla 15           |                                                                                             |                        |                     |                                                        |                   |
|                    |                                                                                             |                        |                     |                                                        |                   |
|                    | Costo de equipos de medición mensual                                                        |                        |                     |                                                        |                   |
| $\mathsf{N}^\circ$ | <b>Equipos</b>                                                                              |                        |                     | <b>Costo/unidad Cantidad Costo Total Costo Mensual</b> |                   |
| 1                  | Empalmadora + Cortadora                                                                     | S/10.800,00            | $\mathbf{1}$        | S/10.800,00                                            | \$77,52           |
| 2                  | Alicate de fibra de 3 agujeros                                                              | S/60,00                | 2                   | S/120,00                                               | \$,86             |
| 3                  | Bobina de lanzamiento                                                                       | S/800,00               | 2                   | S/1.600,00                                             | \$11,48           |
| 4                  | Visualizador de Falla (VFL)                                                                 | S/300,00               | $\overline{2}$      | S/600,00                                               | \$4,31            |
| 5                  | Fuente de luz no visible                                                                    | S/500,00               | $\overline{2}$      | S/1.000,00                                             | \$7,18            |
| 6                  | Power meter                                                                                 | S/500,00               | $\overline{2}$      | S/1.000,00                                             | \$7,18            |
| 7                  | <b>OTDR</b>                                                                                 | S/20.000,00            | $\mathbf{1}$        | S/20.000,00                                            | \$143,55          |
| 8                  | Sonda de Inspección                                                                         | S/5.000,00             | 1                   | S/5.000,00                                             | \$35,89           |
| 9                  | Multímetro                                                                                  | S/800,00<br>S/800,00   | 2                   | S/1.600,00                                             | \$11,48           |
| 10                 | Pinza amperimétrica                                                                         |                        | 1                   | S/800,00                                               | \$5,74            |
| 11<br>12           | Laptop core i5<br>Teléfono móvil                                                            | S/4.000,00<br>S/800,00 | $\overline{2}$<br>5 | S/8.000,00<br>S/4.000,00                               | \$57,42           |
| 13                 | Generador Portátil                                                                          | S/3.500,00             | $\mathbf{1}$        | S/3.500,00                                             | \$28,71           |
| 14                 | Escalera telescópica                                                                        | S/2.000,00             | $\mathbf{1}$        | S/2.000,00                                             | \$25,12           |
| 15                 | Rotuladora                                                                                  | S/1.300,00             | 1                   | S/1.300,00                                             | \$14,36<br>\$9,33 |
| 16                 | Cable consola ZTE                                                                           | S/100,00               | $\overline{2}$      | S/200,00                                               | \$1,44            |
| 17                 | Cable serial                                                                                | S/80,00                | 2                   | S/160,00                                               | \$1,15            |
| 18                 | Cable UTP RJ 45                                                                             | S/100,00               | 2                   | S/200,00                                               | \$1,44            |
| 19                 | Cable UTP RJ 11                                                                             | S/100,00               | $\overline{2}$      | S/200,00                                               | \$1,44            |
| 20                 | Extensión eléctrica 20m                                                                     | S/80,00                | $\overline{c}$      | S/160,00                                               | \$1,15            |
| 21                 | Kit de limpieza de equipo electrónicos                                                      | S/160,00               | 1                   | S/160,00                                               | \$1,15            |
| 22                 | Kit de limpieza de equipo ópticos                                                           | S/100,00               | 1                   | S/100,00                                               | \$,72             |
| 23                 | Pértiga de aluminio                                                                         | S/300,00               | 1                   | S/300,00                                               | \$2,15            |
| 24                 | Caja de herramientas                                                                        | S/200,00               | 1                   | S/200,00                                               | \$1,44            |
| 25                 | kit Brochas 1", 2" y 4"                                                                     | S/280,00               | 1                   | S/280,00                                               | \$2,01            |
|                    | 26 Jumper FO monomodo SC-SC de 15m                                                          | S/40,00                | 4                   | S/160,00                                               | \$1,15            |
| 27                 | Cartucho para etiquetadora                                                                  | S/40,00                | $\overline{2}$      | S/80,00                                                | \$,57             |
| 28                 | Cono de seguridad                                                                           | S/40,00                | $\overline{2}$      | S/80,00                                                | \$,57             |
|                    | Malla de seguridad (rollo)                                                                  | S/45,00                | 1                   | S/45,00                                                | \$,32             |
| 29                 |                                                                                             |                        |                     |                                                        |                   |

63<br>De la tabla anterior se observa, que se ha considerado costos mensuales a todos los<br>quipos y accesorios, esto ha sido calculado considerando un tiempo de vida de 3 años<br>do que es lo esperado para los equipos de medición 63<br>De la tabla anterior se observa, que se ha considerado costos mensuales a todos los<br>equipos y accesorios, esto ha sido calculado considerando un tiempo de vida de 3 años<br>dado que es lo esperado para los equipos de medic 63<br>De la tabla anterior se observa, que se ha considerado costos mensuales a todos los<br>equipos y accesorios, esto ha sido calculado considerando un tiempo de vida de 3 años<br>dado que es lo esperado para los equipos de medic 63<br>
De la tabla anterior se observa, que se ha considerado costos mensuales a todos los<br>
equipos y accesorios, esto ha sido calculado considerando un tiempo de vida de 3 años<br>
dado que es lo esperado para los equipos de me 63<br>
De la tabla anterior se observa, que se ha considerado costos mensuales a todos los<br>
equipos y accesorios, esto ha sido calculado considerando un tiempo de vida de 3 años<br>
dado que es lo esperado para los equipos de me 63<br>
De la tabla anterior se observa, que se ha considerado costos mensuales a todos los<br>
equipos y accesorios, esto ha sido calculado considerando un tiempo de vida de 3 años<br>
dado que es lo esperado para los equipos de me 63<br>
De la tabla anterior se observa, que se ha considerado costos mensuales a todos los<br>
equipos y accesorios, esto ha sido calculado considerando un tiempo de vida de 3 años<br>
dado que es lo esperado para los equipos de me En este ítem consideraremos los accesorios necesarios para que el personal de la de Santidacea de Santidacea de la este élection, entonces lo que es lo esperado para los equipos de medición, entonces lo que se hizo fue far Cuadrilla pueda ejecutar adecuadamente sus actividades durante el periodo de O&M:<br>
Cuadrilla pueda es lo esperado para los equipos de medición, entonces lo que se hizo fue<br>
extrar del mercado los precios promedios de todos De la tabla anterior se observa, que se ha considerado costos mensuequipos y accesorios, esto ha sido calculado considerando un tiempo de<br>dado que es lo esperado para los equipos de medición, entonces lo<br>extraer del merca De la tabla anterior se observa, que se ha considerado costos mensuales a todos lo<br>equipos y accesorios, esto ha sido calculado considerando un tiempo de vida de 3 año<br>dado que es lo esperado para los equipos de medición, De la tabla anterior se observa, que se ha considerado costos mensuales a todos los<br>equipos y accesorios, esto ha sido calculado considerando un tiempo de vida de 3 años<br>cadado que es lo esperado para los equipos de medic anterior se observa, que se ha considerado costos mensuales a todos los<br>esocios, esto ha sido calculado considerando un tiempo de vida de 3 años<br>lo esperado para los equipos de medición, entonces lo que se hizo fue<br>ercado

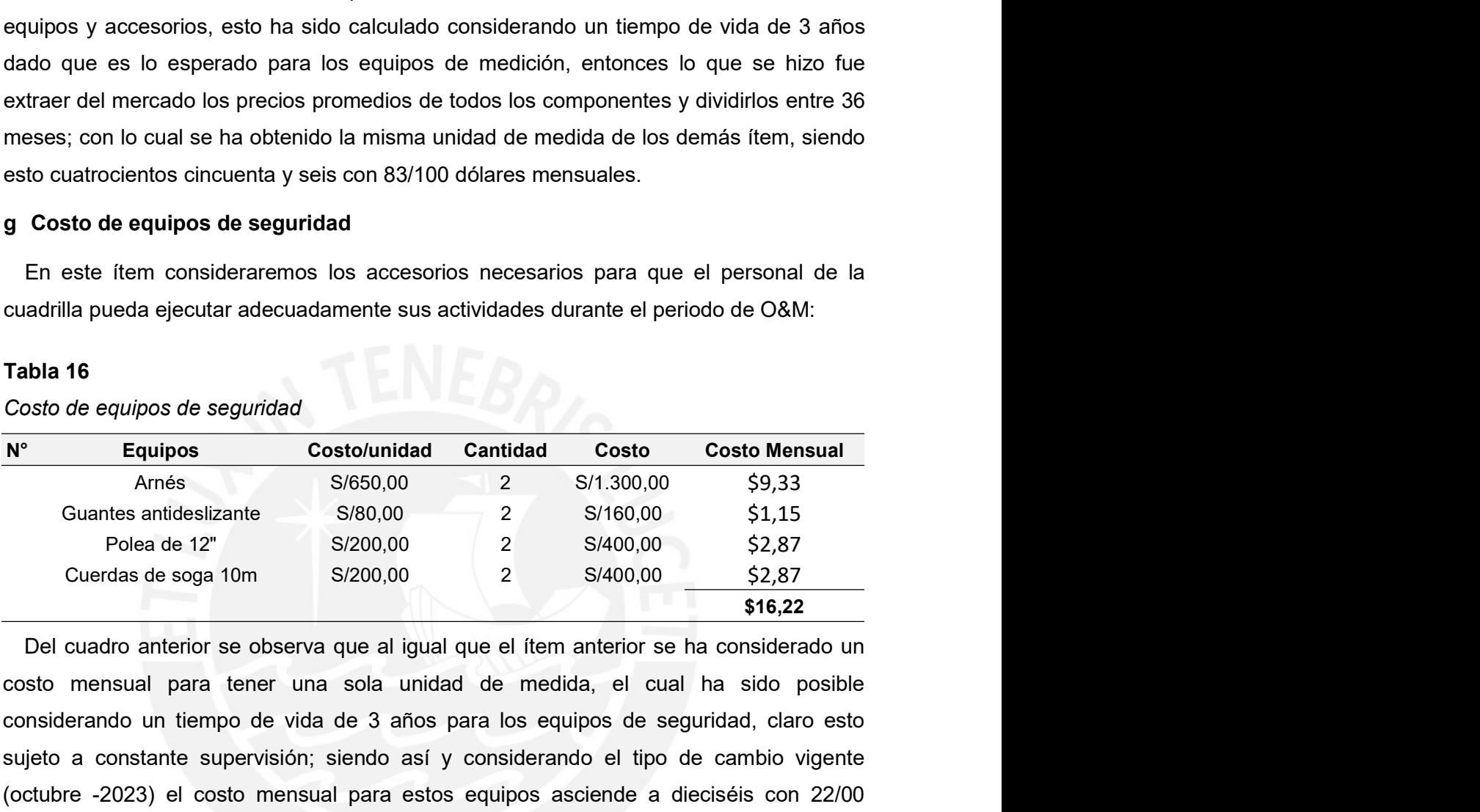

**g Costo de equipos de seguridad**<br>
En este flem consideraremos los accesorios necesarios para que el personal de la<br>
cuadrilla pueda ejecutar adecuadamente sus actividades durante el periodo de O&M:<br> **Tabla 16**<br>
Costo de En este ítem consideraremos los accesorios necesarios para que el personal de la<br>
cuadrilla pueda ejecutar adecuadamente sus actividades durante el periodo de O&M:<br> **Tabla 16**<br>
Costo de equipos de seguridad<br>
Amés S/650.00 cuadrilla pueda ejecutar adecuadamente sus actividades durante el periodo de O&M:<br>
Tabla 16<br>
Costo de equipos de seguridad<br>
N<sup>e</sup> Equipos Costo Mensual Cantidad Costo Costo Mensual<br>
Amés S/650.00 2 S/1.300.00 59,33<br>
Guarte dólares. **The Costo de equipos**<br> **Area Costo/unidad Cantidad Costo Costo Mensual**<br> **Area Signal Costo/unidad Cantidad Costo Costo Mensual**<br>
Arnés Signal Costo a Costo a Costo Mensual<br>
Courdas de 12" S/200,00 2 S/160,00 \$2,87<br>
Cuer Equipos Costo/unidad Cantidad Costo Costo Mensual<br>
Amés S/66.00 2 S/1.300.00 \$9,33<br>
Cuartes antidesizante<br>
S/80.00 2 S/400.00 \$2,87<br>
Cuerdas de soga 10m \$/200.00 2 \$4400.00 \$2,87<br>
Cuerdas de soga 10m \$/200.00 2 \$4400.00 \$ almacén y oficinas; ahora como es una zona rural y de acuerdo a las encuestas realizas como es una como estado a las encuestas realizas realizas realizas realizas realizas realizas realizas realizas realizas realizas reali Guantes antideslizante S/80,00 2 S/160,00 \$1,15<br>
Polea de 12" S/200,00 2 S/400,00 \$2,87<br>
Cuerdas de soga 10m S/200,00 2 S/400,00 \$2,87<br>
Del cuadro anterior se observa que al igual que el item anterior se ha considerado un<br> Costo mensual para tener una sola unidad de medida, el cual l<br>considerando un tiempo de vida de 3 años para los equipos de segu<br>sujeto a constante supervisión; siendo así y considerando el tipo de<br>(octubre -2023) el costo Considerando un tiempo de vida de 3 años para los equipos de seguridal, claro escuelar en constante supervisión; siendo así y considerando el tipo de cambio viger<br>sujeto a constante supervisión; siendo así y considerando e sujeto a constante supervisión; siendo así y considerando el tipo de cambio vigente<br>(octubre -2023) el costo mensual para estos equipos asciende a dieciséis con 22/00<br>dólares.<br> **h** Costo de alquiler de local<br>
En este (tem

a constraint dependent of the definite of the definite vigence<br>ore -2023) el costo mensual para estos equipos asciende a dieciséis con 22/00<br>ss.<br>So de alquiler de local<br>este (fem se muestra el costo de alquiler de local ne

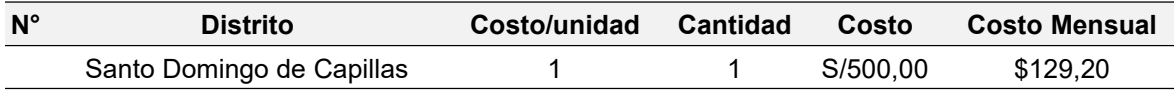

\$129,20

<sup>\$129,20</sup><br>De similar manera que en los ítems anteriores pasaremos a unidades por mes y en<br>dólares, por lo cual considerando el tipo de cambio de octubre 2023, el costo mensual de<br>arriendo asciende a ciento veintinueve con 64<br> **S129,20**<br>
De similar manera que en los ítems anteriores pasaremos a unidades por mes y en<br>
dólares, por lo cual considerando el tipo de cambio de octubre 2023, el costo mensual de<br>
arriendo asciende a ciento veintinue 129,20<br>
arrival do similar manera que en los items anteriores pasaremos a unidades por mes y en<br>
dólares, por lo cual considerando el tipo de cambio de octubre 2023, el costo mensual de<br>
arriendo asciende a ciento veintinu  $\frac{$129,20}{20}$ <br>De similar manera que en los ítems anteriores pasaremos a unidades por mes y en dólares, por lo cual considerando el tipo de cambio de octubre 2023, el costo mensual de arriendo asciende a ciento veintinue

84<br>
Para concluir manera que en los ítems anteriores pasaremos a unidades por mes y en<br>
para concluir con el análisis de los costos para la etapa de O&M del proyecto,<br>
Para concluir con el análisis de los costos para la et 8129,20<br>
De similar manera que en los ítems anteriores pasaremos a unidades por mes y en<br>
dólares, por lo cual considerando el tipo de cambio de octubre 2023, el costo mensual de<br>
arriendo asciende a ciento veintinueve con **Santant Considerar and Considerance** and the statements and the considerance and defined a science a ciento veintinueve con 20/100 dólares.<br> **Costo de Operación y Mantenimiento del proyecto**<br> **Para concluir con el análísi Example 19 and Comportant Comporation**<br> **Example al considerando el tipo de cambio de octubre 2023, el costo mensual de<br>
arriendo asciende a ciento veintinueve con 20/100 dólares.<br>
<b>iCosto de Operación y Mantenimiento del Example 19 Solution**<br> **Example 19 Solution**<br> **Example 19 Solution**<br> **Example 19 Solution**<br> **Example 19 Solution**<br> **Example 19 Solution**<br> **Example 19 Solution**<br> **Example 19 Solution**<br> **Example 19 Solution**<br> **Example 19 Sol** 64<br>
S129,20<br>
De similar manera que en los ítems anteriores pasaremos a unidades por mes y en<br>
dólares, por lo cual considerando el tipo de cambio de octubre 2023, el costo mensual de<br>
arriendo asciende a ciento veintinueve **Example 12023** Siendo este 3.87 para tener todos los costos a la misma unidades por mes y en dólares, por lo cual considerando el tipo de cambio de octubre 2023, el costo mensual de arriendo asciende a ciento veintinueve De similar manera que en los ítems anteriores pasaremos a unidade<br>dólares, por lo cual considerando el tipo de cambio de octubre 2023, el c<br>arriendo asciende a ciento veintinueve con 20/100 dólares.<br> **iCosto de Operación** De similar manera que en los ítems anteriores pasaremos a unidades por mes y encepted de de la etapa de la etapa de la etapa de O&M del proyecto Para concluir con el análisis de los costos para la etapa de O&M del proyect ares, por lo cual considerando el tipo de cambio de octubre 2023, el costo mensual de<br>
riendo asciende a ciento veintinueve con 20/100 dólares.<br> **Costo de Operación y Mantenimiento del proyecto**<br>
Para concluir con el análi iendo asciende a ciento veintinueve con 20/100 dólares.<br> **Costo de Operación y Mantenimiento del proyecto**<br>
Para concluir con el análisis de los costos para la etapa de O&M del proyecto,<br>
sumiremos en una sola tabla los ga Costo de Operación y Mantenimiento del proyecto<br>
Para concluir con el análisis de los costos para la etapa de O&M del proyecto,<br>
sumiremos en una sola tabla los gastos mensuales detallados anteriormente, además<br>
misderarem

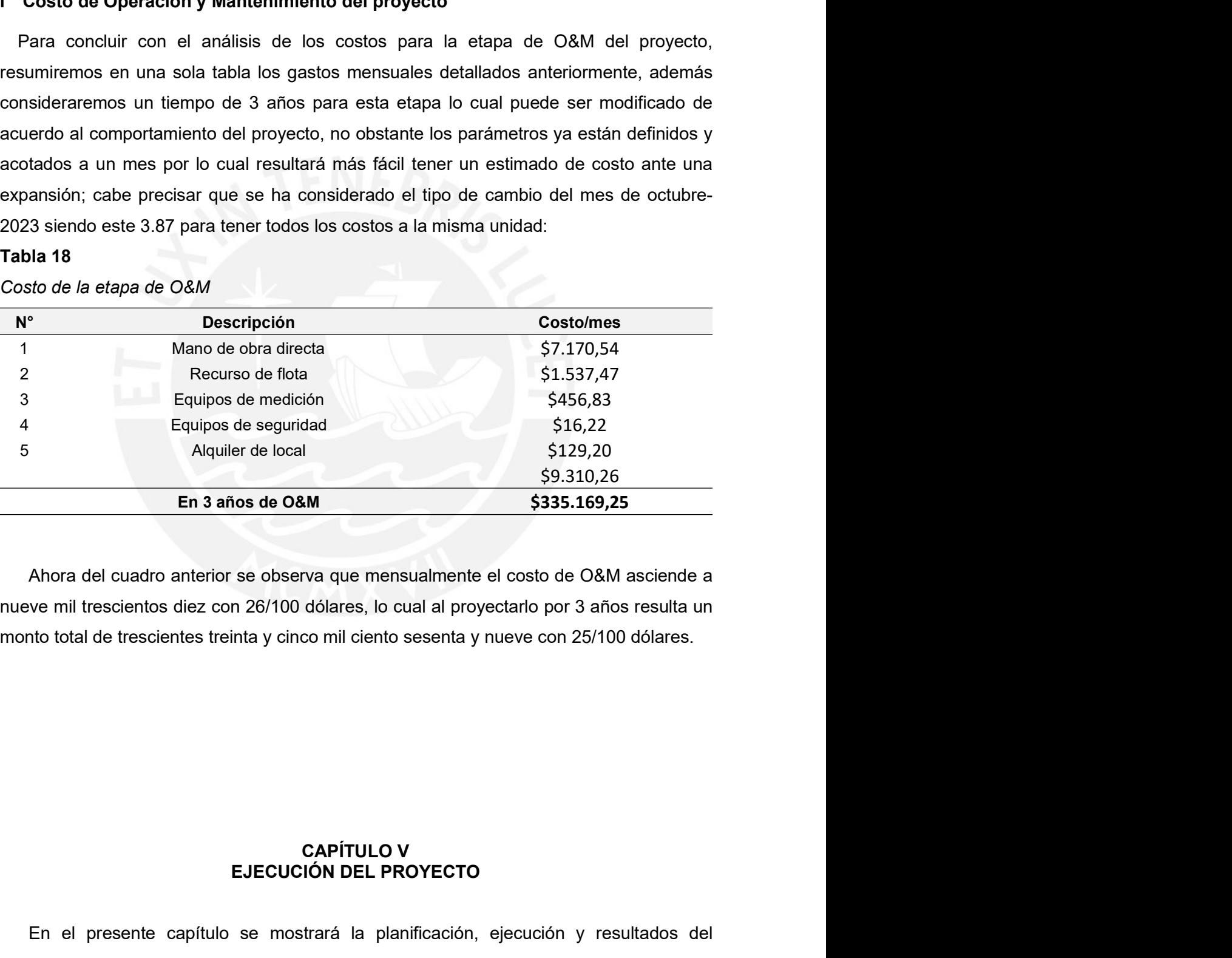

er de local<br>
SP.310,26<br>
SP.310,26<br>
SP.315,169,25<br>
Se observa que mensualmente el costo de O&M asciende a<br>
n 26/100 dólares, lo cual al proyectarlo por 3 años resulta un<br>
inta y cinco mil ciento sesenta y nueve con 25/100 d En el presente capítulo se mostrará la planificación, ejecución y resultados del presente capítulo se mostrará la planificación, ejecución y resultados del presente capítulo se mostrará la planificación, ejecución y result

65<br>proyecto en mención, considerando el diseño de la red FTTH para el distrito de Santo<br>Domingo de Capillas, el cual ha sido considerado como modelo ya que es uno de los<br>distritos beneficiarios del Proyecto Regional "Insta 65<br>proyecto en mención, considerando el diseño de la red FTTH para el distrito de Santo<br>Domingo de Capillas, el cual ha sido considerado como modelo ya que es uno de los<br>distritos beneficiarios del Proyecto Regional "Insta 65<br>proyecto en mención, considerando el diseño de la red FTTH para el distrito de Santo<br>Domingo de Capillas, el cual ha sido considerado como modelo ya que es uno de los<br>distritos beneficiarios del Proyecto Regional "Insta 65<br>proyecto en mención, considerando el diseño de la red FTTH para el distrito de Santo<br>Domingo de Capillas, el cual ha sido considerado como modelo ya que es uno de los<br>distritos beneficiarios del Proyecto Regional "Insta 65<br>proyecto en mención, considerando el diseño de la red FTTH para el distrito de Santo<br>Domingo de Capillas, el cual ha sido considerado como modelo ya que es uno de los<br>distritos beneficiarios del Proyecto Regional "Insta 65<br>proyecto en mención, considerando el diseño de la red FTTH para el distrito de Santo<br>Domingo de Capillas, el cual ha sido considerado como modelo ya que es uno de los<br>distritos beneficiarios del Proyecto Regional "Insta 65<br>proyecto en mención, considerando el diseño de la red FTTH para el distrito de Santo<br>Domingo de Capillas, el cual ha sido considerado como modelo ya que es uno de los<br>distritos beneficiarios del Proyecto Regional "Insta broyecto en mención, considerando el diseño de la red FTTH para el distrito de Santo<br>Domingo de Capillas, el cual ha sido considerado como modelo ya que es uno de los<br>distritos beneficiarios del Proyecto Regional "Instalac 6.5<br>
proyecto en mención, considerando el diseño de la red FTTH para el distrito de Santo<br>
Domingo de Capillas, el cual ha sido considerado como modelo ya que es uno de los<br>
distritos beneficiarios del Proyecto Regional "I 65<br>
Secto en mención, considerando el diseño de la red FTTH para el distrito de Santo<br>
mingo de Capillas, el cual ha sido considerado como modelo ya que es uno de los<br>
detividad integral y el desarrollo social de la región 65<br>proyecto en mención, considerando el diseño de la red FTTH para el distrito de Santo<br>Domingo de Capillas, el cual ha sido considerado como modelo ya que es uno de los<br>distritos beneficiarios del Proyecto Regional "Insta 65<br>
proyecto en mención, considerando el diseño de la red FTTH para el distrito de Santo<br>
Domingo de Capillas, el cual ha sido considerado como modelo ya que es uno de los<br>
distritos beneficiarios del Proyecto Regional "In pecto en mención, considerando el diseño de la red FTTH para el distrito de Santo<br>ningo de Capillas, el cual ha sido considerado como modelo ya que es uno de los<br>ritos beneficiarios del Proyecto Regional "Instalación de ba proyecto en mención, considerando el diseño de la red FTTH para el distrito de Santo<br>Domingo de Capillas, el cual ha sido considerado como modelo ya que es uno de los<br>distritos beneficiarios del Proyecto Regional "Instalac Domingo de Capillas, el cual ha sido considerado como modelo ya que es uno de los<br>distritos beneficiarios del Proyecto Regional "Instalación de banda ancha para la<br>conectividad integral y el desarrollo social de la región

distritos beneficiarios del Proyecto Regional "Instalación de banda ancha para la<br>conectividad integral y el desarrollo social de la región Huancavelica"; es así, que se<br>mostrará el enfoque y planeamiento lograr, la organi conectividad integral y el desarrollo social de la región Huancavelica"; es así, que se<br>mostrará el enfoque y planeamiento lograr, la organización para la adjudicación y<br>ejecución del proyecto ya mencionado usando un crono mostrará el enfoque y planeamiento lograr, la organización para la adjudicación y<br>ejecución del proyecto ya mencionado usando un cronograma de actividades,<br>posteriormente se mostrará algunas fotografías obtenidas de proyec ejecución del proyecto ya mencionado usando un cronograma de actividades,<br>posteriormente se mostrará algunas fotografías obtenidas de proyectos similares<br>ejecutados en zonas rurales y distritales en el Perú.<br>5.1 Organizaci posteriormente se mostrará algunas fotografías obtenidas de proyectos similares<br>ejecutados en zonas rurales y distritales en el Perú.<br>5.1 Organización del Proyecto<br>En el presente numeral se describirá la forma de la Organi ejecutados en zonas rurales y distritales en el Perú.<br>5.1 Organización del Proyecto<br>En el presente numeral se describirá la forma de la Organización para lograr la<br>ejecución y operación del proyecto en mención.<br>2 Organizac 5.1 Organización del Proyecto<br>
En el presente numeral se describirá la forma de la Organización para lograr la<br>
ejecución y operación del proyecto en mención.<br>
a Organización para la adjudicación<br>
Para lograr la adjudicaci En el presente numeral se describirá la forma de la Organización p<br>ejecución y operación del proyecto en mención.<br> **a Organización para la adjudicación**<br>
Para lograr la adjudicación del proyecto necesitamos tener un estudi ejecución y operación del proyecto en mención.<br>
a Organización para la adjudicación<br>
Para lograr la adjudicación del proyecto necesitamos tener un estudio<br>
cual contemple la información real de campo para lograr un diseño a Organización para la adjudicación<br>
Para lograr la adjudicación<br>
Para lograr la adjudicación del proyecto necesitamos tener un estudio de ingeniería el<br>
cual contemple la información real de campo para lograr un diseño má Para lograr la adjudicación del proyecto necesitamos tener un estudio de ingeniería el<br>
cual contemple la información real de campo para lograr un diseño más certero, además<br>
después de ello necesitaremos elaborar los exp trail contemple la información real de campo para lograr un diseño más certero, además<br>
después de ello necesitaremos elaborar los expedientes para poder promover el proyecto<br>
relevarlos a una licitación, en este proceso Elebración de la mecasical de estate de estate de estate de estate de estate de expedientes para poder promover el proyecto de expedientes a entidades como ROINVERSION, MTC, MEF y entidades privadas que puedan ver atractiv

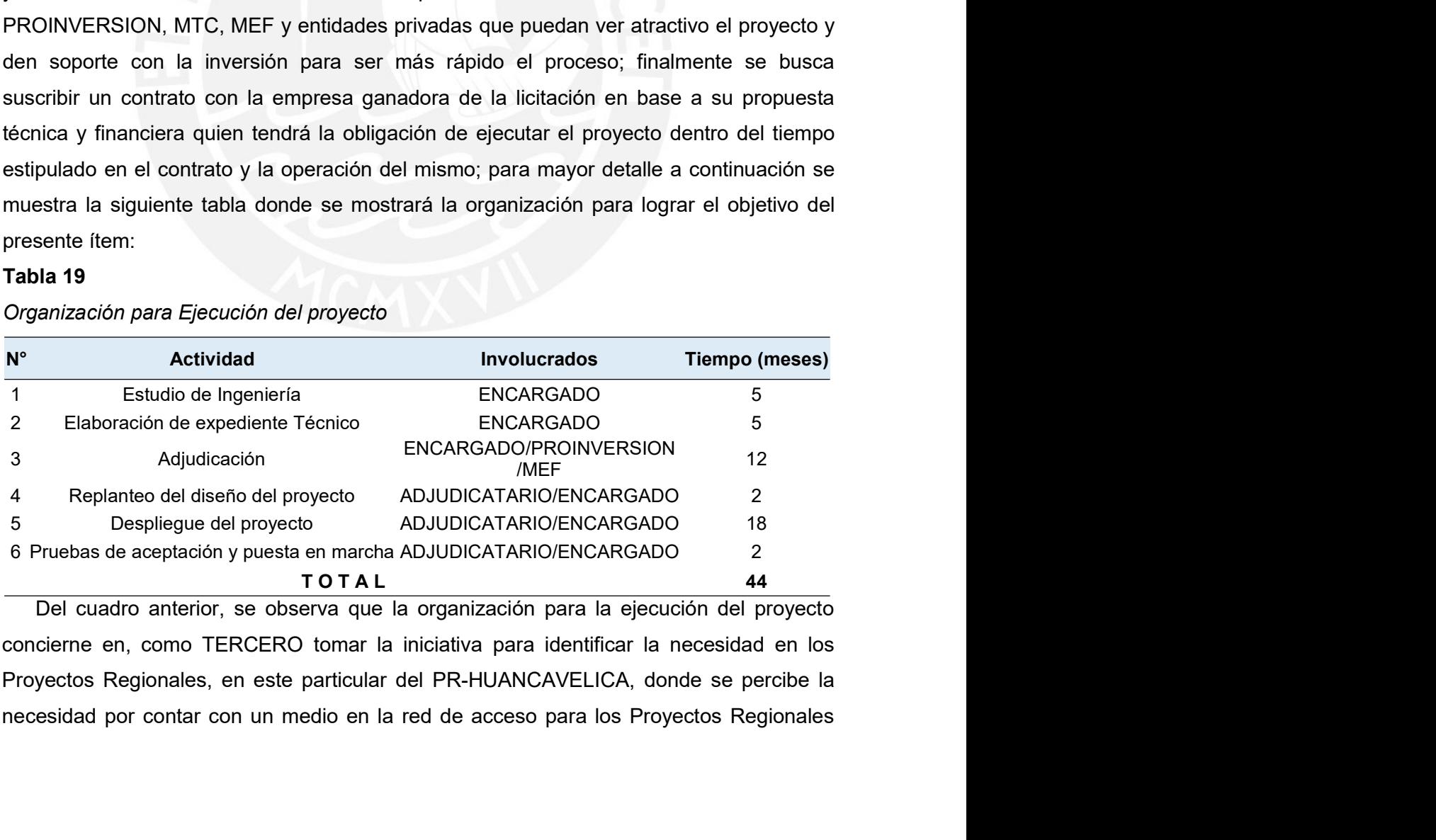

66<br>con mayor capacidad de transmisión; luego de ello se debe ejecutar un Estudio de<br>Ingeniería con el cual se pueda recolectar la información necesaria para la elaboración<br>del expediente técnico; para ello se proyecta un t 66<br>
Ingeniería con el cual se pueda recolectar la información necesaria para la elaboración<br>
Ingeniería con el cual se pueda recolectar la información necesaria para la elaboración<br>
Indel expediente técnico; para ello se p 66<br>
con mayor capacidad de transmisión; luego de ello se debe ejecutar un Estudio de<br>
Ingeniería con el cual se pueda recolectar la información necesaria para la elaboración<br>
del expediente técnico; para ello se proyecta u 66<br>subcontratación de transmisión; luego de ello se debe ejecutar un Estudio de<br>Ingeniería con el cual se pueda recolectar la información necesaria para la elaboración<br>del expediente técnico; para ello se proyecta un tiemp

66<br>
mayor capacidad de transmisión; luego de ello se debe ejecutar un Estudio de<br>
eniería con el cual se pueda recolectar la información necesaria para la elaboración<br>
expediente técnico; para ello se proyecta un tiempo su 66<br>
con mayor capacidad de transmisión; luego de ello se debe ejecutar un Estudio de<br>
Ingeniería con el cual se pueda recolectar la información necesaria para la elaboración<br>
del expediente técnico; para ello se proyecta u 66<br>
con mayor capacidad de transmisión; luego de ello se debe ejecutar un Estudio de<br>
Ingeniería con el cual se pueda recolectar la información necesaria para la elaboración<br>
del expediente técnico; para ello se proyecta u 66<br>
con mayor capacidad de transmisión; luego de ello se debe ejecutar un Estudio de<br>
Ingeniería con el cual se pueda recolectar la información necesaria para la elaboración<br>
del expediente técnico; para ello se proyecta u for mayor capacidad de transmisión; luego de ello se debe ejecutar un Estudio de<br>Ingeniería con el cual se pueda recolectar la información necesaria para la elaboración<br>del expediente técnico; para ello se proyecta un tiem 66<br>
con mayor capacidad de transmisión; luego de ello se debe ejecutar un Estudio de<br>
Ingeniería con el cual se pueda recolectar la información necesaria para la elaboración<br>
subcontratación o ejecución directa para elabor 66<br>
basicos mayor capacidad de transmisión; luego de ello se debe ejecutar un Estudio de<br>
Ingeniería con el cual se pueda recolectar la información necesaria para la elaboración<br>
subcontratación o ejecución directa para el 66<br>
mayor capacidad de transmisión; luego de ello se debe ejecutar un Estudio de<br>
eniería con el cual se pueda recolectar la información necesaria para la elaboración<br>
expediente técnico; para ello se proyecta un tiempo su través de ello se debe ejecutar un Estudio de Ingeniería con el cual se pueda recolectar la información necesaria para la elaboración del expediente técnico; para ello se proyecta un tiempo suficiente de 5 meses, para la s con mayor capacidad de transmisión; luego de ello se debe ejecutar un Estudio de<br>Ingeniería con el cual se pueda recolectar la información necesaria para la elaboración<br>del expediente técnico; para ello se proyecta un tiem Ingeniería con el cual se pueda recolectar la información necesaria para la elaboración<br>del expediente técnico; para ello se proyecta un tiempo suficiente de 5 meses, para la<br>subcontratación o ejecución directa para elabor expediente técnico; para ello se proyecta un tiempo suficiente de 5 meses, para la contratación o ejecución directa para elaborar este estudio de campo.<br>Posterior a ello, en 5 meses se debe organizar con subcontratistas la subcontratación o ejecución directa para elaborar este estudio de campo.<br>
Posterior a ello, en 5 meses se debe organizar con subcontratistas la elaboración de<br>
expedientes técnicos, es decir la elaboración del expediente t Posterior a ello, en 5 meses se debe organizar con subcontratistas la elaboración de<br>expedientes técnicos, es decir la elaboración del expediente técnico de la planta externa<br>a una subcon especializada en dimensionamiento

expedientes técnicos, es decir la elaboración del expediente técnico de la planta externa<br>a una subcon especializada en dimensionamiento y diseño de redes de fibra óptica a fin<br>que defina la ruta del cable de fibra óptica, a una subcon especializada en dimensionamiento y diseño de redes de fibra óptica a fin<br>que defina la ruta del cable de fibra óptica, con esta ruta se va subcontratar a otra<br>empresa encargada de elaborar el expediente para que defina la ruta del cable de fibra óptica, con esta ruta se va subcontratar a otra<br>empresa encargada de elaborar el expediente para los permisos medio ambientales y<br>descarte de invasión de zonas protegidas o amortiguami rempresa encargada de elaborar el expediente para los permisos medio ambientales y<br>descarte de invasión de zonas protegidas o amortiguamiento; con estos expedientes<br>básicos podemos seguir con el paso de la Adjudicación.<br>Pa descarte de invasión de zonas protegidas o amortiguamiento; con estos expedientes<br>básicos podemos seguir con el paso de la Adjudicación.<br>Para el proceso de adjudicación recurriremos a la entidad de PROINVERSION para a<br>trav icos podemos seguir con el paso de la Adjudicación.<br>Para el proceso de adjudicación recurriremos a la entidad de PROINVERSION para a<br>és de ellos se pueda promover la ejecución del proyecto FTTH a fin de mejorar la<br>acidad d Para el proceso de adjudicación recurriremos a la entidad de PROINVERSION para a<br>través de ellos se pueda promover la ejecución del proyecto FTTH a fin de mejorar la<br>capacidad de transporte de la red de acceso de los proye través de ellos se pueda promover la ejecución del proyecto FTTH a fin de mejorar la<br>capacidad de transporte de la red de acceso de los proyectos regionales, para tal fin<br>estimamos máximo un tiempo de 12 meses.<br>Luego que s capacidad de transporte de la red de acceso de los proyectos regionales, para tal fin<br>estimamos máximo un tiempo de 12 meses.<br>Luego que se adjudique el proyecto, en conjunto con la entidad encargada<br>empezarán el proceso de estimamos máximo un tiempo de 12 meses.<br>
Luego que se adjudique el proyecto, en conjunto con la entidad encargada<br>
empezarán el proceso de ejecución el cual de acuerdo a la cantidad de kilimetros de fibra<br>
óptica y con una Luego que se adjudique el proyecto, en conjunto con la entidad encargada<br>empezarán el proceso de ejecución el cual de acuerdo a la cantidad de kilimetros de fibra<br>óptica y con una extensión de hasta 1000km de fibra óptica empezarán el proceso de ejecución el cual de acuerdo a la cantidad de kilimetros de fibra<br>óptica y con una extensión de hasta 1000km de fibra óptica no deberá tardar más de 20<br>meses para su despliegue, considerando como ob

for other stands are alternation of mattenimiento components and the fibra optica are deberá tardar más de 20 meses para su despliegue, considerando como obstáculos obtener los permisos viales, eléctricos, ambientales y SE ses para su despliegue, considerando como obstáculos obtener los permisos viales,<br>tricos, ambientales y SERNAMP; así como los permisos locales y conflictos sociales<br>siempre aparecen en campo; para ello el adjudicatario deb metericos, ambientales y SERNAMP; así como los permisos locales y conflictos sociales<br>electricos, ambientales y SERNAMP; así como los permisos locales y conflictos sociales<br>que siempre aparecen en campo; para ello el adjud que siempre aparecen en campo; para ello el adjudicatario deberá indicar como<br>referencia que es un proyecto de expansión de los Proyectos Regionales de banda ancha<br>los cuales ya han sensibilizados a todas las zonas de inte referencia que es un proyecto de expansión de los Proyectos Regionales de banda ancha los cuales ya han sensibilizados a todas las zonas de interés.<br>
Para poder dar por concluido y aceptado la red FTTH debe pasar por un pr los cuales ya han sensibilizados a todas las zonas de interés.<br>
Para poder dar por concluido y aceptado la red FTTH debe pasar por un proceso de<br>
recepción donde la entidad a cargo del proyecto supervise y acepte las prueb

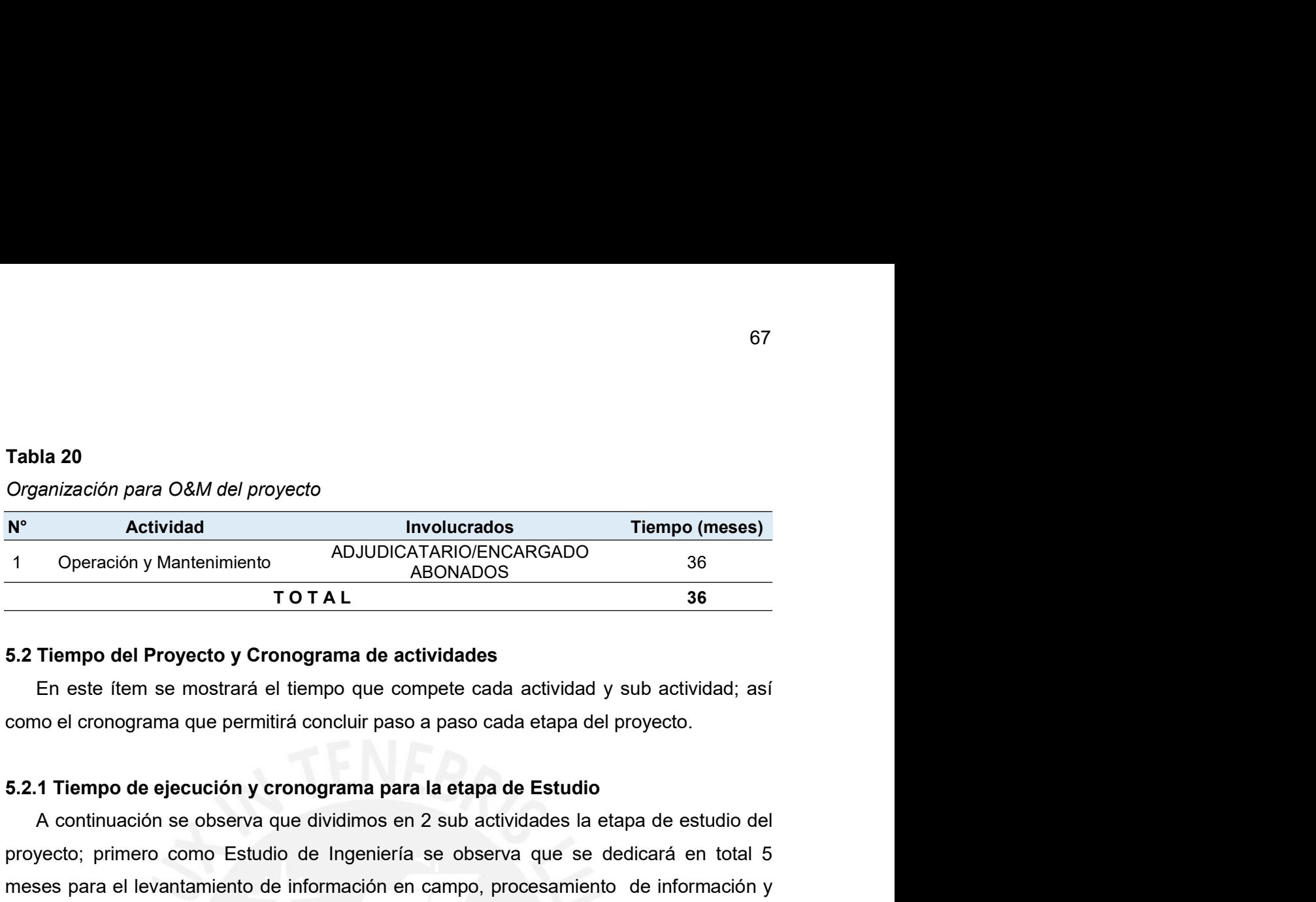

**A continual continual continual continual continual continual continual continual continuates of ADJUDICATARIO/ENTACARGADO 36**<br> **ADJUDICATARIO/ENTACARGADO 36**<br> **ADJUDICATARIO/ENTACARGADO 36**<br> **ADVIDICATARIO/ENTACARGADO 36 Provection and CAM and Provecto**<br> **Provection y Mantenimiento**<br> **Provection y Mantenimiento**<br> **PROVIGATARIOVENCARGADO**<br> **PROVIGATARIOVENCARGADO**<br> **EST TEMPO del Proyecto y Cronograma de actividades**<br> **En este ítem se most** Tabla 20<br>
Meses para el levanta del proyecto<br>
Ne detividad<br>
1 Operación y Mantenimiento<br>
1 Operación y Mantenimiento<br>
1 Operación y Mantenimiento<br>
1 Operación y Mantenimiento<br>
1 O T A L<br>
1 ABONADOS<br>
5<br>
5.2 Tiempo del Proye Comparización para O&M del proyecto<br>
New Cristian del proyecto<br>
1 Operación y Mantenimiento<br>
1 Operación y Mantenimiento<br>
1 Operación y Mantenimiento<br>
1 OT A L<br>
36<br>
5.2 Tiempo del Proyecto y Cronograma de actividades<br>
En e **Example 12**<br> **Aposed Contratividad ADJUDICATARIO/ENCARGADO** 36<br> **ADDNADOS ADDNADOS EXAMOS**<br> **EXAMOS EXAMOS**<br> **EXAMOS EXAMOS**<br> **EXAMOS EXAMOS EXAMOS**<br> **EXAMOS EXAMOS**<br> **EXAMOS EXAMOS**<br> **EXAMOS EXAMOS**<br> ende la ruta de la ruta de fibra de fibra de fibra de fibra de fibra de fibra de fibra de fibra de fibra de fibra óptica de fibra óptica de fibra óptica de fibra óptica de fibra óptica de fibra óptica de fibra óptica de fi experiencion y wall tem minimity and a a cara a detrividades involucradas involucradas involved and the sem of conogram a detectividad de cara a las entividad y sub actividad; así como el cronograma que permitirá concluir **Exambre 19 Transfer de ruta y conservant de actividades**<br>
En este flem se mostrará el tiempo que compete cada actividad y sub actividad; así<br>
como el cronograma que permitirá concluir paso a paso cada etapa del proyecto.<br> 5.2 Tiempo del Proyecto y Cronograma de actividades<br>
En este ítem se mostrará el tiempo que compete cada actividad y sub actividad; así<br>
como el cronograma que permitirá concluir paso a paso cada etapa del proyecto.<br>
5.2.1 En este flem se mostrará el tiempo que compete cada actividad y s<br>
En este flem se mostrará el tiempo que compete cada actividad y s<br>
5.2.1 Tiempo de ejecución y cronograma para la etapa de Estudio<br>
A continuación se obser como el cronograma que permitirá concluir paso a paso cada etapa del proyecto.<br>
5.2.1 Tiempo de ejecución y cronograma para la etapa de Estudio<br>
A continuación se observa que dividimos en 2 sub actividades la etapa de estu **5.2.1 Tiempo de ejecución y cronograma para la etapa de Estudio**<br>
A continuación se observa que dividimos en 2 sub actividades la etapa de estudio del proyecto; primero como Estudio de Ingeniería se observa que se dedica 5.2.1 Tiempo de ejecución y cronograma para la etapa de Estudio<br>
A continuación se observa que dividimos en 2 sub actividades la etapa de estudio del<br>
proyecto; primero como Estudio de Ingeniería se observa que se dedicar 5.2.1 Tiempo de ejecución y cronograma para la etapa de Estudio<br>
A continuación se observa que dividimos en 2 sub actividades la etapa de estudio del<br>
proyecto; primero como Estudio de Ingeniería se observa que se dedicar A continuación se observa que dividimos en 2 sub actividades la etapa de estudio comprese para el levantamiento de información en campo, procesamiento de información de la elaboración del diseño preliminar del proyecto; p proyecto; primero como Estudio de Ingeniería se observa que se dedicará en total 5<br>
meses para el levantamiento de información en campo, procesamiento de información y<br>
la elaboración del diseño preliminar del proyecto; pa

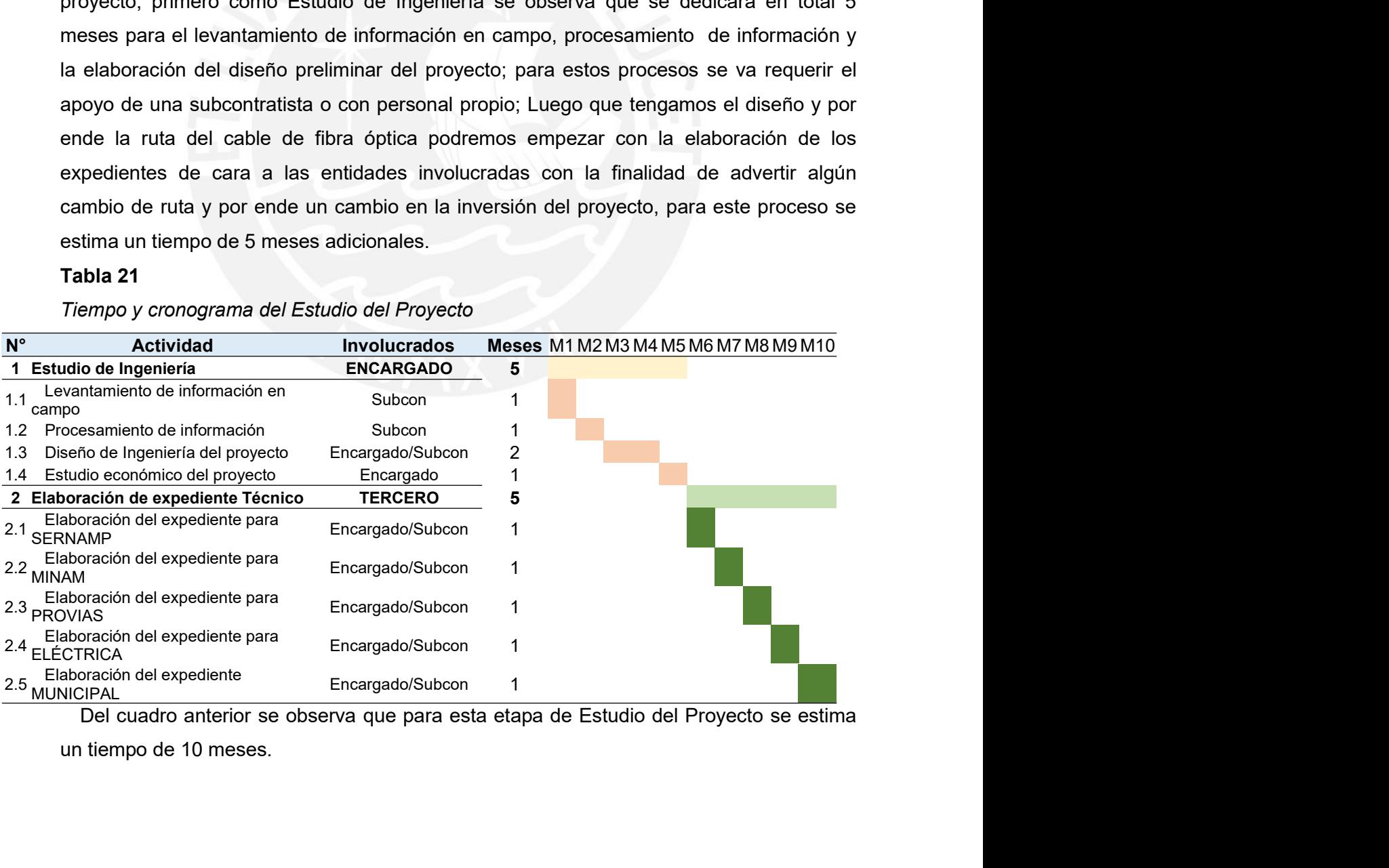

68<br>5.2.2 Tiempo de ejecución y cronograma para la etapa de Adjudicación<br>A continuación se observa que dividimos en 5 sub actividades la etapa de adjudicación<br>del proyecto; esto debido a los procesos estándares en esta etap 68<br>
A continuación se observa que dividimos en 5 sub actividades la etapa de adjudicación<br>
A continuación se observa que dividimos en 5 sub actividades la etapa de adjudicación<br>
Proinversión el proceso de promoción y adjud 68<br>5.2.2 Tiempo de ejecución y cronograma para la etapa de Adjudicación<br>A continuación se observa que dividimos en 5 sub actividades la etapa de adjudicación<br>del proyecto; esto debido a los procesos estándares en esta etap 68<br>
5.2.2 Tiempo de ejecución y cronograma para la etapa de Adjudicación<br>
A continuación se observa que dividimos en 5 sub actividades la etapa de adjudicación<br>
del proyecto; esto debido a los procesos estándares en esta e privada. 5.2.2 Tiempo de ejecución y cronograma para la etapa de Adjudicacion<br>
A continuación se observa que dividimos en 5 sub actividades la etapa<br>
del proyecto; esto debido a los procesos estándares en esta etapa dond<br>
a Proinv 5.2.2 Tiempo de ejecución y cronograma para la etapa de Adjudicación<br>
A continuación se observa que dividimos en 5 sub actividades la etapa de adjudicación<br>
del proyecto; esto debido a los procesos estándares en esta etapa

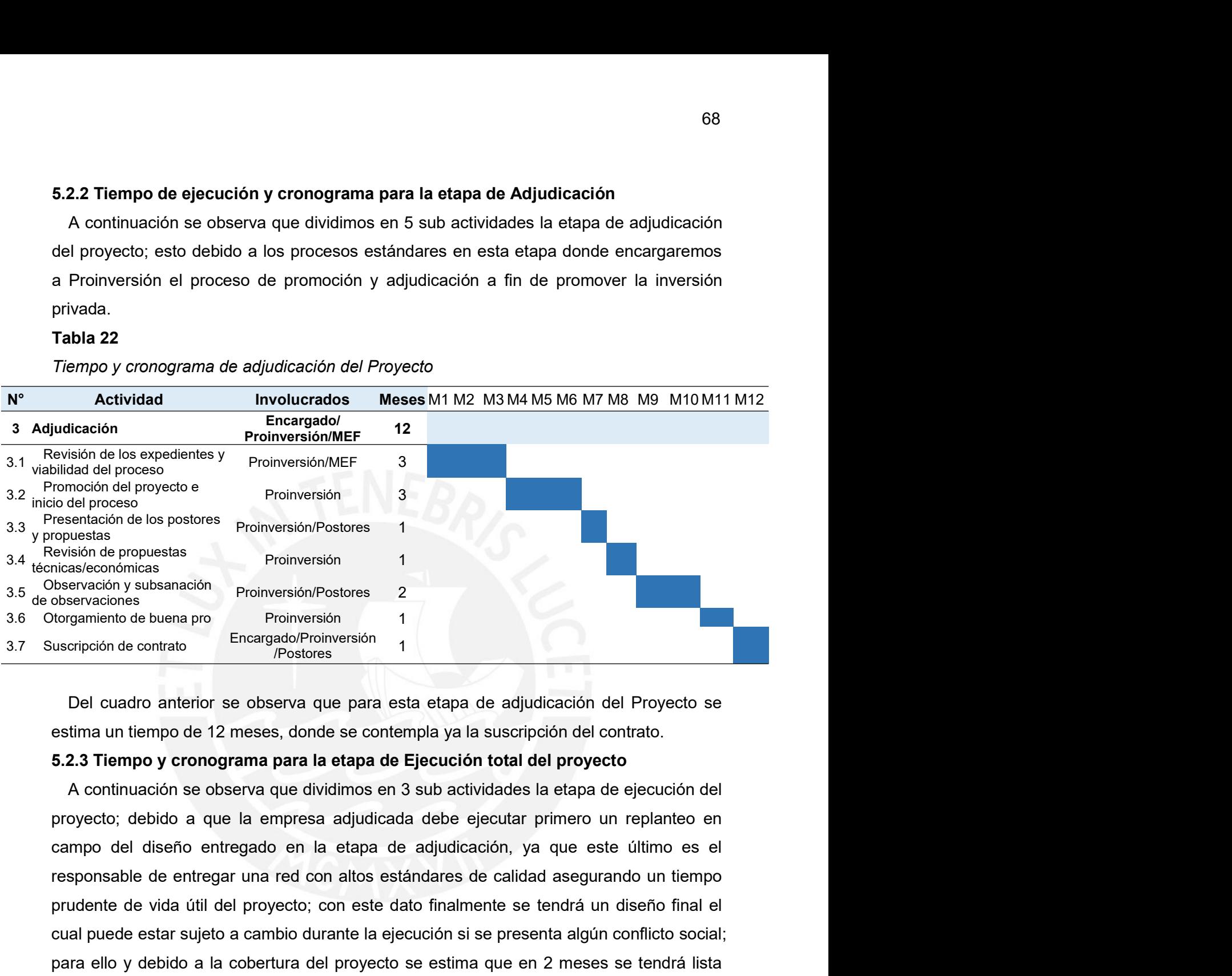

resentación de los postores<br>
propuestas<br>
envisado de propuestas<br>
blesevacion y subsanación<br>
blesevacions<br>
blesevacions<br>
blesevacions<br>
Del cuadro anterior se observa que para esta etapa de adjudicación del Proyecto se<br>
esti puedestare provides a cambio durante de provides a cambio de provides de provides de provides de provides de provides de provides de provides de provides de provides de provides de provides estima un tiempo de 12 meses, do prications<br>
politicalistance of the product of the product of the complete of the complete of the contract of busine<br>
Del cuadro anterior se observa que para esta etapa de adjudicación del Proyecto se<br>
estima un tiempo de esta etapa; residentes and transmission and transmission and transmission de contrato.<br>
Del cuadro anterior se observa que para esta etapa de adjudicación del Proyecto se<br>
estima un tiempo de 12 meses, donde se contempla y materiales a instantant provides a instantant provides a state and the state and the state and the protection section and the mpo of a 27 meta cargo of contempla ya la suscripción del contrato.<br> **S.2.3 Tiempo y cronograma** The conders and the complement in the complement of the protection of the protector of the control and the properties. **5.2.3 Tiempo y cronograma para la etapa de Ejecución total del proyecto**<br> **5.2.3 Tiempo y cronograma p** Del cuadro anterior se observa que para esta etapa de adjudicación del Proyecto se<br>estima un tiempo de 12 meses, donde se contempla ya la suscripción del contrato.<br>5.2.3 Tiempo y cronograma para la etapa de Ejecución total estima un tiempo de 12 meses, donde se contempla ya la suscripción del contrato.<br>
5.2.3 Tiempo y cronograma para la etapa de Ejecución total del proyecto<br>
A continuación se observa que dividimos en 3 sub actividades la eta **5.2.3 Tiempo y cronograma para la etapa de Ejecución total del proyecto**<br>A continuación se observa que dividimos en 3 sub actividades la etapa de ejecución del<br>proyecto; debido a que la empresa adjudicada debe ejecutar pr A continuación se observa que dividimos en 3 sub actividades la etapa de ejecución del proyecto; debido a que la empresa adjudicada debe ejecutar primero un replanteo en campo del diseño entregado en la etapa de adjudicaci proyecto; debido a que la empresa adjudicada debe ejecutar primero un replanteo en<br>campo del diseño entregado en la etapa de adjudicación, ya que este último es el<br>responsable de entregar una red con altos estándares de ca

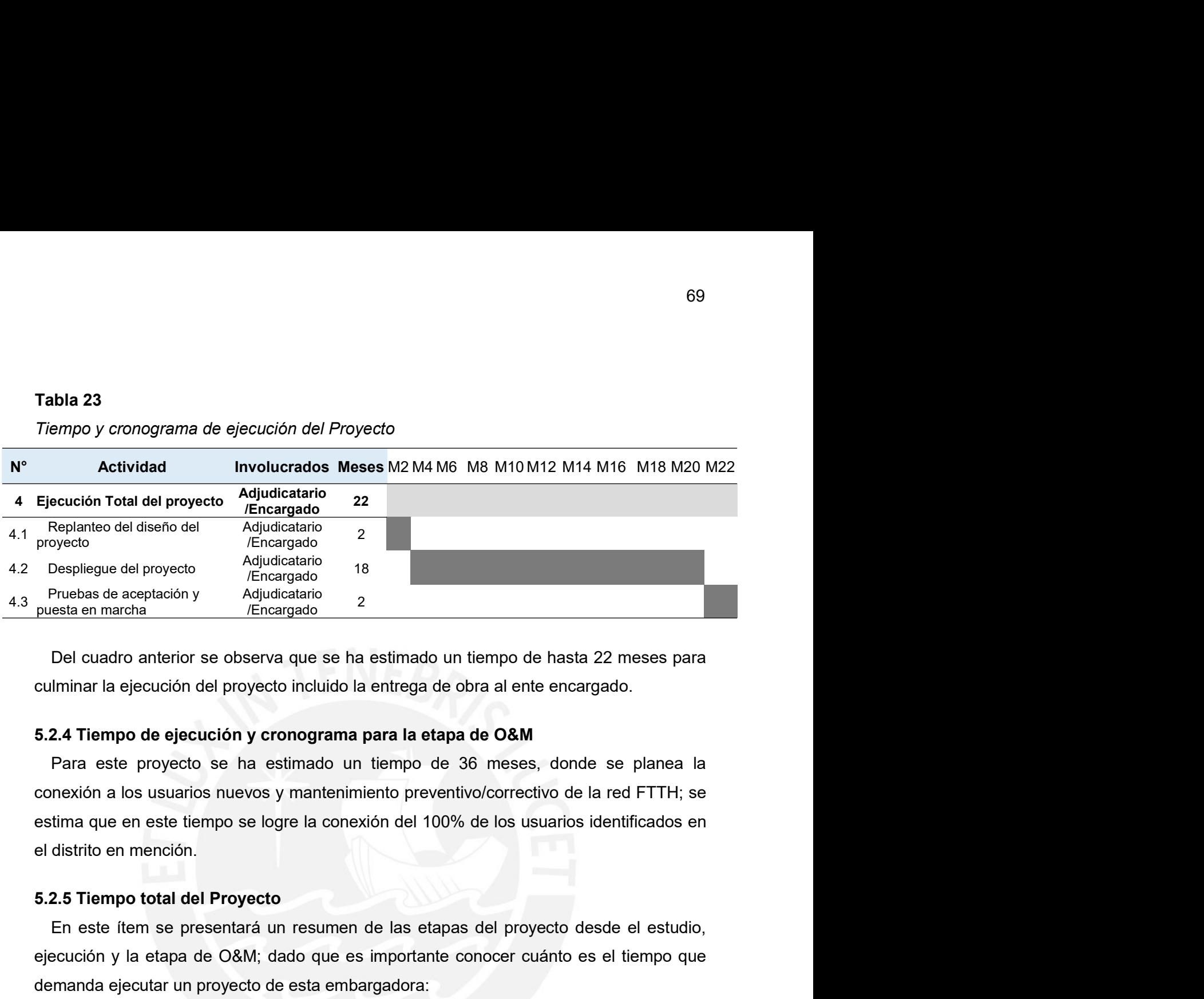

En este formado de la proyecto de las etapas de la provecto de las etapas de aceptación y Adjudeatará eta estimado de las estes para este el mencio de las estes para este el proyecto incluido la entrega de obra al ente enc Despliegue del proyecto<br>
Prevelase de especiación y Adjudicatario<br>
Puesta en marcha<br>
Del cuadro anterior se observa que se ha estimado un tiempo de hasta 22 meses para<br>
culminar la ejecución del proyecto incluido la entreg Prueblas de aceptación y Adjudicatario 2<br>
Puesta en marcha de espectiva del proyecto incluido la entrega de obra al ente encargado.<br>
Che cuadro anterior se observa que se ha estimado un tiempo de hasta 22 meses para<br>
culmi Del cuadro anterior se observa que se ha estimado un tiempo de haster de conteninar la ejecución del proyecto incluido la entrega de obra al ente encases.<br>
5.2.4 Tiempo de ejecución y cronograma para la etapa de O&M<br>
Para culminar la ejecución del proyecto incluido la entrega de obra al ente encargado.<br>
5.2.4 Tiempo de ejecución y cronograma para la etapa de O&M<br>
Para este proyecto se ha estimado un tiempo de 36 meses, donde se platonexión

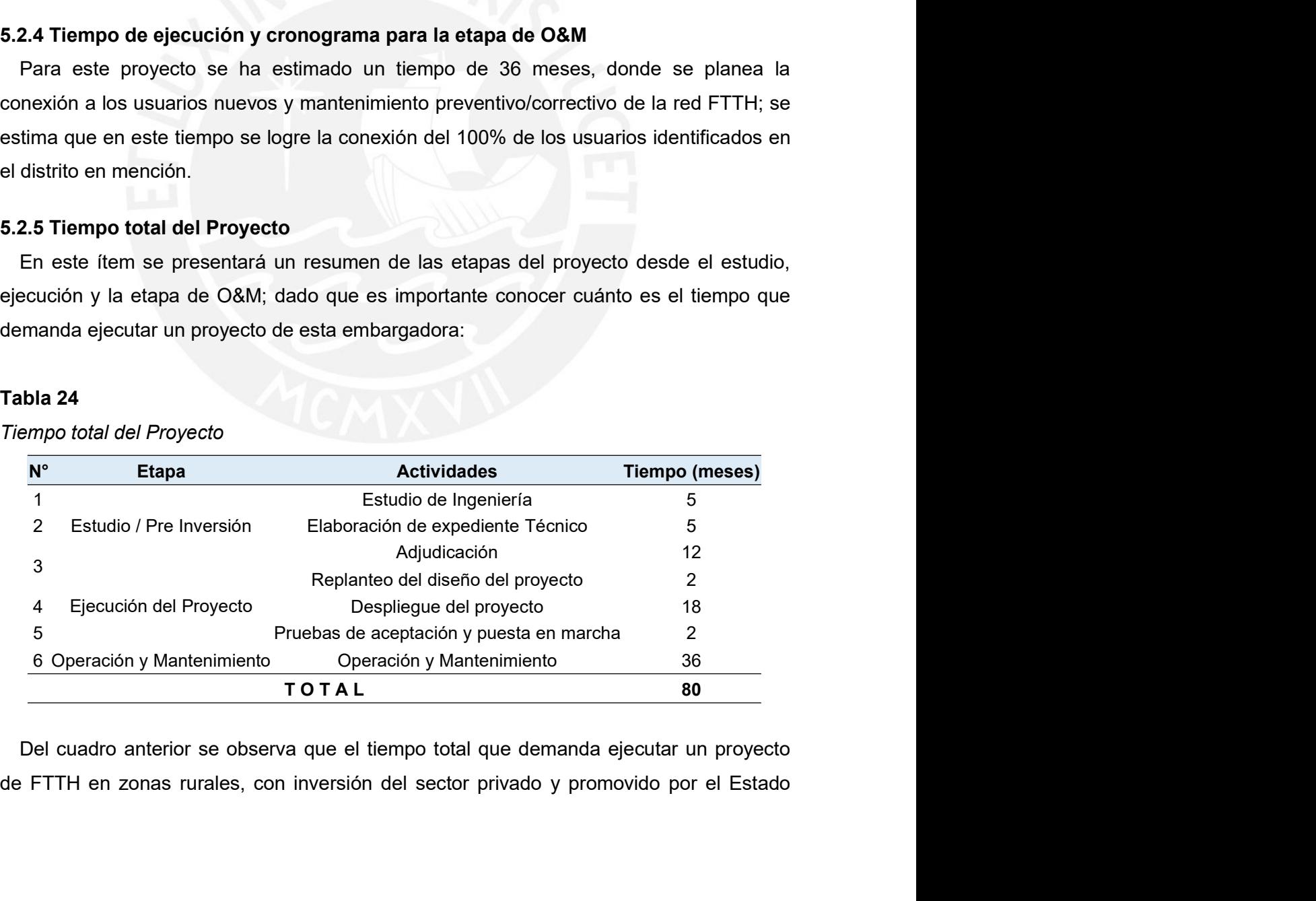

70<br>Peruano es de hasta 80 meses, considerando un total de 3 años para la etapa de O&M.<br>**5.3 Población Beneficiaria del Proyecto**<br>En el presente ítem se busca mostrar la población actual y proyectada en los próximos<br>10 años 70<br>
Peruano es de hasta 80 meses, considerando un total de 3 años para la etapa de O&M.<br>
5.3 Población Beneficiaria del Proyecto<br>
En el presente ítem se busca mostrar la población actual y proyectada en los próximos<br>
10 añ Fruano es de hasta 80 meses, considerando un total de 3 años para la etapa de O&M.<br> **S Población Beneficiaria del Proyecto**<br>
En el presente ítem se busca mostrar la población actual y proyectada en los próximos<br>
años, lo c 10 años, lo cual demostrará la estabilidad en los próximos años del proyecto y brindará 70<br>Peruano es de hasta 80 meses, considerando un total de 3 años para la etapa de O&M.<br>5.3 Población Beneficiaria del Proyecto<br>En el presente ftem se busca mostrar la población actual y proyectada en los próximos<br>10 años, 70<br>
Peruano es de hasta 80 meses, considerando un total de 3 años para la etapa de O&M.<br>
5.3 Población Beneficiaria del Proyecto<br>
En el presente ítem se busca mostrar la población actual y proyectada en los próximos<br>
10 añ 70<br>
Peruano es de hasta 80 meses, considerando un total de 3 años para la etapa de O&M.<br>
5.3 Población Beneficiaria del Proyecto<br>
En el presente ítem se busca mostrar la población actual y proyectada en los próximos<br>
10 añ Peruano es de hasta 80 meses, considerando un total de 3 años para la etapa de O&M.<br>
5.3 Población Beneficiaria del Proyecto<br>
En el presente ítem se busca mostrar la población actual y proyectada en los próximos<br>
10 años, 70<br>
Peruano es de hasta 80 meses, considerando un total de 3 años para la etapa de O&M.<br>
5.3 Población Beneficiaria del Proyecto<br>
En el presente flem se busca mostrar la población actual y proyectada en los próximos<br>
10 añ 70<br>
En el presente ítem se busca mosiderando un total de 3 años para la etapa de O&M.<br>
En el presente ítem se busca mostrar la población actual y proyectada en los próximos<br>
años, lo cual demostrará la setabilidad en los p 70<br>
Peruano es de hasta 80 meses, considerando un total de 3 años para la etapa de O&M.<br>
5.3 Población Beneficiaria del Proyecto<br>
En el presente item se busca mostrar la población actual y proyectada en los próximos<br>
10 añ Peruano es de hasta 80 meses, considerando un total de 3 años para la etapa de O8<br>5.3 Población Beneficiaria del Proyecto<br>En el presente item se busca mostrar la población actual y proyectada en los pró<br>10 años, lo cual de **Simonion Beneficiaria del Proyecto**<br>En el presente item se busca mostrar la población actual y proyectada en los próximos<br>años, lo cual demostrará la estabilidad en los próximos años del proyecto y brindará<br>stenibilidad e En el presente ítem se busca mostrar la población actual y proyectada en los próximos<br>10 años, lo cual demostrará la estabilidad en los próximos años del proyecto y brindará<br>sostenibilidad en el tiempo, para este particul 10 años, lo cual demostará la estabilidad en los próximos años del proyecto y brindará<br>
sostenibilidad en el tiempo, para este particular tomaremos como muestra el distrito de<br>
Santo Domingo de Capillas el cual, de acuerd

aantacancha; los cuales serán parte de este análisis:<br>
3.1 Población en el Centro Poblado de Santo Domingo de Capillas<br>
En el presente ítem se mostrará la proyección de la población en el centro poblado ya<br>
encionado y la **5.3.1 Población en el Centro Poblado de Santo Domingo de Capillas**<br>
En el presente ítem se mostrará la proyección de la población en el centro poblado ya<br>
mencionado y la proyección de los hogares hasta el año 2032.<br> **a** En el presente ítem se mostrará la proyección de la población en el comencionado y la proyección de los hogares hasta el año 2032.<br> **a Proyección de población**<br>
Se ha considerado una tasa de crecimiento de 2%, el cual ha<br> mencionado y la proyección de los hogares hasta el año 2032.<br> **a Proyección de población**<br>
Se ha considerado una tasa de crecimiento de 2%, el cual ha sido calculado<br>
considerando el CENSO del INEI 2017 para la provincia

$$
5\sqrt{\left(\frac{19000}{17247}\right)} - 1 \approx 2\%
$$

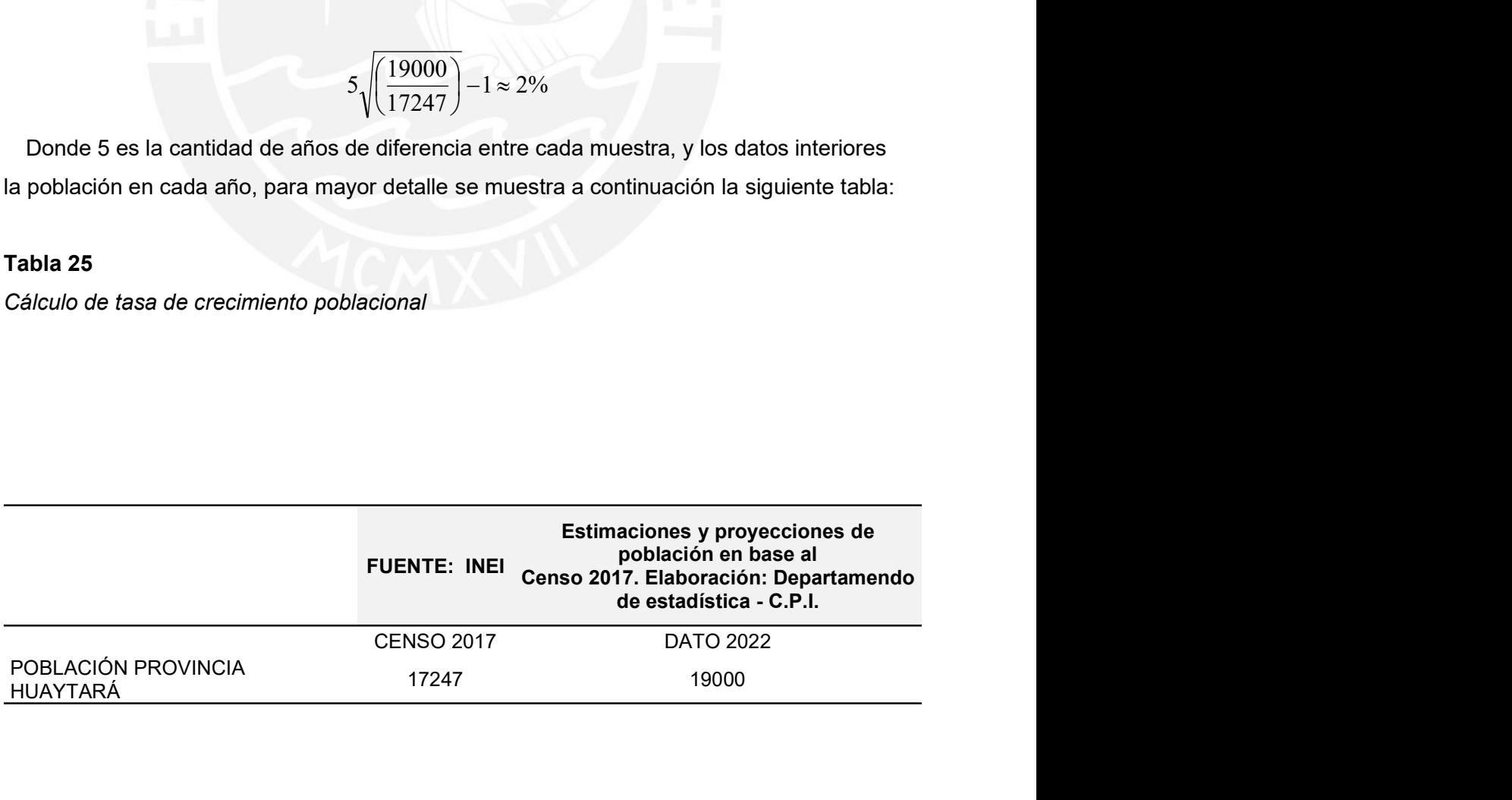

71<br>Ahora considerando esa tasa de crecimiento proyectaremos la población desde el año<br>Jente hasta el año 2032, por rango de edades.<br>Na 26<br>oyección de población en Santo Domingo de Capillas Ahora considerando esa tasa de crecimiento proyectaremos la población desde el año<br>vigente hasta el año 2032, por rango de edades.<br>Tabla 26<br>Proyección de población en Santo Domingo de Capillas

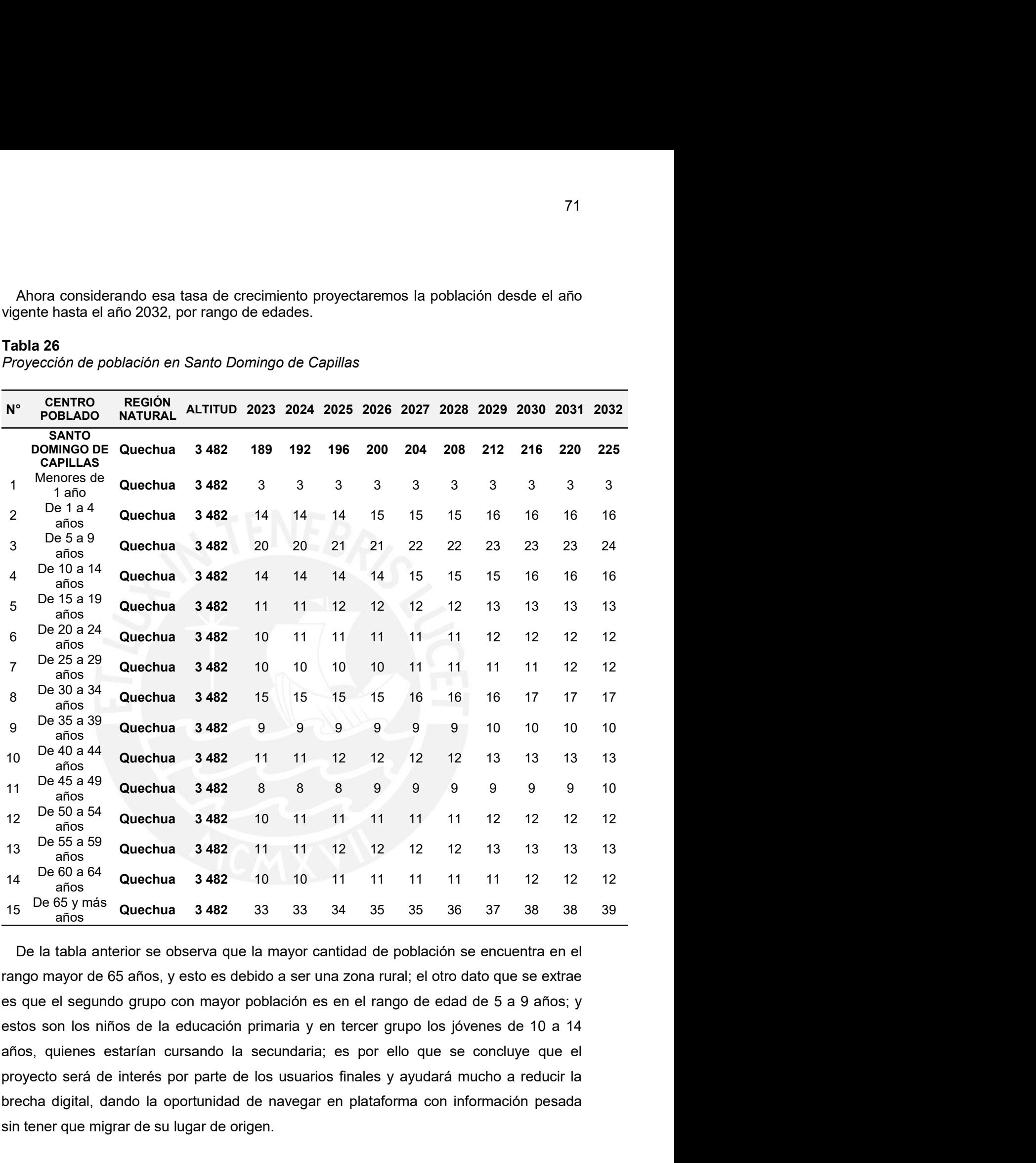

brecha digital, dando la oportunidad de navegar en plataforma con información pesada<br>
sancegar digital, dando la oportunidad de navegar en proporciones de navegar en proporciones dans a sance dans a sance dans of the mass 11 Parso 49 Quechua 3482 8 8 9 9 9 9 9 10<br>
12 De 50 a 54<br>
13 De 56 a Quechua 3482 10 11 11 11 11 11 11 12 12 12<br>
13 De 56 a Quechua 3482 11 11 12 12 12 13 13 13 13<br>
14 De 60 a 64<br>
anos<br>
15 De 65 anns Quechua 3482 10 10 11

**b Proyección de Hogares**<br>Por otro lado, a continuación observaremos la proyección de número de hogares<br>se convertirán en unidad de clientes a futuro, para ello se ha considerado una tas Proyección de Hogares<br>Por otro lado, a continuación observaremos la proyección de número de hogares que<br>convertirán en unidad de clientes a futuro, para ello se ha considerado una tasa de<br>ecimiento variable a lo largo de l 572<br>Se provección de Hogares<br>Por otro lado, a continuación observaremos la proyección de número de hogares que<br>se convertirán en unidad de clientes a futuro, para ello se ha considerado una tasa de<br>crecimiento variable a l 72<br> **coreción de Hogares**<br>
Por otro lado, a continuación observaremos la proyección de número de hogares que<br>
se convertirán en unidad de clientes a futuro, para ello se ha considerado una tasa de<br>
crecimiento variable a l **CENSO de Hogares**<br>
Por otro lado, a continuación observaremos la proyección de número de hogares que<br>
se convertirán en unidad de clientes a futuro, para ello se ha considerado una tasa de<br>
crecimiento variable a lo largo **b Proyección de Hogares**<br>Por otro lado, a continuación observaremos la proyección de número de<br>se convertirán en unidad de clientes a futuro, para ello se ha considerado<br>crecimiento variable a lo largo de los años, el cua **b** Proyección de Hogares<br>
Por otro lado, a continuación observaremos la proyección de número<br>
se convertirán en unidad de clientes a futuro, para ello se ha considera<br>
crecimiento variable a lo largo de los años, el cual Tasa de crecimiento en hogares<br>
For otro lado, a continuación observaremos la proyección de número de hogares que<br>
se convertirán en unidad de clientes a futuro, para ello se ha considerado una tasa de<br>
crecimiento variabl The Mondrovice of the statistical CENSO 2017<br>FUEND 1152<br>The statistical properties a future, para ello se ha considerado una tasa de ariable a lo largo de los años, el cual ha sido calculado considerando el<br>NEI 2017 para l 72<br>
bbservaremos la proyección de número de hogares que<br>
ntes a futuro, para ello se ha considerado una tasa de<br>
de los años, el cual ha sido calculado considerando el<br>
ovincia Huaytará y los datos del CPI del año 2020, de 72<br>
observaremos la proyección de número de hogares que<br>
entes a futuro, para ello se ha considerado una tasa de<br>
de los años, el cual ha sido calculado considerando el<br>
ovincia Huaytará y los datos del CPI del año 2020, d 72<br>
bservaremos la proyección de número de hogares que<br>
tes a futuro, para ello se ha considerado una tasa de<br>
e los años, el cual ha sido calculado considerando el<br>
vincia Huaytará y los datos del CPI del año 2020, de la<br> 72<br>
de Hogares<br>
o, a continuación observaremos la proyección de número de hogares que<br>
en unidad de clientes a futuro, para ello se ha considerado una tasa de<br>
riable a lo largo de los años, el cual ha sido calculado consi Por otro lado, a continuación observaremos la proyección de número de hogares que<br>
convertirán en unidad de clientes a futuro, para ello se ha considerado una tasa de<br>
ecimiento variable a lo largo de los años, el cual ha

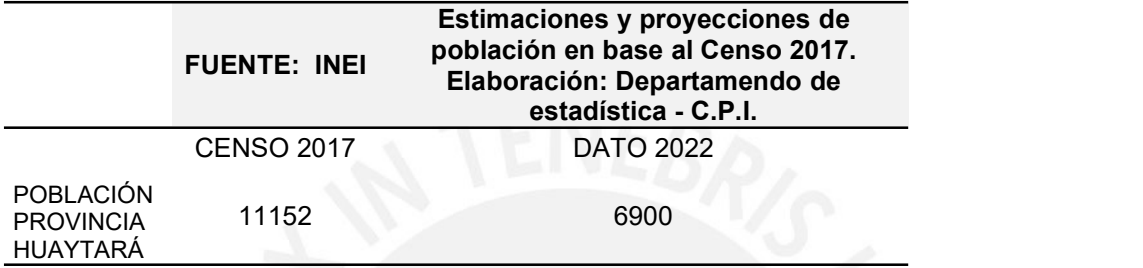

Por otro lado, a continuación observaremos la proyección de número de hogares que<br>se convertirán en unidad de clientes a futuro, para ello se ha considerado una tasa de<br>recimiento variable a lo largo de los años, el cual h se convertirán en unidad de clientes a futuro, para ello se ha considerado una tasa de crecimiento variable a lo largo de los años, el cual ha sido calculado considerando el CENSO del INEI 2017 para la provincia Huaytará y crecimiento variable a lo largo de los años, el cual ha sido calculado considerando el<br>
CENSO del INEI 2017 para la provincia Huaytará y los datos del CPI del año 2020, de la<br>
siguiente manera:<br> **Tanta 27**<br> **Example de la** CENSO del INEI 2017 para la provincia Huaytará y los datos del CPI del año 2020, de la<br>
siguiente manera:<br> **Tabla 27**<br> **Tabla 27**<br> **FUENTE:** INEI **PROBLACIÓN en base al Censo 2017.**<br> **FUENTE:** INEI **PROBLACIÓN en base al C** siguiente manera:<br> **Tasa de crecimiento en hogares**<br> **Estimaciones y proyecciones de<br>
ENDITE:** INEI PODIACO and base al Censo 2017.<br>
CENSO 2017<br>
POBLACIÓN<br>
INAYTIARA<br>
Del cuadro anterior se observa, que la población va dis Tasa de crecimiento en hogares<br>
Estimaciones y proyecciones de<br>
Elaboración: Departamendo de<br>
estadística - C.P.I.<br>
CENSO 2017<br>
POBLACIÓN<br>
PORCONICIÓN<br>
HUAYTARA<br>
Del cuadro anterior se observa, que la población va disminuy Tasa de crecimiento en hogares<br>
Estimaciones y proyecciones de<br>
VIENTE: INEI POBlactoric Departamendo de<br>
CENSO 2017 DATO 2022<br>
POBLACIÓN<br>
PICAVICIÓN<br>
PICAVICIÓN<br>
HUAYTARÁ 11152 6900<br>
HUAYTARÁ Del cuadro anterior se observ FUENTE: INEI POBLACIÓN ELEMENTE: INEI POBLACIÓN ELEMENTE: INEI POBLACIÓN ELEMENTE: INEI POBLACIÓN estadíatica - C.P.I.<br>
CENSO 2017<br>
POBLACIÓN 11152 6900<br>
HUAYTARÁ 11152 6900<br>
HUAYTARÁ Del cuadro anterior se observa, que la Elaboration: Departmentation de estadística - C.P.I.<br>
PROKACIÓN<br>
PROVINCIA 11152 6900<br>
PROVINCIA 11152 6900<br>
DE cuadro anterior se observa, que la población va disminuyendo al año 2022<br>
es debido al efecto pandemia de los Del cuadro anterior se observa, que la población va disminuyendo al año 2022; y esto<br>debido al efecto pandemia de los años 2020 y 2021; donde como todo conocemos la<br>sa de mortalidad y migración fue muy varíable, rompiendo Lel cuadro antenor se observa, que la poblacion va disminutyendo al año 2022; y esto<br>es debido al efecto pandemia de los años 2020 y 2021; donde como todo concocenos la<br>tasa de mortalidad y migración fue muy variable, romp es debido al efecto pandemia de los anos 2020 y 2021; donde como todo conocemos la<br>tasa de mortalidad y migración fue muy variable, rompiendo el sentido común de<br>proyección tanto a nivel poblacional como hogares; y esto úl dasa de mortalidad y migración tue muy variable, rompiendo el sentido comun de<br>proyección tanto a nivel poblacional como hogares; y esto último debido que en las<br>últimas encuestas al censar en un hogar y ver sólo un habita

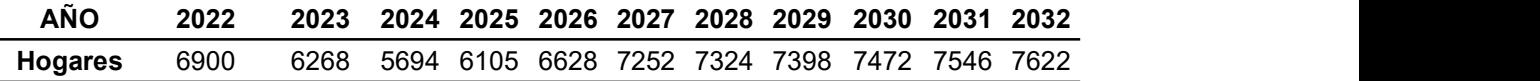

proyeccion tanto a nivel poblacional como hogares; y esto ultimo debido<br>últimas encuestas al censar en un hogar y ver sólo un habitante o ninguno<br>en la contabilidad total de hogares; no obstante se conoce que poco a<br>normal
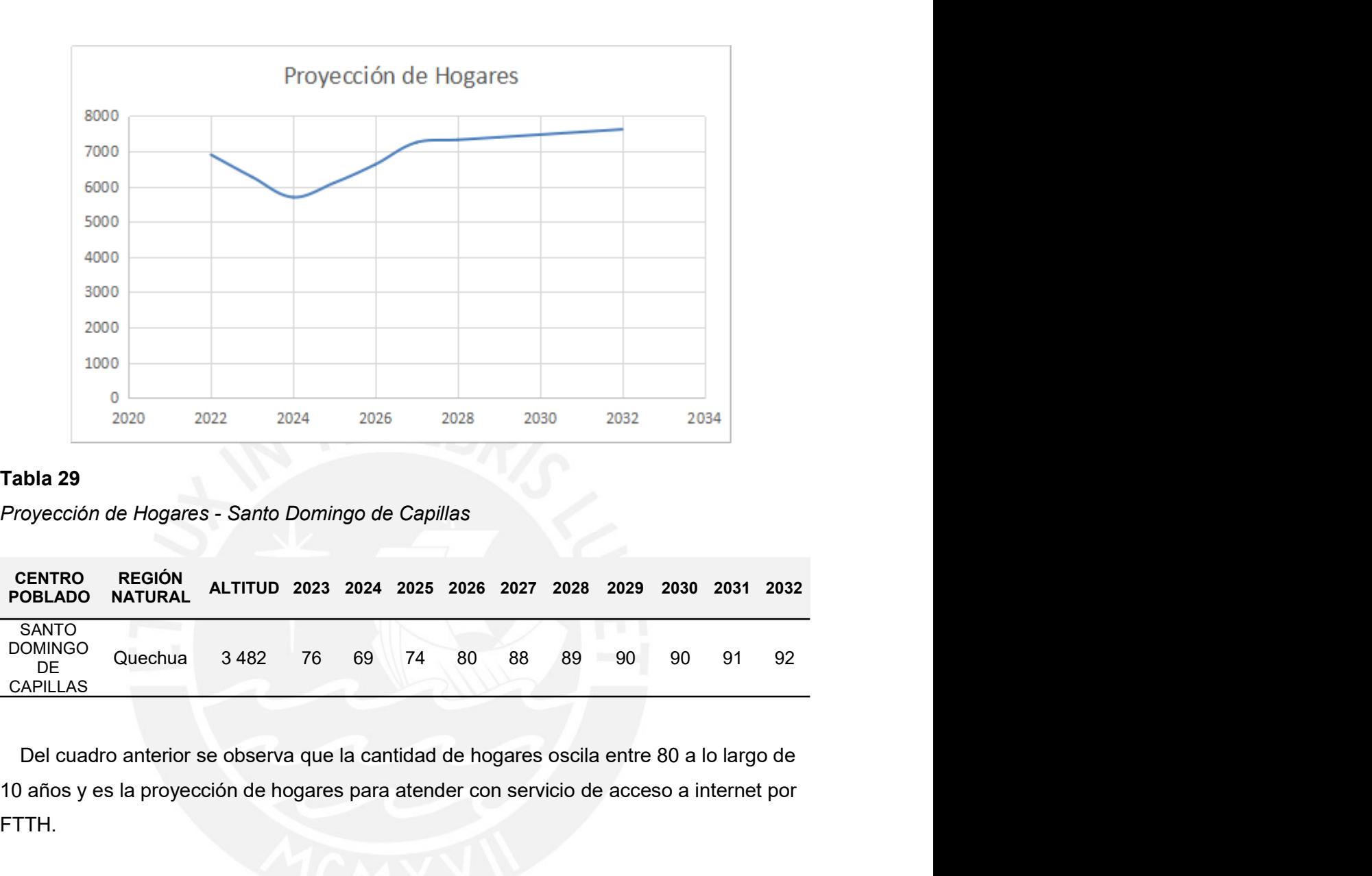

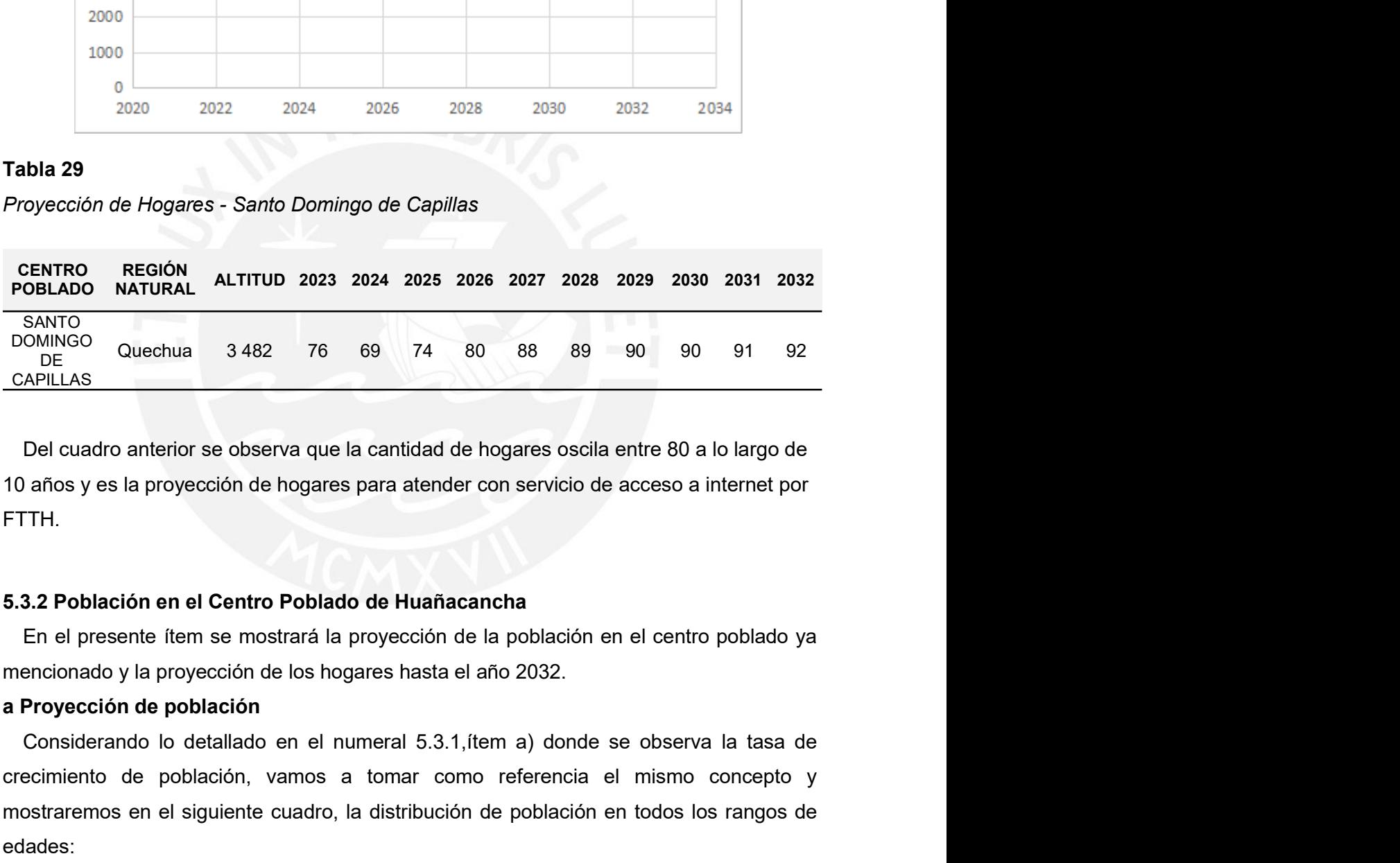

FTTH.

CRECT CRECIMIC CONSTRUCT CONSTRUCT DOMINICO CONSTRUCT DOMINICO CONSTRUILLAS<br>
DE CAPILLAS<br>
DE CAPILLAS<br>
DE CULE CONSTRUILAS<br>
DE CULE CONSTRUILAS<br>
10 años y es la proyección de hogares para atender con servicio de acceso a i mostraremos de Suechua en 1948<br>
DE CAPILLAS<br>
DE cuadro anterior se observa que la cantidad de hogares oscila entre 80 a lo largo de<br>
10 años y es la proyección de hogares para atender con servicio de acceso a internet por<br> edades: Del cuadro anterior se observa que la cantidad de hogares oscila entre<br>10 años y es la proyección de hogares para atender con servicio de acces<br>FTTH.<br>5.3.2 Población en el Centro Poblado de Huañacancha<br>En el presente ítem Del cuadro anterior se observa que la cantidad de hogares oscila entre 80 a lo largo de<br>10 años y es la proyección de hogares para atender con servicio de acceso a internet por<br>FTTH.<br>5.3.2 Población en el Centro Poblado de

N° CENTRO POBLADO REGIÓN NATURAL ALTITUD <sup>2023</sup> <sup>2024</sup> <sup>2025</sup> <sup>2026</sup> <sup>2027</sup> <sup>2028</sup> <sup>2029</sup> <sup>2030</sup> <sup>2031</sup> <sup>2032</sup>

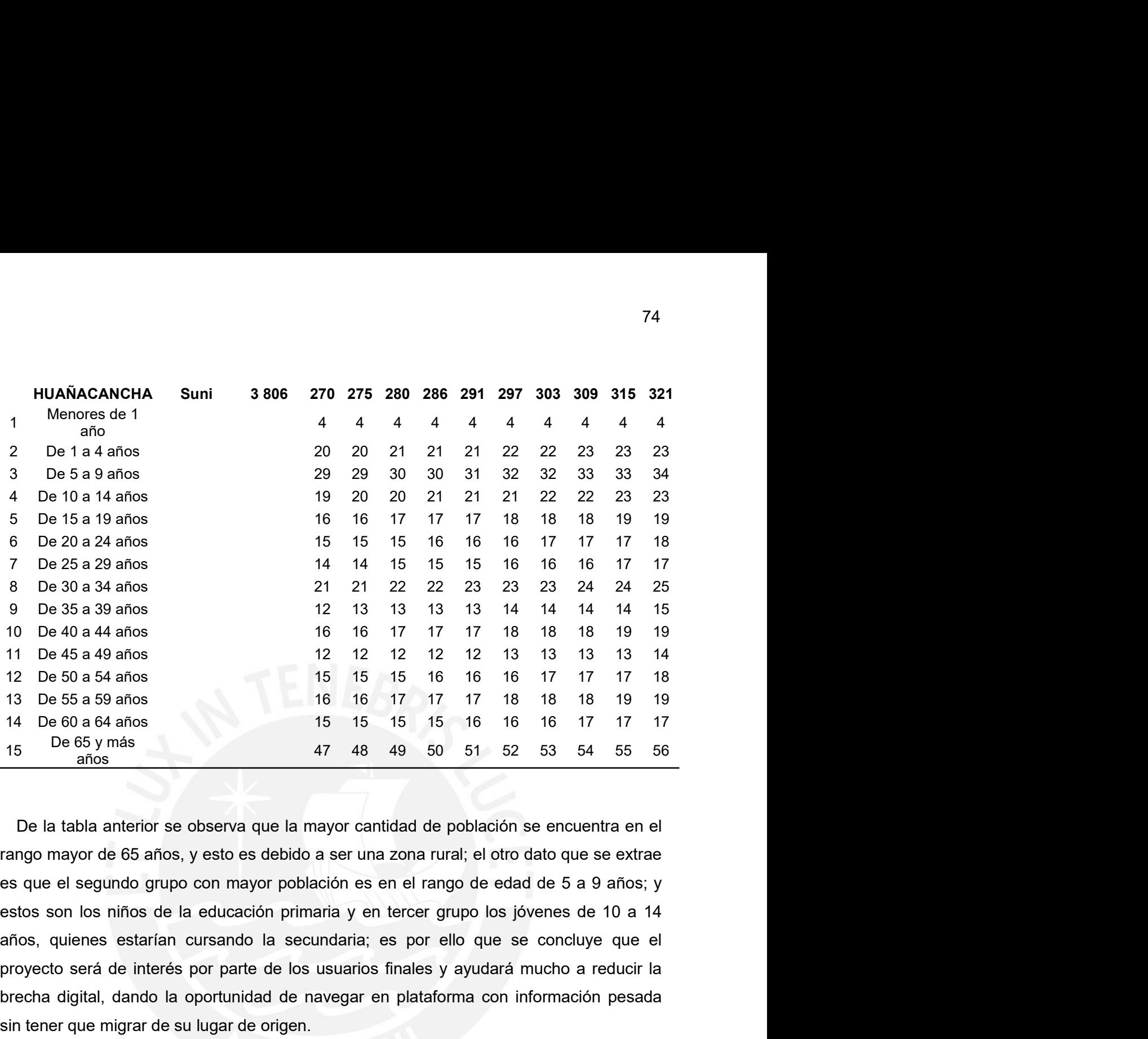

8 De 30 a 34 años 21 21 22 22 23 23 23 24 24 25<br>
9 De 35 a 39 anos 12 13 13 13 14 14 14 14 14 14 14 14 16<br>
10 De 40 a 44 años 12 12 12 12 12 13 13 13 14<br>
11 De 45 a 49 años 15 15 15 16 16 17 17 17 18 18 19 19<br>
13 De 50 a brecha digital, dando la oportunidad de navegar en plataforma con información pesada sin tener que migrar de su lugar de origen. 12 De 50 a 54 años<br>
15 de 55 a 59 años<br>
16 de 61 a 17 17 17 18 18 18 1<br>
16 De 60 a 64 años<br>
16 de 16 17 17 17 17 18 18 1<br>
16 De 65 y más<br>
16 de 16 17 1<br>
16 de 16 17 1<br>
16 de 16 1<br>
16 de 16 1<br>
16 de 16 1<br>
17 de 18 1<br>
16 de 3 De 55 a 59 años 16 16 17 17 17 18 18 18 19 19<br>
5 De 68 44 anos 15 15 15 15 15 16 16 16 17 17 17<br>
5 De 65 y más 17 48 49 50 51 52 53 54 55 56<br>
De la tabla anterior se observa que la mayor cantidad de población se encuentr 14 De 60 a t4 and os a term and one of the discussion of the discussion of the discussion of the discussion of the discussion of the discussion of the discussion of the discussion of the discussion of the sector of the se Frace concepts and a mismo conceptor of the mismo conceptor of the distribución in the distribución of the mismo concepto y most are the sequeled of the section of the section of the section of the section of the section De la tabla anterior se observa que la mayor cantidad de población strango mayor de 65 años, y esto es debido a ser una zona rural; el otro di<br>
es que el segundo grupo con mayor población es en el rango de edad<br>
estos son De la tabla anterior se observa que la mayor cantidad de población se encuentra en el<br>
rango mayor de 65 años, y esto es debido a ser una zona rural; el otro dato que se extrae<br>
es que el segundo grupo con mayor población s de la educación primaria y en tercer grupo los jovenes de 10 a 14<br>
arafan cursando la secundaria; es por ello que se concluye que el<br>
nterés por parte de los usuarios finales y ayudará mucho a reducir la<br>
do la oportunid

hogares: oyecto será de interés por parte de los usuarios finales y ayudará mucho a reducir la<br>
echa digital, dando la oportunidad de navegar en plataforma con información pesada<br>
tener que migrar de su lugar de origen.<br>
Consideran brecha digital, dando la oportunidad de navegar en plataforma con información pesada<br>
sin tener que migrar de su lugar de origen.<br> **De Proyección de Hogares**<br>
Considerando lo detallado en el numeral 5.3.1, flem b) donde se

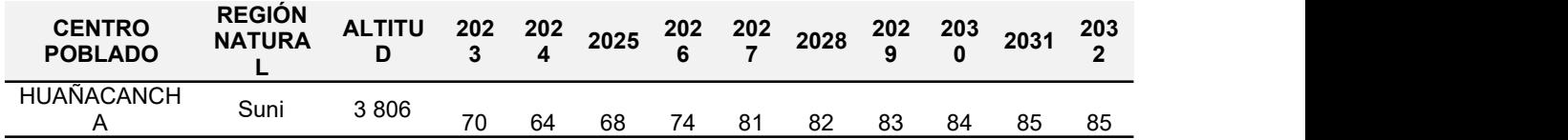

### FTTH.

TH.<br>Como conclusión del numeral 5.3, se puede obtiene que la cantidad total de hogares a<br>nectar con el servicio de acceso a internet mediante una red FTTH es en total de 160<br>gares en el distrito de Santo Domingo de Capilla 75<br>Como conclusión del numeral 5.3, se puede obtiene que la cantidad total de hogares a<br>conectar con el servicio de acceso a internet mediante una red FTTH es en total de 160<br>hogares en el distrito de Santo Domingo de Capi 75<br>Como conclusión del numeral 5.3, se puede obtiene que la cantidad total de hogares a<br>conectar con el servicio de acceso a internet mediante una red FTTH es en total de 160<br>hogares en el distrito de Santo Domingo de Capi 75<br>Como conclusión del numeral 5.3, se puede obtiene que la cantidad total de hogares a<br>conectar con el servicio de acceso a internet mediante una red FTTH es en total de 160<br>hogares en el distrito de Santo Domingo de Capi 75<br>Como conclusión del numeral 5.3, se puede obtiene que la cantidad total de hogares a<br>conectar con el servicio de acceso a internet mediante una red FTTH es en total de 160<br>hogares en el distrito de Santo Domingo de Capi FTTH.<br>Como conclusión del numeral 5.3, se puede obtiene que la cantidad total de hogares a<br>conectar con el servicio de acceso a internet mediante una red FTTH es en total de 160<br>hogares en el distrito de Santo Domingo de C FTTH.<br>Como conclusión del numeral 5.3, se puede obtiene que la cantidad total de hogares a<br>conectar con el servicio de acceso a internet mediante una red FTTH es en total de 160<br>hogares en el distrito de Santo Domingo de C 75.<br>
Como conclusión del numeral 5.3, se puede obtiene que la cantidad total de hogares a<br>
conectar con el servicio de acceso a internet mediante una red FTTH es en total de 160<br>
hogares en el distrito de Santo Domingo de 75<br>
TH.<br>
Como conclusión del numeral 5.3, se puede obtiene que la cantidad total de hogares a<br>
mectar con el servicio de acceso a internet mediante una red FTTH es en total de 160<br>
todor compacta, donde de cada puerto pued FTTH.<br>Como conclusión del numeral 5.3, se puede obtiene que la cantidad total de hogares a<br>conectar con el servicio de acceso a internet mediante una red FTTH es en total de 160<br>orgares en el distrito de Santo Domingo de C Como conclusión del numeral 5.3, se puede obtiene que la cantidad total de hogares a<br>conectar con el servicio de acceso a internet mediante una red FTTH es en total de 160<br>hogares en el distrito de Santo Domingo de Capilla Como conclusión del numeral 5.3, se puede obtiene que la cantidad total de hogares a<br>nectar con el servicio de acceso a internet mediante una red FTTH es en total de 160<br>gares en el distrito de Santo Domingo de Capillas; l conectar con el servicio de acceso a internet mediante una red FTTH es en total de 160<br>hogares en el distrito de Santo Domingo de Capillas; lo cual será cubierto por una OLT<br>outdoor compacta, donde de cada puerto pueda pro broader en el distrito de Santo Domingo de Capillas; lo cual será cubiendo de Capil de Capil de Capil de Capi<br>outdoor compacta, donde de cada puerto pueda provisionarse hasta 64 u<br>de una sola OLT, se tomaría 1 tarjeta para noutidor compacta, donde de cada puerto pueda provisionarse hasta 64 usuarios; es decir de una sola OLT, se tomaría 1 tarjeta para el centro poblado Santo Domingo de Capillas y la otra tarjeta para el centro poblado Huañac

Capillas.

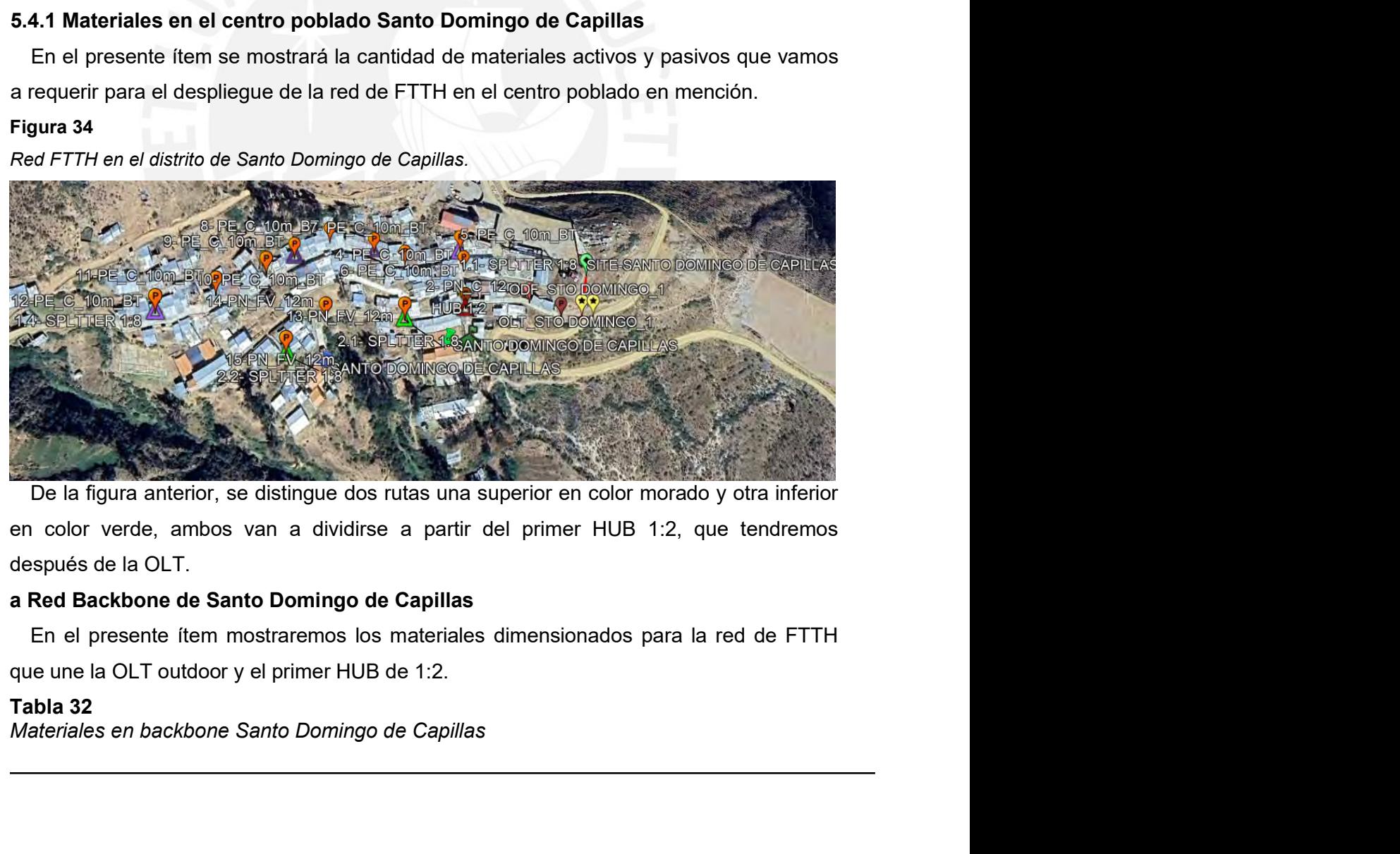

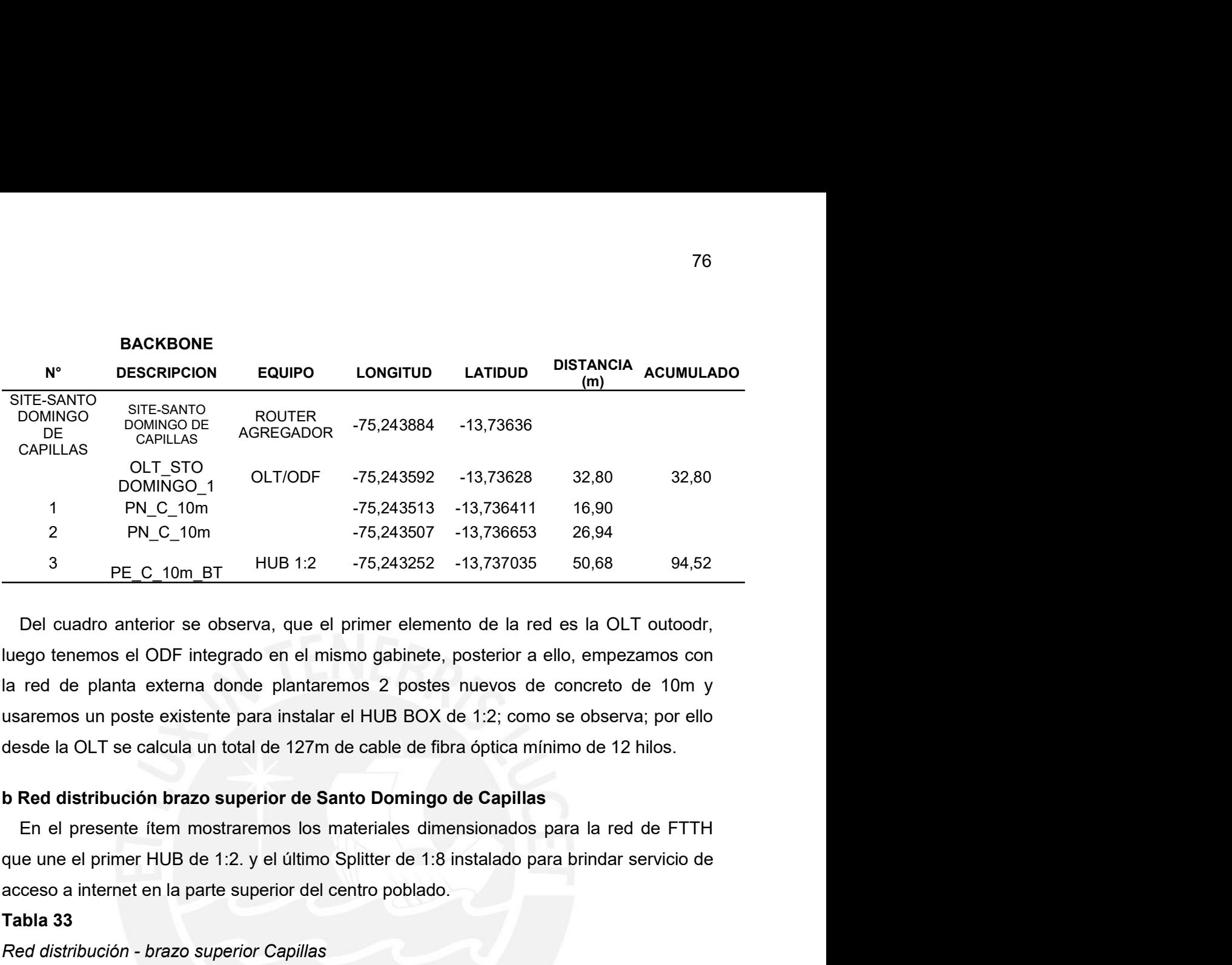

Characteristics and the political of the superior of election of the political parte in the political of the superior of the superior of the superior del centro political parte superior of the political parte superior del <sup>1</sup> PN\_C\_10m  $-75,243513 -13,736411$ <br>
<sup>2</sup> PN\_C\_10m  $-75,243507 -13,736653$  <sup>2</sup><br> **3** PE\_C\_10m BT  $\leftarrow$  HUB 1:2  $-75,243252 -13,737035$  5<br>
Del cuadro anterior se observa, que el primer elemento de la red es<br>
luego tenemos el O PN\_C\_10m<br>  $-75,243507$   $-13,736653$   $-26,94$ <br>  $\rightarrow$   $\text{PE\_10m\_BT}$   $-75,243252$   $-13,737035$   $-50,68$   $-94,52$ <br>
Del cuadro anterior se observa, que el primer elemento de la red de sta OLT outoodr,<br>
luego tenemos el ODF inte

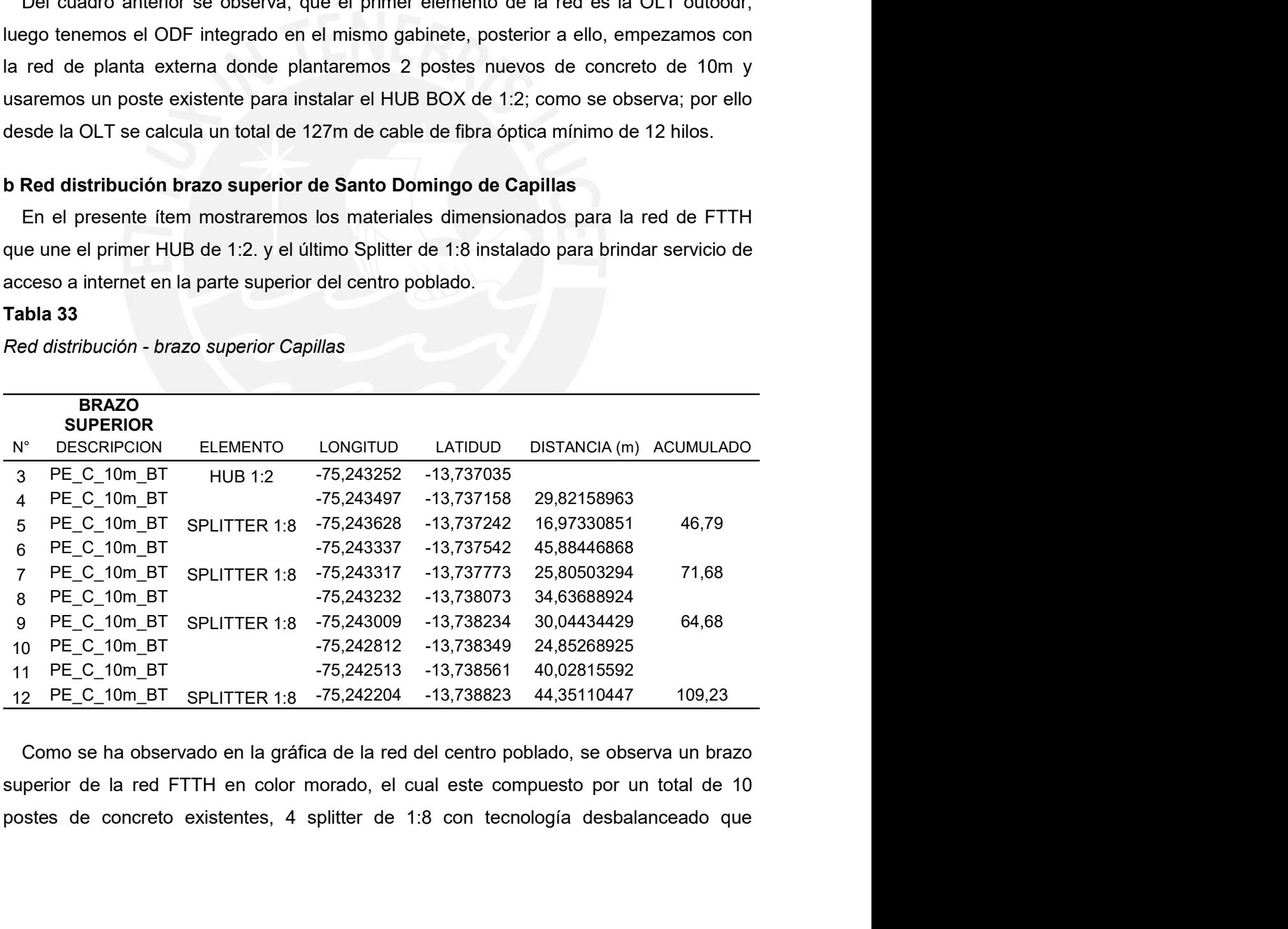

77<br>permite la conexión al usuario final desde el primer splitter y un total de casi 300m de<br>cable de fibra óptica pre conectorizada.<br>c Red distribución brazo inferior de Santo Domingo de Capillas 77<br>permite la conexión al usuario final desde el primer splitter y un total de casi 300m de<br>cable de fibra óptica pre conectorizada.<br>**c Red distribución brazo inferior de Santo Domingo de Capillas**<br>En el presente ítem most

77<br>permite la conexión al usuario final desde el primer splitter y un total de casi 300m de<br>cable de fibra óptica pre conectorizada.<br>**c Red distribución brazo inferior de Santo Domingo de Capillas**<br>En el presente ítem most France la conexión al usuario final desde el primer splitter y un total de casi 300m de<br>ble de fibra óptica pre conectorizada.<br>**Red distribución brazo inferior de Santo Domingo de Capillas**<br>En el presente ítem mostraremos 77<br>permite la conexión al usuario final desde el primer splitter y un total de casi 300m de<br>cable de fibra óptica pre conectorizada.<br>**C Red distribución brazo inferior de Santo Domingo de Capillas**<br>En el presente ítem most 77<br>
permite la conexión al usuario final desde el primer splitter y un total de casi 300m de<br>
cable de fibra óptica pre conectorizada.<br>
c Red distribución brazo inferior de Santo Domingo de Capillas<br>
En el presente ítem mo permite la conexión al usuario final desde el primer splitter y un total c<br>cable de fibra óptica pre conectorizada.<br> **C** Red distribución brazo inferior de Santo Domingo de Capillas<br>
En el presente ítem mostraremos los mat Primite la conexión al usuario final desde el primer splitter y un total de casi 300m de<br>
cable de fibra óptica pre conectorizada.<br> **CRed distribución brazo inferior de Santo Domingo de Capillas**<br>
En el presente ítem mostr

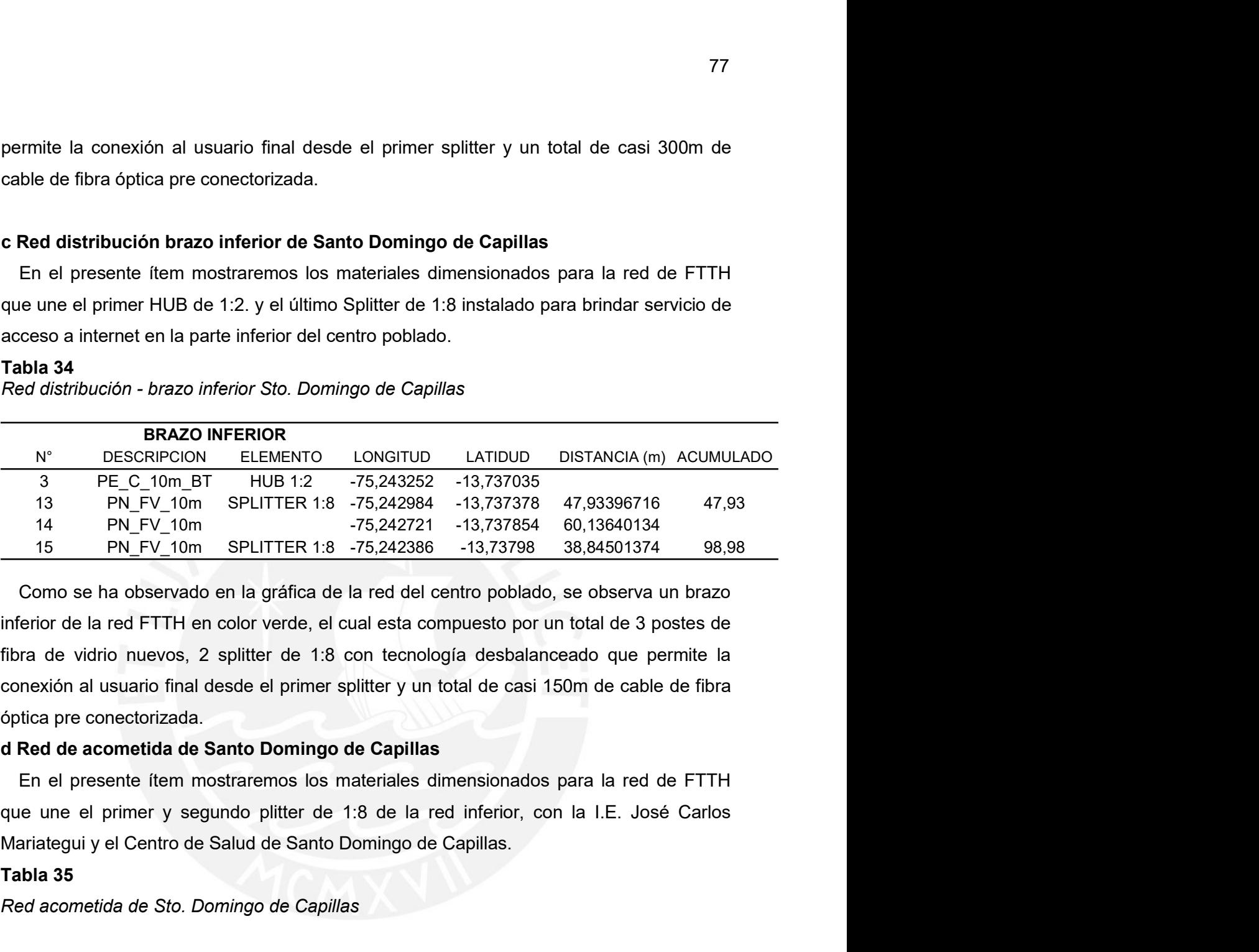

que une el primer HUB de 1:2. y el último Splitter de 1:8 instalado para brinda<br>
acceso a internet en la parte inferior del centro poblado.<br> **Tabla 34**<br>
Red distribución - brazo inferior Sto. Domingo de Capillas<br>
Ned distr N° DESCRIPCION ELEMENTO LONGITUD LATIDUD DIST.<br>
3 PE\_C\_10m\_BT HUB 1:2 -75,243252 -13,737035<br>
13 PN\_FV\_10m SPLITTER 1:8 -75,242984 -13,737378 47,9<br>
14 PN\_FV\_10m SPLITTER 1:8 -75,242984 -13,73785 460,1<br>
15 PN\_FV\_10m SPLITTE 3 PEC 100 BT HUB 1:2 -75,243262 -13,737035 47,93306716 47,93<br>
13 PN FV\_10m SPLITTER 1:8 -75,242926 -13,737378 47,93396716 47,93<br>
14 PN FV\_10m SPLITTER 1:8 -75,242286 -13,737378 38,84501374 98,98<br>
Como se ha observado en l

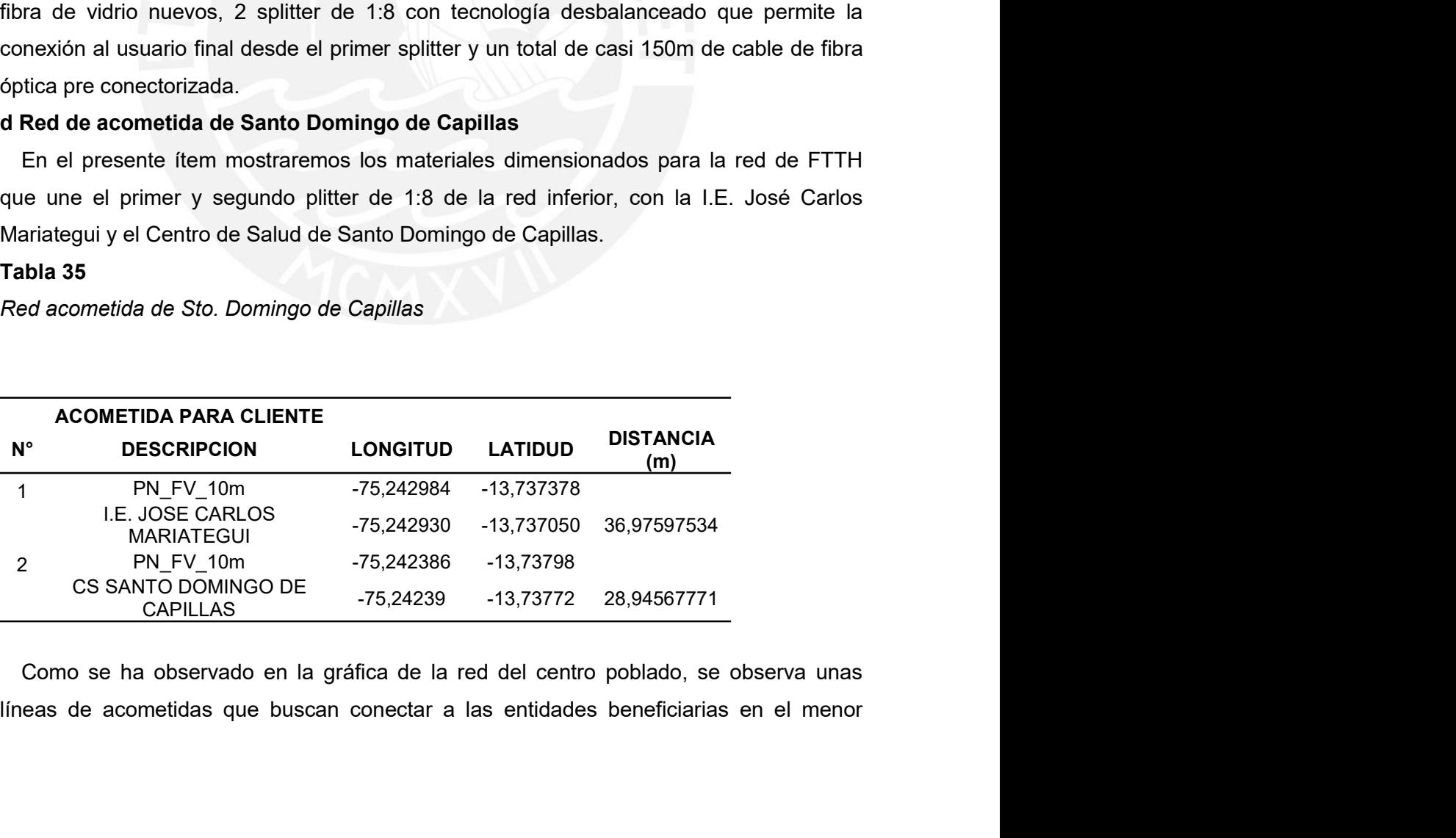

78<br>tiempo posible, el cual esta compuesto por un total de dos cables, uniendo en el brazo<br>inferio,r a dichas entidades beneficiaria.con dos cables Drop de 37m y 30m<br>aproximadamente. Tatempo posible, el cual esta compuesto por un total de dos cables, uniendo en el brazo<br>inferio,r a dichas entidades beneficiaria.con dos cables Drop de 37m y 30m<br>aproximadamente.<br>5.4.2 Materiales en el centro poblado Huañ aproximadamente. 78<br>
Stempo posible, el cual esta compuesto por un total de dos cables, uniendo en el brazo<br>
inferio, ra dichas entidades beneficiaria.con dos cables Drop de 37m y 30m<br>
aproximadamente.<br>
5.4.2 Materiales en el centro poblad The presented is el cual esta compuesto por un total de dos cables, uniendo en el brazo<br>Ferio,r a dichas entidades beneficiaria.con dos cables Drop de 37m y 30m<br>proximadamente.<br>4.2 Materiales en el centro poblado Huañacanc a represente de la requerir para el despliegue de la red de FTTH en el centro poblado en el prezo anterio, r a dichas entidades beneficiaria.con dos cables Drop de 37m y 30m aproximadamente.<br> **5.4.2 Materiales en el centro** tiempo posible, el cual esta compuesto por un total de dos cables, unie<br>inferio,r a dichas entidades beneficiaria.con dos cables Drop de<br>aproximadamente.<br>5.4.2 Materiales en el centro poblado Huañacancha<br>En el presente íte

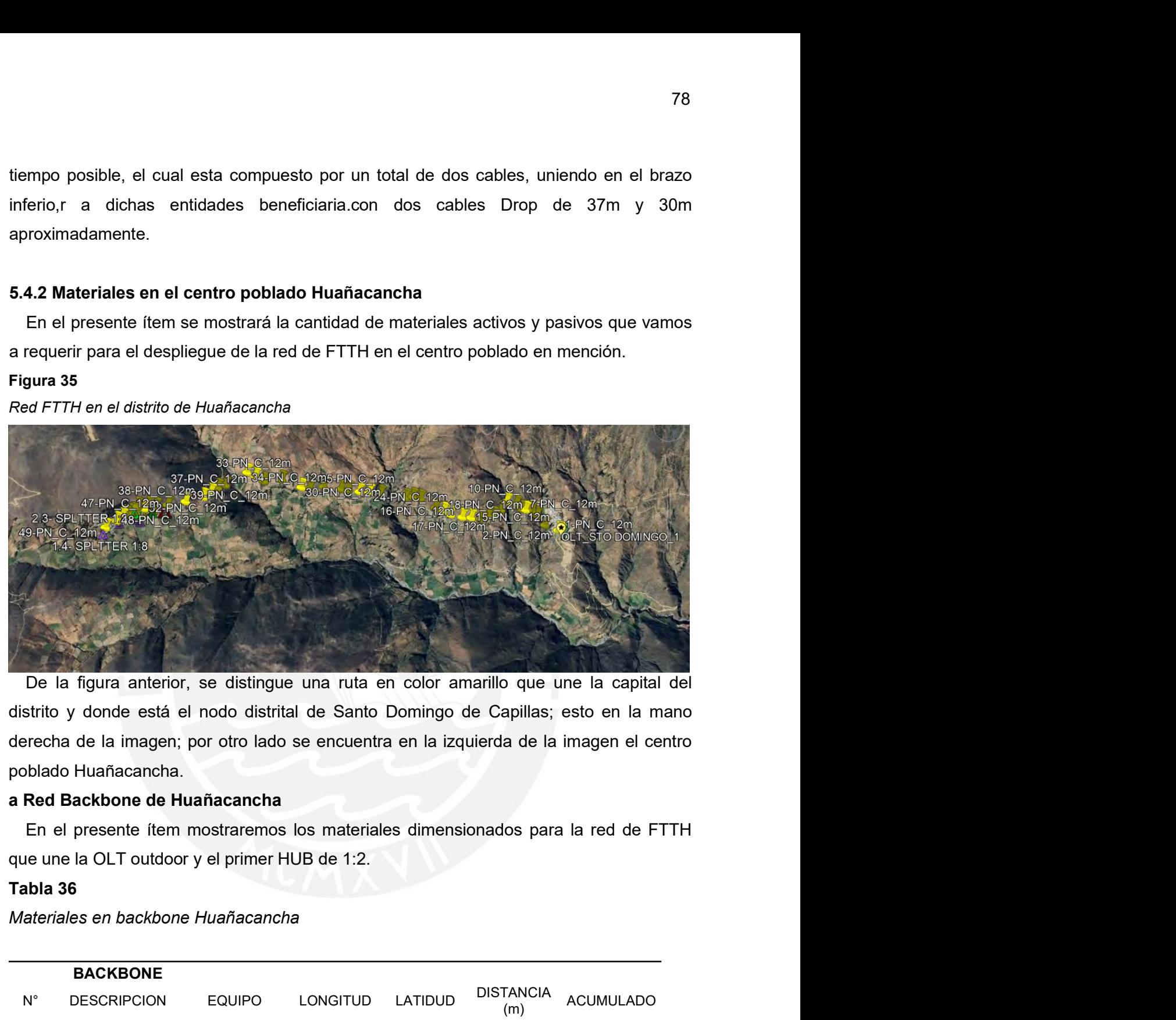

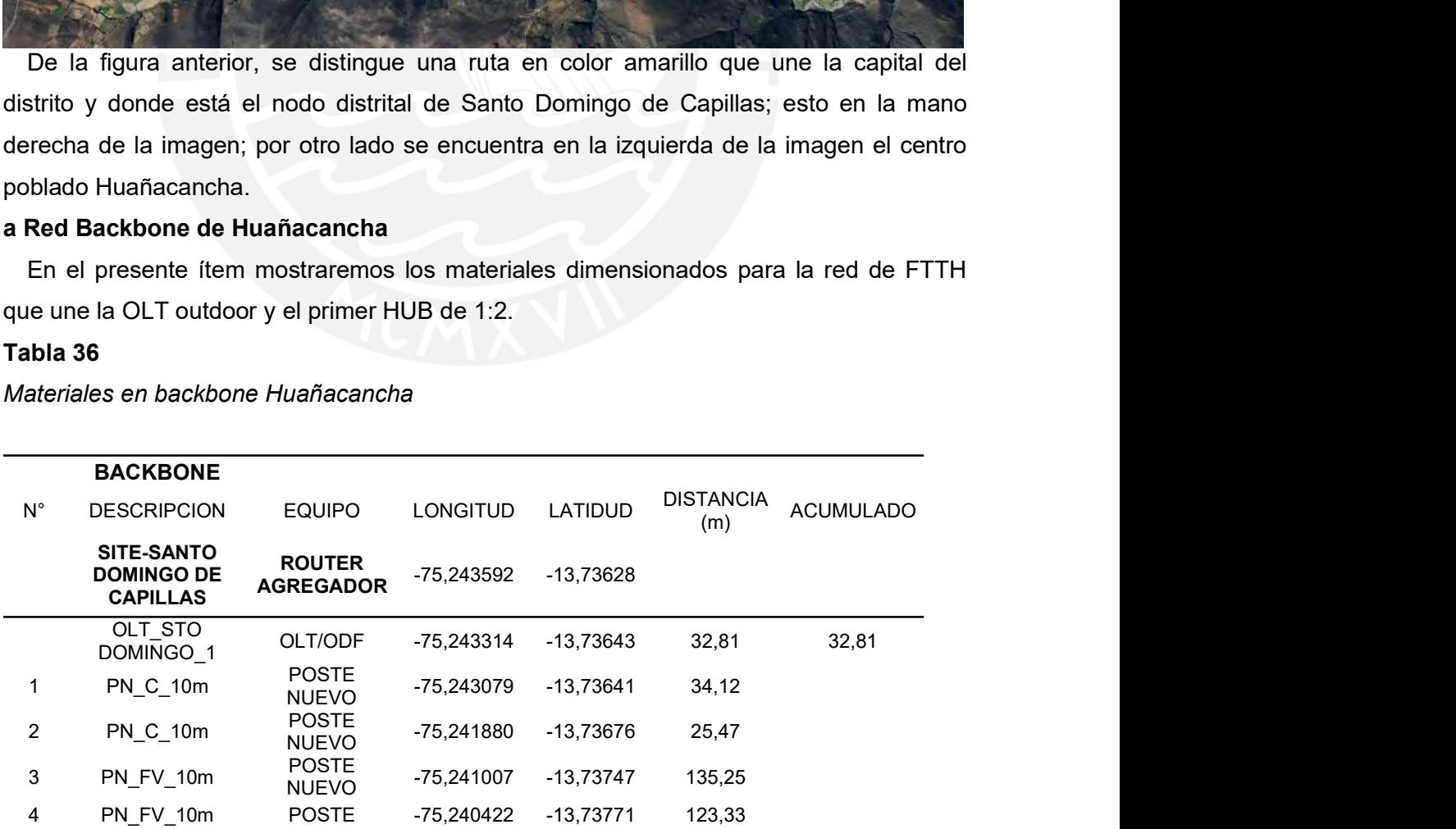

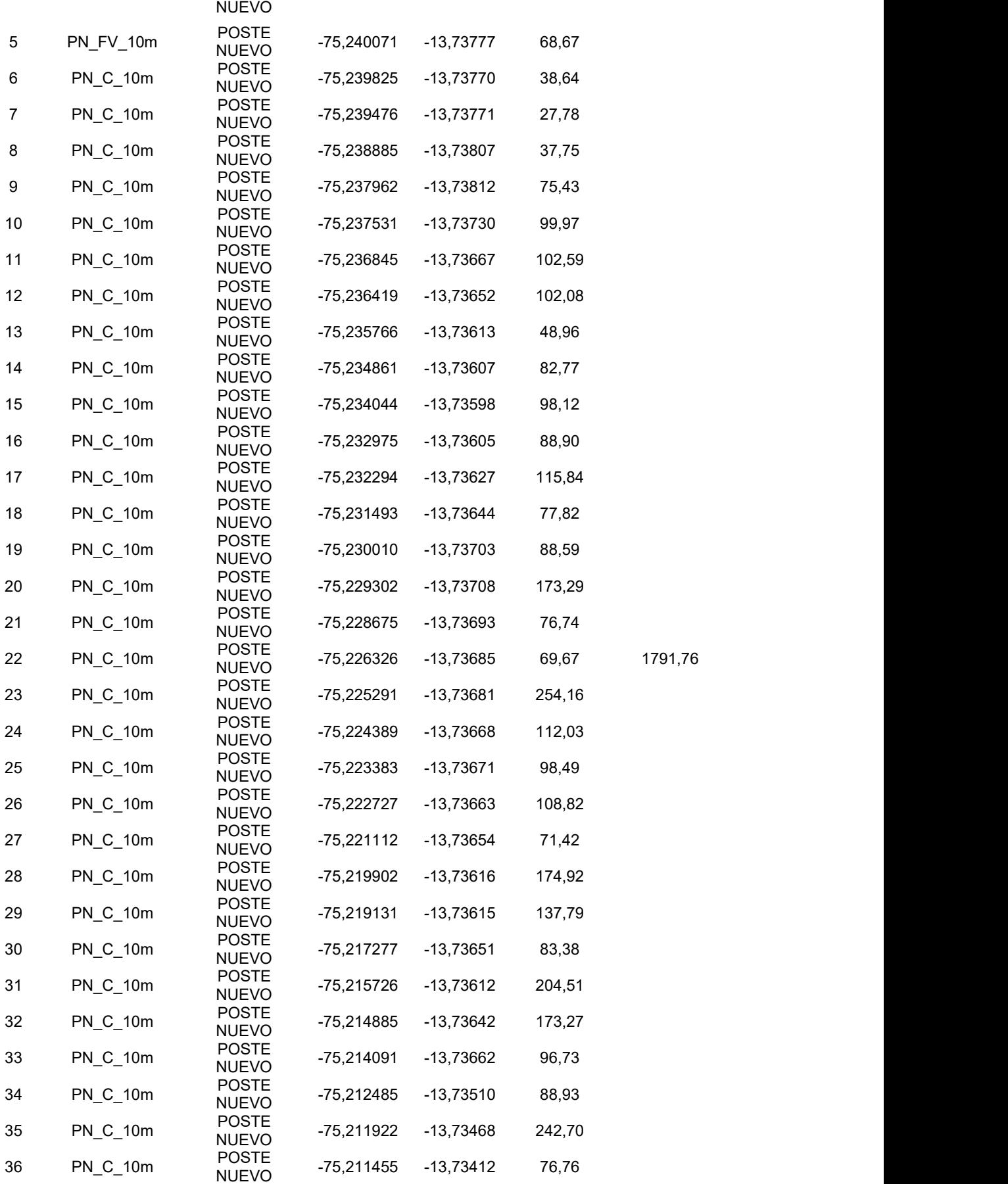

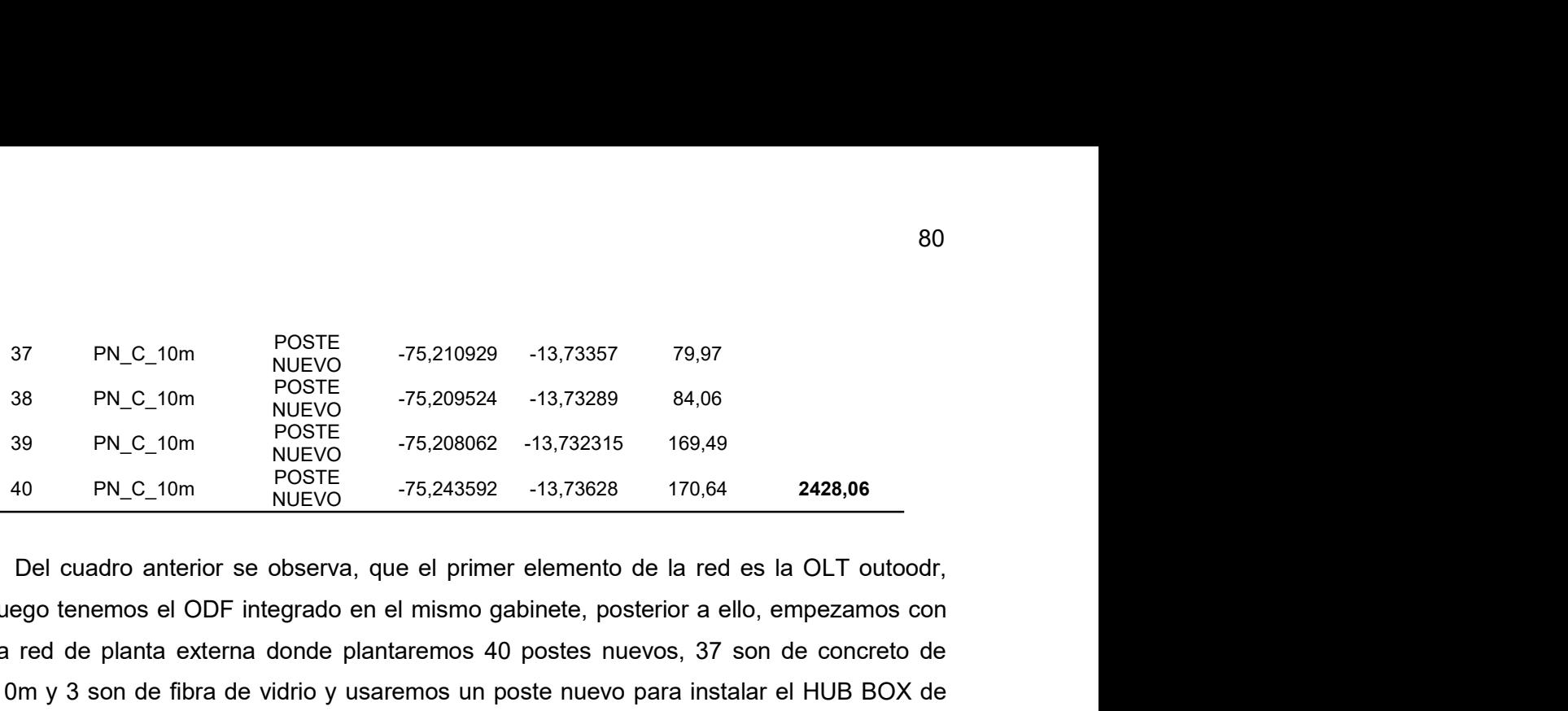

May PROSTE 16 176,219929 11,37357 1997<br>
16 1997 PROSTE 176,200929 11,37357 1997<br>
16 PROSTE 176,20062 11,373289 84,06<br>
16 PROSTE 10 NUEVO 175,243592 113,732315 169,49<br>
16 PROSTE 10 NUEVO 175,243592 113,732315 169,49<br>
170,64 137 PN\_C\_10m<br>
POSTE -75,210929 -13,73357 79,97<br>
28 PN\_C\_10m<br>
POSTE -75,209524 -13,73289 84,06<br>
PN\_C\_10m<br>
POSTE -75,20962 -13,732815 169,49<br>
40 PN\_C\_10m<br>
POSTE -75,243592 -13,73285 170,64<br>
2428,06<br>
Del cuadro anterior se o 10m y 3 son de fibra de vidrio y usaremos un poste nuevo para instalar el HUB BOX de 12: como se observa; por ello desde la OLT se calcula un total de 4252m de cable de 12: como se observa; provide a la OLT se calcula un 1:2; como se observa; por ello desde la OLT se calcula un total de 4252m de cable de<br>
12:2; como se observa; que el primer elemento de la red es la OLT outoodr,<br>
12:2; como se observa; que el primer elemento de la red es FIM\_C\_10m<br>
POSTE<br>
FIM\_C\_10m<br>
POSTE<br>
POSTE<br>
POSTE<br>
POSTE<br>
POSTE<br>
POSTE<br>
POSTE<br>
POSTE<br>
POSTE<br>
POSTE<br>
POSTE<br>
POSTE<br>
POSTE<br>
POSTE<br>
POSTE<br>
POSTE<br>
POSTE<br>
POSTE<br>
POSTE<br>
POSTE<br>
POSTE<br>
POSTE<br>
POSTE<br>
POSTE<br>
POSTE<br>
POSTE<br>
POSTE<br>
POS BRIC\_10m POSTE -75,210929 -13,73357 79,97<br>
BRIC\_10m POSTE -75,200929 -13,73357 79,97<br>
BRIC\_10m POSTE -75,200924 -13,732315 84,06<br>
PN\_C\_10m POSTE -75,20092 -13,732315 169,49<br>
PN\_C\_10m POSTE -75,20092 -13,732315 169,49<br>
DB En el presente (160STE<br>
En el presente for el presente de far el presente for el presente for el presente for el presente for el presente for el presente for el presente for el presente in the presente of the presented of 38 PN\_C\_10m POSTE<br>  $\frac{1000 \text{ N}}{1000 \text{ N}} = \frac{76,209624}{75,209662} = -13,732315 = 169,49$ <br>  $\frac{1000 \text{ N}}{1000 \text{ N}} = \frac{76,209662}{75,243592} = -13,73028 = 170,64$ <br>  $\frac{1000 \text{ N}}{1000 \text{ N}} = \frac{1000 \text{ N}}{1000 \text{ N}} = \frac{75,243592}{75,24$ **BORT AND THE CLUME THE SUPER SET AND THE SUPER SUPPLE THE PRESSURE ON THE POSTE DRUG AND THE POSTE DRUG AND THE POST CHORE DRUG AND THE CHORE OF A INTERTING (Nego tenemos el ODF integrado en el mismo gabinete, posterior** Tabla 37 Red distribución - brazo superior Huañacancha<br>
Red distribución - brazo superior Huañacancha<br>
Red distribución - brazo superior Huañacancha<br>
Red distribución - brazo superior de Huañacancha<br>
The superior de Huañacancha<br>
Th

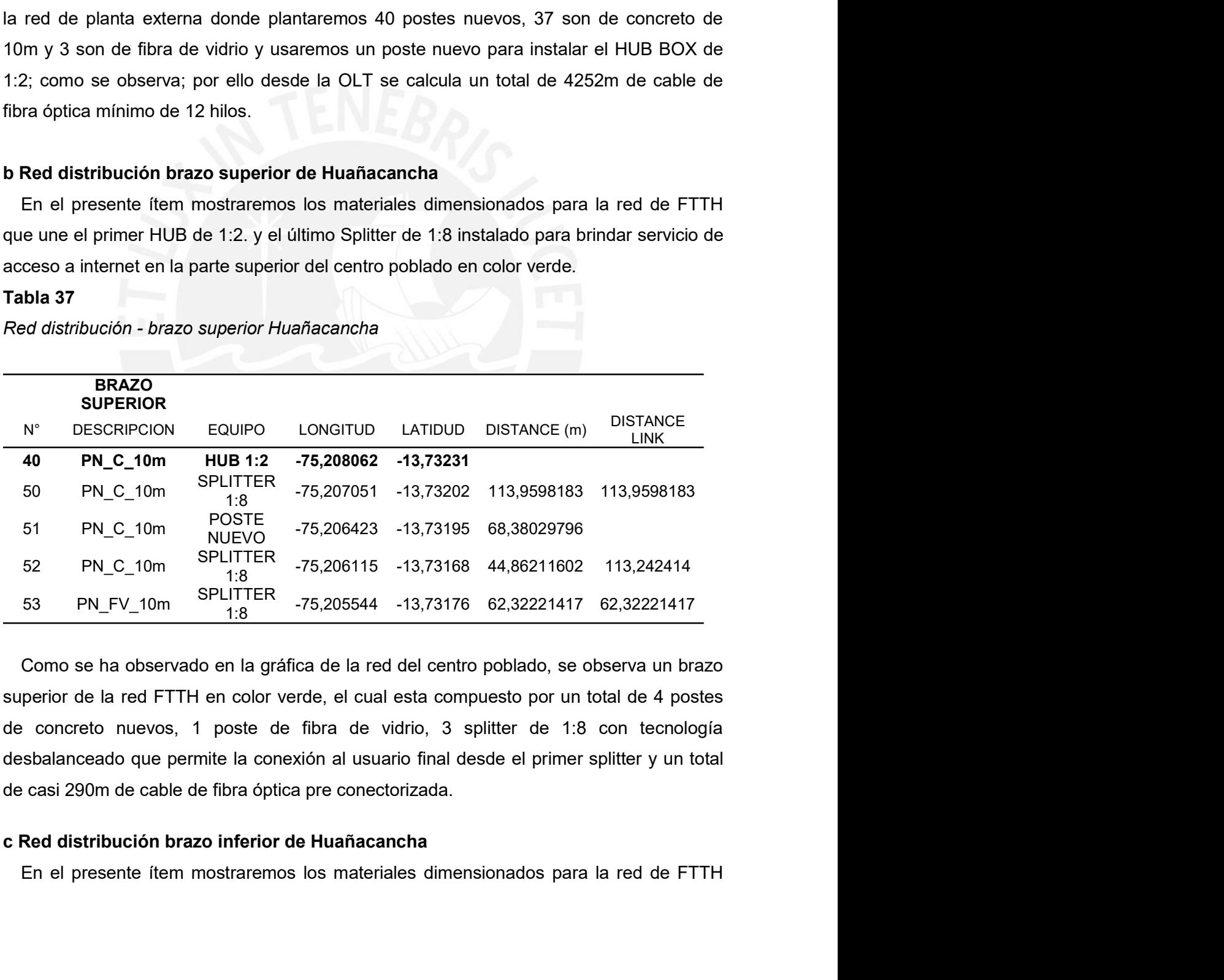

81<br>que une el primer HUB de 1:2. y el último Splitter de 1:8 instalado para brindar servicio de<br>acceso a internet en la parte inferior del centro poblado.<br>Red distribución - brazo inferior Huañacancha. 81<br>
que une el primer HUB de 1:2. y el último Splitter de 1:8 instalado para brindar servicio de<br>
acceso a internet en la parte inferior del centro poblado.<br>
Tabla 38<br>
Red distribución - brazo inferior Huañacancha.<br>
REAZO que une el primer HUB de 1:2. y el último Splitter de 1:8 instalado para b<br>acceso a internet en la parte inferior del centro poblado.<br>Tabla 38<br>Red distribución - brazo inferior Huañacancha.<br>**ERAZO DERAZO DE CONTRACCO DE CO** 

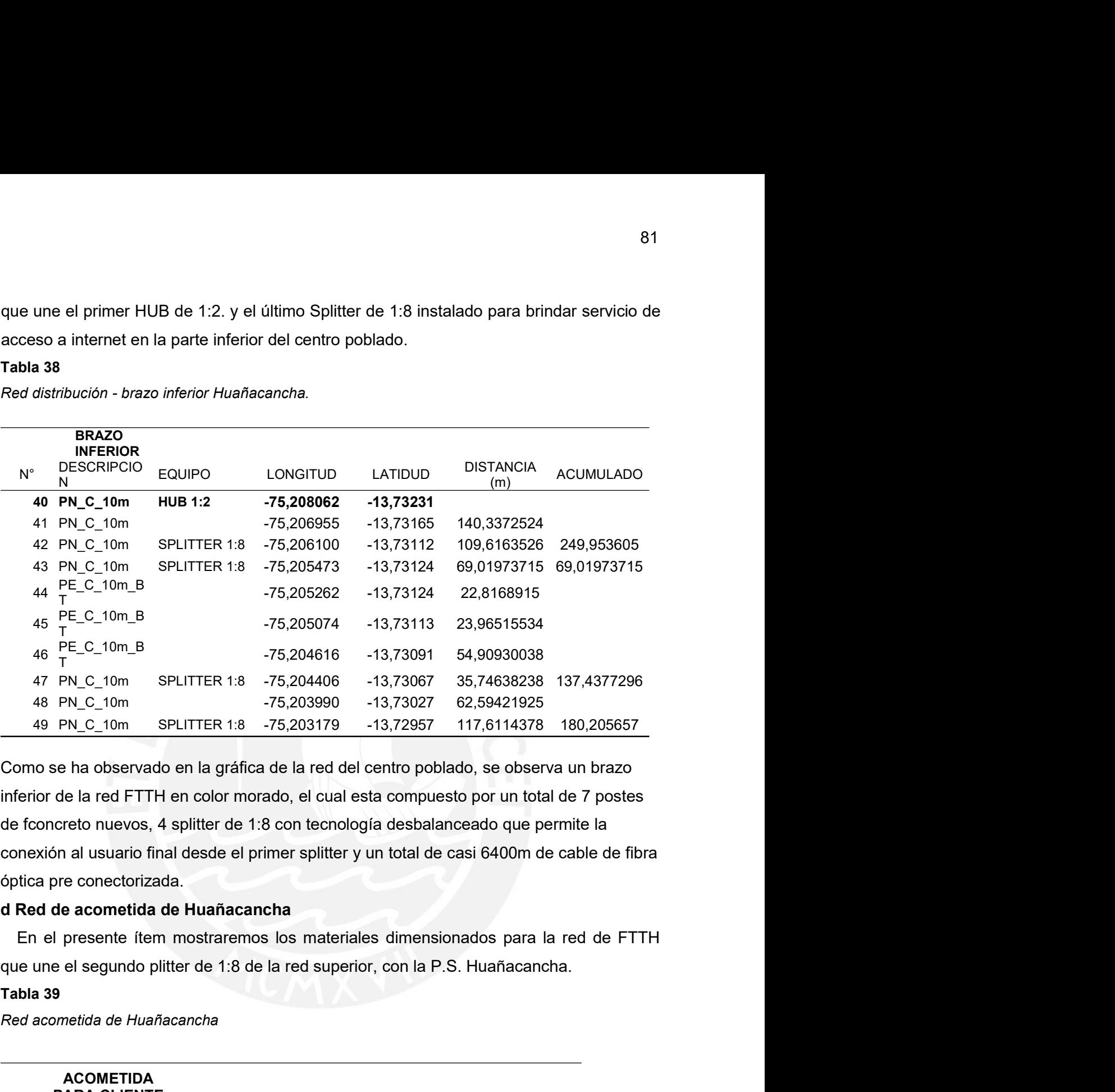

46  $\frac{PE\_C_110m\_B}{T}$ <br>
46  $\frac{PE\_C_110m}{T}$ <br>
47  $\frac{PE\_C_110m}{T}$ <br>
47  $\frac{PE\_C_110m}{T}$ <br>
48  $\frac{PE\_C_110m}{T}$ <br>
48  $\frac{PE\_C_110m}{T}$ <br>
49  $\frac{PE\_T1m}{T}$ <br>
49  $\frac{PE\_T1m}{T}$ <br>
49  $\frac{PE\_T1m}{T}$ <br>
49  $\frac{PE\_T1m}{T}$ <br>
49  $\frac{PE\_T1m}{T}$ <br>
49

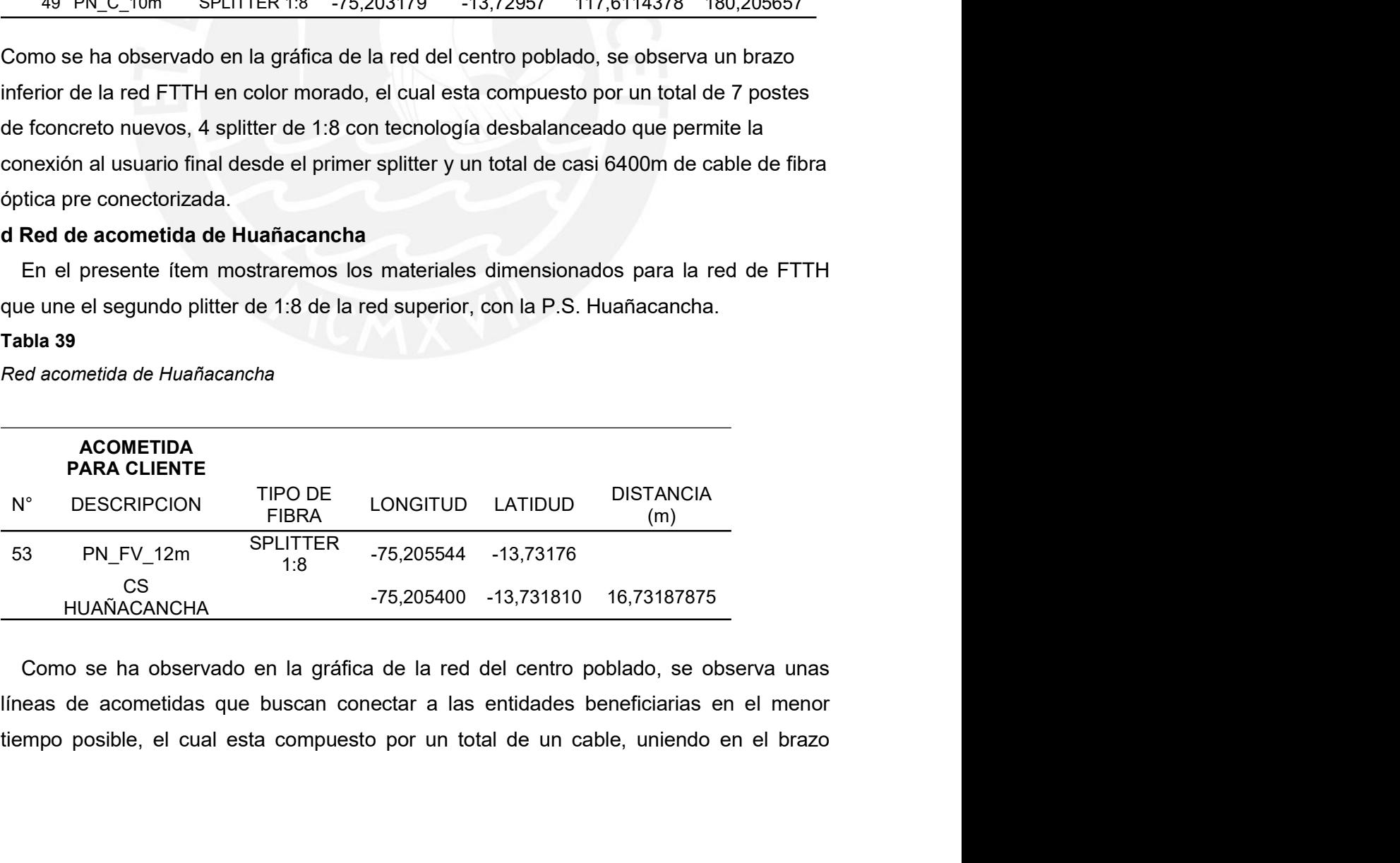

superior a dicha entidade beneficiaria con el P.S. Huañacancha a través un cable drop de 20m.

## CONCLUSIONES

- 82<br>
superior a dicha entidade beneficiaria con el P.S. Huañacancha a través un cable drop de<br>
20m.<br>
CONCLUSIONES<br>
→ El Proyecto reduce la brecha digital beneficiando a 2 localidades en el distrito de<br>
Santo Domingo de Cap Santo Domingo de Capillas, provincia Huaytará, región Huanavelica con el distrito de<br>Santo Domingo de Capillas, provincia Huaytará, región Huanavelica con la cobertura<br>del servicio de acceso a Internet, VoIP e IPTV en band 82<br>
Brior a dicha entidade beneficiaria con el P.S. Huañacancha a través un cable drop de<br>
CONCLUSIONES<br>
El Proyecto reduce la brecha digital beneficiando a 2 localidades en el distrito de<br>
Santo Domingo de Capillas, provi 82<br>
erior a dicha entidade beneficiaria con el P.S. Huañacancha a través un cable drop de<br>
.<br>
CONCLUSIONES<br>
El Proyecto reduce la brecha digital beneficiando a 2 localidades en el distrito de<br>
Santo Domingo de Capillas, pr 82<br>
erior a dicha entidade beneficiaria con el P.S. Huañacancha a través un cable drop de<br>
CONCLUSIONES<br>
El Proyecto reduce la brecha digital beneficiando a 2 localidades en el distrito de<br>
Santo Domingo de Capillas, provi superior a dicha entidade beneficiaria con el P.S. Huañacancha a través un cable drop de<br>
20m.<br>
20m.<br>
20m.<br>
20m.<br>
20m.<br>
20m.<br>
20m.<br>
20m.<br>
20m.<br>
20m.<br>
20m.<br>
20m.<br>
20m.<br>
20m.<br>
20m.<br>
20m.<br>
20m.<br>
20m.<br>
20m.<br>
20m.<br>
20m.<br>
20m.<br> rior a dicha entidade beneficiaria con el P.S. Huañacancha a través un cable drop de<br>
CONCLUSIONES<br>
El Proyecto reduce la brecha digital beneficiando a 2 localidades en el distrito de<br>
Santo Domingo de Capillas, provincia **CONCLUSIONES**<br> **CONCLUSIONES**<br> **CONCLUSIONES**<br> **CONCLUSIONES**<br> **CONCLUSIONES**<br> **CONCLUSIONES**<br> **CONCLUSIONES**<br> **CONCLUSIONES**<br> **CONCLUSIONES**<br> **CONCLUSIONES**<br> **CONCLUSIONES**<br> **CONCLUSIONES**<br> **CONCLUSIONES**<br> **CONCLUSIONES CONCLUSIONES**<br>
El Proyecto reduce la brecha digital beneficiando a 2 localidades en el distrito de<br>
Santo Domingo de Capillas, provincia Huaytará, región Huanavelica con la cobertura<br>
del servicio de acceso a Internet, Vo **El Proyecto reduce la brecha digital beneficiando a 2 localidades en el distrito de Santo Domingo de Capillas, provincia Huayará, región Huanavelica con la cobretura del sevrico de acceso a Internet, VoIP e IPTV en banda CONCLUSIONES**<br>
El Proyecto reduce la brecha digital beneficiando a 2 localidades en el distrito de<br>
Santo Domingo de Capillas, provincia Huaytará, región Huanavelica con la cobertura<br>
del servicio de acceso a Internet, Vo **CONCLUSIONES**<br>
El Proyecto reduce la brecha digital beneficiando a 2 localidades en el distrito de<br>
Santo Domingo de Capillas, provincia Huaytará, región Huanavelica con la cobertura<br>
del servicio de acceso a Internet, Vo El Proyecto reduce la brecha digital beneficiando a 2 localidades en el distrito de<br>Santo Domingo de Capillas, provincia Huaytará, región Huanavelica con la cobertura<br>del servicio de acceso a Internet, VoIP e IPTV en banda interial en en el distrito de Santo Domingo de Capillas, provincia Huaytará, región Huanavelica con la cobertura<br>
del servicio de acceso a Internet, VoIP e IPTV en banda ancha en una red FTTH; así<br>
mismo, se brinda conect
- 
- 
- Santo Domingo de Capillas, provincia Huaytará, región Huanavelica con la cobertura<br>del servicio de acceso a Internet, VoIP e IPTV en banda ancha en una red FTTH; así<br>mismo, se brinda conectividad para 1 local escolar, 2 es del servicio de acceso a Internet, VoIP e IPTV en banda ancha en una red FTTH; así<br>mismo, se brinda conectividad para 1 local escolar, 2 establecimientos de salud, los<br>cuales son parte de la lista de beneficiarios en el PR mismo, se brinda conectividad para 1 local escolar, 2 establecimientos de salud, los cuales son parte de la lista de beneficiarios en el PR-HUANCAVELICA.<br>El Proyecto contempla el despliegue de 7km de cable de fibra óptica cuales son parte de la lista de beneficiarios en el PR-HUANCAVELICA.<br>El Proyecto contempla el despliegue de 7km de cable de fibra óptica a través de redes eléctricas existentes y estructura nueva; la instalación de 48 post El Proyecto contempla el despliegue de 7km de cable de fibra óptica a través de redes eléctricas existentes y estructura nueva; la instalación de 48 postes de concreto y 7 postes de fibra de vidrio; 1 gabinete para la OLT redes eléctricas existentes y estructura nueva; la instalación de 48 postes de concreto y 7 postes de fibra de vidrio; 1 gabinete para la OLT outdoor que a su vez<br>irá montado en un poste de concreto.<br>Para el presente proye

### RECOMENDACIONES

- RECOMENDACIONES<br>
Es recomendable, brindar conectividad por FTTH con los servicios de acceso a<br>
internet, VoIP e IPTV, en las localidades no contempladas en el "Instalación de<br>
banda ancha para la conectividad integral y el RECOMENDACIONES<br>Es recomendable, brindar conectividad por FTTH con los servicios de acceso a<br>internet, VoIP e IPTV, en las localidades no contempladas en el "Instalación de<br>banda ancha para la conectividad integral y el de **Banda ancha para la conectividad por FTTH con los servicios de acceso a**<br>internet, VoIP e IPTV, en las localidades no contempladas en el "Instalación de<br>banda ancha para la conectividad integral y el desarrollo social de Huancavelica"
- Se recomendable, brindar conectividad por FTTH con los servicios de acceso a<br>
internet, VoIP e IPTV, en las localidades no contempladas en el "Instalación de<br>
banda ancha para la conectividad integral y el desarrollo soci **FECOMENDACIONES**<br>Ferminant connectividad por FTTH con los servicios de acceso a<br>internet, VoIP e IPTV, en las localidades no contempladas en el "Instalación de<br>banda ancha para la conectividad integral y el desarrollo soc RECOMENDACIONES<br>
Es recomendable, brindar conectividad por FTTH con los servicios de acceso a<br>
internet, VoIP e IPTV, en las localidades no contempladas en el "Instalación de<br>
banda ancha para la conectividad integral y el **RECOMENDACIONES**<br> **ES recomendable, brindar conectividad por FTTH con los servicios de acceso a**<br>
internet, VoIP e IPTV, en las localidades no contempladas en el "Instalación de<br>
banda ancha para la conectividad integral 83<br>
RECOMENDACIONES<br>
Es recomendable, brindar conectividad por FTTH con los servicios de acceso a<br>
internet, VoIP e IPTV, en las localidades no contempladas en el "Instalación de<br>
banda ancha para la conectividad integral **Es recomendable, brindar conectividad por FTTH con los servicios de acceso a internet, VoIP e IPTV, en las localidades no contempladas en el "Instalación de banda nacha para la conectividad integral y el desarrollo socia RECOMENDACIONES**<br> **Es recomendable, brindar conectividad por FTTH con los servicios de acceso a**<br>
internet, VoIP e IPTV, en las localidades no contempladas en el "Instalación de<br>
banda ancha para la conectividad integral RECOMENDACIONES<br>
Es recomendable, brindar conectividad por FTTH con los servicios de acceso a<br>
internet, VoIP e IPTV, en las localidades no contempladas en el "Instalación de<br>
banda ancha para la conectividad integral y el RECOMENDACIONES<br>
Es recomendable, brindar conectividad por FTTH con los servicio<br>
internet, VoIP e IPTV, en las localidades no contempladas en el<br>
blanda ancha para la conectividad integral y el desarrollo socia<br>
Huancavel
- 

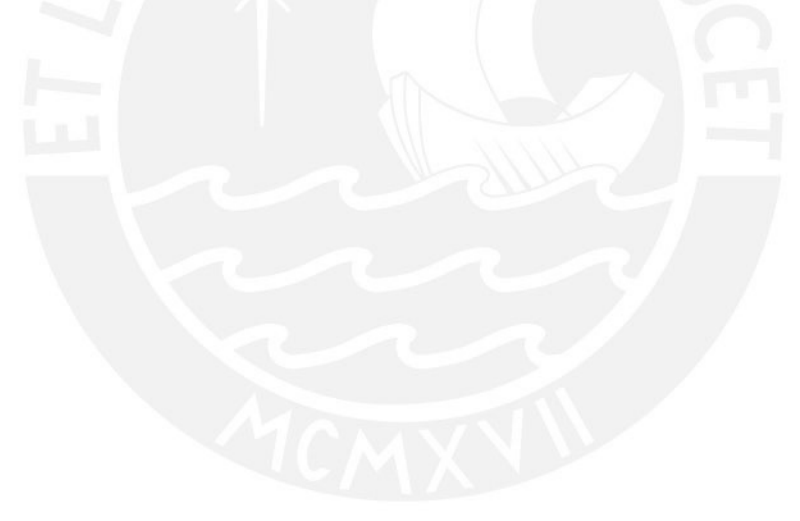

# BIBLIOGRAFÍA

- **BIBLIOGRAFÍA<br>
FRONATEL, guía para estudios para elaboración de Proyectos de Inversión Pública<br>
<u>http://www.PRONATEL.gob.pe/pg/gu-iacuteas-instructivos.php</u>, visto por última vez<br>
El OT/11/2023.<br>
Ca OT/11/2023.<br>
G 652 BIBLIOGRAFÍA**<br>PRONATEL, guía para estudios para elaboración de Proyectos de Inversión Pública<br>http://www.PRONATEL.gob.pe/pg/gu-iacuteas-instructivos.php, visto por última vez<br>el 07/11/2023.<br>G.552<br>https://www.itu.int/rec/T **BIBLIOGRAFÍA**<br>PRONATEL, guía para estudios para elaboración de Proyectos de Int<br><u>http://www.PRONATEL.gob.pe/pg/gu-iacuteas-instructivos.php</u>, visto<br>el 07/11/2023.<br>UIT-T, especificaciones técnicas del cable y la fibra ópti **BIBLIOGRAFÍA**<br>
[1] PRONATEL, guía para estudios para elaboración de Proyectos de Inversión Pública<br>
<u>http://www.PRONATEL.gob.pe/pg/gu-iacuteas-instructivos.php</u>, visto por última vez<br>
el 07/11/2023.<br>
[2] UIT-T, especific **BIBLIOGRAFÍA**<br> **BIBLIOGRAFÍA**<br>
http://www.PRONATEL.gob.pe/pg/gu-iacuteas-instructivos.php, visto por última vez<br>
el 07/11/2023.<br>
G.652<br>
G.652<br>
C.652<br>
Https://www.itu.int/rec/T-REC-G.652-201611-I/es, visto por útlima vez e **BIBLIOGRAFÍA**<br> **BIBLIOGRAFÍA**<br> **CONTEL.** guía para estudios para elaboración de Proyectos de Inversión Pública<br>
<u>http://www.PRONATEL.gob.pe/pg/gu-iacuteas-instructivos.php</u>, visto por última vez<br> **EQUIST 11.2023.**<br> **EQUI**
- G.652<br>https://www.itu.int/rec/T-REC-G.652-201611-I/es, visto por útlima vez el 07/11/2023.
- 
- **BIBLIOGRAFÍA**<br> **ENELIOGRAFÍA**<br> **ENELIOGRAFÍA**<br> **ENELIOGRAFÍA**<br> **ENELIOGRAFÍA**<br> **ENELIOGRAFÍA**<br> **ENELIOGRAFÍA**<br> **ENELIOGRAFÍA**<br> **ENELIOGRAFÍA**<br> **ENELIOGRAFÍA**<br> **ENELIOGRAFÍA**<br> **ENELIOGRAFÍA**<br> **ENELIOGRAFÍA**<br> **ENELIOGRAFÍA BIBLIOGRAFÍA**<br>
[1] PRONATEL, guía para estudios para elaboración de Proyectos de Inversión Pública<br>
http://www.PRONATEL.gob.pe/pg/gu-lacuteas-instructivos.php. visto por última vez<br>
el 07/11/2023.<br>
[2] UIT-T, especificac http://webinei.inei.gob.pe:8080/SIRTOD1/inicio.html#app=db26&49c3-<br>selectedIndex=1&93f0-selectedIndex=1, visto por última vez el 07/11/2023. **EIBLIOGRAFÍA**<br> **ENCONATEL**, guía para estudios para elaboración de Proyectos de Inversión Pública<br> **ENCONATEL** gob.pe/pa/gu-lacuteas-instructivos.php. visto por última vez<br> **ENCONATEL gob.pe/pa/gu-lacuteas-instructivos.ph BIBLIOGRAFÍA**<br>
11 PRONATEL, guía para estudios para elaboración de Proyectos de Inversión Pública<br>
107/11/2023.<br>
12] UIT-T, especificaciones técnicas del cable y la fibra óptica respecto al estándar<br>
12] UIT-T, especific **BIBLIOGRAFÍA**<br>
PRONATEL, guía para estudios para elaboración de Proyectos de Inversión Pública<br>
http://www.PRONATEL.gob.pe/pg/gu-iacuteas-instructivos.php. visto por última vez<br>
el 07/11/2023.<br>
UIT-T, especificaciones té [1] PRONATEL, guía para estudios para elaboración de Proyectos de Inversión Pública<br>
http://www.PRONATEL.gob.pe/pg/qu-iacuteas-instructivos.php.</u> visto por última vez<br>
el 07/11/2023.<br>
[2] UIT-T, especificaciones técnicas structure-guing and a structure-by-burst control in the estable in the service of the control of the medicos-de-apoyo-lima vez el 07/11/2023.<br>
UIT-T, especificaciones técnicas del cable y la fibra óptica respecto al estánd [2] UIT-T, especificaciones técnicas del cable y la fibra óptica respecto al estándar<br>
G.652<br>
https://www.itu.int/rec/T-REC-G.652-201611-l/es, visto por última vez el 07/11/2023.<br>
[3] OSINERMING, datos de las líneas de ba UIT-T, especificaciones técnicas del cable y la fibra óptica respecto al estándar<br>
G652<br>
Chister/Mines://www.tu.int/rec/T-REC-G.652-201611-l/es, visto por última vez el 07/11/2023.<br>
OSINERMING, datos de las líneas de baja, **Example 12**<br>
Inters://www.itu.int/rec/T-REC-G.652-201611-l/es, visto por útilma vez el 07/11/2023.<br>
[3] OSINERMING, datos de las líneas de baja, media y alta tensión en la región<br>
Huancavelica https://www.osinergmin.gob. OSINERMING, datos de las líneas de baja, media y alta tensión en la región<br>Huancavelica https://www.osinergmin.gob.pe/newweb/uploads/Publico/MapaSEIN/,<br>visto por última vez el 07/11/2023.<br>INEI, indicadores poblacionales de manuationes impact and the manuation per environmental manuation of the manuation of the manuation of the manuation of the manuation of the manuation of the manuation of the manuation of the manuation of the manuation of t visio por unima vez ei or/11/2023.<br>
INthell, indicadores. poblacionales de la región Huancavelica:<br>
INthell, intering in the 300 backgraphic intering the 2 el 07/11/2023.<br>
Stallings, W. (2004). Comunicaciones y Redes de Co
- 
- http://datos.minsa.gob.pe/dataset/registro-nacional-de-establecimientos-de-salud-y-<br>servicios-medicos-de-apoyo-lima/resource-0#{}, visto por última vez el 07/11/2023.
- 
- http://www.sbs.gob.pe/app/pp/SISTIP\_PORTAL/Paginas/Publicacion/TipoCambioPr [11] The multipulon same is the main term of the main term is the proof of the main term is the elected index = 18930-selected index = 1, wisto por ultima vez el 07/11/2023.<br>
[5] Stallings, W. (2004). Comunicaciones y Red http://www.interlightation.com/web/AT/assets/docs/dwdm.pdf<br>http://www.cisco.com/web/AT/assets/docs/dwdm.pdf = Computations.com/web/2023.<br>Stallings, W. (2004). Comunicaciones y Redes de Computadores. Madrid:<br>PEARSON EDUCACI
- 
- 07/11/2023

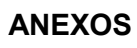

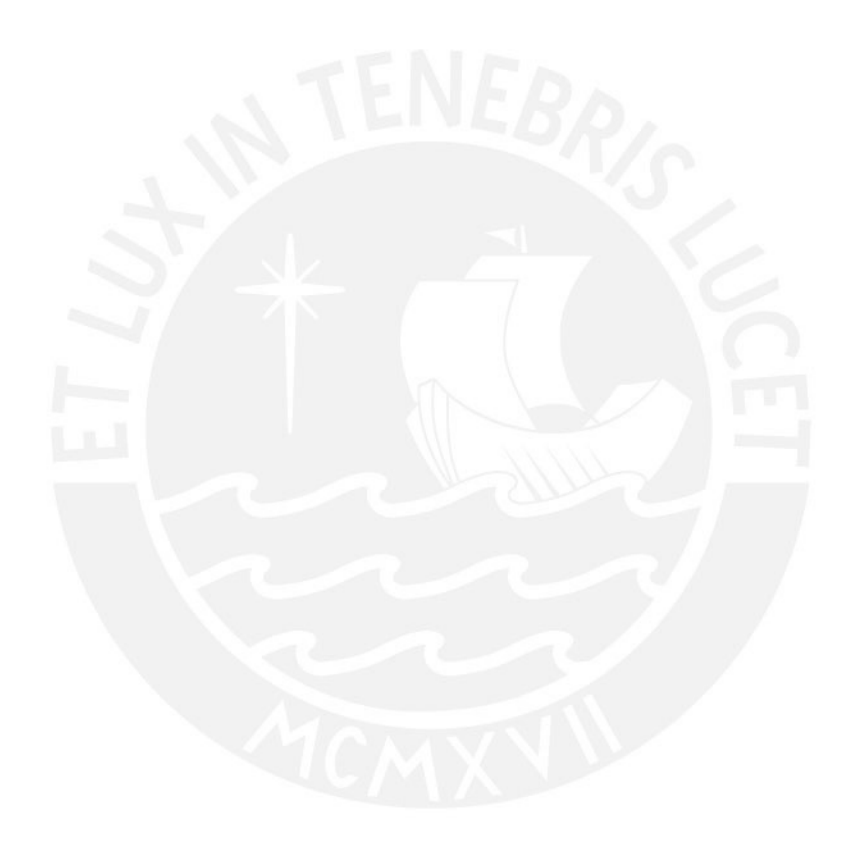

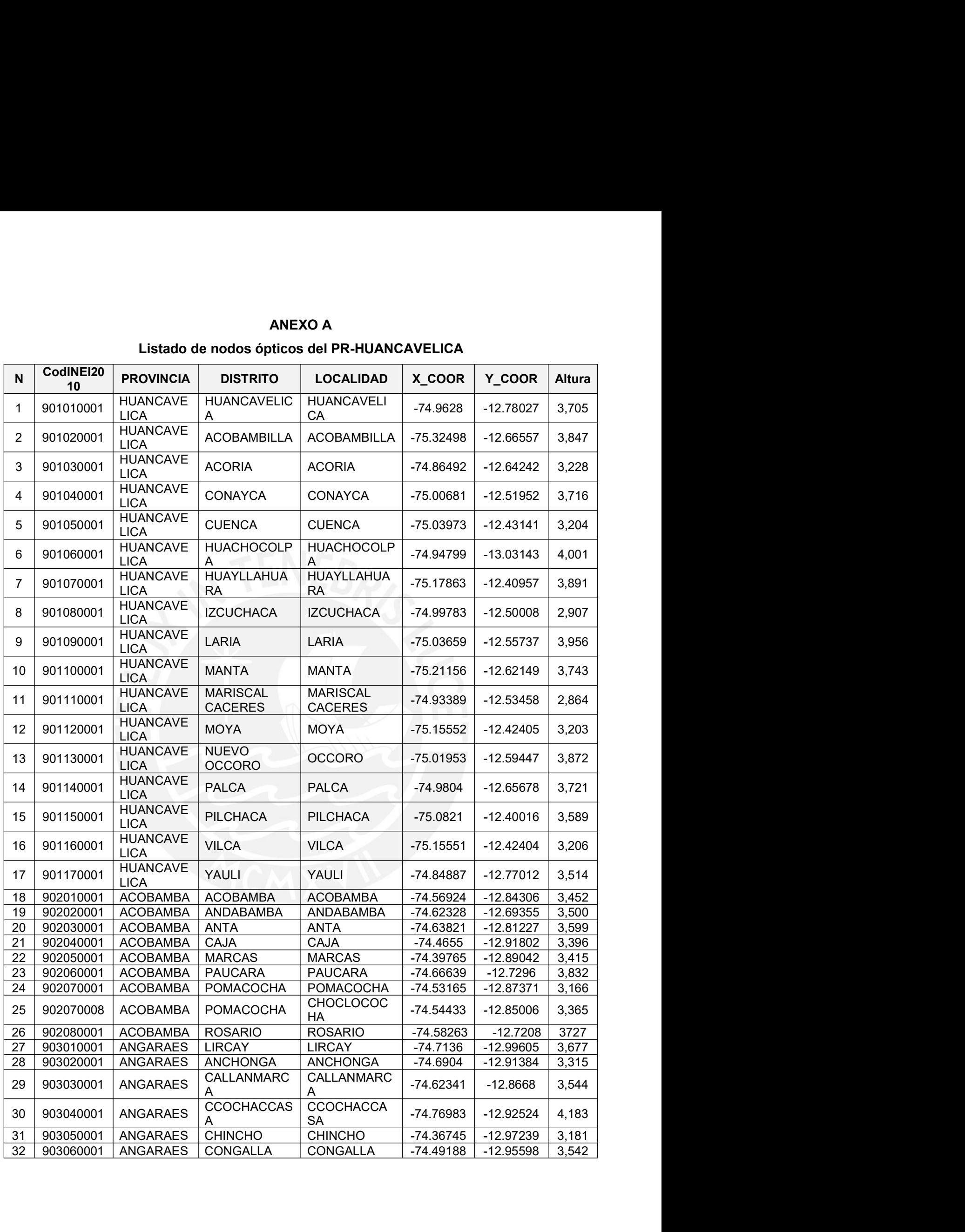

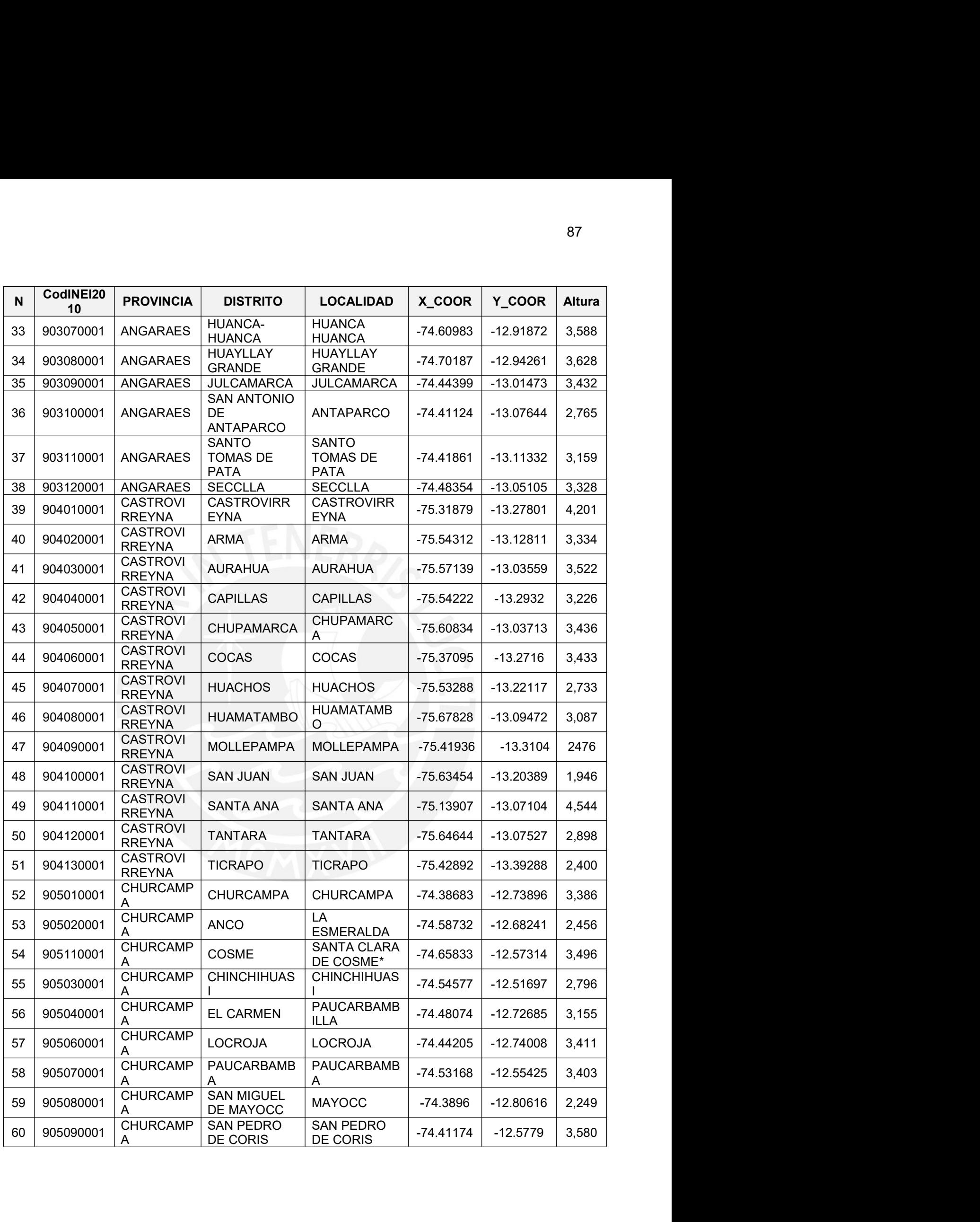

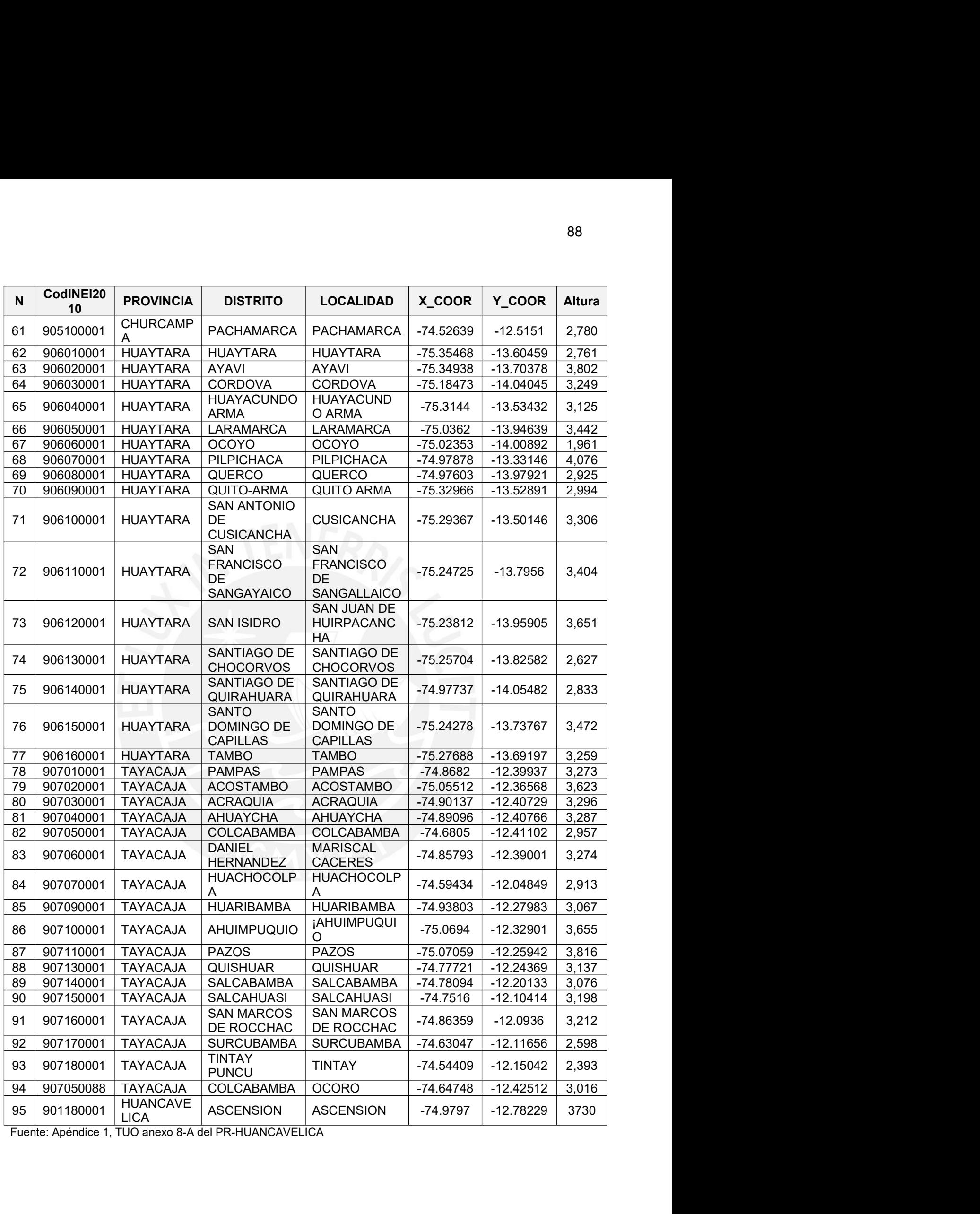